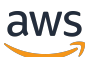

Migrazione dei database Microsoft SQL Server sul cloud AWS

# AWS Guida prescrittiva

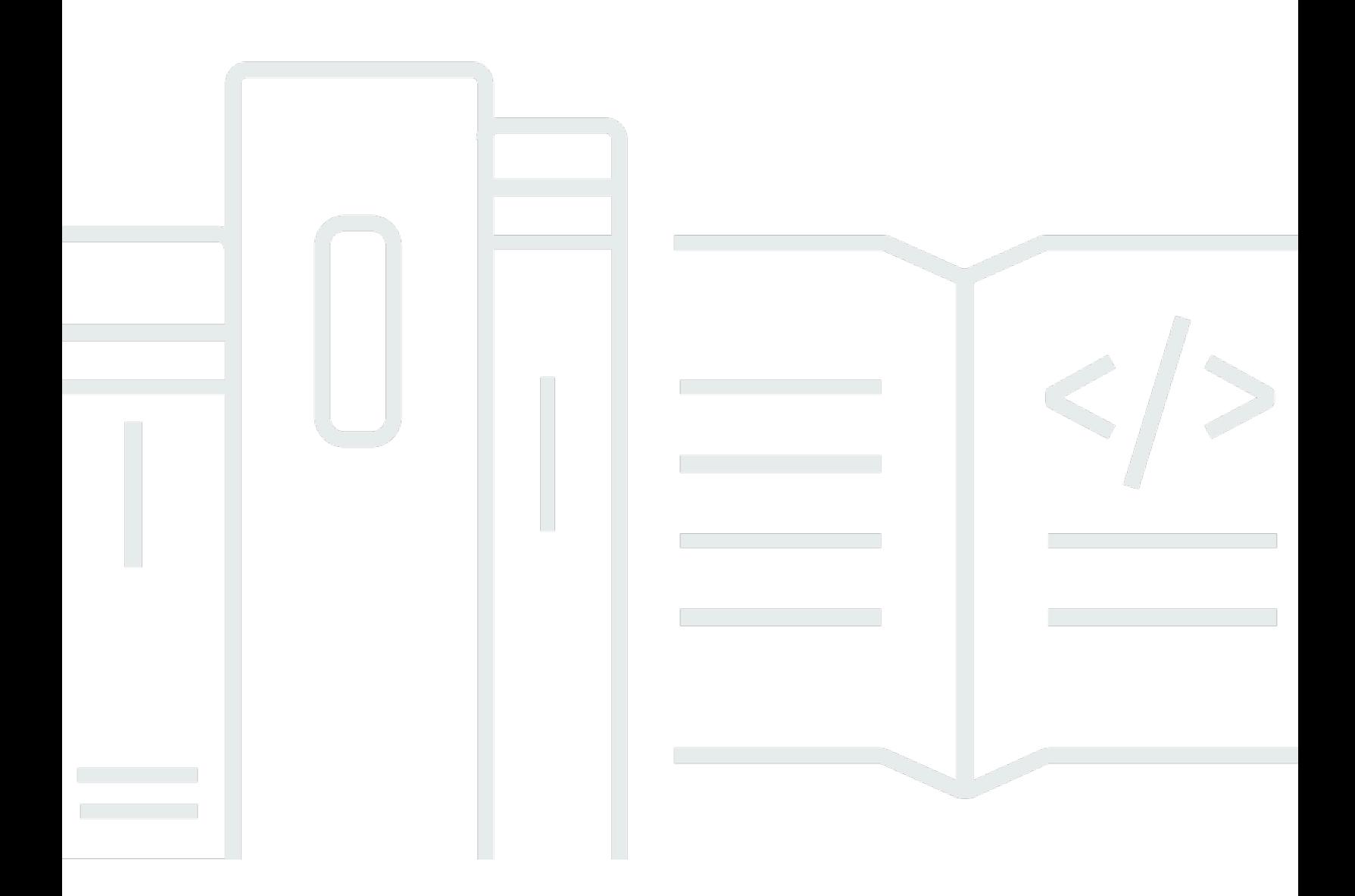

Copyright © 2024 Amazon Web Services, Inc. and/or its affiliates. All rights reserved.

## AWS Guida prescrittiva: Migrazione dei database Microsoft SQL Server sul cloud AWS

Copyright © 2024 Amazon Web Services, Inc. and/or its affiliates. All rights reserved.

I marchi e l'immagine commerciale di Amazon non possono essere utilizzati in relazione a prodotti o servizi che non siano di Amazon, in una qualsiasi modalità che possa causare confusione tra i clienti o in una qualsiasi modalità che denigri o discrediti Amazon. Tutti gli altri marchi non di proprietà di Amazon sono di proprietà delle rispettive aziende, che possono o meno essere associate, collegate o sponsorizzate da Amazon.

## **Table of Contents**

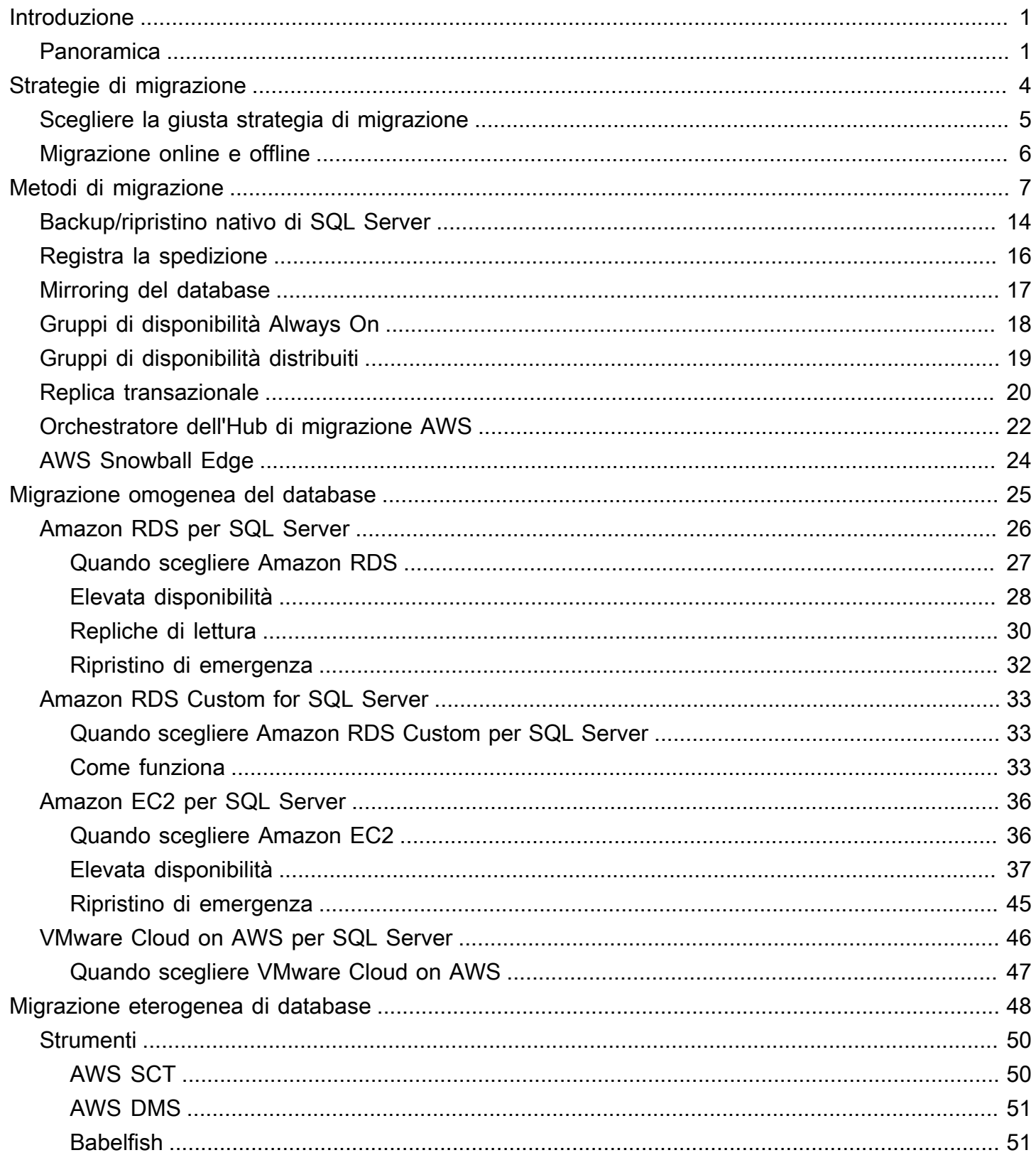

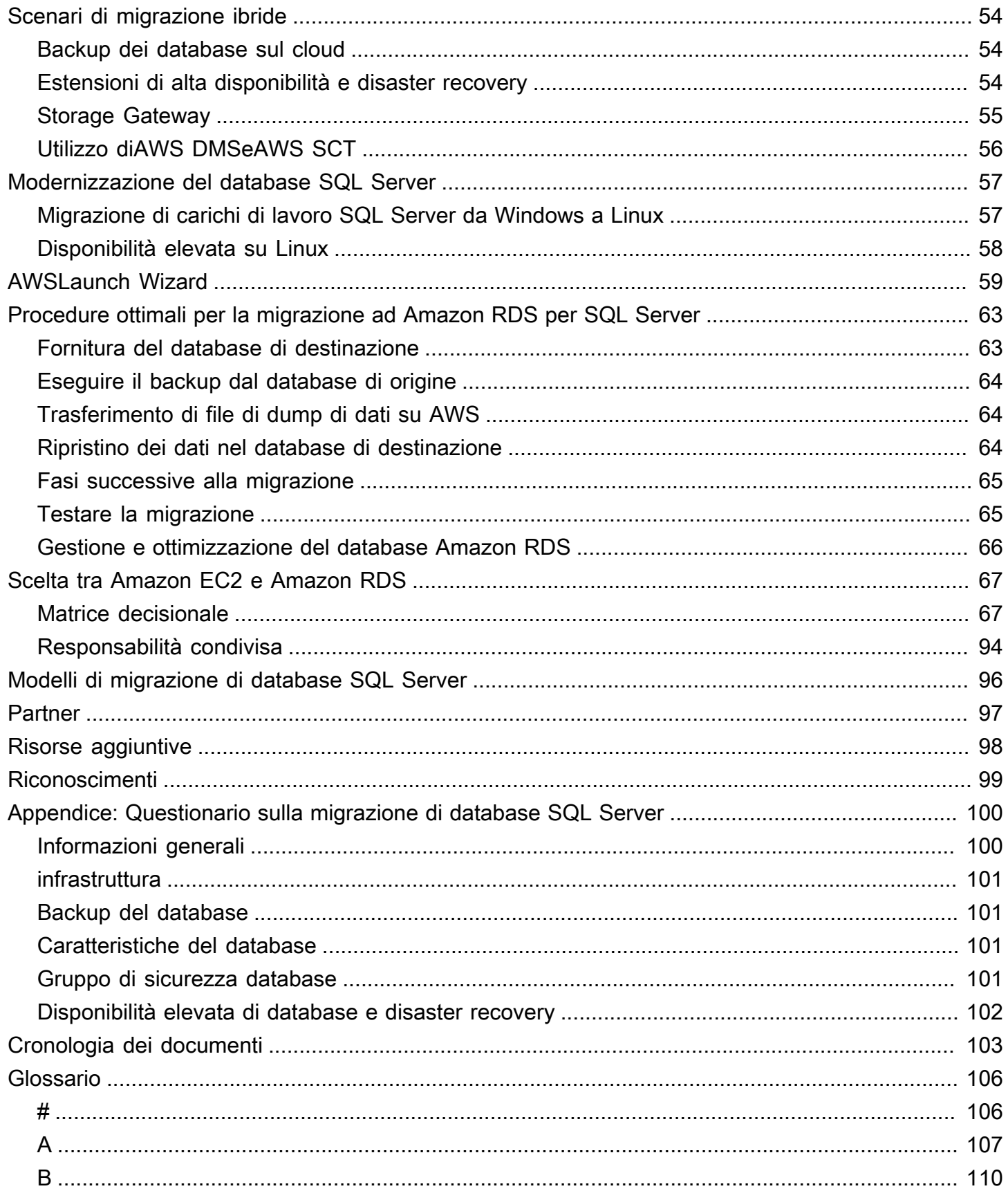

 $\bar{\mathbf{r}}$  .

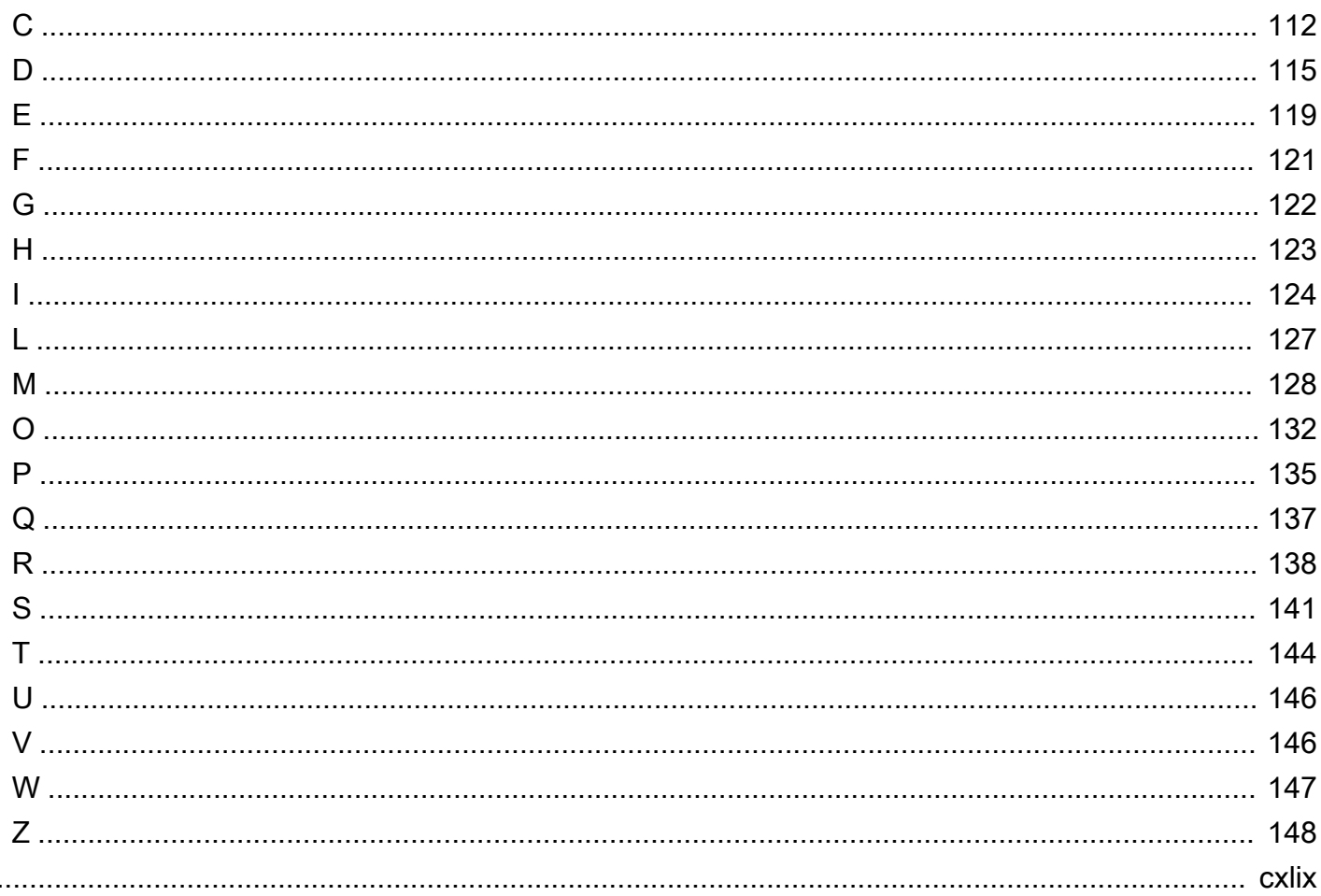

# <span id="page-5-0"></span>Migrazione dei database Microsoft SQL Server sul cloud AWS

Sagar Patel, Amazon Web Services ()AWS

Aprile 2024 (cronologia del document[o\)](#page-107-0)

Amazon Web Services (AWS) fornisce un set completo di servizi e strumenti per la distribuzione di database Microsoft SQL Server sull'infrastruttura AWS cloud affidabile e sicura. I vantaggi dell'esecuzione di SQL Server AWS includono risparmio sui costi, scalabilità, alta disponibilità e disaster recovery, migliori prestazioni e facilità di gestione. Per ulteriori informazioni, consulta [Scopri](https://aws.amazon.com/blogs/compute/learn-why-aws-is-the-best-cloud-to-run-microsoft-windows-server-and-sql-server-workloads/)  [perché AWS è il cloud migliore per eseguire carichi di lavoro di Microsoft Windows Server e SQL](https://aws.amazon.com/blogs/compute/learn-why-aws-is-the-best-cloud-to-run-microsoft-windows-server-and-sql-server-workloads/)  [Server](https://aws.amazon.com/blogs/compute/learn-why-aws-is-the-best-cloud-to-run-microsoft-windows-server-and-sql-server-workloads/) sul blog di AWS Compute.

Questa guida descrive le opzioni disponibili per la migrazione dei database SQL Server dall'ambiente locale al AWS cloud, ad Amazon Relational Database Service (Amazon RDS), Amazon Elastic Compute Cloud (Amazon EC2) o VMware Cloud on. AWS Illustra le migliori pratiche e i consigli per l'utilizzo di queste opzioni di migrazione. Fornisce inoltre informazioni su come configurare una soluzione ad alta disponibilità e disaster recovery tra un ambiente SQL Server locale e l'utilizzo di funzionalità native di SQL Server come la spedizione dei log AWS, la replica e i gruppi di disponibilità Always On.

Questa guida è destinata ai responsabili di programma o di progetto, ai proprietari di prodotti, agli amministratori di database, agli ingegneri di database e ai gestori delle operazioni o dell'infrastruttura che intendono migrare i propri database SQL Server locali verso. AWS

## <span id="page-5-1"></span>Panoramica

Prima di migrare i database di SQL Server verso AWS, è necessario comprendere e valutare la strategia di migrazione utilizzando il framework descritto in Strategia di [migrazione](https://docs.aws.amazon.com/prescriptive-guidance/latest/strategy-database-migration/welcome.html) per database relazionali.

Il primo passaggio consiste nell'eseguire un'analisi dei carichi di lavoro dell'applicazione e del database SQL Server comprendendo la complessità, la compatibilità e il costo della migrazione. Ecco alcuni dei punti principali da considerare quando si pianifica la migrazione:

• Dimensioni del database: controlla le dimensioni attuali e la crescita della capacità complessiva del database. Ad esempio, se hai intenzione di migrare il tuo database SQL Server su Amazon

RDS o Amazon RDS Custom, puoi creare istanze DB con un massimo di 16 TiB di storage. Puoi richiedere più spazio di archiviazione [aprendo un ticket di assistenza con AWS Support.](https://docs.aws.amazon.com/awssupport/latest/user/getting-started.html) Per le informazioni più recenti, consulta [Amazon RDS DB Instance Storage](https://docs.aws.amazon.com/AmazonRDS/latest/UserGuide/CHAP_Storage.html) nella documentazione di Amazon RDS.

- IOPS: determina gli IOPS e il throughput dei tuoi database. Se hai intenzione di migrare ad Amazon RDS, prendi in considerazione le prestazioni di [I/O delle istanze DB di Amazon RDS.](https://docs.aws.amazon.com/AmazonRDS/latest/UserGuide/CHAP_Storage.html)
- Dipendenze: verifica le dipendenze correnti del database. Se il database dipende da altri database, è possibile migrarli insieme o creare dipendenze dopo la migrazione del database principale.

Se il tuo database supporta applicazioni legacy, personalizzate o in pacchetti, Amazon RDS Custom for SQL Server potrebbe essere una buona scelta. Questo servizio consente di mantenere il controllo sulle configurazioni del database, sui file system condivisi e sulle patch del sistema operativo.

Inventaria tutte le dipendenze di SQL Server. Scopri quali server Web (ad esempio server di reporting o server di business intelligence) si interfacciano con SQL Server. Quando è il momento della migrazione, queste informazioni ti aiutano a determinare quali saranno le ripercussioni e come ridurle al minimo.

- Conformità: esamina la tua architettura attuale e le tue esigenze di controllo o conformità per assicurarti di poter soddisfare questi requisiti dopo il passaggio ad Amazon RDS o Amazon EC2.
- HA/DR: hai bisogno di funzionalità di failover automatizzato e ad alta disponibilità (HA)? Se stai eseguendo un carico di lavoro di produzione, l'alta disponibilità e il disaster recovery (DR) sono le best practice consigliate.

Comprendi i tuoi requisiti HA/DR per determinare se hai bisogno di un'architettura multiregionale. In tal caso, esegui la migrazione del database SQL Server su Amazon EC2. Amazon RDS non supporta una configurazione multiregionale.

- Supporto della versione: controlla la versione e l'edizione del tuo software SQL Server se hai intenzione di passare ad Amazon RDS per SQL Server (consulta le versioni attualmente supportate per Amazon RDS e [Amazon](https://docs.aws.amazon.com/AmazonRDS/latest/UserGuide/working-with-custom-oracle.html) RDS).
- Connettività di rete: verifica la connettività di rete tra l'ambiente locale e AWS, per assicurarti che fornisca una larghezza di banda sufficiente per trasferimenti rapidi di dati tra ambienti locali e. AWS
- Interruzione della migrazione: determina la quantità di downtime disponibile per la migrazione in modo da poter pianificare il tuo approccio alla migrazione e decidere se utilizzare la migrazione online o offline.
- Requisiti RTO, RPO, SLA: identifica i requisiti del Recovery Time Objective (RTO), del Recovery Point Objective (RPO) e del Service Level Agreement (SLA) per i carichi di lavoro di database esistenti.
- Licenze: scopri le opzioni di licenza a tua disposizione. Puoi scegliere le opzioni con licenza inclusa su Amazon EC2 e Amazon RDS oppure scegliere di [portare la tua licenza](https://aws.amazon.com/windows/faq/#byol-sql) (BYOL) su Amazon EC2.
- Supporto delle funzionalità: identifica le caratteristiche e le funzionalità del database utilizzate dall'applicazione, indipendentemente dal fatto che sia stata sviluppata internamente o si tratti di software (COTS). commercial-off-the-shelf Queste informazioni possono aiutarti a determinare se è possibile ridurre i costi di licenza passando dall'edizione SQL Server Enterprise all'edizione Standard. Tuttavia, consulta le limitazioni delle risorse dell'edizione Standard prima di passare. Ad esempio, l'edizione Standard supporta solo 128 GB di RAM.

Il tuo carico di lavoro rientra nelle caratteristiche e funzionalità offerte da Amazon RDS for SQL Server? Per ulteriori informazioni, consulta le [funzionalità di SQL Server su Amazon RDS.](https://docs.aws.amazon.com/AmazonRDS/latest/UserGuide/CHAP_SQLServer.html#SQLServer.Concepts.General.FeatureSupport) Se hai bisogno di funzionalità non supportate, la migrazione ad Amazon EC2 è un'opzione.

## <span id="page-8-0"></span>Strategie di migrazione dei database SQL Server

[Ad alto livello, sono disponibili due opzioni per la migrazione di un database SQL Server](#page-52-0) [dall'ambiente locale al AWS cloud: rimanere su SQL Server \(migrazione o](#page-52-0)[mogenea\) o abbandonare](#page-29-0) [SQL Server \(migrazione eterogenea](#page-29-0)[\).](#page-52-0) In una migrazione omogenea, non si modifica il motore del database. In altre parole, il database di destinazione è anche un database SQL Server. In una migrazione eterogenea, puoi passare i tuoi database SQL Server a un motore di database open source come MySQL, PostgreSQL o MariaDB o a un database nativo per il AWS cloud come Amazon Aurora, Amazon DynamoDB o Amazon Redshift.

Esistono tre strategie comuni per la migrazione dei database SQL Server aAWS: rehost, replatform e re-architect (refactor). Queste fanno parte delle [7 R delle strategie di migrazione delle applicazioni](https://docs.aws.amazon.com/prescriptive-guidance/latest/strategy-database-migration/planning-phase.html) e sono descritte nella tabella seguente.

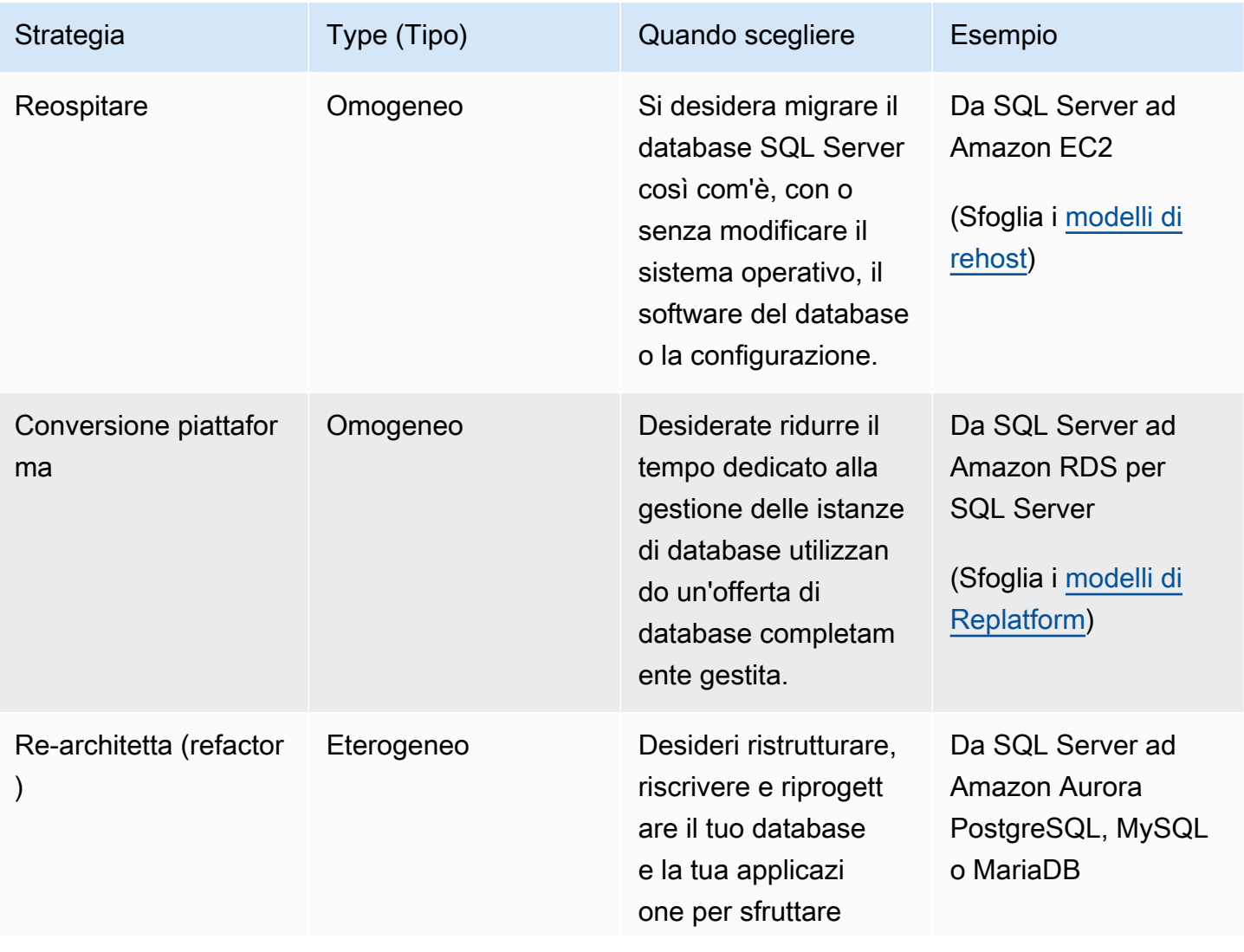

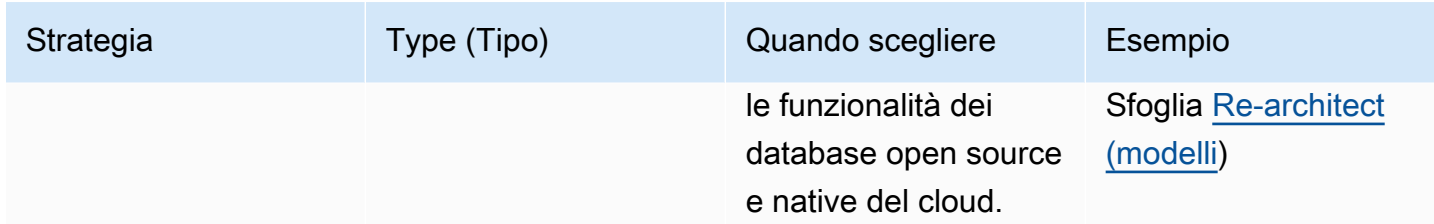

Se stai cercando di decidere tra il rehosting o la ripiattaforma dei tuoi database SQL Server, consulta [Scelta tra Amazon EC2 e Amazon RDS](#page-71-0) più avanti in questa guida per un confronto delle funzionalità supportate. side-by-side

## <span id="page-9-0"></span>Scegliere la giusta strategia di migrazione

La scelta della strategia corretta dipende dai requisiti aziendali, dai vincoli di risorse, dai tempi di migrazione e dalle considerazioni sui costi. Il diagramma seguente mostra lo sforzo e la complessità implicati nelle migrazioni, comprese tutte e sette le strategie.

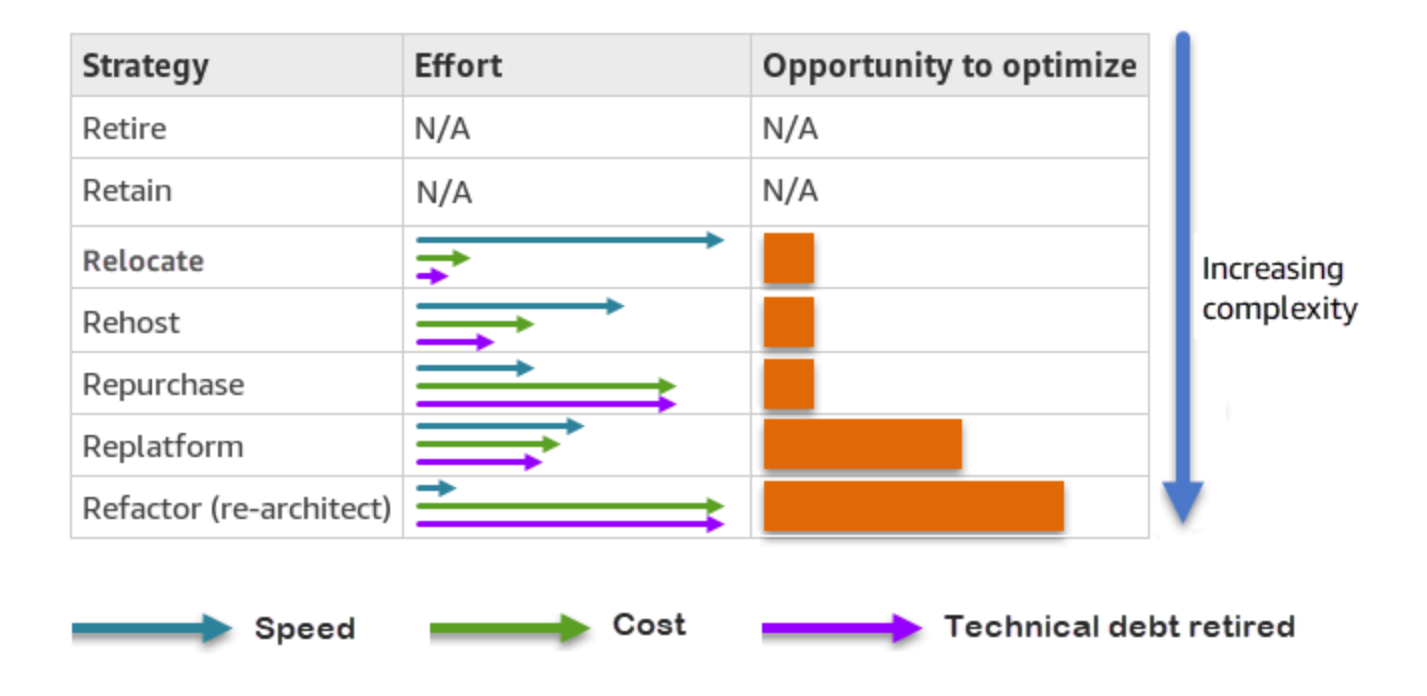

La rifattorizzazione del database SQL Server e la migrazione a un database open source o AWS nativo per il cloud come Amazon Aurora PostgreSQL Compatible Edition o Aurora MySQL Compatible Edition possono aiutarti a modernizzare e ottimizzare il tuo database. Passando a un database open source, è possibile evitare licenze costose (con conseguente riduzione dei costi), periodi di vincolo al fornitore e verifiche. Tuttavia, a seconda della complessità del carico di lavoro,

rifattorizzare il database SQL Server può essere un'operazione complicata, dispendiosa in termini di tempo e risorse.

Per ridurre la complessità, invece di migrare il database in un unico passaggio, è possibile prendere in considerazione un approccio graduale. Nella prima fase, puoi concentrarti sulle funzionalità di base del database. Nella fase successiva, puoi integrare AWS servizi aggiuntivi nel tuo ambiente cloud, per ridurre i costi e ottimizzare prestazioni, produttività e conformità. Ad esempio, se il tuo obiettivo è sostituire il tuo database SQL Server locale con Aurora MySQL compatibile, potresti prendere in considerazione la possibilità di riospitare il tuo database su Amazon EC2 o di riposizionare il tuo database su Amazon RDS per SQL Server nella prima fase, quindi passare a Aurora MySQL compatibile in una fase successiva. Questo approccio aiuta a ridurre costi, risorse e rischi durante la fase di migrazione e si concentra sull'ottimizzazione e la modernizzazione nella seconda fase.

## <span id="page-10-0"></span>Migrazione online e offline

Puoi utilizzare due metodi per migrare il tuo database SQL Server da un ambiente locale o da un altro ambiente cloud al AWS cloud, in base alla tempistica della migrazione e al tempo di inattività che puoi consentire: migrazione offline o migrazione online.

- Migrazione offline: questo metodo viene utilizzato quando l'applicazione può permettersi un downtime pianificato. Nella migrazione offline, il database di origine è offline durante il periodo di migrazione. Mentre il database di origine è offline, viene migrato al database di destinazione suAWS. Una volta completata la migrazione, vengono eseguiti controlli di convalida e verifica per garantire la coerenza dei dati con il database di origine. Quando il database supera tutti i controlli di convalida, si esegue un passaggio a AWS connettendo l'applicazione al database di destinazione su. AWS
- Migrazione online: questo metodo viene utilizzato quando l'applicazione richiede tempi di inattività prossimi allo zero o al minimo. Nella migrazione online, il database di origine viene migrato in più passaggi versoAWS. Nei passaggi iniziali, i dati del database di origine vengono copiati nel database di destinazione mentre il database di origine è ancora in esecuzione. Nei passaggi successivi, tutte le modifiche dal database di origine vengono propagate al database di destinazione. Quando i database di origine e di destinazione sono sincronizzati, sono pronti per il passaggio. Durante il cutover, l'applicazione attiva le connessioni al database di destinazioneAWS, senza lasciare alcuna connessione al database di origine. Puoi usare AWS Database Migration Service (AWS DMS) o gli strumenti disponibili da [Marketplace AWS\(](https://aws.amazon.com/marketplace/)come Attunity) per sincronizzare i database di origine e di destinazione.

## <span id="page-11-0"></span>Metodi di migrazione del database SQL Server

Esistono vari metodi per migrare i database di SQL Server. AWS È possibile scegliere tra AWS servizi e funzionalità native di SQL Server in base alla valutazione e ai requisiti. Questa sezione descrive alcuni dei metodi più comuni, riassunti nelle due tabelle seguenti. Discussioni dettagliate su alcuni di questi metodi sono incluse nelle sezioni su Amazon EC2 e Amazon RDS più avanti in questa guida.

Servizi AWS

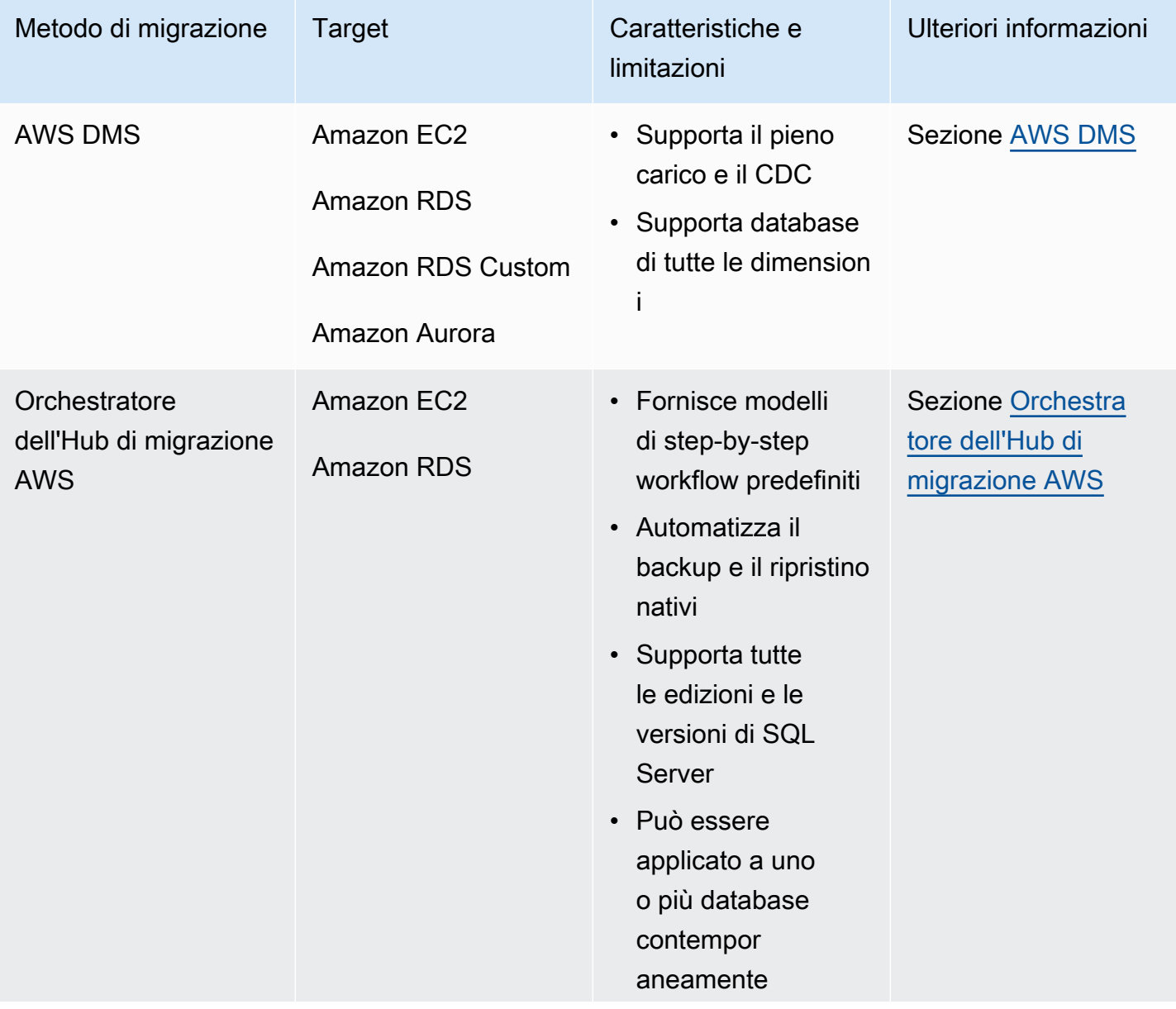

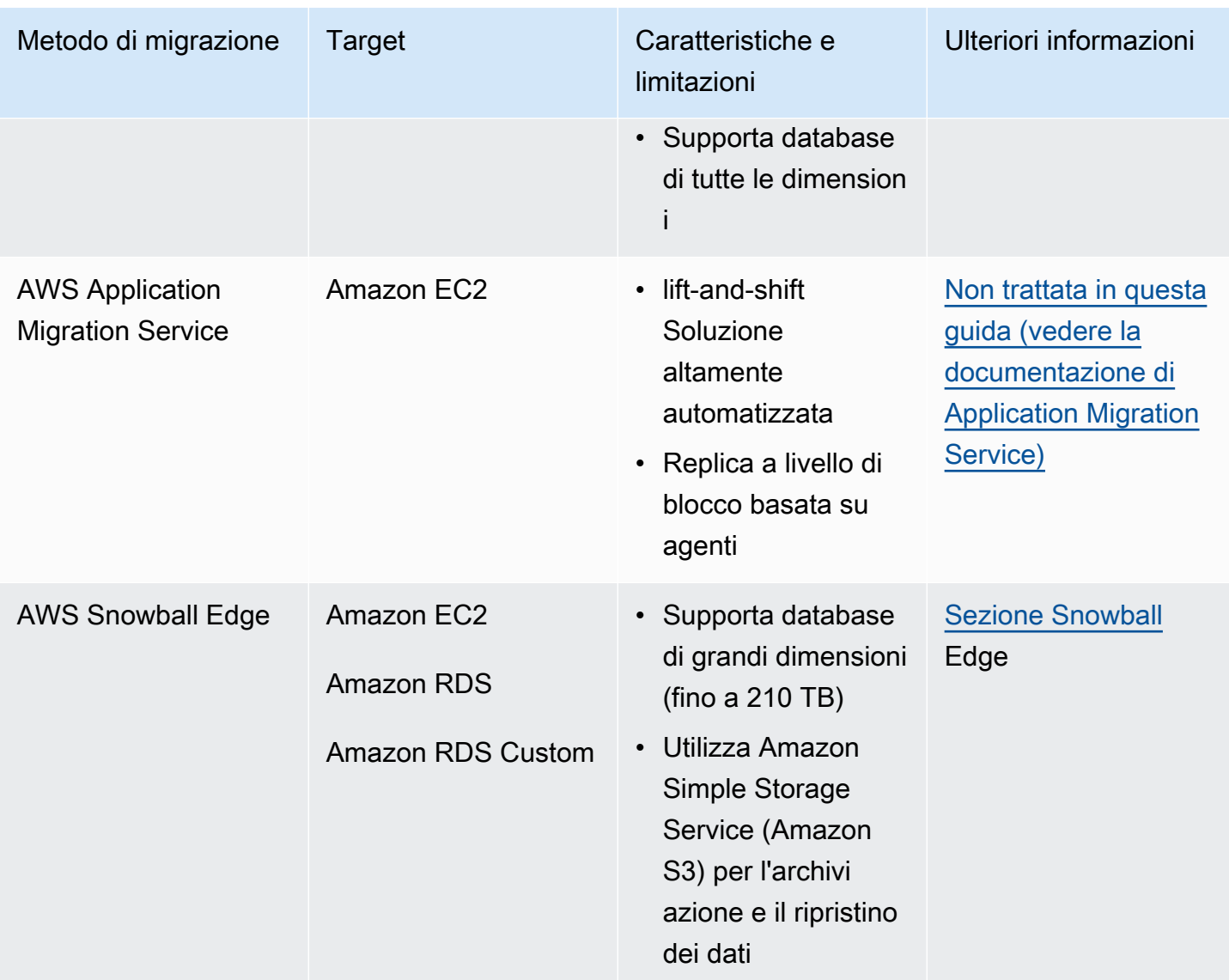

### Metodi nativi di SQL Server

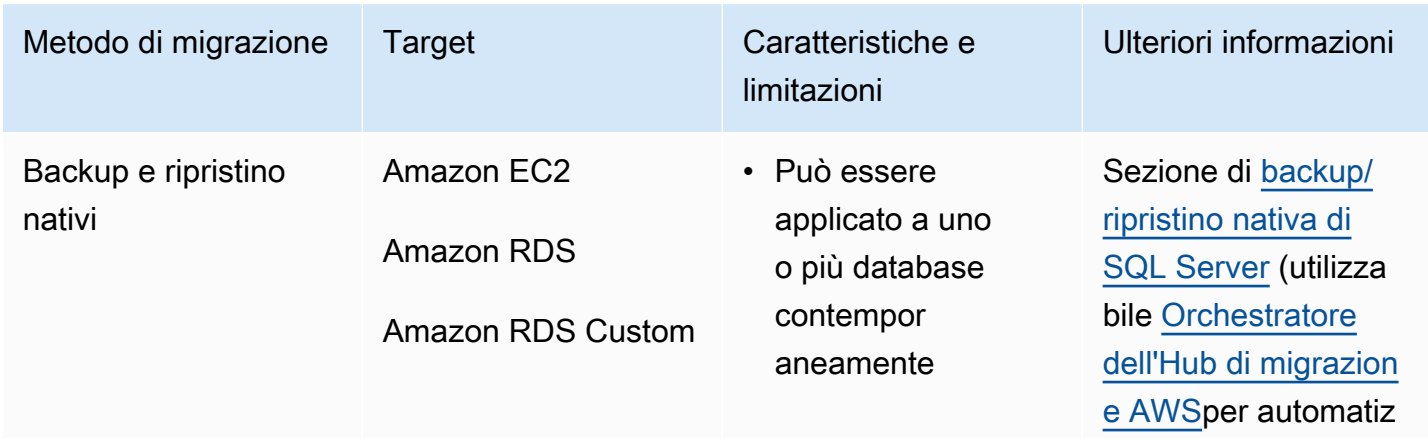

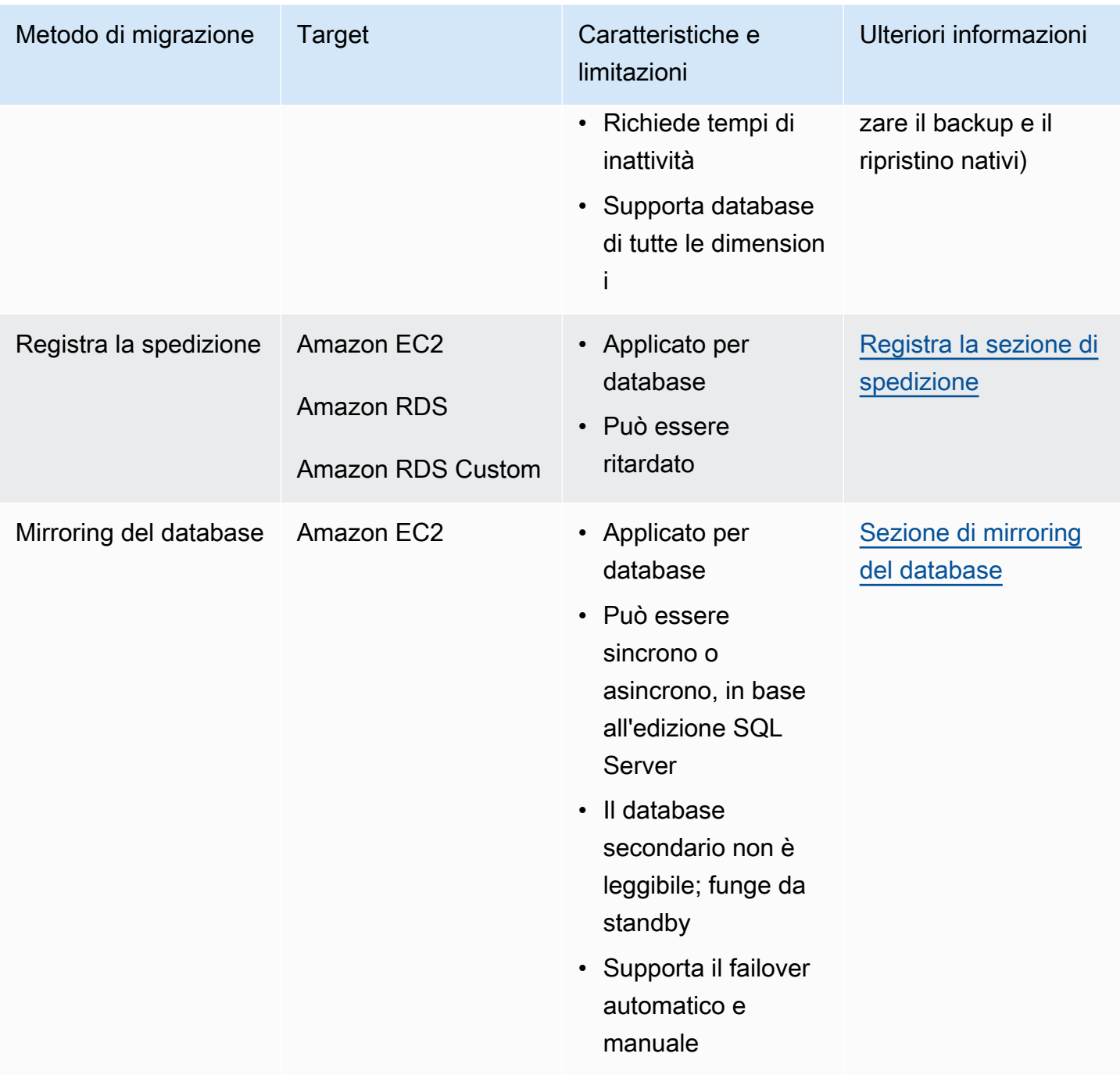

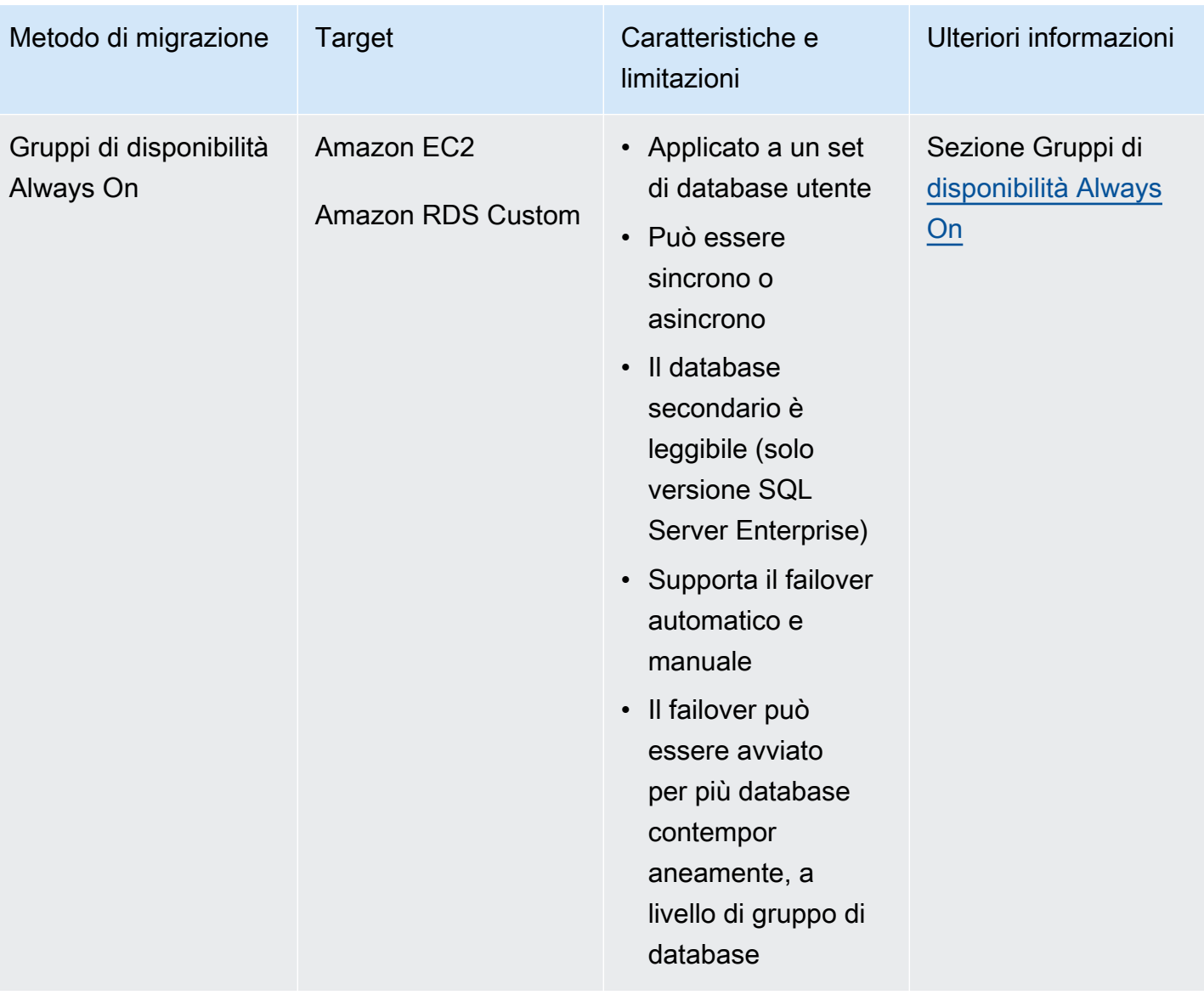

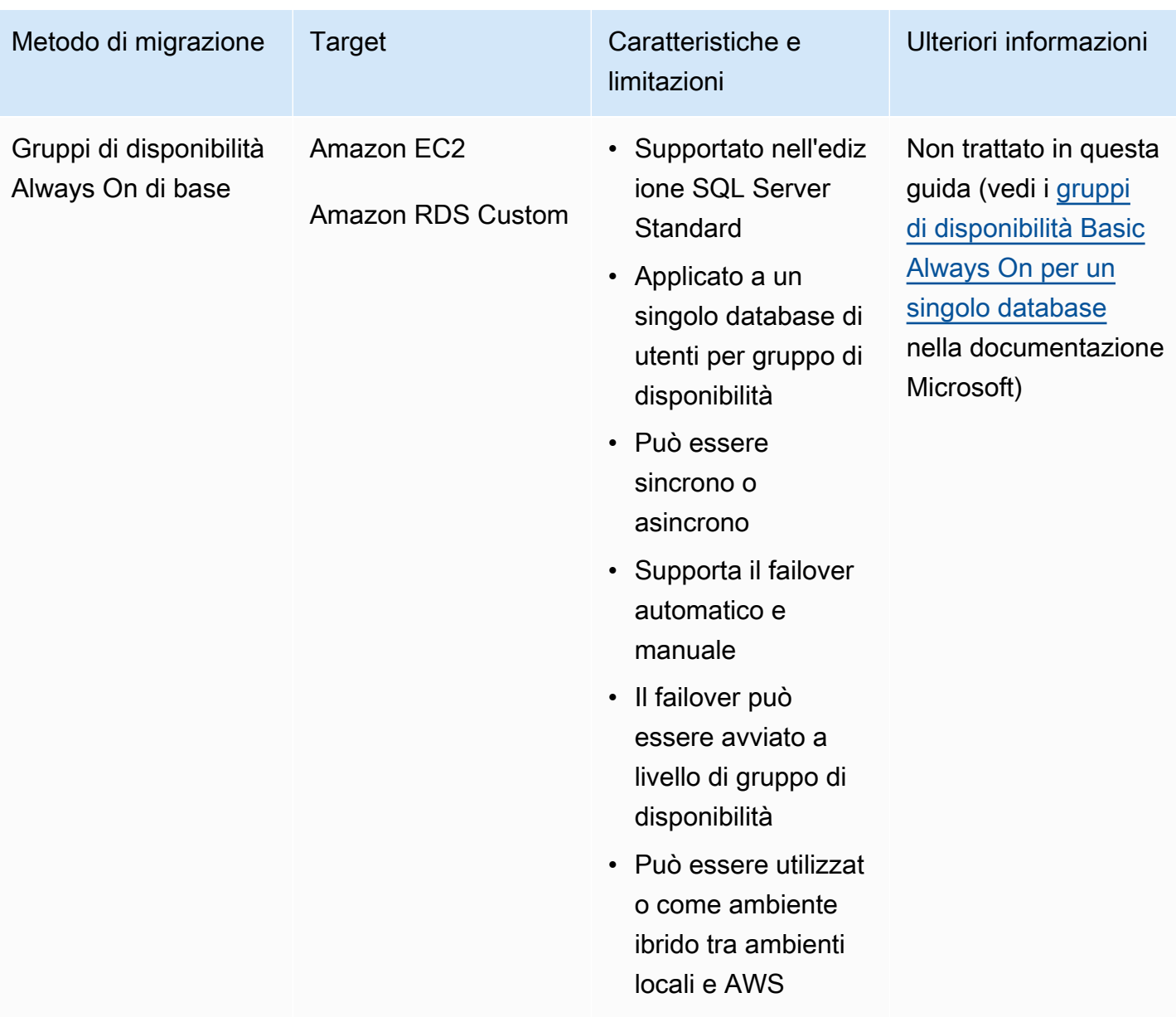

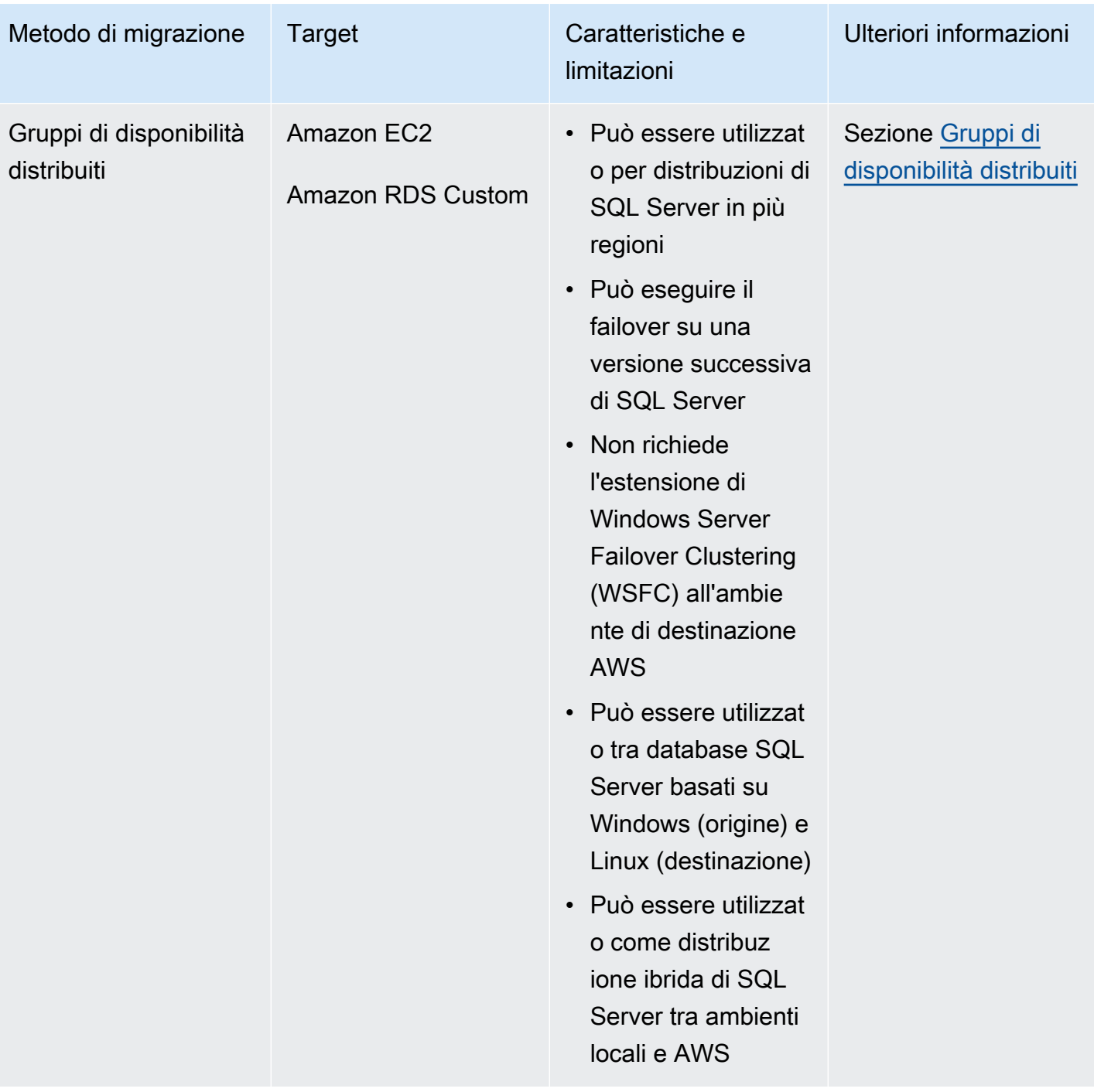

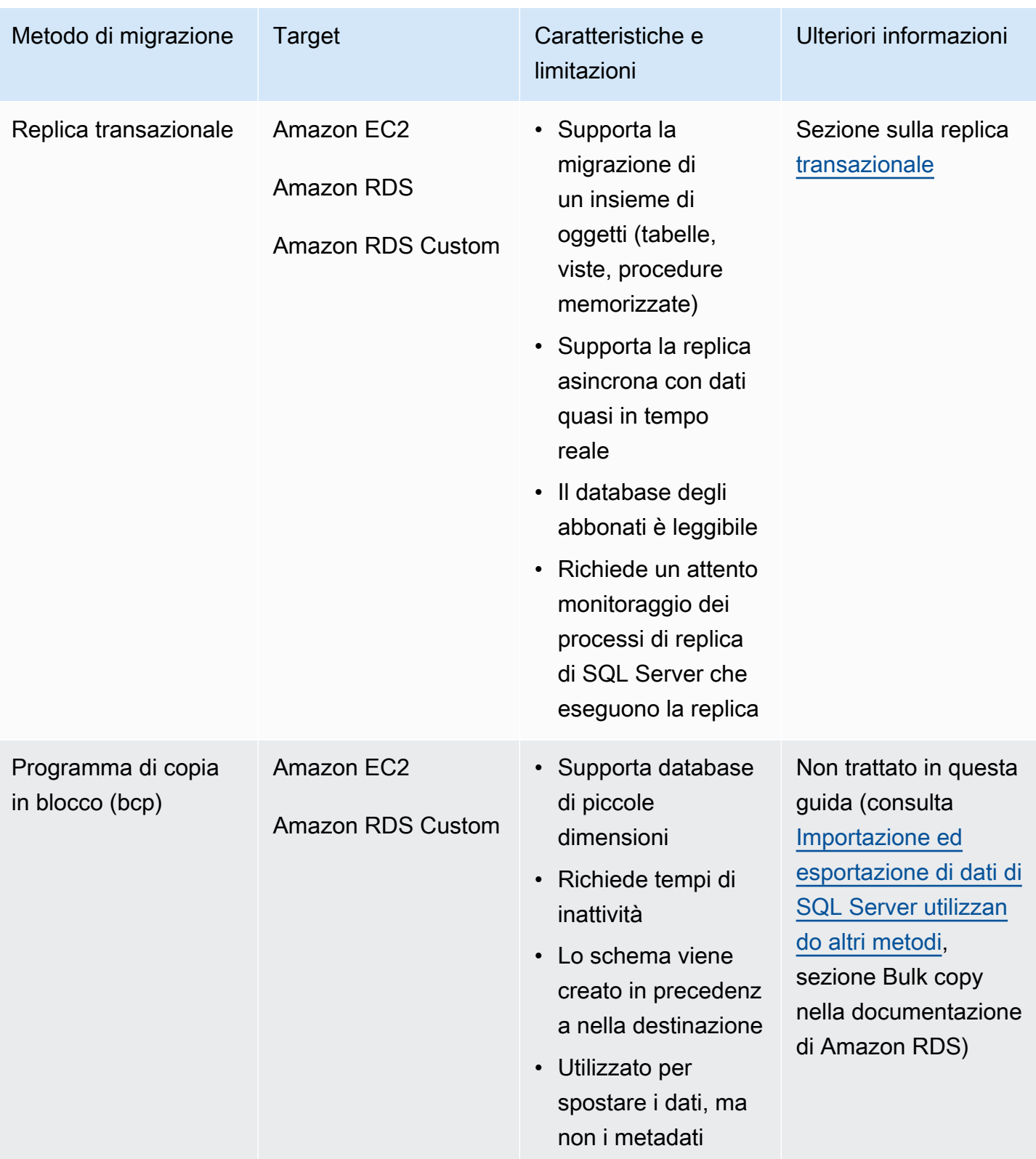

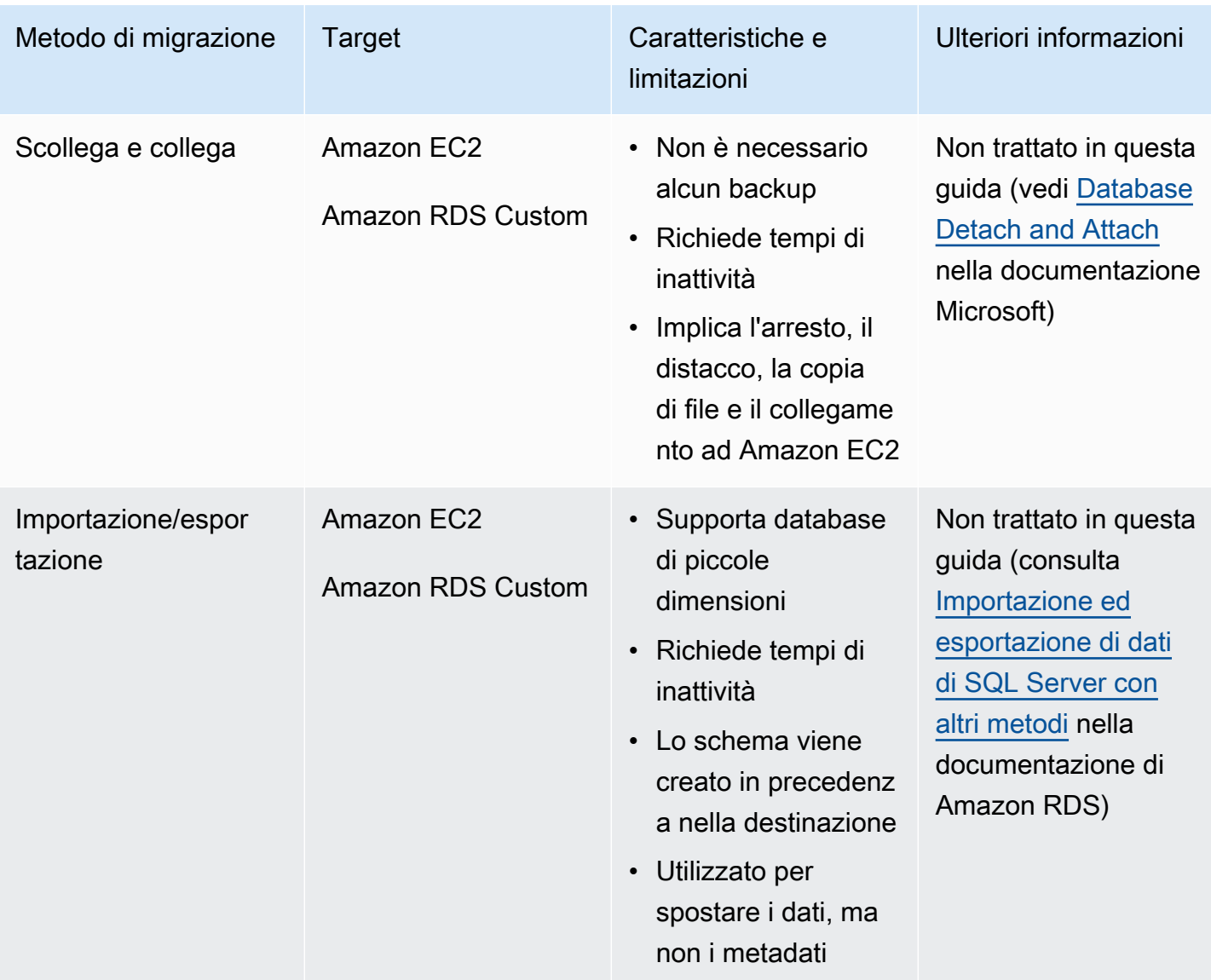

## <span id="page-18-0"></span>Backup/ripristino nativo di SQL Server

Amazon RDS supporta operazioni di backup e ripristino native per i database Microsoft SQL Server utilizzando file di backup completi e differenziali (.bak). Supporta anche opzioni di ripristino differenziale e ripristino dei log su un'istanza DB Amazon RDS for SQL Server o un'istanza Amazon EC2 SQL Server, per ridurre al minimo i tempi di inattività dell'applicazione.

#### **a** Note

Puoi eseguire operazioni complete, differenziali e di ripristino dei log su Amazon RDS for SQL Server. Tuttavia, al momento è possibile eseguire solo backup completi e differenziali (non backup di log).

L'utilizzo di file nativi con estensione bak è il modo più semplice per eseguire il backup e il ripristino dei database di SQL Server. È possibile utilizzare questo metodo per migrare i database da o verso Amazon RDS. È possibile eseguire il backup e il ripristino di singoli database anziché di intere istanze DB. Puoi anche spostare database tra istanze DB di Amazon RDS for SQL Server.

Quando usi Amazon RDS, puoi archiviare e trasferire file di backup in Amazon Simple Storage Service (Amazon S3), per un ulteriore livello di protezione per il disaster recovery. Ad esempio:

- Puoi creare un backup completo del database dal server locale, copiarlo in un bucket S3 e quindi ripristinarlo su un'istanza DB Amazon RDS SQL Server esistente.
- Puoi eseguire backup da un'istanza DB di Amazon RDS for SQL Server, archiviarli in Amazon S3 e ripristinarli dove vuoi.
- Puoi implementare le regole di configurazione del [ciclo di vita di Amazon S3](https://docs.aws.amazon.com/AmazonS3/latest/dev/object-lifecycle-mgmt.html) per archiviare o eliminare backup a lungo termine.

Amazon RDS for SQL Server supporta il ripristino dei backup nativi di SQL Server su istanze DB di SQL Server con repliche di lettura configurate. Ciò significa che non è necessario rimuovere la replica letta prima di ripristinare il file di backup nativo sull'istanza DB di Amazon RDS for SQL Server.

### **a** Note

Puoi utilizzare Migration Hub Orchestrator per automatizzare e orchestrare le migrazioni del database SQL Server verso Amazon EC2 o Amazon RDS utilizzando il backup e il ripristino nativi. [Orchestratore dell'Hub di migrazione AWSPer](#page-26-0) ulteriori informazioni, consulta la sezione.

Il diagramma seguente mostra il processo di backup/ripristino nativo di SQL Server. Puoi utilizzare Migration Hub Orchestrator per automatizzare questo processo. Puoi utilizzare questo processo anche per eseguire il backup e il ripristino dei database SQL Server su Amazon EC2.

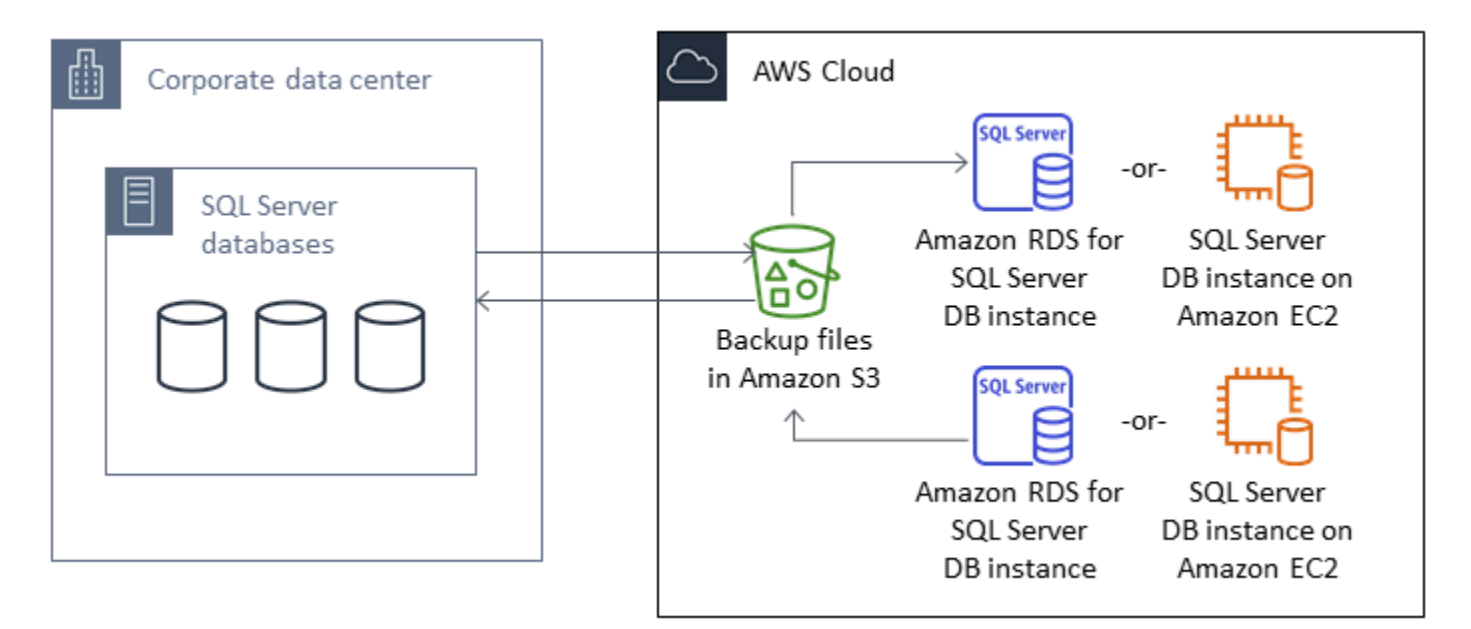

Per automatizzare il backup e il ripristino, consulta la documentazione di [Migration Hub Orchestrator](https://docs.aws.amazon.com/migrationhub-orchestrator/latest/userguide/what-is-migrationhub-orchestrator.html).

[Per configurare il backup e il ripristino nativi con Amazon S3, consulta la documentazione di Amazon](https://docs.aws.amazon.com/AmazonRDS/latest/UserGuide/SQLServer.Procedural.Importing.html#SQLServer.Procedural.Importing.Native.Enabling)  [RDS.](https://docs.aws.amazon.com/AmazonRDS/latest/UserGuide/SQLServer.Procedural.Importing.html#SQLServer.Procedural.Importing.Native.Enabling)

Per le limitazioni relative all'utilizzo del backup e del ripristino nativi di SQL Server, consulta [Limitazioni e consigli](https://docs.aws.amazon.com/AmazonRDS/latest/UserGuide/SQLServer.Procedural.Importing.html#SQLServer.Procedural.Importing.Native.Limitations) nella documentazione di Amazon RDS.

## <span id="page-20-0"></span>Registra la spedizione

Puoi utilizzare la spedizione dei log per inviare i backup dei log delle transazioni dal tuo database SQL Server primario locale a uno o più database SQL Server secondari (warm standby) distribuiti su istanze EC2 o Amazon RDS for SQL Server DB nel cloud. AWS Per configurare la spedizione dei log su Amazon RDS for SQL Server, devi utilizzare script personalizzati.

In questo scenario, configuri un database SQL Server in standby caldo su un'istanza EC2 o un'istanza DB Amazon RDS for SQL Server e invii i backup del registro delle transazioni in modo asincrono tra il database locale e il server di standby caldo nel cloud. AWS I backup del log delle transazioni vengono quindi applicati al database in standby caldo. Una volta applicati tutti i log, è possibile eseguire un failover manuale e passare al cloud.

Questa opzione supporta tutte le versioni e le edizioni di SQL Server. Dopo aver migrato il database nel AWS Cloud, puoi aggiungere una replica secondaria utilizzando un gruppo di disponibilità Always On per scopi di alta disponibilità e resilienza.

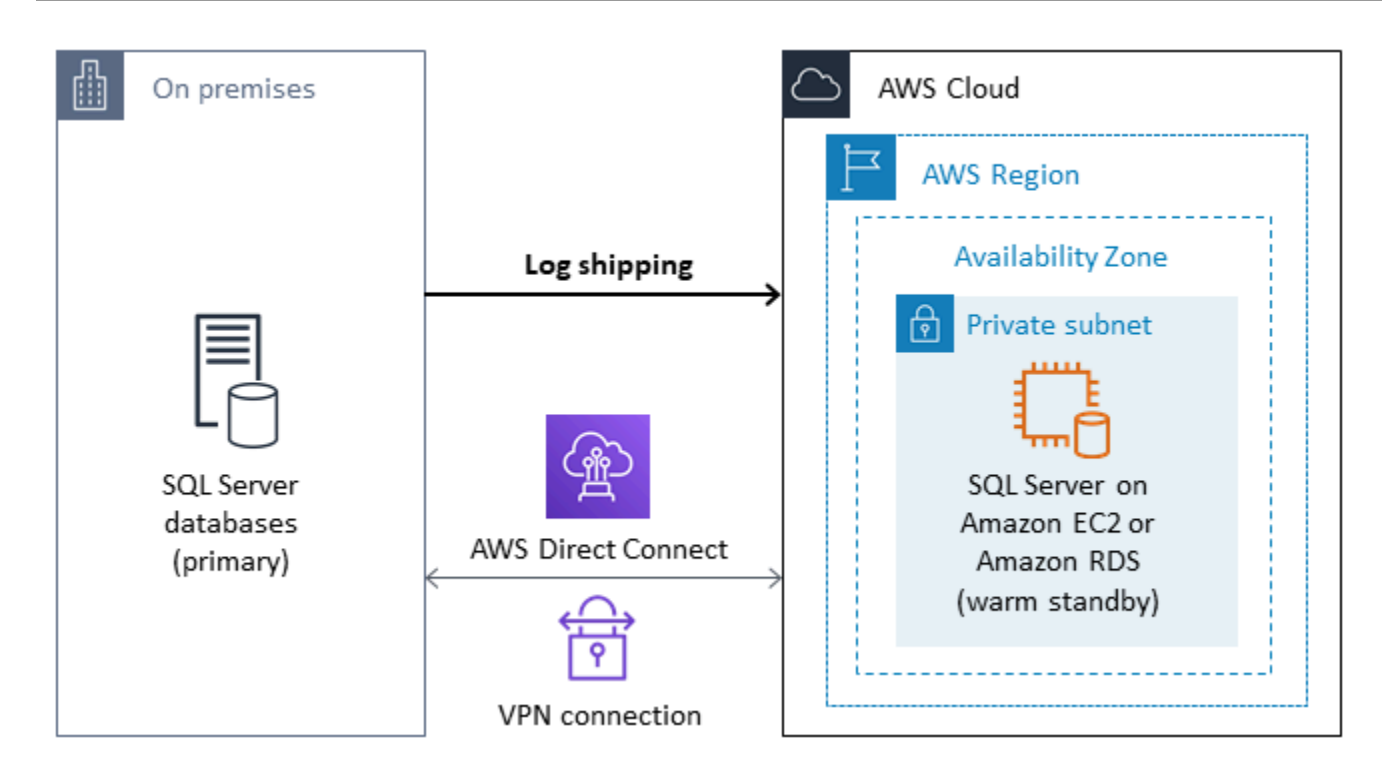

Per ulteriori informazioni sull'utilizzo di questo metodo per ottenere alta disponibilità, protezione dei dati e disaster recovery per i database SQL Server su Amazon EC2, consulta la sezione [Log shipping](#page-42-0) nella sezione Amazon EC2 per SQL Server.

## <span id="page-21-0"></span>Mirroring del database

È possibile utilizzare il mirroring del database per configurare un ambiente cloud ibrido per i database SQL Server. Questa opzione richiede l'edizione SQL Server Enterprise. In questo scenario, il database principale di SQL Server viene eseguito in locale e si crea una situazione di standby ottimale nel cloud. I dati vengono replicati in modo asincrono ed è necessario eseguire un failover manuale quando si è pronti per il cutover. Dopo aver migrato il database nel AWS Cloud, puoi aggiungere una replica secondaria utilizzando un gruppo di disponibilità Always On per scopi di alta disponibilità e resilienza.

Per ulteriori informazioni sull'utilizzo di questo metodo per ottenere alta disponibilità, protezione dei dati e disaster recovery per i database SQL Server su Amazon EC2, consulta il [mirroring del](#page-43-0)  [database](#page-43-0) nella sezione Amazon EC2 per SQL Server.

## <span id="page-22-0"></span>Gruppi di disponibilità Always On

I gruppi di disponibilità Always On di SQL Server sono una funzionalità avanzata di livello aziendale per fornire soluzioni ad alta disponibilità e disaster recovery. Questa funzionalità è disponibile se si utilizza SQL Server 2014 e versioni successive. Puoi anche utilizzare un gruppo di disponibilità Always On per migrare i tuoi database SQL Server locali su Amazon EC2 on. AWS Questo approccio consente di migrare i database con tempi di inattività minimi o nulli.

Se disponi di una distribuzione locale esistente di gruppi di disponibilità Always On di SQL Server, la replica principale e la replica secondaria replicheranno in modo sincrono i dati all'interno del gruppo di disponibilità. Quindi, per migrare il database nel AWS cloud, puoi estendere il cluster Windows Server Failover Clustering (WSFC) al cloud. Questo può essere temporaneo, solo per scopi di migrazione. Si crea quindi una replica secondaria nel AWS Cloud e si utilizza la replica asincrona, come illustrato nel diagramma seguente. Dopo aver sincronizzato la replica secondaria con il database locale primario, è possibile eseguire un failover manuale ogni volta che si è pronti per il cutover.

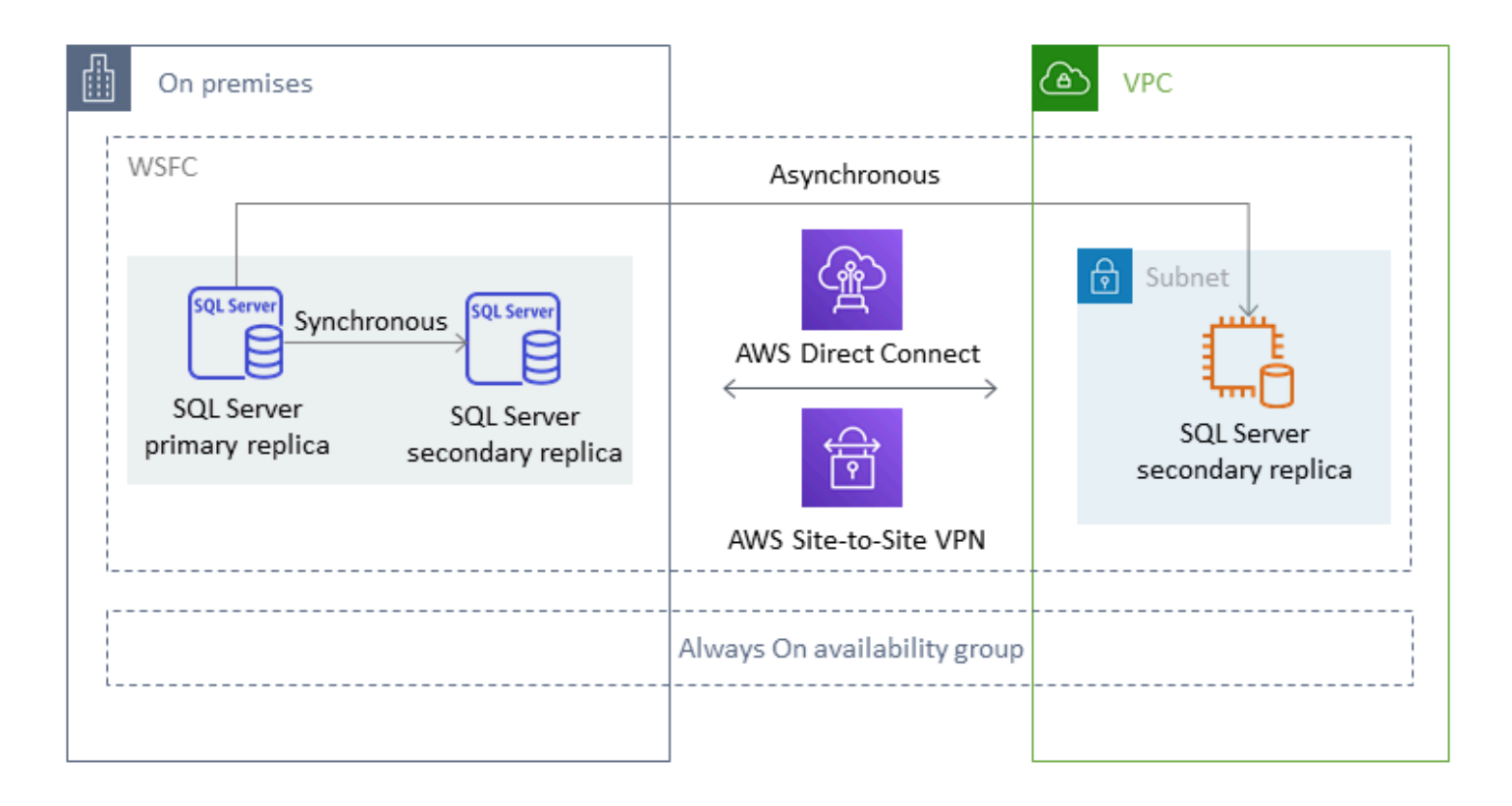

Per ulteriori informazioni sull'utilizzo di questo metodo per ottenere alta disponibilità, protezione dei dati e disaster recovery per i database SQL Server su Amazon EC2, consulta i [gruppi di disponibilità](#page-45-0)  [Always On](#page-45-0) nella sezione Amazon EC2 per SQL Server.

## <span id="page-23-0"></span>Gruppi di disponibilità distribuiti

Un gruppo di disponibilità distribuito comprende due gruppi di disponibilità separati. Puoi considerarlo come un gruppo di disponibilità di gruppi di disponibilità. I gruppi di disponibilità sottostanti sono configurati su due diversi cluster WSFC. I gruppi di disponibilità che fanno parte di un gruppo di disponibilità distribuito non devono condividere la stessa posizione. Possono essere fisici o virtuali, on-premise o nel cloud pubblico. I gruppi di disponibilità di un gruppo di disponibilità distribuito non devono eseguire la stessa versione di SQL Server. L'istanza DB di destinazione può eseguire una versione successiva di SQL Server rispetto all'istanza DB di origine.

Un'architettura di gruppo di disponibilità distribuita offre un modo flessibile per reospitare un'istanza o un database di SQL Server mission-critical su. AWS Fornisce una soluzione ibrida per sollevare e spostare (o sollevare e trasformare) i database SQL Server critici su. AWS

L'utilizzo di un'architettura di gruppo di disponibilità distribuita è più efficiente rispetto all'estensione dei cluster WFSC locali esistenti a. AWS I dati vengono trasferiti solo dal server primario locale a una delle repliche (il server d'inoltro). AWS Il server d'inoltro è responsabile dell'invio dei dati ad altre repliche di lettura secondarie in. AWS

Nel diagramma seguente, il primo cluster WSFC (WSFC 1) è ospitato in sede e dispone di un gruppo di disponibilità locale (AG 1). Il secondo cluster WSFC (WSFC 2) è ospitato e dispone di un gruppo di disponibilità (AG 2). AWS AWS [AWS Direct Connect](https://aws.amazon.com/directconnect/)viene utilizzato come connessione di rete dedicata tra l'ambiente locale e. AWS Il gruppo di disponibilità locale (AG 1) ha due repliche (nodi). Il trasferimento dei dati tra i nodi è sincrono, con failover automatico. Allo stesso modo, il gruppo di AWS disponibilità (AG 2) dispone anche di due repliche e il trasferimento dei dati tra di esse è sincrono con il failover automatico. Il gruppo di disponibilità distribuito mantiene i database sincronizzati in modo asincrono. I dati vengono trasferiti dalla replica primaria di SQL Server in AG 1 (che è in locale) alla replica primaria (il server d'inoltro) in AG 2 (che è attiva). AWS Il mittente è responsabile dell'invio dei dati ad altre repliche di lettura e del loro aggiornamento. AWS Dopo la sincronizzazione dell'ambiente locale e dei AWS database, è possibile eseguire un failover manuale del gruppo di disponibilità distribuito su. AWS Il AWS database diventa il database principale per l'accesso in lettura/scrittura dalle applicazioni.

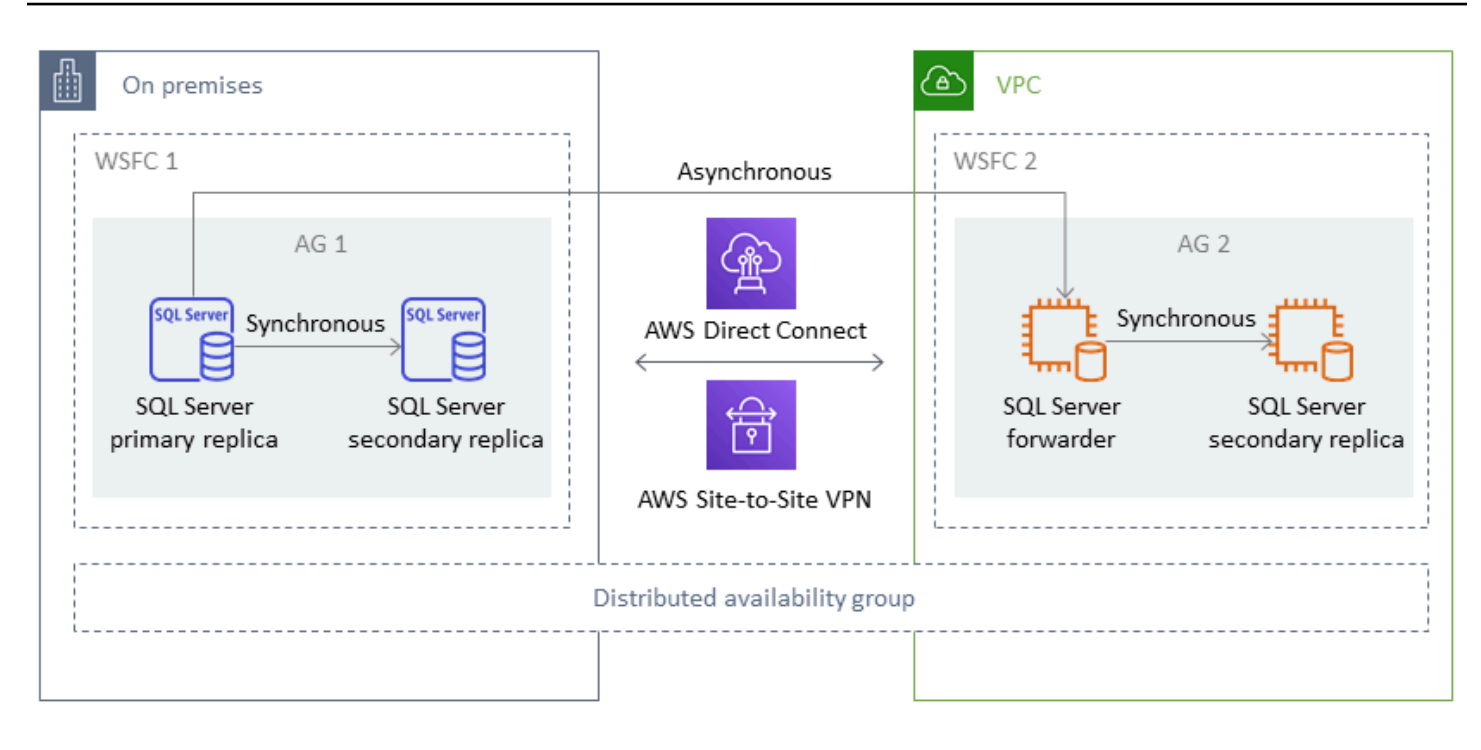

#### **a** Note

In un dato momento, esiste un solo database disponibile per le operazioni di scrittura. È possibile utilizzare le repliche secondarie rimanenti per le operazioni di lettura. Per ridimensionare i carichi di lavoro di lettura, puoi aggiungere altre repliche di lettura in più zone di disponibilità su. AWS

Per ulteriori informazioni sui gruppi di disponibilità distribuiti, consulta:

- [Documentazione di Microsoft SQL Server](https://docs.microsoft.com/en-us/sql/database-engine/availability-groups/windows/distributed-availability-groups)
- [Come progettare una soluzione ibrida di Microsoft SQL Server utilizzando gruppi di disponibilità](https://aws.amazon.com/blogs/database/how-to-architect-a-hybrid-microsoft-sql-server-solution-using-distributed-availability-groups/)  [distribuiti](https://aws.amazon.com/blogs/database/how-to-architect-a-hybrid-microsoft-sql-server-solution-using-distributed-availability-groups/) sul blog AWS Database
- Esegui la [migrazione di SQL Server all'AWSutilizzo di gruppi di disponibilità distribuiti sul sito](https://docs.aws.amazon.com/prescriptive-guidance/latest/patterns/migrate-sql-server-to-aws-using-distributed-availability-groups.html) Web AWS Prescriptive Guidance

### <span id="page-24-0"></span>Replica transazionale

La replica transazionale è una tecnologia SQL Server utilizzata per replicare le modifiche tra due database. Queste modifiche possono includere oggetti di database come tabelle (è richiesta la chiave primaria), stored procedure, viste e così via, oltre ai dati. Il processo di replica coinvolge un editore (il database principale che pubblica i dati), un sottoscrittore (un database secondario che riceve dati replicati) e un distributore (un server che archivia i metadati e le transazioni per la replica transazionale). Puoi utilizzare la replica transazionale per SQL Server su istanze DB Amazon EC2 e Amazon RDS for SQL Server.

La replica transazionale crea un'istantanea degli oggetti e dei dati nel database locale (di pubblicazione) e la invia al database dei sottoscrittori. Dopo l'applicazione dello snapshot al sottoscrittore, tutte le successive modifiche ai dati e allo schema apportate dall'editore vengono inviate al sottoscrittore non appena si verificano. Le modifiche ai dati vengono quindi applicate continuamente al sottoscrittore nello stesso ordine in cui sono avvenute presso l'editore.

Al termine della sincronizzazione, si esegue la convalida sull'istanza DB di destinazione di SQL Server. Quando i due database sono sincronizzati, si interrompe l'attività sul database locale, si assicura che la replica sia stata completata e quindi si esegue il cutover sull'istanza DB di SQL Server di destinazione. Puoi quindi interrompere l'abbonamento push, eliminarlo e iniziare a utilizzare Amazon RDS for SQL Server.

I database degli abbonati possono essere utilizzati anche come database di sola lettura. Si consiglia che il distributore, che registra i processi di sincronizzazione, si trovi su un server separato. Se il database di destinazione si trova su Amazon RDS for SQL Server, puoi configurare un abbonamento push per propagare le modifiche al sottoscrittore.

Ti consigliamo di utilizzare la replica transazionale quando desideri:

- Esegui una migrazione una tantum dei tuoi dati su Amazon RDS o Amazon EC2.
- Esegui la migrazione di oggetti a livello di schema o di tabella su. AWS
- Esegui la migrazione di una parte di un database a. AWS
- Esegui la migrazione con tempi di inattività minimi utilizzando le strategie di replica di SQL Server esistenti aggiungendo sottoscrittori aggiuntivi.

Se hai intenzione di utilizzare la replica transazionale per la migrazione una tantum dei tuoi dati su Amazon RDS for SQL Server, ti consigliamo di configurare una configurazione Single-AZ per la replica. Una volta completato il processo di replica, puoi convertire l'ambiente in un'architettura Multi-AZ per un'elevata disponibilità.

Il diagramma seguente mostra il processo di replica transazionale per i database su Amazon RDS e Amazon EC2.

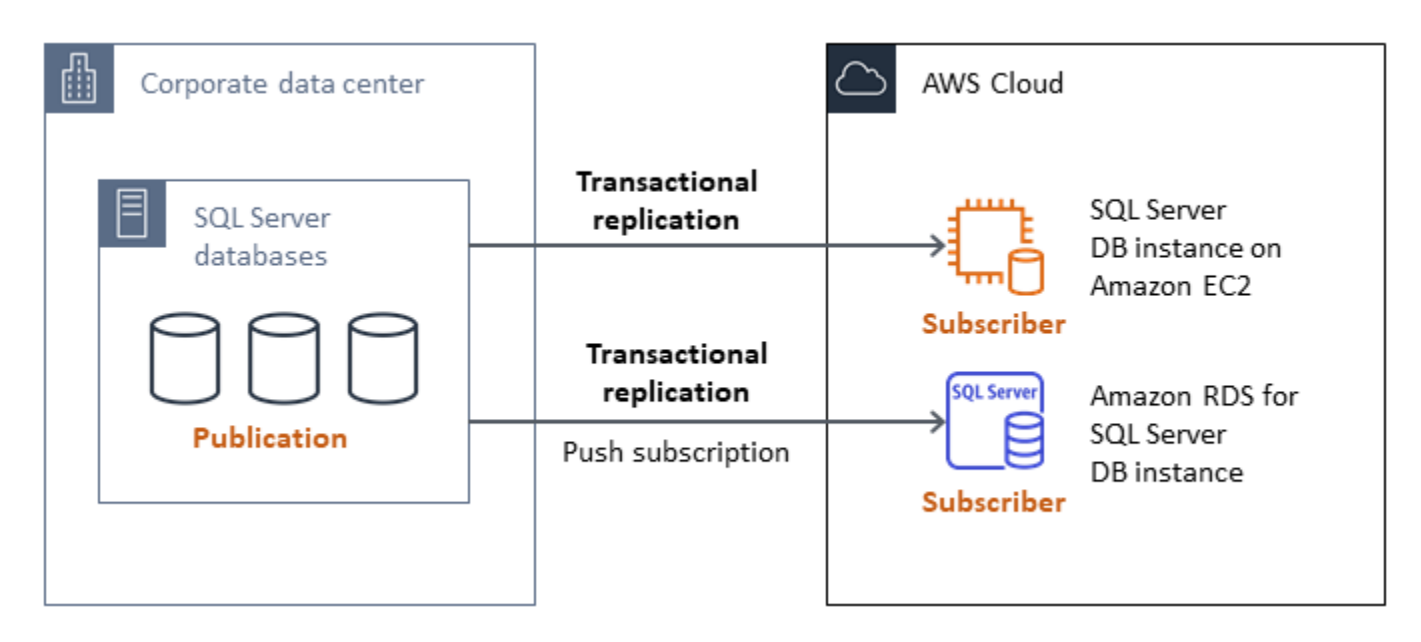

Per ulteriori informazioni sulla replica transazionale, consulta la [documentazione di Microsoft SQL](https://docs.microsoft.com/en-us/sql/relational-databases/replication/transactional/transactional-replication)  [Server](https://docs.microsoft.com/en-us/sql/relational-databases/replication/transactional/transactional-replication) e il post [How to migrate to Amazon RDS for SQL Server using transactional](https://aws.amazon.com/blogs/database/how-to-migrate-to-amazon-rds-for-sql-server-using-transactional-replication/) replication sul blog Database. AWS

## <span id="page-26-0"></span>Orchestratore dell'Hub di migrazione AWS

Orchestratore dell'Hub di migrazione AWSti aiuta a orchestrare e automatizzare la migrazione dei database SQL Server su Amazon EC2 o Amazon RDS. Questa funzionalità ti AWS Migration Hub aiuta a iniziare rapidamente utilizzando modelli di flusso di lavoro predefiniti creati sulla base delle migliori pratiche. Migration Hub Orchestrator automatizza le attività manuali soggette a errori coinvolte nel processo di migrazione, come il controllo della disponibilità dell'ambiente e delle connessioni. È inoltre possibile utilizzare Migration Hub Orchestrator per orchestrare e accelerare le migrazioni per applicazioni.NET, carichi di lavoro SAP e immagini di macchine virtuali, oltre ai database SQL Server. È possibile accedere a questo strumento tramite la console [Migration Hub](https://console.aws.amazon.com/migrationhub/orchestrator/)  [Orchestrator.](https://console.aws.amazon.com/migrationhub/orchestrator/)

Per la migrazione a SQL Server, Migration Hub Orchestrator supporta tre casi d'uso:

- Riospita SQL Server su Amazon EC2. Puoi scegliere server SQL specifici e riospitarli su Amazon EC2 utilizzando il backup e il ripristino nativi automatizzati in Migration Hub Orchestrator. Per ulteriori informazioni, consulta [Rehost SQL server su Amazon](https://docs.aws.amazon.com/migrationhub-orchestrator/latest/userguide/rehost-sql-ec2.html) EC2 nella documentazione di Migration Hub Orchestrator.
- Ripiattaforma SQL Server su Amazon RDS. Puoi scegliere database SQL Server specifici e ridistribuirli su Amazon RDS utilizzando il backup e il ripristino nativi automatizzati in Migration Hub

Orchestrator. Per ulteriori informazioni, consulta [Replatform SQL server su Amazon RDS](https://docs.aws.amazon.com/migrationhub-orchestrator/latest/userguide/replatform-sql-rds.html) nella documentazione di Migration Hub Orchestrator.

• Riospita le applicazioni Windows e SQL Server su Amazon EC2. Puoi trasferire e spostare i tuoi server Windows che eseguono .NET e SQL Server su Amazon EC2 utilizzando il modello Rehost applications on Amazon EC2. Per ulteriori informazioni, consulta [Rehosting delle applicazioni su](https://docs.aws.amazon.com/migrationhub-orchestrator/latest/userguide/rehost-on-ec2.html) [Amazon](https://docs.aws.amazon.com/migrationhub-orchestrator/latest/userguide/rehost-on-ec2.html) EC2 nella documentazione di Migration Hub Orchestrator.

Migration Hub Orchestrator aiuta a evitare sforamenti di pianificazione e budget nelle migrazioni di SQL Server. Altri vantaggi chiave includono:

- Migra le applicazioni utilizzando una metodologia prescrittiva. Puoi iniziare rapidamente con i modelli di flusso di lavoro predefiniti, basati su comprovate best practice di migrazione. Puoi anche personalizzare il flusso di lavoro di migrazione aggiungendo, riordinando e rimuovendo i passaggi in base alle tue esigenze. Ad esempio, puoi aggiungere un passaggio per l'approvazione definitiva.
- Automatizza i passaggi manuali. Migration Hub Orchestrator automatizza le attività manuali come l'installazione di agenti, l'importazione di immagini locali, il provisioning dell'ambiente di destinazione e la verifica degli ambienti di origine e di destinazione. AWS L'automazione consente di risparmiare tempo e costi riducendo al contempo gli errori.
- Orchestra il flusso di lavoro di migrazione. Migration Hub Orchestrator orchestra gli strumenti utilizzati nelle fasi di migrazione riutilizzando i metadati dell'inventario, le specifiche di configurazione e il contesto dell'ambiente per ridurre al minimo il numero di input richiesti da questi strumenti.

Per ulteriori informazioni, consulta le seguenti risorse:

- [Console Migration Hub Orchestrator](https://console.aws.amazon.com/migrationhub/orchestrator/)
- [Rehosting delle applicazioni su Amazon](https://docs.aws.amazon.com/migrationhub-orchestrator/latest/userguide/rehost-on-ec2.html) EC2 (Guida per l'utente di Migration Hub Orchestrator)
- [Replatform SQL Server su Amazon RDS](https://docs.aws.amazon.com/migrationhub-orchestrator/latest/userguide/replatform-sql-rds.html) (Guida per l'utente di Migration Hub Orchestrator)
- [Flussi di lavoro di migrazione \(Guida](https://docs.aws.amazon.com/migrationhub-orchestrator/latest/userguide/migration-workflows.html) per l'utente di Migration Hub Orchestrator)
- [Utilizzo di Migration Hub Orchestrator per semplificare e accelerare le migrazioni di Microsoft SQL](https://aws.amazon.com/blogs/modernizing-with-aws/aws-migration-hub-orchestrator-sql-server-migrations-to-aws/) [Server](https://aws.amazon.com/blogs/modernizing-with-aws/aws-migration-hub-orchestrator-sql-server-migrations-to-aws/) (post sul blog) AWS
- [Semplifica la migrazione delle immagini di Windows Server con](https://aws.amazon.com/blogs/modernizing-with-aws/simplify-migrating-your-windows-server-images-with-aws-migration-hub-orchestrator/) (post del blog) Orchestratore dell'Hub di migrazione AWS AWS

## <span id="page-28-0"></span>AWS Snowball Edge

È possibile utilizzare AWS Snowball Edge per migrare database di dimensioni molto grandi (dimensioni fino a 210 TB). Snowball dispone di una porta Ethernet da 10 Gb che puoi collegare al server locale e collocare tutti i backup o i dati del database sul dispositivo Snowball. Dopo aver copiato i dati su Snowball, inviate l'appliance AWS a per il posizionamento nel bucket S3 designato. Puoi quindi scaricare i backup da Amazon S3 e ripristinarli su SQL Server su un'istanza EC2 oppure eseguire rds\_restore\_database la stored procedure per ripristinare il database su Amazon RDS. Puoi utilizzare [AWSSnowcone](https://aws.amazon.com/snowcone/) anche per database di dimensioni fino a 8 TB. Per ulteriori informazioni, consulta la [documentazione di AWS Snowball Edge](https://docs.aws.amazon.com/snowball/latest/developer-guide/whatisedge.html) e la sezione [Importazione ed](https://docs.aws.amazon.com/AmazonRDS/latest/UserGuide/SQLServer.Procedural.Importing.html#SQLServer.Procedural.Importing.Native.Using) [esportazione di database SQL Server,](https://docs.aws.amazon.com/AmazonRDS/latest/UserGuide/SQLServer.Procedural.Importing.html#SQLServer.Procedural.Importing.Native.Using) ripristino di un database nella documentazione di Amazon RDS.

## <span id="page-29-0"></span>Migrazione omogenea del database per SQL Server

AWS offre la possibilità di eseguire database SQL Server in un ambiente cloud. Per gli sviluppatori e gli amministratori di database, l'esecuzione del database SQL Server nel AWS cloud è molto simile all'esecuzione del database SQL Server in un data center. Questa sezione descrive le opzioni per la migrazione del database SQL Server da un ambiente locale o da un data center al Cloud. AWS

AWS offre tre opzioni per l'esecuzione di SQL Server su AWS, come descritto nella tabella seguente.

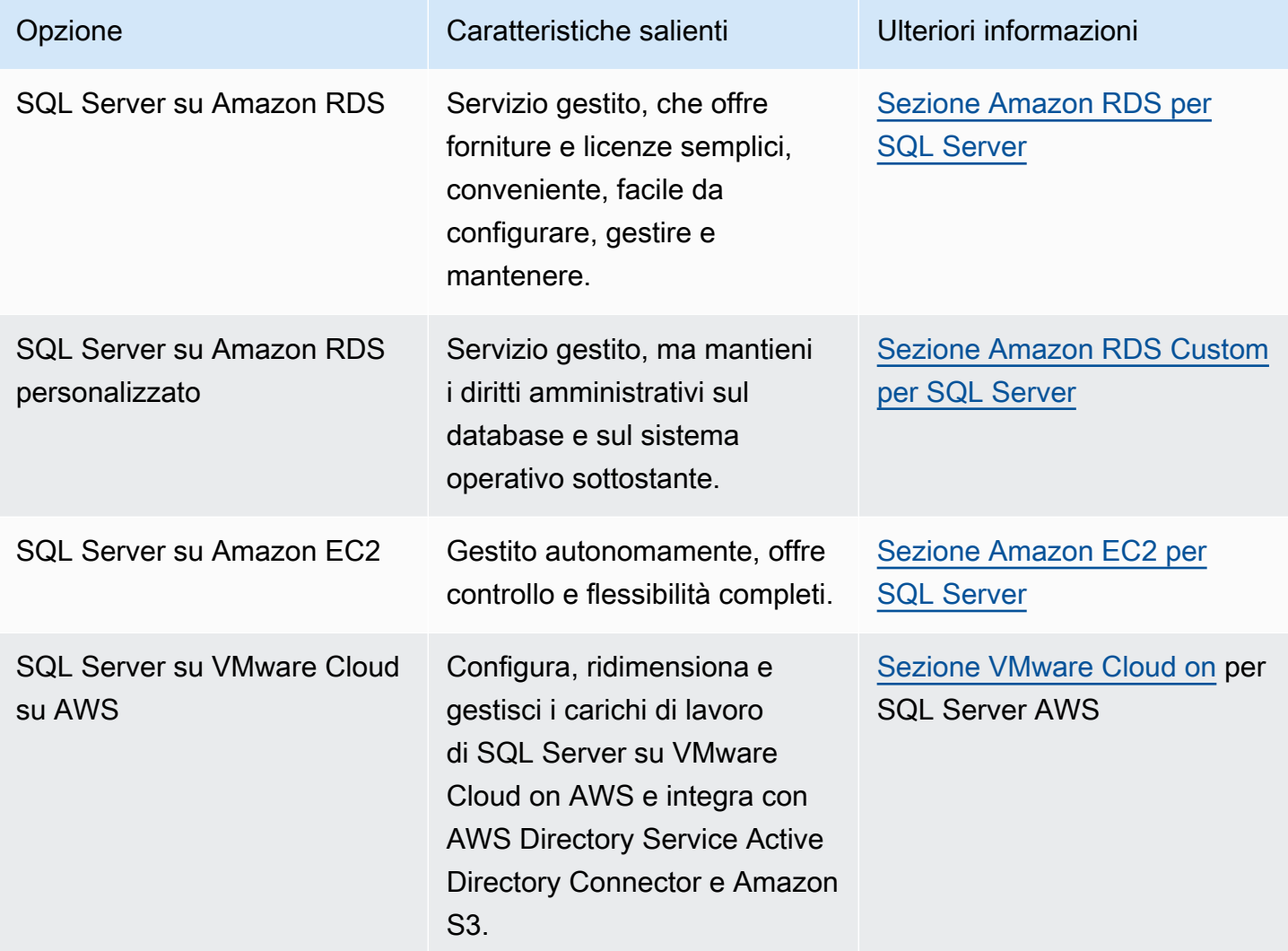

### Comunicazione

A partire dal 30 aprile 2024, VMware Cloud on non AWS è più rivenduto né dai suoi partner di canale. AWS Il servizio continuerà a essere disponibile tramite Broadcom. Ti invitiamo a contattare il tuo AWS rappresentante per i dettagli.

I requisiti delle applicazioni, le caratteristiche del database, la funzionalità, la capacità di crescita e la complessità complessiva dell'architettura determineranno l'opzione da scegliere. Se stai migrando più database SQL Server verso AWS, alcuni di essi potrebbero essere la soluzione ideale per Amazon RDS, mentre altri potrebbero essere più adatti all'esecuzione diretta su Amazon EC2. Potresti avere database in esecuzione sull'edizione SQL Server Enterprise ma che sono adatti all'edizione SQL Server Standard. Potresti anche voler modernizzare il database SQL Server in esecuzione su Windows per eseguirlo su un sistema operativo Linux per risparmiare costi e licenze. Molti AWS clienti eseguono più carichi di lavoro di database SQL Server su Amazon RDS, Amazon EC2 e VMware Cloud on. AWS

### **a** Note

Puoi utilizzare Migration Hub Orchestrator per automatizzare e orchestrare le migrazioni del database SQL Server verso Amazon EC2 o Amazon RDS utilizzando il backup e il ripristino nativi. [Orchestratore dell'Hub di migrazione AWS Per](#page-26-0) ulteriori informazioni, consulta la sezione.

## <span id="page-30-0"></span>Amazon RDS per SQL Server

Amazon RDS for SQL Server è un servizio di database gestito che semplifica il provisioning e la gestione di SQL Server su. AWS Amazon RDS semplifica la configurazione, il funzionamento e la scalabilità delle distribuzioni di SQL Server nel cloud. Con Amazon RDS, puoi distribuire più versioni di SQL Server (2014, 2016, 2017, 2019 e 2022) ed edizioni (tra cui Express, Web, Standard ed Enterprise) in pochi minuti, con una capacità di elaborazione ridimensionabile e conveniente. Puoi effettuare il provisioning di istanze DB di Amazon RDS for SQL Server con storage SSD General Purpose o SSD Provisioned IOPS. (Per i dettagli, consulta i [tipi di storage di Amazon RDS](https://docs.aws.amazon.com/AmazonRDS/latest/UserGuide/CHAP_Storage.html#Concepts.Storage) nella AWS documentazione.) L'SSD Provisioned IOPS è progettato per offrire prestazioni I/O veloci, prevedibili e costanti ed è ottimizzato per carichi di lavoro di database transazionali (OLTP) a uso intensivo di I/O.

Amazon RDS ti consente di concentrarti sullo sviluppo di applicazioni, poiché gestisce attività di amministrazione del database che richiedono molto tempo, tra cui il provisioning, i backup, l'applicazione di patch software, il monitoraggio e la scalabilità dell'hardware. Amazon RDS for SQL Server offre anche implementazioni Multi-AZ e repliche di lettura (per SQL Server Enterprise Edition) per fornire disponibilità, prestazioni, scalabilità e affidabilità elevate per i carichi di lavoro di produzione.

Per ulteriori informazioni sulla migrazione da SQL Server ad Amazon RDS, consulta i [modelli di](https://aws.amazon.com/prescriptive-guidance/?awsf.apg-content-type-filter=contentsubtype%23pattern&awsf.apg-rtype-filter=rtype%23replatform&awsf.apg-isv-filter=isv%23microsoft&apg-all-cards.q=sql)  [ripiattaforma](https://aws.amazon.com/prescriptive-guidance/?awsf.apg-content-type-filter=contentsubtype%23pattern&awsf.apg-rtype-filter=rtype%23replatform&awsf.apg-isv-filter=isv%23microsoft&apg-all-cards.q=sql) sul sito Web AWS Prescriptive Guidance.

### <span id="page-31-0"></span>Quando scegliere Amazon RDS

Amazon RDS for SQL Server è un'opzione di migrazione quando:

- Vuoi concentrarti sulla tua attività e sulle tue applicazioni e AWS vuoi occuparti di attività impegnative e indifferenziate come il provisioning del database, la gestione delle attività di backup e ripristino, la gestione delle patch di sicurezza, gli aggiornamenti minori delle versioni di SQL Server e la gestione dello storage.
- Hai bisogno di una soluzione di database ad alta disponibilità e desideri sfruttare la replica sincrona Multi-AZ premendo pulsanti offerta da Amazon RDS, senza dover configurare e gestire manualmente il mirroring del database, i cluster di failover o i gruppi di disponibilità Always On.
- Preferisci pagare la licenza di SQL Server come parte del costo dell'istanza su base oraria invece di fare un grande investimento iniziale.
- Le dimensioni del database e le esigenze di IOPS sono supportate da Amazon RDS for SQL Server. Consulta [Amazon RDS DB Instance Storage](https://docs.aws.amazon.com/AmazonRDS/latest/UserGuide/CHAP_Storage.html) nella AWS documentazione per i limiti massimi attuali.
- Non vuoi gestire i backup o i point-in-time ripristini del tuo database.
- È preferibile concentrarsi su attività di alto livello, come l'ottimizzazione delle prestazioni e lo schema, anziché sull'amministrazione quotidiana del database.
- Vuoi aumentare o ridurre il tipo di istanza in base ai tuoi modelli di carico di lavoro senza preoccuparti delle complessità delle licenze.

Dopo aver valutato i requisiti del database e del progetto, se decidi di migrare ad Amazon RDS for SQL Server, consulta i dettagli forniti nelle sezioni seguenti e consulta le [best practice di migrazione](#page-67-0) illustrate più avanti in questa guida.

Per le funzionalità, le versioni e le opzioni di SQL Server attualmente supportate, consulta le funzionalità di [Amazon RDS per SQL Server](https://aws.amazon.com/rds/sqlserver/features/) sul sito Web[, AWS La scelta tra Amazon EC2 e](#page-71-0) Amazon RDS più avanti in questa guida [e Microsoft SQL Server su](https://docs.aws.amazon.com/AmazonRDS/latest/UserGuide/CHAP_SQLServer.html) Amazon AWS RDS nella documentazione. Se stai passando ad Amazon RDS Custom, assicurati di esaminare [i requisiti e le limitazioni per](https://docs.aws.amazon.com/AmazonRDS/latest/UserGuide/custom-reqs-limits-MS.html)  [Amazon RDS Custom for SQL Server.](https://docs.aws.amazon.com/AmazonRDS/latest/UserGuide/custom-reqs-limits-MS.html)

## <span id="page-32-0"></span>Elevata disponibilità

Amazon RDS offre elevata disponibilità e supporto di failover per i database distribuiti con l'opzione Multi-AZ. Quando effettui il provisioning del database con l'opzione Multi-AZ, Amazon RDS effettua automaticamente il provisioning e mantiene un'istanza di standby sincrona in una zona di disponibilità diversa. Il database primario replica in modo sincrono i dati nell'istanza di standby. In caso di problemi, Amazon RDS ripara automaticamente l'istanza non integra e ristabilisce la sincronizzazione. In caso di guasto dell'infrastruttura o interruzione della zona di disponibilità, Amazon RDS esegue un failover automatico sull'istanza di standby. Il failover si verifica solo se il database di standby e quello primario sono completamente sincronizzati. Poiché l'endpoint rimane lo stesso per le istanze primarie e di standby, è possibile riprendere le operazioni del database non appena il failover è completo, senza eseguire un intervento manuale. Il tempo di failover dipende dal tempo necessario per completare il processo di ripristino. Le transazioni di grandi dimensioni aumentano il tempo di failover.

Il diagramma seguente illustra l'opzione di implementazione di Amazon RDS for SQL Server Multi-AZ.

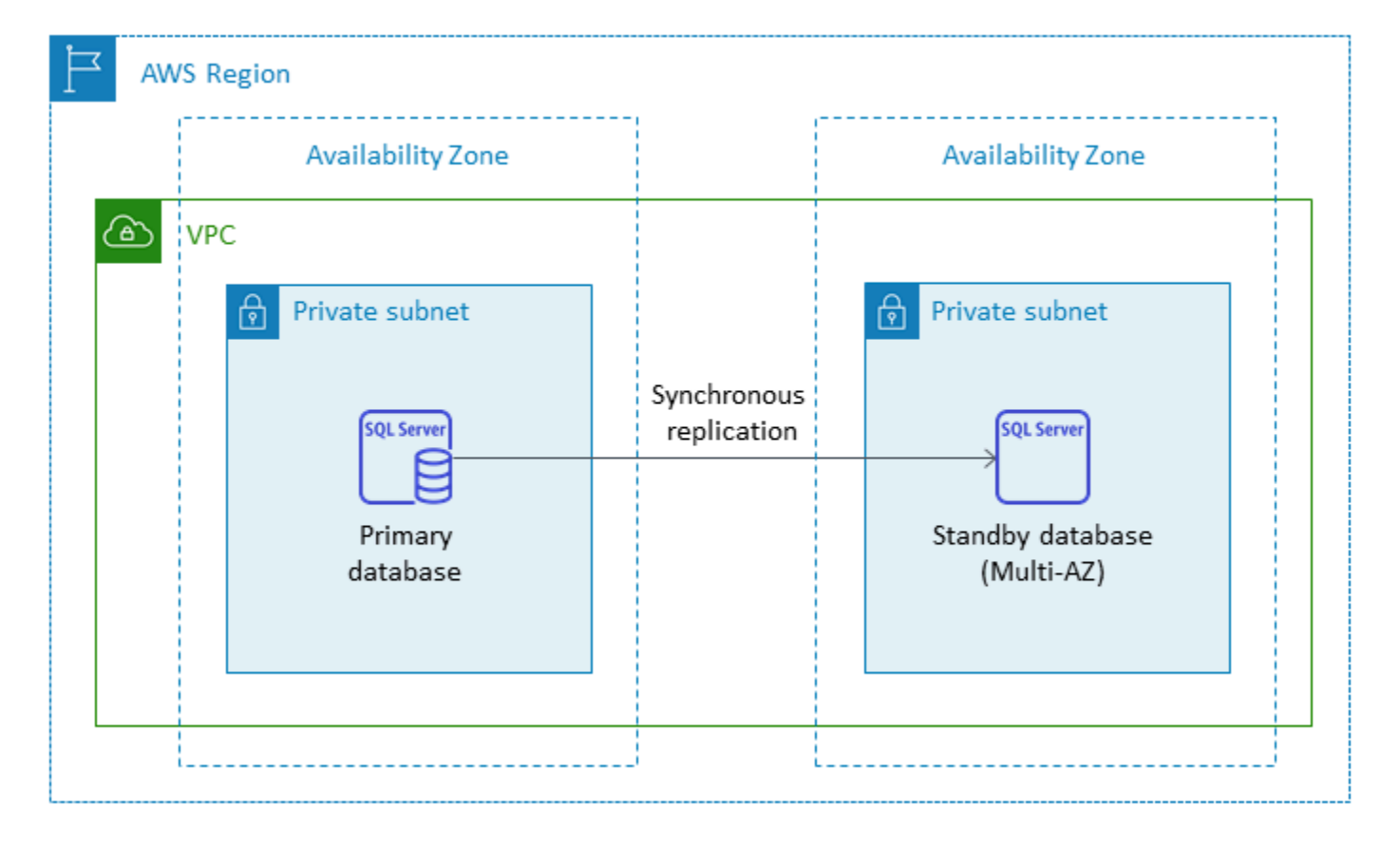

Quando configuri SQL Server in una configurazione Multi-AZ, Amazon RDS configura automaticamente l'istanza di database in standby utilizzando il mirroring del database o i gruppi di disponibilità Always On, in base alla versione di SQL Server distribuita. Le versioni e le edizioni specifiche di SQL Server sono elencate nella [documentazione di Amazon RDS.](https://docs.aws.amazon.com/AmazonRDS/latest/UserGuide/USER_SQLServerMultiAZ.html)

Nelle implementazioni Multi-AZ, operazioni come il ridimensionamento delle istanze o gli aggiornamenti del sistema come l'applicazione di patch al sistema operativo (OS) vengono applicate prima sull'istanza di standby, prima del failover automatico dell'istanza principale, per una maggiore disponibilità.

Grazie all'ottimizzazione del failover di SQL Server, alcuni carichi di lavoro possono generare un carico di I/O maggiore sull'istanza di standby rispetto all'istanza principale, in particolare nelle implementazioni di mirroring del database. Questa funzionalità può comportare un aumento degli IOPS sull'istanza di standby. Ti consigliamo di considerare le esigenze IOPS massime delle istanze primarie e di standby quando esegui il provisioning del tipo di storage e degli IOPS della tua istanza DB Amazon RDS for SQL Server. Puoi anche specificareMultiSubnetFailover=True, se il driver del client lo supporta, di ridurre in modo significativo il tempo di failover.

### Limitazioni

- L'opzione Multi-AZ non è disponibile per le edizioni SQL Server Express e Web. È disponibile solo per le edizioni SQL Server Standard ed Enterprise.
- Non è possibile configurare l'istanza DB in standby per accettare l'attività di lettura del database.
- Cross-Region Multi-AZ non è supportato.
- In Amazon RDS puoi inviare un comando stop a un'istanza DB autonoma e mantenere l'istanza in uno stato di arresto per evitare di incorrere in costi di elaborazione. Non puoi arrestare un'istanza database di Amazon RDS for SQL Server in una configurazione Multi-AZ. Puoi invece terminare l'istanza, scattare uno snapshot finale prima della chiusura e ricreare una nuova istanza Amazon RDS dalla snapshot quando ne hai bisogno. In alternativa, puoi rimuovere prima la configurazione Multi-AZ e poi arrestare l'istanza. Dopo sette giorni, l'istanza interrotta verrà riavviata in modo da poter applicare qualsiasi manutenzione in sospeso.

Per ulteriori limitazioni, consulta le [note e i consigli sulla distribuzione di Microsoft SQL Server Multi-](https://docs.aws.amazon.com/AmazonRDS/latest/UserGuide/USER_SQLServerMultiAZ.html#USER_SQLServerMultiAZ.Recommendations)[AZ](https://docs.aws.amazon.com/AmazonRDS/latest/UserGuide/USER_SQLServerMultiAZ.html#USER_SQLServerMultiAZ.Recommendations) nella documentazione di Amazon RDS.

### <span id="page-34-0"></span>Repliche di lettura

Le repliche di lettura forniscono scalabilità e bilanciamento del carico. Una replica di lettura di SQL Server è una copia fisica di un'istanza DB di Amazon RDS for SQL Server utilizzata per scopi di sola lettura. Amazon RDS aiuta a ridurre il carico sull'istanza DB principale trasferendo i carichi di lavoro di sola lettura sull'istanza DB di replica di lettura. Gli aggiornamenti effettuati all'istanza DB principale vengono copiati in modo asincrono sull'istanza di replica di lettura.

Quando richiedi una replica di lettura, Amazon RDS scatta uno snapshot dell'istanza DB di origine e questo snapshot diventa la replica di lettura. Non si verificano interruzioni durante la creazione e l'eliminazione di una replica di lettura. Amazon RDS for SQL Server aggiorna il database primario immediatamente dopo l'aggiornamento delle repliche di lettura, indipendentemente dalla finestra di manutenzione. Ogni replica di lettura viene fornita con un endpoint separato da utilizzare per connettersi al database delle repliche di lettura.

Amazon RDS for SQL Server semplifica la creazione di repliche di lettura configurando gruppi di disponibilità Always On e mantenendo connessioni di rete sicure tra un'istanza DB primaria e le relative repliche di lettura.

Puoi configurare una replica di lettura nella stessa AWS regione del database primario. Amazon RDS for SQL Server non supporta repliche di lettura tra regioni. Puoi creare fino a cinque repliche di lettura per un'istanza DB di origine.

### **a** Note

Le repliche di lettura sono disponibili solo con le seguenti versioni ed edizioni di SQL Server:

- SQL Server 2017 Enterprise edition 14.00.3049.1 o versione successiva
- SQL Server 2016 Enterprise edition 13.00.5216.0 o versione successiva

Le versioni e le edizioni di SQL Server che supportano il mirroring del database per ambienti Multi-AZ non offrono repliche di lettura.

Il diagramma seguente illustra un'istanza DB di Amazon RDS for SQL Server in un ambiente Multi-AZ con una replica di lettura in un'altra zona di disponibilità all'interno della stessa regione. AWS Non tutte le AWS regioni offrono più di due zone di disponibilità, quindi è necessario [verificare la regione](https://aws.amazon.com/about-aws/global-infrastructure/regions_az/) che si intende utilizzare prima di adottare questa strategia.

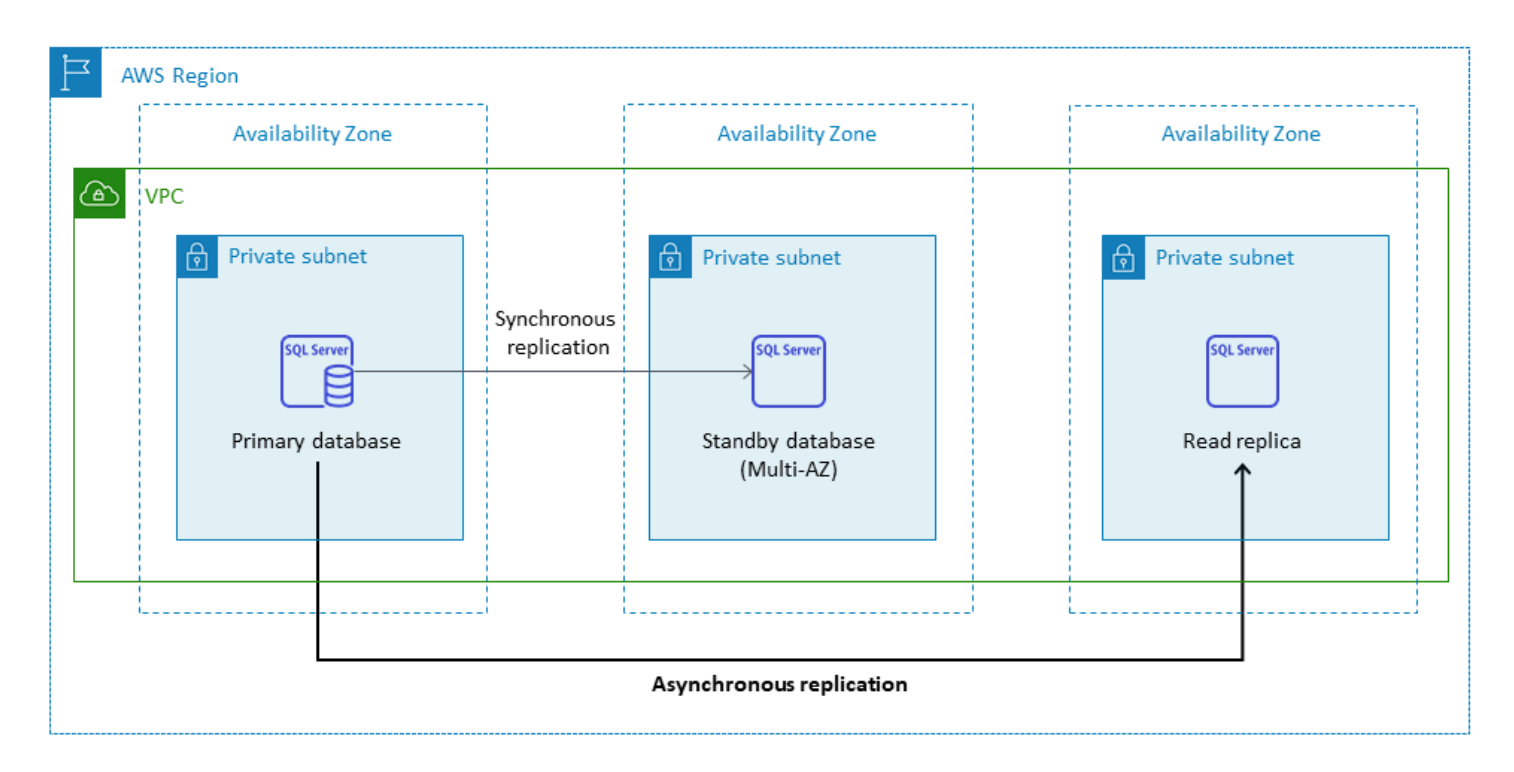

Una replica di lettura di SQL Server non consente operazioni di scrittura. Tuttavia, è possibile promuovere la replica di lettura per renderla scrivibile. Dopo averla promossa, non è possibile
ripristinarla come replica di lettura. Diventerà un'unica istanza DB autonoma che non ha relazioni con l'istanza di database principale originale. I dati nella replica di lettura promossa corrisponderanno ai dati nell'istanza DB di origine fino al momento in cui è stata effettuata la richiesta di promozione. La versione del motore SQL Server DB dell'istanza DB di origine e tutte le relative repliche di lettura saranno uguali.

Per una replica efficiente, si consiglia quanto segue:

- Configura ogni replica di lettura con le stesse risorse di calcolo e archiviazione dell'istanza DB di origine.
- È necessario abilitare i backup automatici sull'istanza DB di origine impostando il periodo di conservazione del backup su un valore diverso da 0 (zero).
- L'istanza DB di origine deve essere distribuita in un ambiente Multi-AZ con gruppi di disponibilità Always On.

Per il supporto, le edizioni e le limitazioni della versione di SQL Server, consulta [Leggi le limitazioni](https://docs.aws.amazon.com/AmazonRDS/latest/UserGuide/SQLServer.ReadReplicas.html#SQLServer.ReadReplicas.Limitations)  [della replica con SQL Server](https://docs.aws.amazon.com/AmazonRDS/latest/UserGuide/SQLServer.ReadReplicas.html#SQLServer.ReadReplicas.Limitations) nella documentazione di Amazon RDS.

Per ulteriori informazioni sull'utilizzo delle repliche di lettura, consulta [Working with read replicas](https://docs.aws.amazon.com/AmazonRDS/latest/UserGuide/USER_ReadRepl.html) e [Working with SQL Server read replicas for Amazon RDS](https://docs.aws.amazon.com/AmazonRDS/latest/UserGuide/SQLServer.ReadReplicas.html) nella documentazione. AWS Per ulteriori informazioni sui prezzi del trasferimento dati, consulta [Prezzi di Amazon RDS.](https://aws.amazon.com/rds/pricing/)

### Ripristino di emergenza

Con Amazon RDS for SQL Server puoi creare una strategia di disaster recovery (DR) affidabile e interregionale. I motivi principali per creare una soluzione DR sono la continuità aziendale e la conformità:

- Una strategia di DR efficace consente di mantenere i sistemi operativi con interruzioni minime o nulle durante un evento catastrofico. Una strategia di ripristino di emergenza affidabile ed efficace in tutte le regioni mantiene operativa l'azienda anche se un'intera regione va offline.
- Una soluzione di ripristino di emergenza interregionale consente di soddisfare i requisiti di controllo e conformità.

L'obiettivo del punto di ripristino (RPO), l'obiettivo del tempo di ripristino (RTO) e il costo sono tre parametri chiave da considerare nello sviluppo di una strategia di disaster recovery. Per altre opzioni per fornire repliche interregionali, vedere. [Marketplace AWS](https://aws.amazon.com/marketplace/) Per ulteriori informazioni su questi

approcci, consulta la sezione relativa al [disaster recovery interregionale di Amazon RDS for SQL](https://aws.amazon.com/blogs/database/cross-region-disaster-recovery-of-amazon-rds-for-sql-server/) Server AWS sul blog Database.

## Amazon RDS Custom for SQL Server

Se non riesci a passare a un servizio completamente gestito come Amazon RDS a causa dei requisiti di personalizzazione per le applicazioni di terze parti, puoi migrare ad Amazon RDS Custom for SQL Server. Con Amazon RDS Custom, puoi mantenere i diritti amministrativi sul database e sul sistema operativo sottostante per abilitare le applicazioni dipendenti.

### Quando scegliere Amazon RDS Custom per SQL Server

Amazon RDS Custom for SQL Server è una buona opzione di migrazione quando:

- Disponi di applicazioni legacy, personalizzate e pacchettizzate che richiedono l'accesso al sistema operativo e all'ambiente di database sottostanti.
- È necessario l'accesso amministrativo degli utenti per soddisfare i requisiti di distribuzione delle applicazioni basati sui fornitori.
- È necessario accedere al sistema operativo sottostante per configurare le impostazioni, installare patch e abilitare le funzionalità native per soddisfare i requisiti dell'applicazione dipendente.
- Desiderate accedere e personalizzare l'ambiente del database (applicando patch di database personalizzate o modificando pacchetti del sistema operativo) per soddisfare le esigenze del database e delle applicazioni.

## Come funziona

Per utilizzare Amazon RDS Custom for SQL Server, consulta i [requisiti](https://docs.aws.amazon.com/AmazonRDS/latest/UserGuide/custom-reqs-limits-MS.html#custom-reqs-limits.reqsMS) nella documentazione di Amazon RDS Custom for SQL Server. Devi prima configurare il tuo ambiente per Amazon RDS Custom for SQL Server, come spiegato nella documentazione di [Amazon RDS.](https://docs.aws.amazon.com/AmazonRDS/latest/UserGuide/custom-setup-sqlserver.html) Dopo aver configurato l'ambiente, segui questi passaggi, illustrati nel diagramma seguente:

1. Crea un'istanza DB Amazon RDS Custom per SQL Server da una versione del motore SQL Server offerta da Amazon RDS Custom.

Amazon RDS Custom per SQL Server attualmente supporta SQL Server 2022 o 2019 Enterprise, Standard o Developer Edition con le [classi di istanze DB supportate](https://docs.aws.amazon.com/AmazonRDS/latest/UserGuide/custom-reqs-limits-MS.html#custom-reqs-limits.instancesMS) elencate nella documentazione. Per ulteriori informazioni, consulta [Creazione di un'istanza DB RDS](https://docs.aws.amazon.com/AmazonRDS/latest/UserGuide/custom-creating-sqlserver.html#custom-creating-sqlserver.create)  [personalizzata per SQL Server](https://docs.aws.amazon.com/AmazonRDS/latest/UserGuide/custom-creating-sqlserver.html#custom-creating-sqlserver.create).

2. Connetti la tua applicazione all'endpoint dell'istanza database personalizzata Amazon RDS.

Per ulteriori informazioni, consulta [Connessione all'istanza DB personalizzata RDS utilizzando](https://docs.aws.amazon.com/AmazonRDS/latest/UserGuide/custom-creating-sqlserver.html#custom-creating-sqlserver.ssm) [AWS Systems Manager e Connessione all'istanza](https://docs.aws.amazon.com/AmazonRDS/latest/UserGuide/custom-creating-sqlserver.html#custom-creating-sqlserver.ssm) [DB personalizzata RDS](https://docs.aws.amazon.com/AmazonRDS/latest/UserGuide/custom-creating-sqlserver.html#custom-creating-sqlserver.rdp) tramite RDP.

- 3. (Facoltativo) Accedi all'host per personalizzare il software.
- 4. Monitora le notifiche e i messaggi generati dall'automazione personalizzata di Amazon RDS.

Per ulteriori informazioni su questi passaggi, consulta la [documentazione personalizzata di Amazon](https://docs.aws.amazon.com/AmazonRDS/latest/UserGuide/custom-sqlserver.workflow.html)  [RDS](https://docs.aws.amazon.com/AmazonRDS/latest/UserGuide/custom-sqlserver.workflow.html).

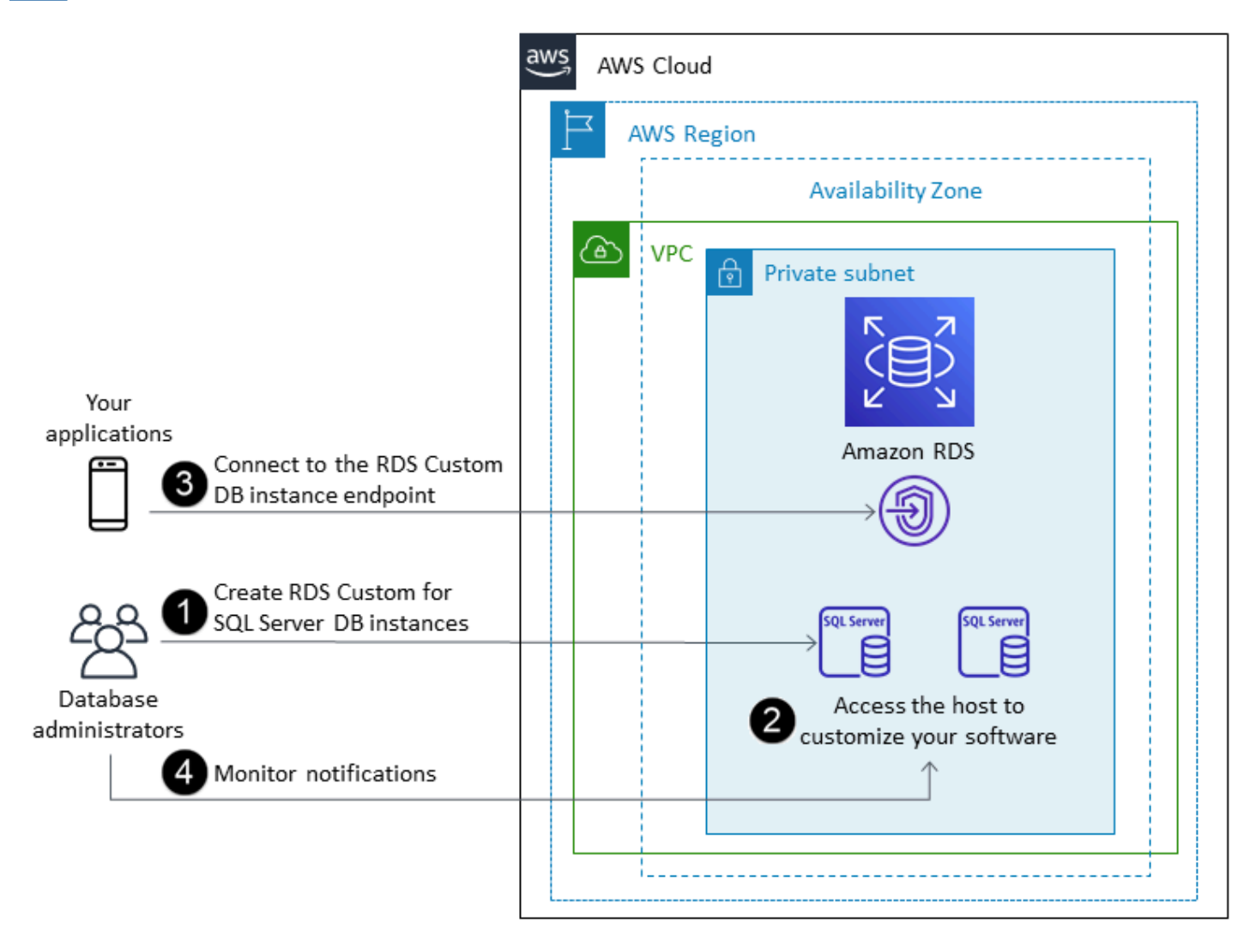

In Amazon RDS Custom for SQL Server, puoi installare software per eseguire applicazioni e agenti personalizzati. Poiché si dispone di accesso privilegiato all'host, è possibile modificare i file system per supportare le applicazioni legacy. Puoi anche applicare patch di database personalizzate o modificare pacchetti del sistema operativo sulle tue istanze database personalizzate di Amazon RDS.

Amazon RDS Custom fornisce automaticamente monitoraggio, backup e ripristino delle istanze e garantisce che l'istanza DB utilizzi un' AWS infrastruttura, un sistema operativo e un database supportati. Se desideri personalizzare la tua istanza, puoi mettere in pausa l'automazione personalizzata di Amazon RDS per un massimo di 24 ore e poi riprenderla quando il lavoro di personalizzazione è completo. La sospensione dell'automazione impedisce all'automazione di Amazon RDS di interferire direttamente con le personalizzazioni.

Quando riprendi l'automazione, il [perimetro di supporto](https://docs.aws.amazon.com/AmazonRDS/latest/UserGuide/custom-troubleshooting.html#custom-troubleshooting.support-perimeter) determina se la personalizzazione dell'ambiente del database o del sistema operativo interferisce con o interrompe l'automazione personalizzata di Amazon RDS. Amazon RDS Custom supporta la personalizzazione dell'ambiente host e del database a condizione che le modifiche non collocino l'istanza DB al di fuori del perimetro di supporto. Per impostazione predefinita, i controlli del perimetro di supporto vengono eseguiti ogni 30 minuti e si verificano anche dopo eventi come l'eliminazione di snapshot o la disinstallazione dell'agente Amazon RDS Custom, che monitora l'istanza DB. L'agente Amazon RDS Custom è un componente fondamentale per garantire la funzionalità di Amazon RDS Custom. Se disinstalli l'agente, Amazon RDS Custom esegue il controllo del perimetro di supporto dopo un minuto e sposta l'istanza DB al di fuori del perimetro di supporto.

Quando configuri un'istanza database Amazon RDS Custom for SQL Server, la licenza software è inclusa. Cioè, non è necessario acquistare separatamente le licenze di SQL Server. [Per ulteriori](https://aws.amazon.com/service-terms/)  [informazioni sulle licenze, vedere la sezione 10.5 nelle AWS condizioni di servizio.](https://aws.amazon.com/service-terms/) Se disponi di un account AWS Premium Support attivo, puoi contattare il supporto AWS Premium per problemi specifici di Amazon RDS Custom for SQL Server.

Amazon RDS Custom for SQL Server è supportato in una selezione limitata di Regioni AWS e con classi di istanze DB limitate. Per queste e altre limitazioni, consulta la pagina [dei requisiti e delle](https://docs.aws.amazon.com/AmazonRDS/latest/UserGuide/custom-reqs-limits-MS.html)  [limitazioni](https://docs.aws.amazon.com/AmazonRDS/latest/UserGuide/custom-reqs-limits-MS.html) nella documentazione di Amazon RDS Custom for SQL Server.

Se disponi di un database SQL Server locale, puoi seguire la procedura descritta nella [documentazione di Amazon RDS](https://docs.aws.amazon.com/AmazonRDS/latest/UserGuide/custom-migrating.html) per migrarlo ad Amazon RDS Custom for SQL Server utilizzando utilità di backup e ripristino native.

Per ulteriori informazioni, consulta le seguenti risorse:

• [Novità: Amazon RDS Custom per SQL Server è disponibile a livello generale](https://aws.amazon.com/blogs/aws/new-amazon-rds-custom-for-sql-server-is-generally-available/) (AWS News blog)

- [Configurazione della replica di SQL Server tra Amazon RDS Custom per SQL Server e Amazon](https://aws.amazon.com/blogs/database/configure-sql-server-replication-between-amazon-rds-custom-for-sql-server-and-amazon-rds-for-sql-server/)  [RDS for SQL](https://aws.amazon.com/blogs/database/configure-sql-server-replication-between-amazon-rds-custom-for-sql-server-and-amazon-rds-for-sql-server/) Server AWS (blog Database)
- [Automatizza la migrazione locale o da Amazon EC2 da SQL Server ad Amazon RDS per SQL](https://aws.amazon.com/blogs/database/automate-on-premises-or-amazon-ec2-sql-server-to-amazon-rds-for-sql-server-migration-using-custom-log-shipping/) [Server utilizzando la spedizione di log personalizzata](https://aws.amazon.com/blogs/database/automate-on-premises-or-amazon-ec2-sql-server-to-amazon-rds-for-sql-server-migration-using-custom-log-shipping/) (blog Database)AWS
- [Configura l'alta disponibilità con Always On Availability Groups su Amazon RDS Custom for SQL](https://aws.amazon.com/blogs/database/configure-high-availability-with-always-on-availability-groups-on-amazon-rds-custom-for-sql-server/)  [Server](https://aws.amazon.com/blogs/database/configure-high-availability-with-always-on-availability-groups-on-amazon-rds-custom-for-sql-server/) (blog sul AWS database)
- [Inizia a usare Amazon RDS Custom for SQL Server utilizzando un AWS CloudFormation modello](https://aws.amazon.com/blogs/database/get-started-with-amazon-rds-custom-for-sql-server-using-an-aws-cloudformation-template-network-setup/)  [\(configurazione di rete\)](https://aws.amazon.com/blogs/database/get-started-with-amazon-rds-custom-for-sql-server-using-an-aws-cloudformation-template-network-setup/) (blog sul AWS database)
- Esegui la [migrazione dei carichi di lavoro SQL Server locali su Amazon RDS Custom per SQL](https://aws.amazon.com/blogs/database/migrate-on-premises-sql-server-workloads-to-amazon-rds-custom-for-sql-server-using-distributed-availability-groups/)  [Server utilizzando gruppi di disponibilità distribuiti](https://aws.amazon.com/blogs/database/migrate-on-premises-sql-server-workloads-to-amazon-rds-custom-for-sql-server-using-distributed-availability-groups/) (blog Database)AWS
- [Ottimizza i costi di SQL Server utilizzando Bring your own media \(BYOM\) su Amazon RDS Custom](https://aws.amazon.com/blogs/database/optimize-your-sql-server-costs-by-using-bring-your-own-media-byom-on-amazon-rds-custom-for-sql-server/) [for SQL Server](https://aws.amazon.com/blogs/database/optimize-your-sql-server-costs-by-using-bring-your-own-media-byom-on-amazon-rds-custom-for-sql-server/) (AWS blog Database)

# Amazon EC2 per SQL Server

Amazon EC2 supporta un database SQL Server autogestito. In altre parole, ti dà il pieno controllo sulla configurazione dell'infrastruttura e dell'ambiente di database. L'esecuzione del database su Amazon EC2 è molto simile all'esecuzione del database sul proprio server. Hai il pieno controllo del database e dell'accesso a livello di sistema operativo, quindi puoi utilizzare gli strumenti che preferisci per gestire il sistema operativo, il software del database, le patch, la replica dei dati, il backup e il ripristino. Questa opzione di migrazione richiede l'installazione, la configurazione, la gestione e l'ottimizzazione di tutti i componenti, incluse le istanze EC2, i volumi di storage, la scalabilità, il networking e la sicurezza, sulla base delle migliori pratiche di architettura. AWS Sei responsabile della replica e del ripristino dei dati tra le tue istanze nella stessa regione o in regioni diverse. AWS

Per ulteriori informazioni sulla migrazione da SQL Server ad Amazon EC2, consulta i modelli di [rehosting](https://aws.amazon.com/prescriptive-guidance/?awsf.apg-content-type-filter=contentsubtype%23pattern&awsf.apg-rtype-filter=rtype%23rehost&awsf.apg-isv-filter=isv%23microsoft&apg-all-cards.q=sql) sul AWS sito Web Prescriptive Guidance.

### Quando scegliere Amazon EC2

Amazon EC2 è una buona opzione di migrazione per il tuo database SQL Server quando:

• È necessario il pieno controllo del database e l'accesso al sistema operativo sottostante, all'installazione e alla configurazione del database.

- Si desidera amministrare il database, inclusi backup e ripristino, applicare patch al sistema operativo e al database, ottimizzare i parametri del sistema operativo e del database, gestire la sicurezza e configurare l'alta disponibilità o la replica.
- Desideri utilizzare funzionalità e opzioni che attualmente non sono supportate da Amazon RDS. Per i dettagli, consulta [Funzionalità non supportate e funzionalità con supporto limitato](https://docs.aws.amazon.com/AmazonRDS/latest/UserGuide/CHAP_SQLServer.html#SQLServer.Concepts.General.FeatureNonSupport) nella documentazione di Amazon RDS.
- È necessaria una versione specifica di SQL Server non supportata da Amazon RDS. Per un elenco delle versioni ed edizioni supportate, consulta [le versioni di SQL Server su Amazon RDS](https://docs.aws.amazon.com/AmazonRDS/latest/UserGuide/CHAP_SQLServer.html#SQLServer.Concepts.General.VersionSupport) nella documentazione di Amazon RDS.
- Le dimensioni e le prestazioni del database superano le attuali offerte di Amazon RDS for SQL Server. Per i dettagli, consulta lo [storage di istanze database di Amazon RDS](https://docs.aws.amazon.com/AmazonRDS/latest/UserGuide/CHAP_Storage.html) nella documentazione di Amazon RDS.
- Vuoi evitare patch software automatiche che potrebbero non essere conformi alle tue applicazioni.
- Preferisci portare la tua licenza invece di utilizzare il modello Amazon RDS for SQL Server con licenza inclusa.
- Desideri ottenere IOPS e capacità di storage più elevati rispetto ai limiti attuali. Per i dettagli, consulta lo [storage di istanze database di Amazon RDS](https://docs.aws.amazon.com/AmazonRDS/latest/UserGuide/CHAP_Storage.html) nella documentazione di Amazon RDS.

Per un elenco delle funzionalità e delle versioni di SQL Server attualmente supportate su Amazon EC2, consulta [Scelta tra Amazon EC2 e Amazon](#page-71-0) RDS più avanti in questa guida.

## Elevata disponibilità

Puoi utilizzare qualsiasi tecnologia di replica supportata da SQL Server con il tuo database SQL Server su Amazon EC2 per ottenere disponibilità elevata, protezione dei dati e disaster recovery. Alcune delle soluzioni più comuni sono la spedizione dei log, il mirroring del database, i gruppi di disponibilità Always On e le istanze di cluster di failover Always On.

Il diagramma seguente mostra come utilizzare SQL Server su Amazon EC2 su più zone di disponibilità all'interno di una AWS singola regione. Il database primario è un database di letturascrittura, mentre il database secondario è configurato con log shipping, mirroring del database o gruppi di disponibilità Always On per un'elevata disponibilità. Tutti i dati delle transazioni dal database primario vengono trasferiti e possono essere applicati al database secondario in modo asincrono per la spedizione dei log e in modo asincrono per i gruppi di disponibilità e il mirroring Always On.

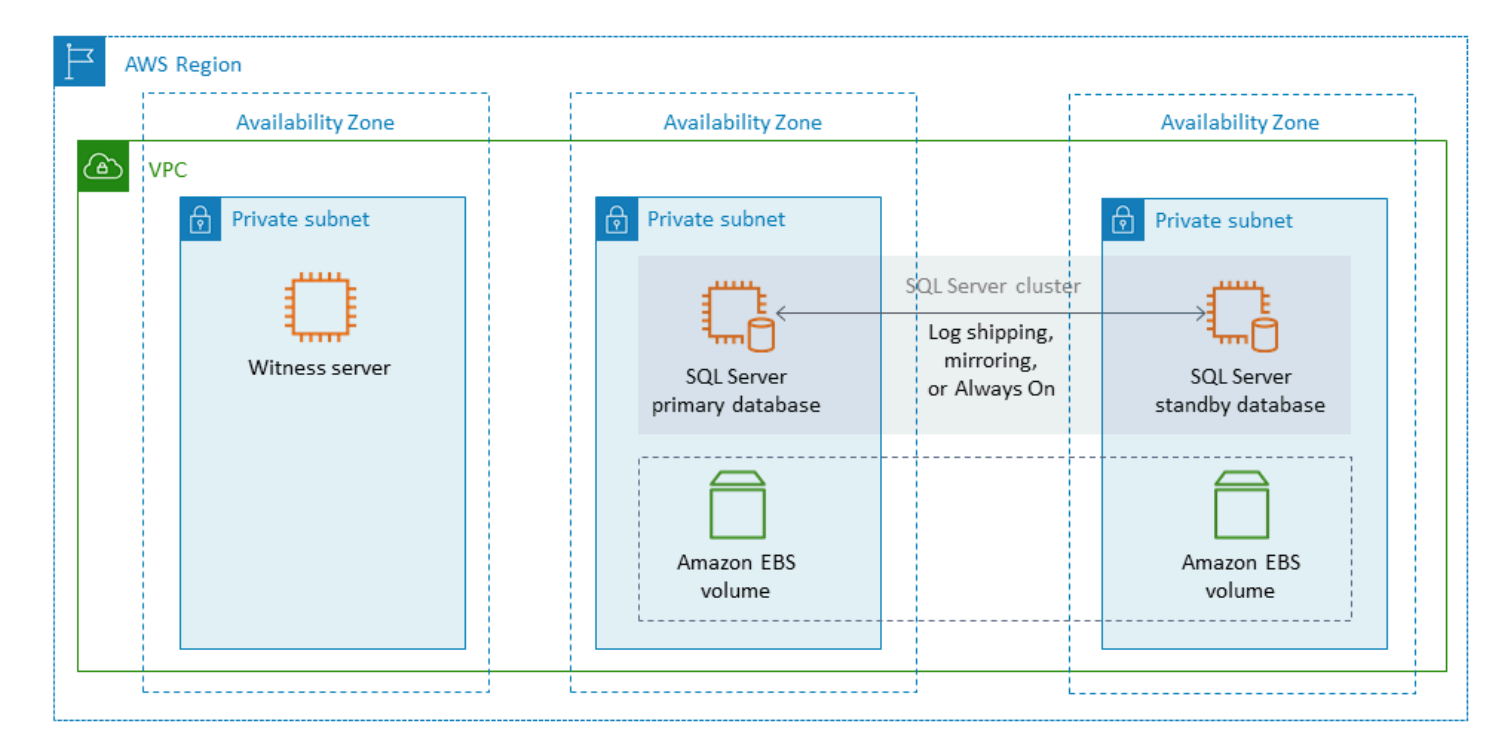

### <span id="page-42-0"></span>Invio dei log

La spedizione dei log consente di inviare automaticamente i backup dei log delle transazioni da un'istanza di database principale a uno o più database secondari (noti anche come warm standby) su istanze DB separate. La spedizione dei log utilizza i job di SQL Server Agent per automatizzare il processo di backup, copia e applicazione dei backup dei log delle transazioni. Sebbene la spedizione dei log sia generalmente considerata una funzionalità di disaster recovery, può anche fornire un'elevata disponibilità consentendo la promozione di istanze DB secondarie in caso di guasto dell'istanza DB primaria. Se l'RTO e l'RPO sono flessibili o i database non sono considerati di importanza critica, valuta la possibilità di utilizzare la spedizione dei log per fornire una migliore disponibilità per i database SQL Server.

La spedizione dei log aumenta la disponibilità dei database fornendo l'accesso ai database secondari da utilizzare come copie di sola lettura del database principale quando necessario. È possibile configurare un ritardo (un periodo di ritardo più lungo) durante il quale è possibile recuperare i dati modificati accidentalmente sul database primario prima che tali modifiche vengano inviate al database secondario.

Consigliamo di eseguire le istanze DB primarie e secondarie in zone di disponibilità separate e di implementare un'istanza di monitoraggio per tenere traccia di tutti i dettagli della spedizione dei log. Gli eventi di backup, copia, ripristino e errore per un gruppo di spedizione dei log sono disponibili dall'istanza di monitoraggio. Una configurazione di spedizione dei log non esegue automaticamente il failover dal server primario al server secondario. Tuttavia, qualsiasi database secondario può essere portato online manualmente se il database primario non è più disponibile.

La spedizione dei log viene spesso utilizzata come soluzione di disaster recovery, ma può anche essere utilizzata come soluzione ad alta disponibilità, a seconda dei requisiti dell'applicazione. Utilizza la spedizione in log quando:

- Hai requisiti RTO e RPO flessibili. La spedizione dei log fornisce un RPO di minuti e un RTO compreso tra minuti e ore.
- Non è necessario un failover automatico sul database secondario.
- Si desidera leggere dal database secondario, ma non è richiesta la leggibilità durante un'operazione di ripristino.

Per ulteriori informazioni sulla spedizione dei log, consulta la [documentazione di Microsoft SQL](https://docs.microsoft.com/en-us/sql/database-engine/log-shipping/about-log-shipping-sql-server)  [Server](https://docs.microsoft.com/en-us/sql/database-engine/log-shipping/about-log-shipping-sql-server).

### Mirroring del database

Il mirroring del database utilizza un database che si trova su un'istanza EC2 e ne fornisce una copia completa o quasi completa in sola lettura (mirror) su un'istanza DB separata. Amazon RDS utilizza il mirroring del database per fornire supporto Multi-AZ per Amazon RDS for SQL Server. Questa funzionalità aumenta la disponibilità e la protezione dei database e fornisce un meccanismo per mantenere i database disponibili durante gli aggiornamenti.

### **a** Note

Secondo la [documentazione Microsoft](https://docs.microsoft.com/en-us/sql/database-engine/database-mirroring/database-mirroring-sql-server), il mirroring del database verrà rimosso in una versione futura di SQL Server. Dovresti invece pianificare di utilizzare i gruppi di disponibilità Always On.

Nel mirroring del database, i server SQL possono assumere uno dei tre ruoli seguenti:

- Il server principale, che ospita la versione principale di lettura/scrittura del database.
- Il server mirror, che ospita una copia del database principale.
- Un server di controllo opzionale. Questo server è disponibile solo in modalità ad alta sicurezza. Monitora lo stato del mirror del database e automatizza il failover dal database primario al database mirror.

Viene stabilita una sessione di mirroring tra il server principale e il server mirror. Durante il mirroring, tutte le modifiche al database eseguite nel database principale vengono eseguite anche sul database mirror. Il mirroring del database può essere un'operazione sincrona o asincrona. Ciò è determinato da due modalità operative di mirroring: modalità ad alta sicurezza e modalità ad alte prestazioni.

- Modalità ad alta sicurezza: questa modalità utilizza operazioni sincrone. In questa modalità, la sessione di mirroring del database sincronizza le operazioni di inserimento, aggiornamento ed eliminazione dal database principale al database mirror il più rapidamente possibile. Non appena il database viene sincronizzato, la transazione viene confermata sia nel database principale che in quello mirror. Si consiglia di utilizzare questa modalità operativa quando i database mirror si trovano nella stessa zona di disponibilità o in zone di disponibilità diverse, ma ospitati nella stessa AWS regione.
- Modalità ad alte prestazioni: questa modalità utilizza operazioni asincrone. In questa modalità, la sessione di mirroring del database sincronizza le operazioni di inserimento, aggiornamento ed eliminazione dal database principale al database mirror, ma può verificarsi un ritardo tra il momento in cui il database principale esegue il commit delle transazioni e il momento in cui il database mirror esegue le transazioni. Si consiglia di utilizzare questa modalità quando i database mirror si trovano in regioni diverse. AWS

Utilizza il mirroring del database quando:

- Hai requisiti RTO e RPO rigorosi e non puoi avere ritardi tra il database primario e quello secondario. Il mirroring del database fornisce un RPO di zero secondi (con commit sincrono) e un RTO compreso tra secondi e minuti.
- Non è necessario leggere dal database secondario.
- Si desidera eseguire il failover automatico quando si dispone di un server di controllo configurato in modalità di sincronizzazione.
- Non è possibile utilizzare i gruppi di disponibilità Always On, che è l'opzione preferita.

Restrizioni:

• È supportato solo one-to-one il failover. Non è possibile sincronizzare più destinazioni del database con il database principale.

Per ulteriori informazioni sul mirroring, vedere la [documentazione di Microsoft SQL Server.](https://docs.microsoft.com/en-us/sql/database-engine/database-mirroring/database-mirroring-sql-server)

### <span id="page-45-0"></span>Gruppi di disponibilità Always On

I gruppi di disponibilità SQL Server Always On forniscono soluzioni di alta disponibilità e disaster recovery per i database SQL Server. Un gruppo di disponibilità è costituito da un set di database utente che eseguono contemporaneamente il failover. Include un unico set di database di lettura/ scrittura primari e più set (da uno a otto) di database secondari correlati. È possibile rendere i database secondari disponibili a livello di applicazione come copie di sola lettura dei database primari (solo edizione SQL Server Enterprise), per fornire un'architettura scalabile per i carichi di lavoro di lettura. È inoltre possibile utilizzare i database secondari per le operazioni di backup.

I gruppi di disponibilità Always On di SQL Server supportano modalità di commit sia sincrone che asincrone. In modalità sincrona, la replica primaria esegue il commit delle transazioni del database dopo il commit delle modifiche o la scrittura nel registro della replica secondaria. Utilizzando questa modalità, è possibile eseguire il failover manuale pianificato e il failover automatico se le repliche sono sincronizzate. È possibile utilizzare la modalità di commit sincrona tra istanze di SQL Server all'interno dello stesso ambiente (ad esempio, se tutte le istanze sono locali o tutte le istanze sono attive). AWS

In modalità di commit asincrona, la replica primaria esegue il commit delle transazioni del database senza attendere la replica secondaria. È possibile utilizzare la modalità di commit asincrona tra istanze di SQL Server che si trovano in ambienti diversi (ad esempio, se si dispone di istanze locali e interne). AWS

È possibile utilizzare i gruppi di disponibilità Always On per l'alta disponibilità o il disaster recovery. Utilizzate questo metodo quando:

- Hai requisiti RTO e RPO rigorosi. I gruppi di disponibilità Always On forniscono un RPO in secondi e un RTO compreso tra secondi e minuti.
- Vuoi gestire ed eseguire il failover di un gruppo di database. I gruppi di disponibilità Always On supportano 0-4 repliche secondarie in modalità di commit sincrona per SQL Server 2019.
- Si desidera utilizzare il failover automatico in modalità di commit sincrona e non è necessario un server di controllo.
- Vuoi leggere dal database secondario.
- Vuoi sincronizzare più destinazioni del database con il tuo database principale.

A partire da SQL Server 2016 SP1, SQL Server Standard Edition offre un'elevata disponibilità di base per un singolo database e listener secondari non leggibili per gruppo di disponibilità. Supporta inoltre un massimo di due nodi per gruppo di disponibilità.

### <span id="page-46-0"></span>Istanze del cluster di failover Always On

Le istanze FCI (Always On Failover Cluster Instances) di SQL Server utilizzano Windows Server Failover Clustering (WSFC) per fornire un'elevata disponibilità a livello di istanza del server. Una FCI è una singola istanza di SQL Server che viene installata tra i nodi WSFC per fornire un'elevata disponibilità per l'intera installazione di SQL Server. Se nel nodo sottostante si verificano guasti hardware, del sistema operativo, dell'applicazione o del servizio, tutto all'interno dell'istanza di SQL Server viene spostato in un altro nodo WSFC. Ciò include database di sistema, accessi a SQL Server, job di SQL Server Agent e certificati.

Un FCI è generalmente preferibile rispetto a un gruppo di disponibilità Always On quando:

- Stai utilizzando l'edizione SQL Server Standard anziché l'edizione Enterprise.
- Hai un gran numero di database di piccole dimensioni per istanza.
- Modifichi costantemente oggetti a livello di istanza come i job di SQL Server Agent, gli accessi e così via.

Esistono quattro opzioni per la distribuzione delle FCI su: AWS

- Amazon EBS Multi-Attach con prenotazioni persistenti
- Amazon FSx per Windows File Server
- Amazon FSx per ONTAP NetApp
- Soluzioni dei partner AWS

Utilizzo di Amazon EBS Multi-Attach con prenotazioni persistenti

[Le prenotazioni Amazon EBS Multi-Attach with NVMe](https://docs.aws.amazon.com/ebs/latest/userguide/nvme-reservations.html) supportano la creazione di FCI di SQL Server con io2 volumi Amazon EBS come storage condiviso nei cluster di failover di Windows Server. Questa funzionalità semplifica il processo di configurazione del cluster di failover consentendoti di creare un cluster di failover utilizzando i volumi Amazon EBS. io2 Questi volumi possono essere collegati solo a istanze che si trovano nella stessa zona di disponibilità. Per distribuire i cluster di failover di Windows Server utilizzando i io2 volumi Amazon EBS, è necessario utilizzare i driver NVMe più recenti. AWS

I volumi Amazon EBS e i volumi di archivio istanza vengono esposti come dispositivi a blocchi NVMe sulle [istanze basate su Nitro.](https://docs.aws.amazon.com/AWSEC2/latest/WindowsGuide/instance-types.html#ec2-nitro-instances) È necessario che il [driver AWS NVMe](https://docs.aws.amazon.com/AWSEC2/latest/WindowsGuide/aws-nvme-drivers.html) sia installato con la [funzionalità di](https://docs.aws.amazon.com/AWSEC2/latest/WindowsGuide/aws-nvme-drivers.html#configure-scsi-persistent-reservations) [prenotazione persistente SCSI](https://docs.aws.amazon.com/AWSEC2/latest/WindowsGuide/aws-nvme-drivers.html#configure-scsi-persistent-reservations) configurata quando si utilizzano io2 volumi Amazon EBS per creare FCI WSFC e SQL Server.

Per ulteriori informazioni su questa funzionalità, consulta il post del AWS blog [How to deploy a SQL](https://aws.amazon.com/blogs/modernizing-with-aws/how-to-deploy-a-sql-server-failover-cluster-with-amazon-ebs-multi-attach-on-windows-server/) [Server failover cluster with Amazon EBS Multi-Attach](https://aws.amazon.com/blogs/modernizing-with-aws/how-to-deploy-a-sql-server-failover-cluster-with-amazon-ebs-multi-attach-on-windows-server/) on Windows Server.

Utilizzo di Amazon FSx per file Server Windows

[Amazon FSx for Windows File](https://docs.aws.amazon.com/fsx/latest/WindowsGuide/what-is.html) Server offre uno storage di file condiviso completamente gestito. Replica automaticamente lo storage in modo sincrono su due zone di disponibilità per fornire un'elevata disponibilità. L'utilizzo di FSx for Windows File Server per lo storage di file aiuta a semplificare e ottimizzare le implementazioni di SQL Server ad alta disponibilità su Amazon EC2.

Con Microsoft SQL Server, l'alta disponibilità viene in genere distribuita su più nodi di database in un WSFC e ogni nodo ha accesso allo storage di file condiviso. È possibile utilizzare FSx for Windows File Server come storage condiviso per le distribuzioni ad alta disponibilità di SQL Server in due modi: come storage per file di dati attivi e come testimone di condivisione di file SMB.

Per informazioni su come ridurre la complessità e i costi di esecuzione delle distribuzioni FCI di SQL Server utilizzando FSx for Windows File Server, consulta il post sul blog [Semplifica le distribuzioni](https://aws.amazon.com/blogs/storage/simplify-your-microsoft-sql-server-high-availability-deployments-using-amazon-fsx-for-windows-file-server/) [ad alta disponibilità di Microsoft SQL Server utilizzando Amazon FSx for Windows](https://aws.amazon.com/blogs/storage/simplify-your-microsoft-sql-server-high-availability-deployments-using-amazon-fsx-for-windows-file-server/) File Server. Il post sul blog fornisce anche step-by-step istruzioni per la distribuzione delle FCI di SQL Server utilizzando un file system Amazon FSx Multi-AZ come soluzione di storage condiviso. Per ulteriori informazioni, consulta la documentazione di [Amazon FSx for Windows File](https://docs.aws.amazon.com/fsx/latest/WindowsGuide/what-is.html) Server.

Utilizzo di Amazon FSx per ONTAP NetApp

Amazon FSx for NetApp ONTAP è un servizio completamente gestito che fornisce uno storage di file altamente affidabile, scalabile, ad alte prestazioni e ricco di funzionalità basato sul file system ONTAP. NetApp FSx for ONTAP combina le caratteristiche, le prestazioni, le capacità e le operazioni API familiari dei NetApp file system con l'agilità, la scalabilità e la semplicità di un servizio completamente gestito. AWS

FSx for ONTAP fornisce l'accesso multiprotocollo ai dati tramite i protocolli NFS, SMB e iSCSI per sistemi Windows e Linux. È possibile creare un'architettura SQL Server Always On FCI ad alta disponibilità, come spiegato in dettaglio nel post di blog [SQL Server High Availability Deployments](https://aws.amazon.com/blogs/modernizing-with-aws/sql-server-high-availability-amazon-fsx-for-netapp-ontap/)  [Using Amazon FSx](https://aws.amazon.com/blogs/modernizing-with-aws/sql-server-high-availability-amazon-fsx-for-netapp-ontap/) for ONTAP. NetApp FSx for ONTAP può anche fornire un modo rapido per eseguire il failover dell'ambiente SQL Server su un altro Regione AWS , al fine di soddisfare i requisiti RTO (Recovery Time Objective) e Recovery Point Objective (RPO). Per ulteriori informazioni, consulta il post sul blog [Implementazione di HA e DR per un'istanza di cluster di failover di SQL](https://aws.amazon.com/blogs/storage/implementing-ha-and-dr-for-sql-server-always-on-failover-cluster-instance-using-amazon-fsx-for-netapp-ontap/) [Server Always-On utilizzando FSx](https://aws.amazon.com/blogs/storage/implementing-ha-and-dr-for-sql-server-always-on-failover-cluster-instance-using-amazon-fsx-for-netapp-ontap/) for ONTAP.

È inoltre possibile utilizzare AWS Launch Wizard per distribuire soluzioni SQL Server su AWS, con supporto per gruppi di disponibilità Always On e implementazioni a nodo singolo. Launch Wizard supporta la distribuzione di SQL Server Always on FCIs su Amazon EC2 con FSx for ONTAP come storage condiviso. Questo servizio consente di risparmiare tempo e fatica sostituendo un complesso processo di distribuzione manuale con una procedura guidata basata su console che accelera la migrazione dei carichi di lavoro SQL Server locali che si basano sullo storage condiviso. Per ulteriori informazioni su come Launch Wizard può aiutarti a fornire e configurare le FCI di SQL Server in poche ore, consulta il post di blog [Simplify SQL Server Always On deployments with and AWS](https://aws.amazon.com/blogs/storage/simplify-sql-server-always-on-deployments-with-the-aws-launch-wizard-and-amazon-fsx/)  [Launch Wizard Amazon](https://aws.amazon.com/blogs/storage/simplify-sql-server-always-on-deployments-with-the-aws-launch-wizard-and-amazon-fsx/) FSx. Launch Wizard supporta anche la distribuzione di FCI Always On di SQL Server utilizzando [Amazon FSx for Windows File](https://aws.amazon.com/fsx/windows/) Server come soluzione di storage condiviso.

#### Utilizzo di soluzioni offerte dai partner AWS

- [SIOS DataKeeper](https://us.sios.com/) fornisce supporto per il failover dei cluster ad alta disponibilità in tutte Regioni AWS le zone di disponibilità. SIOS DataKeeper è disponibile in. [Marketplace AWS](https://aws.amazon.com/marketplace/seller-profile?id=3c91e2f7-fc8d-4cce-a8aa-1e37abcb4408)
- [DxEnterprise](https://dh2i.com/dxenterprise-high-availability/)di DH2i consente il failover completamente automatico dei gruppi di disponibilità di SQL Server in Kubernetes e il failover unificato delle istanze per Windows e Linux. [Marketplace](https://aws.amazon.com/marketplace/seller-profile?id=4e97d4b7-3366-42fd-8be8-732d38c9e24b) [AWS](https://aws.amazon.com/marketplace/seller-profile?id=4e97d4b7-3366-42fd-8be8-732d38c9e24b)D2HI è disponibile in.

### FSx per Windows File Server

FSx for Windows File Server fornisce uno storage di file completamente gestito, altamente affidabile e scalabile, accessibile tramite il protocollo Server Message Block (SMB). È basato su Windows Server e offre un'ampia gamma di funzionalità amministrative come quote utente, ripristino dei file per l'utente finale e integrazione con Microsoft Active Directory (AD). Offre opzioni di implementazione Single-AZ e Multi-AZ, backup completamente gestiti e crittografia dei dati a riposo e in transito. È possibile ottimizzare costi e prestazioni per i carichi di lavoro con le opzioni di archiviazione su unità a stato solido (SSD) e unità disco rigido (HDD), nonché scalare lo storage e modificare le prestazioni di throughput del file system in qualsiasi momento. Lo storage di file Amazon FSx è accessibile da istanze di calcolo Windows e Linux eseguite localmente e localmente AWS.

Amazon FSx semplifica la distribuzione di storage Windows condiviso per implementazioni SQL Server ad alta disponibilità grazie al supporto per condivisioni di file a disponibilità continua (CA) e file system di dimensioni ridotte. Questa opzione è adatta per questi casi d'uso:

- Come storage condiviso utilizzato dai nodi di SQL Server in un'istanza WSFC.
- Come testimone della condivisione di file SMB che può essere utilizzato con qualsiasi cluster SQL Server con WSFC.

Amazon FSx offre prestazioni veloci con un throughput di base fino a 2 GB/secondo per file system, centinaia di migliaia di IOPS e latenze costanti inferiori al millisecondo.

Per fornire le prestazioni giuste per le tue istanze SQL, puoi scegliere un livello di throughput indipendente dalla dimensione del file system. Livelli più elevati di capacità di throughput si accompagnano anche a livelli più elevati di IOPS che il file server può fornire alle istanze di SQL Server che vi accedono.

La capacità di archiviazione determina non solo la quantità di dati che è possibile archiviare, ma anche il numero di IOPS che è possibile eseguire sullo storage. Ogni gigabyte di storage fornisce 3 IOPS. È possibile effettuare il provisioning di ogni file system in modo che abbia una dimensione massima di 64 TB.

Per informazioni sulla configurazione e l'uso di Amazon FSx per ridurre la complessità e i costi delle distribuzioni ad alta disponibilità di SQL Server, consulta [Semplifica le implementazioni ad alta](https://aws.amazon.com/blogs/storage/simplify-your-microsoft-sql-server-high-availability-deployments-using-amazon-fsx-for-windows-file-server/)  [disponibilità di Microsoft SQL Server usando FSx for Windows File Server sul blog Storage](https://aws.amazon.com/blogs/storage/simplify-your-microsoft-sql-server-high-availability-deployments-using-amazon-fsx-for-windows-file-server/). AWS Per ulteriori informazioni sulla creazione di una nuova condivisione CA, consulta la documentazione di [FSx for Windows File Server.](https://docs.aws.amazon.com/fsx/latest/WindowsGuide/managing-file-shares.html#create-ca-share)

### Ripristino di emergenza

Molte organizzazioni implementano l'alta disponibilità per i propri database SQL Server, ma ciò non è sufficiente per le organizzazioni che richiedono una vera resilienza IT. Si consiglia di implementare una soluzione di disaster recovery per evitare la perdita di dati e i tempi di inattività dei database mission-critical. L'adozione di un'architettura di disaster recovery multiregionale per le distribuzioni di SQL Server consente di:

- Raggiungere la continuità aziendale
- Migliora la latenza per la tua base clienti distribuita geograficamente
- Soddisfa i requisiti normativi e di revisione

Le opzioni per il disaster recovery includono la [spedizione dei log](#page-42-0), i [gruppi di disponibilità Always On,](#page-45-0) [gli snapshot di Amazon EBS](https://docs.aws.amazon.com/AWSEC2/latest/UserGuide/ebs-copy-snapshot.html) archiviati in Amazon S3 e replicati AWS tra le regioni[, le istanze FCI](#page-46-0)

[\(Always On Failover Cluster Instances](#page-46-0)) combinate con gruppi di disponibilità Always On e i gruppi di disponibilità distribuiti.

### Gruppi di disponibilità distribuiti

Un'architettura con gruppi di disponibilità distribuiti è un approccio ottimale per la distribuzione di SQL Server in più regioni. Un gruppo di disponibilità distribuito è un tipo speciale di gruppo di disponibilità che si estende su due gruppi di disponibilità separati. È possibile considerarlo come un gruppo di disponibilità di gruppi di disponibilità. I gruppi di disponibilità sottostanti sono configurati su due diversi cluster WSFC.

I gruppi di disponibilità distribuiti sono liberamente accoppiati, il che significa che non richiedono un singolo cluster WSFC e sono gestiti da SQL Server. Poiché i cluster WSFC vengono gestiti singolarmente e le trasmissioni sono principalmente asincrone tra due gruppi di disponibilità, è più semplice configurare il disaster recovery in un altro sito. Le repliche primarie di ogni gruppo di disponibilità sincronizzano le proprie repliche secondarie.

Al momento, i gruppi di disponibilità distribuiti supportano solo il failover manuale. Per garantire che nessun dato vada perso, interrompi tutte le transazioni sui database primari globali (ovvero sui database del gruppo di disponibilità primario). Quindi imposta il gruppo di disponibilità distribuita sul commit sincrono.

# VMware Cloud on AWS per SQL Server

### **G** Comunicazione

A partire dal 30 aprile 2024, VMware Cloud on non AWS è più rivenduto né dai suoi partner di canale. AWS Il servizio continuerà a essere disponibile tramite Broadcom. Ti invitiamo a contattare il tuo AWS rappresentante per i dettagli.

[VMware Cloud on AWS](https://aws.amazon.com/vmware/) è un'offerta cloud integrata sviluppata congiuntamente da e VMware. AWS SQL Server si integra facilmente con VMware Cloud on. AWS Questa opzione di migrazione consente di sfruttare l'investimento esistente nella virtualizzazione.

È possibile accedere a VMware Cloud AWS su base oraria, su richiesta o in abbonamento. Include le stesse tecnologie VMware di base utilizzate nei data center, tra cui vSphere Hypervisor (ESXi), Virtual SAN (vSAN) e la piattaforma di virtualizzazione della rete NSX, ed è progettato per fornire

un'esperienza efficiente e senza interruzioni per la gestione dei database SQL Server. Puoi scalare lo storage, l'elaborazione e la memoria dei tuoi database SQL Server su VMware Cloud in pochi minuti. AWS

VMware Cloud on AWS funziona direttamente sull'hardware fisico, ma sfrutta le funzionalità di rete e hardware progettate per supportare il modello di infrastruttura incentrato sulla sicurezza. AWS Ciò significa che lo stack di virtualizzazione VMware viene eseguito sull'infrastruttura senza dover utilizzare la virtualizzazione annidata. AWS

VMware Cloud on AWS semplifica la configurazione, la scalabilità e la gestione dei carichi di lavoro dei database SQL Server. AWS Fornisce soluzioni ad alta disponibilità, si integra con Active Directory locale e fornisce l'accesso a AWS servizi come AWS Directory Service for Microsoft Active Directory AD Connector, Amazon Route 53 CloudWatch, Amazon e Amazon S3. Puoi archiviare i tuoi backup in Amazon S3 e modernizzare e semplificare il processo di disaster recovery.

## Quando scegliere VMware Cloud on AWS

VMware Cloud on AWS è un'opzione per il database SQL Server quando:

- I database SQL Server sono già in esecuzione in un data center locale in un ambiente virtualizzato vSphere.
- Disponi di un gran numero di database e hai bisogno di una migrazione rapida (ad esempio, solo poche ore) al cloud per uno dei seguenti motivi, senza richiedere alcun lavoro aggiuntivo da parte del team di migrazione:
	- Estensione del data center. È necessaria una capacità su richiesta per eseguire desktop virtualizzati, pubblicare applicazioni o fornire un ambiente di sviluppo/test.
	- Ripristino di emergenza. Desideri configurare un nuovo sistema di disaster recovery o sostituire il sistema esistente.
	- Migrazione al cloud. Vuoi migrare l'intero data center sul cloud o aggiornare l'infrastruttura.

Se il database SQL Server richiede più di 80.000 IOPS, puoi usare vSAN.

Per ulteriori informazioni, vedere [In the Works — VMware Cloud AWS sul](https://aws.amazon.com/blogs/aws/in-the-works-vmware-cloud-on-aws/) blog AWS News e [Deploy](https://aws.amazon.com/solutionspace/solutions/sql-server-vmware-cloud-on-aws/) [Microsoft SQL Server on VMware Cloud AWS sul](https://aws.amazon.com/solutionspace/solutions/sql-server-vmware-cloud-on-aws/) sito Web. AWS

# Migrazione eterogenea di database per SQL Server

A causa delle innovazioni e dei miglioramenti nei database open source e nelle piattaforme di cloud computingAWS, molte organizzazioni stanno passando da motori di database proprietari (elaborazione delle transazioni online o OLTP) come SQL Server a motori open source. I database SQL Server sono sistemi fondamentali per qualsiasi organizzazione, ma essere vincolati a un particolare fornitore è una situazione rischiosa e costosa. I bassi costi operativi e l'assenza di costi di licenza sono validi motivi per prendere in considerazione la possibilità di passare dalla tecnologia di database sottostante a database open source o nativi per il cloud. AWS

Altri motivi per la migrazione da SQL Server sono i periodi di vincolo al fornitore, i controlli delle licenze, le licenze costose e i costi. Per questo motivo, molte organizzazioni scelgono di migrare i propri database SQL Server su database open source (come PostgreSQL, MySQL o MariaDB) o database AWS nativi del cloud (come Amazon Aurora o Amazon DynamoDB) quando eseguono la migrazione a. AWS

Puoi anche migrare il tuo database di data warehouse di SQL Server su Amazon Redshift, un data warehouse cloud veloce e completamente gestito. Amazon Redshift è integrato con il tuo data lake, offre prestazioni fino a tre volte più veloci di qualsiasi altro data warehouse e costa fino al 75% in meno rispetto a qualsiasi altro data warehouse cloud. Per ulteriori informazioni, consulta lo schema [Migrate an local Microsoft SQL Server database to Amazon Redshift utilizzando](https://docs.aws.amazon.com/prescriptive-guidance/latest/patterns/migrate-an-on-premises-microsoft-sql-server-database-to-amazon-redshift-using-aws-dms.html) il sito Web Prescriptive AWS DMS Guidance. AWS

Per migrare a un database open source o AWS nativo per il cloud, scegli il database giusto in base al tipo di dati di cui disponi, al modello di accesso, alla scalabilità, alla praticità dell'applicazione e alla complessità. La migrazione da SQL Server a PostgreSQL e ad altri database open source è stata spesso difficile e dispendiosa in termini di tempo e richiede un'attenta valutazione, pianificazione e test.

Questo processo diventa più semplice con servizi come AWS Database Migration Service (AWS DMS) e AWS Schema Conversion Tool (AWS SCT), che ti aiutano a migrare il tuo database commerciale su un database open source AWS con tempi di inattività minimi.

Nelle migrazioni di database eterogenee, i motori dei database di origine e di destinazione sono diversi, come nelle migrazioni da SQL Server ad Aurora o da SQL Server a MariaDB. La struttura dello schema, i tipi di dati e il codice del database nei database di origine e di destinazione possono essere molto diversi, quindi lo schema e il codice devono essere trasformati prima che inizi la migrazione dei dati. Per questo motivo, la migrazione eterogenea è un processo in due fasi:

- Fase 1. Converti lo schema e il codice di origine in modo che corrispondano a quelli del database di destinazione. Puoi usare AWS SCT per questa conversione.
- Fase 2. Esegui la migrazione dei dati dal database di origine al database di destinazione. Puoi usare AWS DMS per questo processo.

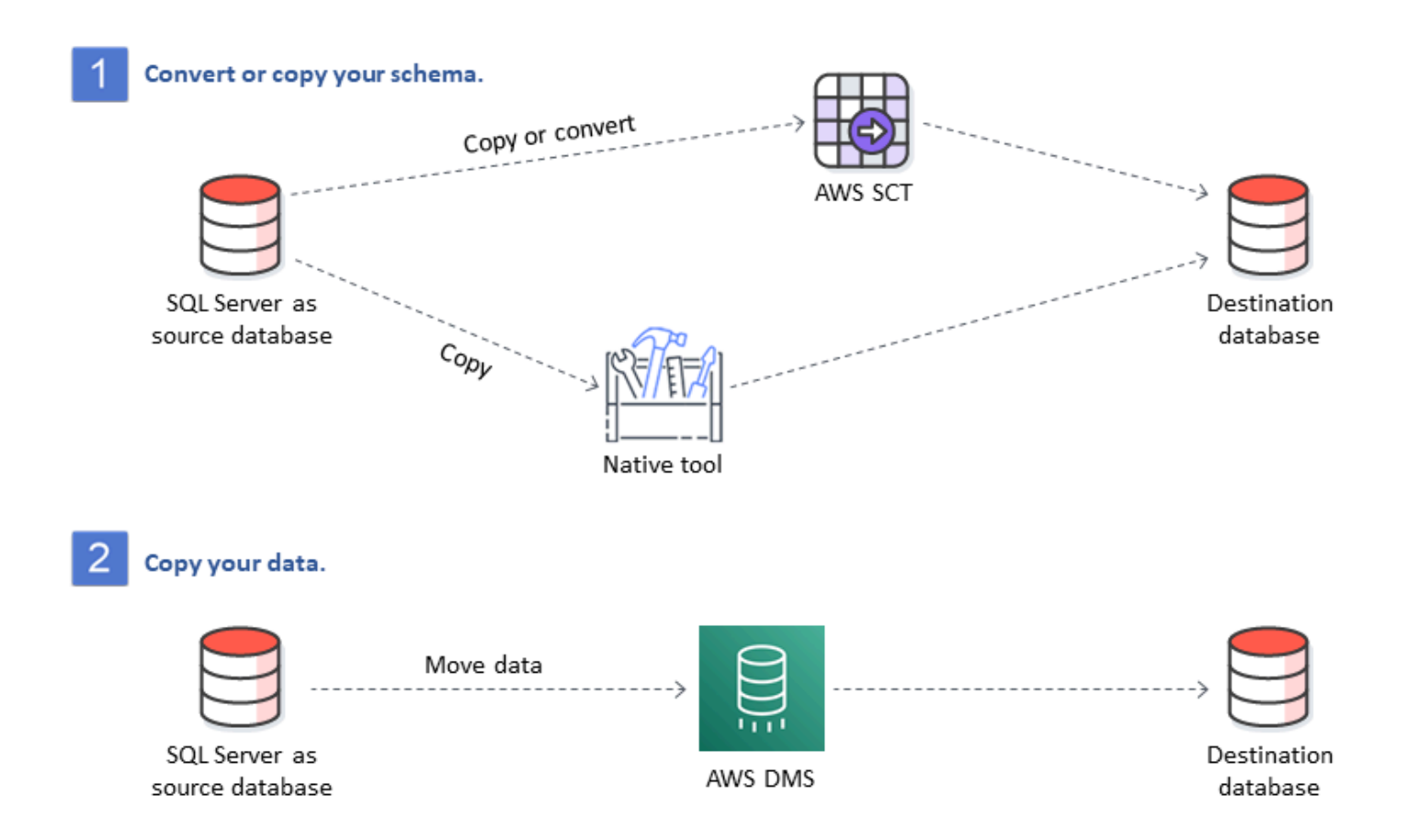

AWS DMSgestisce automaticamente le principali conversioni dei tipi di dati durante la migrazione. Il database di origine può trovarsi all'esterno della tua sedeAWS, può essere un database in esecuzione su un'istanza EC2 o un database Amazon RDS (vedi [Sources for Data Migration](https://docs.aws.amazon.com/dms/latest/userguide/CHAP_Source.html) nella AWS DMS documentazione). La destinazione può essere un database in Amazon EC2, Amazon RDS o Aurora. Per informazioni sull'utilizzo di MySQL come database di destinazione, vedere [Migrazione di un database SQL Server a un motore di database compatibile con MySQL nel blog](https://aws.amazon.com/blogs/database/migrating-a-sql-server-database-to-a-mysql-compatible-database-engine/) Database. AWS

Per ulteriori informazioni sulla rifattorizzazione del database SQL Server suAWS, vedere i [modelli di](https://aws.amazon.com/prescriptive-guidance/?awsf.apg-content-type-filter=contentsubtype%23pattern&awsf.apg-rtype-filter=rtype%23rearchitect&awsf.apg-isv-filter=isv%23microsoft&apg-all-cards.q=sql) [riprogettazione sul sito Web Prescriptive Guidance.](https://aws.amazon.com/prescriptive-guidance/?awsf.apg-content-type-filter=contentsubtype%23pattern&awsf.apg-rtype-filter=rtype%23rearchitect&awsf.apg-isv-filter=isv%23microsoft&apg-all-cards.q=sql) AWS

## Strumenti per migrazioni eterogenee di database

La tabella seguente fornisce un elenco di strumenti che è possibile utilizzare per la migrazione da SQL Server a un altro motore di database.

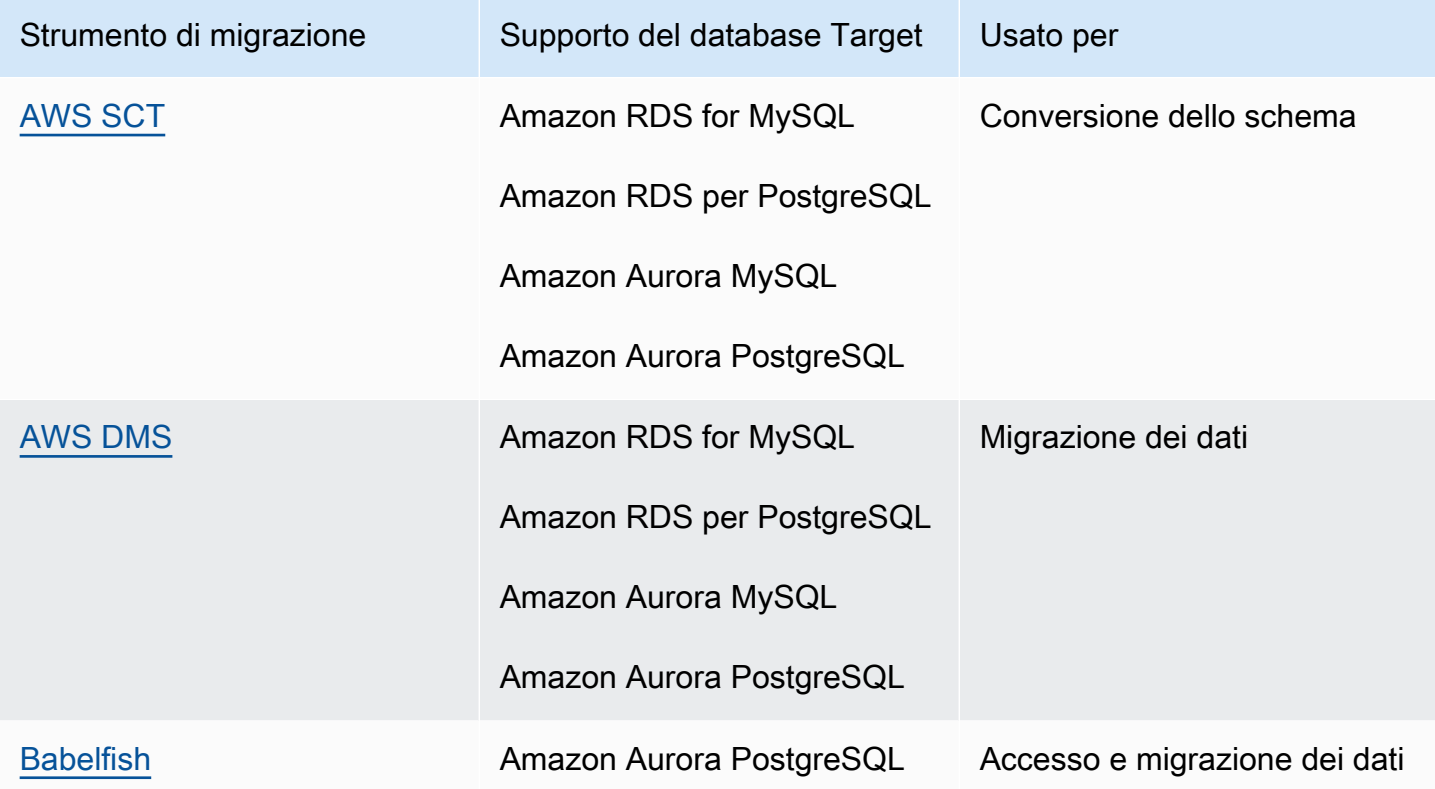

Le sottosezioni seguenti forniscono ulteriori informazioni su ogni strumento.

## <span id="page-54-0"></span>AWS SCT

[AWS Schema Conversion Tool\(AWS SCT\)](https://docs.aws.amazon.com/SchemaConversionTool/latest/userguide/CHAP_Welcome.html) converte gli schemi dei database commerciali esistenti in un motore open source o in un database nativo per il cloud. AWS AWS SCTrende prevedibili le migrazioni eterogenee del database convertendo automaticamente lo schema del database di origine e la maggior parte degli oggetti di codice del database, incluse viste, stored procedure e funzioni, in un formato compatibile con il database di destinazione.

Quando converti lo schema del database da un motore all'altro, devi anche aggiornare il codice SQL nelle tue applicazioni per interagire con il nuovo motore di database anziché con quello vecchio. AWS SCTconverte anche il codice SQL in C++, C#, Java o altro codice applicativo. Tutti gli oggetti che non possono essere convertiti automaticamente sono chiaramente contrassegnati per la conversione manuale. AWS SCTpuò anche scansionare il codice sorgente dell'applicazione alla ricerca di

istruzioni SQL incorporate e convertirle come parte di un progetto di conversione dello schema del database. Per ulteriori informazioni, vedere [Utilizzo di Microsoft SQL Server come fonte AWS SCT](https://docs.aws.amazon.com/SchemaConversionTool/latest/userguide/CHAP_Source.SQLServer.html) nella AWS documentazione.

## <span id="page-55-0"></span>AWS DMS

[AWS Database Migration Service\(AWS DMS\)](https://docs.aws.amazon.com/dms/) esegue la migrazione dei dati in modo rapido e sicuro verso. AWS Durante la migrazione, il database di origine rimane completamente operativo, riducendo al minimo i tempi di inattività delle applicazioni. AWS DMSsupporta migrazioni omogenee come la migrazione di dati da un database SQL Server a un altro. Supporta inoltre migrazioni eterogenee tra diverse piattaforme di database, come la migrazione del database SQL Server su un database open source o su un database nativo del cloud. AWS AWS DMSgestisce le complessità del processo di migrazione, inclusa la replica automatica delle modifiche ai dati che si verificano nel database di origine nel database di destinazione. Una volta completata la migrazione del database, il database di destinazione rimane sincronizzato con il database di origine per tutto il tempo desiderato ed è possibile passare al database di destinazione in un momento opportuno. Per ulteriori informazioni, vedere [Utilizzo di un database Microsoft SQL Server come fonte AWS DMS](https://docs.aws.amazon.com/dms/latest/userguide/CHAP_Source.SQLServer.html) nella AWS documentazione.

## <span id="page-55-1"></span>**Babelfish**

Babelfish è una funzionalità integrata di Amazon Aurora. Babelfish for Aurora PostgreSQL consente ai database Edition compatibili con Aurora PostgreSQL di comprendere i comandi delle applicazioni scritte per Microsoft SQL Server. La modifica delle applicazioni SQL Server con codice di database SQL Server scritto in Transact-SQL (T-SQL), il dialetto SQL proprietario di SQL Server, richiede impegno e tempo. [Babelfish for Aurora PostgreSQL](https://aws.amazon.com/rds/aurora/babelfish/) rende questo processo più semplice e facile. Utilizzando Babelfish, non è necessario apportare modifiche al codice dell'applicazione. È invece possibile utilizzare Babelfish for Aurora PostgreSQL per migrare un database SQL Server su un cluster di database compatibile con Aurora PostgreSQL.

Con Babelfish, Aurora PostgreSQL comprende T-SQL e supporta lo stesso protocollo di comunicazione, quindi non è necessario cambiare driver del database o riscrivere le query delle applicazioni. Le tue applicazioni originariamente scritte per SQL Server ora possono funzionare con Aurora con meno modifiche al codice. Ciò riduce lo sforzo richiesto per modificare e spostare le applicazioni in esecuzione su SQL Server o versioni successive su Aurora, garantendo migrazioni più rapide, meno rischiose e più convenienti.

Se stai migrando da database SQL Server obsoleti, puoi usare Babelfish per eseguire il codice di SQL Server fianco a fianco con nuove funzionalità create utilizzando API PostgreSQL native. Babelfish consente ad Aurora PostgreSQL di funzionare con gli strumenti, i comandi e i driver di SQL Server di uso comune.

Babelfish fornisce anche l'accesso ai dati utilizzando la connessione PostgreSQL nativa. Per impostazione predefinita, entrambi i dialetti SQL supportati da Babelfish sono disponibili tramite i protocolli wire nativi presso le seguenti porte:

- Per il dialetto SQL Server (T-SQL), connettiti alla porta 1433.
- Per il dialetto PostgreSQL (PL/pgSQL), connettiti alla porta 5432.

Babelfish consente alle tue applicazioni SQL Server precedenti di comunicare con Aurora senza lunghe riscritture del codice, fornendo connessioni dalla porta SQL Server o PostgreSQL. Il diagramma seguente illustra tale architettura.

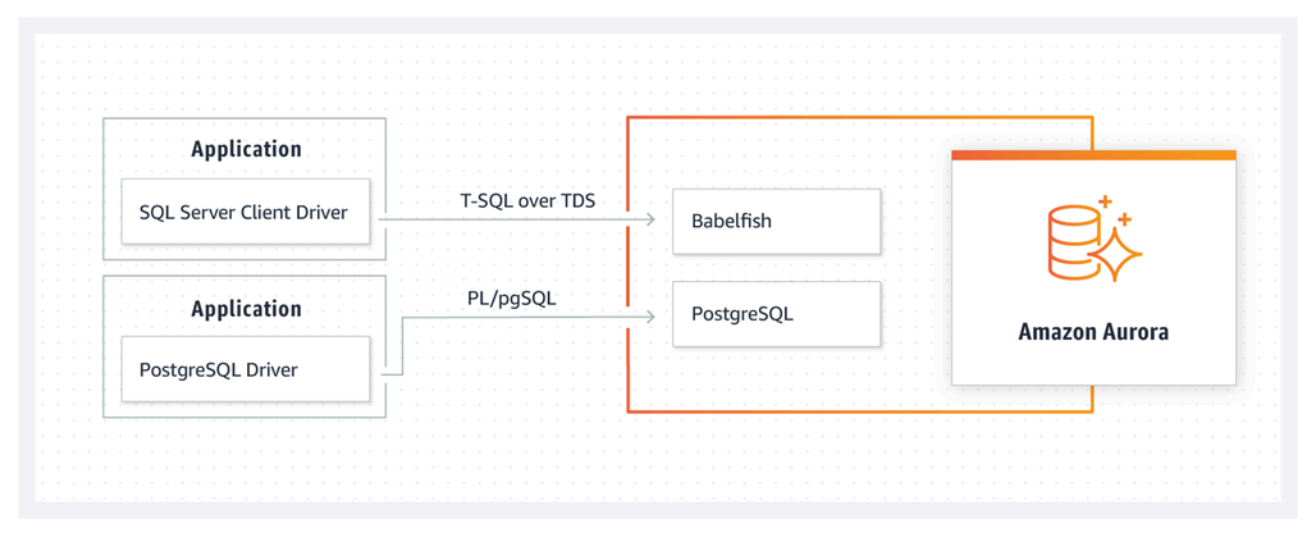

Puoi abilitare Babelfish sul tuo cluster Aurora dalla console di gestione Amazon RDS. Per istruzioni, consulta [Creazione di un cluster Babelfish per Aurora PostgreSQL DB](https://docs.aws.amazon.com/AmazonRDS/latest/AuroraUserGuide/babelfish-create.html) nella documentazione di Amazon RDS.

Per ulteriori informazioni sulla migrazione, vedere [Migrazione di un database SQL Server a Babelfish](https://docs.aws.amazon.com/AmazonRDS/latest/AuroraUserGuide/babelfish-migration.html) [per Aurora PostgreSQL nella documentazione di Aurora](https://docs.aws.amazon.com/AmazonRDS/latest/AuroraUserGuide/babelfish-migration.html).

Per ulteriori informazioni, consulta le seguenti risorse:

- [Inizia a usare Babelfish per Aurora PostgreSQL](https://aws.amazon.com/blogs/database/get-started-with-babelfish-for-aurora-postgresql/) (blog sul database) AWS
- Esegui la [migrazione da SQL Server ad Amazon Aurora utilizzando Babelfish](https://aws.amazon.com/blogs/database/migrate-from-sql-server-to-amazon-aurora-using-babelfish/) (blog sul database) AWS
- Esegui la [migrazione da SQL Server ad Aurora PostgreSQL utilizzando SSIS](https://aws.amazon.com/blogs/database/migrate-from-sql-server-to-aurora-postgresql-using-ssis-and-babelfish/) e Babelfish (blog del database) AWS
- [Modifica i pacchetti SSIS da SQL Server a Babelfish per Aurora](https://aws.amazon.com/blogs/database/modify-ssis-packages-from-sql-server-to-babelfish-for-aurora-postgresql/) PostgreSQL (blog del database) AWS
- [Esegui report di SQL Server Reporting Services su Babelfish per Aurora PostgreSQL](https://aws.amazon.com/blogs/database/run-sql-server-reporting-services-reports-against-babelfish-for-aurora-postgresql/) (blog del database) AWS
- [Preparati alla migrazione di Babelfish con il rapporto di AWS SCT valutazione \(blog](https://aws.amazon.com/blogs/database/prepare-for-babelfish-migration-with-the-aws-sct-assessment-report/) del AWS database)

# Scenari di migrazione ibride per SQL Server

È inoltre possibile eseguire carichi di lavoro di SQL Server in un ambiente ibrido che includeAWS. Ad esempio, è possibile che sia già in esecuzione SQL Server nel data center locale o in colocalizzazione, ma si desidera utilizzare ilAWSCloud per migliorare la tua architettura per fornire una soluzione ad alta disponibilità o disaster recovery. È inoltre possibile utilizzare soluzioni ibride per archiviare backup di SQL Server a lungo termineAWS, per eseguire il rollback della migrazione, in caso di problemi, o per eseguire una replica secondaria utilizzando i gruppi di disponibilità sempre attivi di SQL ServerAWSNuvola. SQL Server dispone di diverse tecnologie di replica che offrono soluzioni di disaster recovery e disponibilità elevata.

# Eseguire il backup dei database di SQL Server sulAWSCloud

Amazon Simple Storage Service (Amazon S3) ti consente di sfruttare la flessibilità e il prezzo dello storage cloud. Offre la possibilità di eseguire il backup dei database SQL Server su un sistema di storage sicuro, altamente disponibile, altamente duraturo e affidabile. È possibile archiviare in modo sicuro i backup di SQL Server in Amazon S3. Puoi anche utilizzare le policy del ciclo di vita di Amazon S3 per archiviare i backup a lungo termine. Amazon S3 consente di archiviare grandi quantità di dati a un costo molto basso. È possibile utilizzare[AWS DataSyncp](https://docs.aws.amazon.com/datasync/)er trasferire i file di backup su Amazon S3.

È possibile utilizzare Storage Gateway per archiviare i backup di SQL Server locali e archiviare i dati su Amazon S3 o Amazon S3 Glacier. È possibile creare volumi di storage memorizzati nella cache e montarli come dispositivi iSCSI (Internet Small Computer System Interface) dai server applicativi di backup locali. Tutti i dati vengono trasferiti in modo sicuroAWSsu SSL e archiviato in formato crittografato in Amazon S3. L'utilizzo di volumi gateway memorizzati nella cache consente di risparmiare i costi iniziali per la manutenzione e la scalabilità di costosi hardware di storage onpremise. Se desideri mantenere i tuoi dati o i backup primari in sede, puoi utilizzare i volumi archiviati gateway per mantenere questi dati localmente e eseguire il backup dei dati fuori sede su Amazon S3.

# Estensioni di alta disponibilità e disaster recovery

È possibile estendere le procedure di alta disponibilità locali esistenti e fornire una soluzione di disaster recovery inAWSutilizzando la funzione di spedizione dei log native in SQL Server. È possibile trasferire i registri delle transazioni di SQL Server dai data center locali o co-localizzati a un'istanza di SQL Server in esecuzione su un'istanza EC2 o su un'istanza DB di Amazon RDS for SQL Server

in un cloud privato virtuale (VPC). È possibile trasmettere questi dati in modo sicuro tramite una connessione di rete dedicata utilizzandoAWS Direct Connecto trasmettilo su un tunnel VPN sicuro. I backup del log delle transazioni vengono inviati all'istanza EC2 e vengono applicati alle istanze di database secondarie.

Puoi utilizzare il pluginAWSCloud per fornire un livello superiore di elevata disponibilità e disaster recovery utilizzando i gruppi di disponibilità di SQL Server Always On tra il data center locale e Amazon EC2. Questo può essere fatto estendendo il data center in un VPC suAWSutilizzando una connessione di rete dedicata comeAWS Direct Connecto impostando tunnel VPN sicuri tra questi due ambienti.

Di seguito sono riportati alcuni aspetti da considerare quando si pianifica un'implementazione ibride di gruppi di disponibilità di SQL Server Always On:

- Stabilisci connessioni di rete sicure, affidabili e coerenti tra l'ambiente locale eAWSattraversoAWS Direct Connecto VPN.
- Crea un VPC utilizzando il servizio Amazon Virtual Private Cloud (Amazon VPC). Utilizza tabelle di instradamento e gruppi di sicurezza di Amazon VPC per abilitare le comunicazioni appropriate tra i due ambienti.
- Estendere i domini Active Directory nel VPC distribuendo i controller di dominio come istanze EC2 o utilizzandoAWS Directory Service for Microsoft Active Directory. È possibile utilizzare ancheAWS Managed Microsoft ADper Amazon RDS for SQL Server. Per ulteriori informazioni, consulta la [documentazione di Amazon RDS.](https://docs.aws.amazon.com/AmazonRDS/latest/UserGuide/USER_SQLServerWinAuth.html)

# Storage Gateway

Storage Gateway consente di archiviare e recuperare file utilizzando una condivisione Server Message Block (SMB) per Windows. È possibile unire il gateway di storage al proprio dominio di Active Directory locale. Avendo il database SQL Server e il gateway di storage nello stesso dominio, è possibile portare i backup direttamente nella condivisione di rete SMB invece di archiviarli localmente e quindi caricarli nella condivisione di rete. Il gateway di storage è configurato per l'utilizzo di un bucket S3, quindi tutti i backup saranno disponibili nel bucket S3AWS. È possibile ripristinare il database scaricando i file di backup in SQL Server su un'istanza EC2 o ripristinando il database direttamente su Amazon RDS.

Il seguente diagramma mostra come archiviare e accedere ai backup utilizzando Storage Gateway e Amazon S3. Per ulteriori informazioni, consulta la .[Documentazione Storage Gateway.](https://docs.aws.amazon.com/storagegateway/latest/userguide/WhatIsStorageGateway.html)

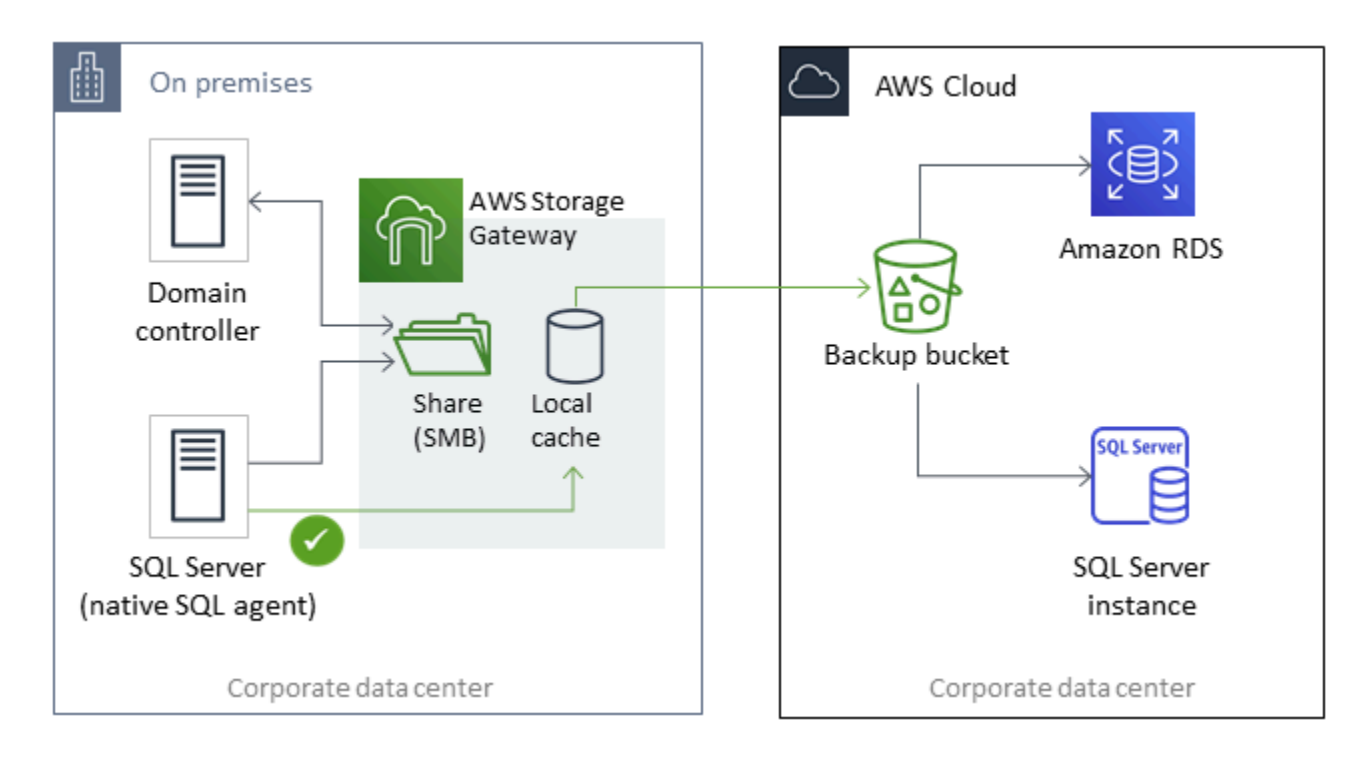

# Utilizzo diAWS DMSeAWS SCT

È possibile utilizzareAWS DMSin ambienti ibridi SQL Server, per migrare i dati dal database locale al cloud o viceversa. È possibile migrare il database di SQL Server a MySQL o PostgreSQL utilizzandoAWS DMSconAWS SCT. Per le fasi di migrazione, vedere i[lAWS SCTdocumentazione](https://docs.aws.amazon.com/SchemaConversionTool/latest/userguide/CHAP_GettingStarted.html). Prima di eseguire la migrazione dei dati, è possibile eseguire u[nReport di valutazione della](https://docs.aws.amazon.com/SchemaConversionTool/latest/userguide/CHAP_UserInterface.html#CHAP_UserInterface.AssessmentReport)  [migrazionec](https://docs.aws.amazon.com/SchemaConversionTool/latest/userguide/CHAP_UserInterface.html#CHAP_UserInterface.AssessmentReport)he contrassegna qualsiasi lavoro manuale aggiuntivo che potrebbe essere necessario.

È possibile utilizzare ancheAWS DMSper la replica continua (Change Data Capture o CDC). Per ulteriori informazioni, consulta[Utilizzo della replica continua \(CDC\) da un'origine SQL](https://docs.aws.amazon.com/dms/latest/userguide/CHAP_Source.SQLServer.html#CHAP_Source.SQLServer.CDC)  [Server](https://docs.aws.amazon.com/dms/latest/userguide/CHAP_Source.SQLServer.html#CHAP_Source.SQLServer.CDC)nellaAWS DMSdocumentazione.

# Modernizzazione del database SQL Server

Questa sezione descrive come modernizzare carichi di lavoro di SQL Server suAWSpassando dal sistema operativo Windows a Linux. Questa modifica consente di sfruttare le tecnologie open source e di risparmiare sui costi di licenza Windows senza modificare drasticamente l'architettura di sistema o riqualificare gli utenti.

## Migrazione di carichi di lavoro SQL Server da Windows a Linux

A partire da SQL Server 2017, SQL Server è disponibile per l'esecuzione su sistemi operativi Linux. Lo spostamento dei carichi di lavoro di SQL Server su Linux offre risparmi sui costi e miglioramenti delle prestazioni.

Quasi tutte le funzioni, le applicazioni, le istruzioni e gli script di SQL Server utilizzati su Microsoft Windows sono supportate anche su Linux. È inoltre possibile utilizzare strumenti come SQL Server Management Studio (SSMS), SQL Server Data Tools (SSDT) e il modulo PowerShell (sqlps) per gestire SQL Server su Linux da un'istanza di Windows.

È possibile utilizzare una di queste tre opzioni per migrare i carichi di lavoro di SQL Server a Linux:

- Funzionalità nativa di backup e ripristino di SQL Server (vedere il[Documentazione di Microsoft SQL](https://docs.microsoft.com/en-us/sql/linux/sql-server-linux-migrate-restore-database)  [Server](https://docs.microsoft.com/en-us/sql/linux/sql-server-linux-migrate-restore-database))
- Gruppi di disponibilità distribuita (per modificare il sistema operativo durante la migrazione aAWS)
- LaAWSreplatforming assistant, uno strumento di scripting basato su PowerShell

LaAWSassistente alla conversione della piattaforma consente di eseguire la migrazione dai carichi di lavoro di SQL Server esistenti da Windows a un sistema operativo Linux. Quando esegui lo script PowerShell per l'assistente alla conversione della piattaforma in un database SQL Server di origine, l'istanza Windows esegue il backup del database in un bucket di storage Amazon S3 crittografato. Ripristina quindi il backup su un database SQL Server nuovo o esistente su un'istanza EC2 Linux. È possibile replicare il database e testare le applicazioni mentre il database SQL Server di origine rimane online. Dopo il test, puoi pianificare i tempi di inattività delle applicazioni ed eseguire nuovamente lo script di backup PowerShell per eseguire il cutover finale.

Per ulteriori informazioni sull'utilizzo dell'assistente alla conversione della piattaforma, consulta.[Migrazione dei carichi di lavoro Windows di SQL Server locali ad Amazon EC2](https://aws.amazon.com/blogs/database/migrating-your-on-premises-sql-server-windows-workloads-to-amazon-ec2-linux/)  [Linuxs](https://aws.amazon.com/blogs/database/migrating-your-on-premises-sql-server-windows-workloads-to-amazon-ec2-linux/)ulAWSBlog di database e i[lDocumentazione di Amazon EC2.](https://docs.aws.amazon.com/AWSEC2/latest/WindowsGuide/replatform-sql-server.html)

## Disponibilità elevata su Linux

SQL Server 2017 supporta i gruppi di disponibilità Always On tra Windows e Linux per creare carichi di lavoro in scala di lettura senza disponibilità elevata. Sfortunatamente, non è possibile ottenere un'elevata disponibilità tra Windows e Linux, perché non esiste una soluzione in cluster in grado di gestire tale configurazione multipiattaforma.

Per utilizzare la disponibilità elevata con i gruppi di disponibilità Always On, è consigliabile utilizzare un cluster di failover Windows Server (WSFC) o Pacemaker su Linux. Questa soluzione è adatta per un percorso di migrazione da SQL Server su Windows a Linux e viceversa o per il disaster recovery utilizzando il failover manuale. Per ulteriori informazioni su questo scenario, consulta[.Distribuzione di](https://aws.amazon.com/blogs/database/deploying-always-on-availability-groups-between-amazon-ec2-windows-and-amazon-linux-2-instances/) [gruppi di disponibilità Always On tra le istanze Amazon EC2 Windows e Amazon Linux 2](https://aws.amazon.com/blogs/database/deploying-always-on-availability-groups-between-amazon-ec2-windows-and-amazon-linux-2-instances/)sulAWSBlog di database.

# AWSLaunch Wizard per SQL Server

AWSLaunch Wizard è un servizio che guida l'utente attraverso il dimensionamento, la configurazione e la distribuzione di Microsoft SQL Server su Amazon EC2. Supporta sia le distribuzioni di SQL Server a istanza singola che ad alta disponibilità (HA) su Amazon EC2.

Launch Wizard è un servizio gratuito. Paghi solo per laAWSrisorse fornite per l'esecuzione dell'applicazione, come le risorse Amazon EC2, Amazon EBS e Amazon VPC.

Nella console Launch Wizard è sufficiente inserire i requisiti dell'applicazione, inclusi prestazioni, numero di nodi e connettività. Launch Wizard identifica il giustoAWSrisorse per distribuire ed eseguire l'applicazione SQL Server. Fornisce inoltre un costo stimato di implementazione e consente di modificare le risorse e visualizzare immediatamente la valutazione dei costi aggiornata. Quando si confermano le selezioni e si avvia la distribuzione, Launch Wizard effettua il provisioning e configura le risorse selezionate in poche ore per creare un'applicazione SQL Server completamente funzionante e pronta per la produzione. Puoi accedere all'applicazione SQL Server distribuita dalla console Amazon EC2.

Di seguito sono riportati alcuni dei vantaggi dell'utilizzo di Launch Wizard per SQL Server:

- Distribuzione semplice— È possibile semplificare il provisioning delle risorse di SQL Server suAWSrispondendo alle domande in base alle tue esigenze. Una distribuzione Launch Wizard è più veloce di una distribuzione manuale, quindi elimina il tempo necessario per il provisioning e la configurazione dell'applicazione su AWS.
- Dimensionamento automatico e stima dei costi— Launch Wizard fornisce la selezione delle istanze integrata in base alle tue esigenze Seleziona il tipo di istanza, i volumi EBS e altre risorse più adatte ai requisiti di SQL Server. Launch Wizard fornisce inoltre una stima dei costi prima di effettuare il provisioningAWSrisorse AWS.
- Risparmio di tempo con modelli di automazione ripetibili- È possibile ridistribuire SQL Server con riutilizzabileAWS CloudFormationmodelli creati da Launch Wizard. Questi modelli fungono da baseline e consentono di risparmiare tempo.

Launch Wizard supporta i seguenti sistemi operativi, versioni e funzionalità di SQL Server. Per informazioni aggiornate, consulta la[AWSLaunch Wizard.](https://docs.aws.amazon.com/launchwizard/latest/userguide/what-is-launch-wizard.html#launch-wizard-os)

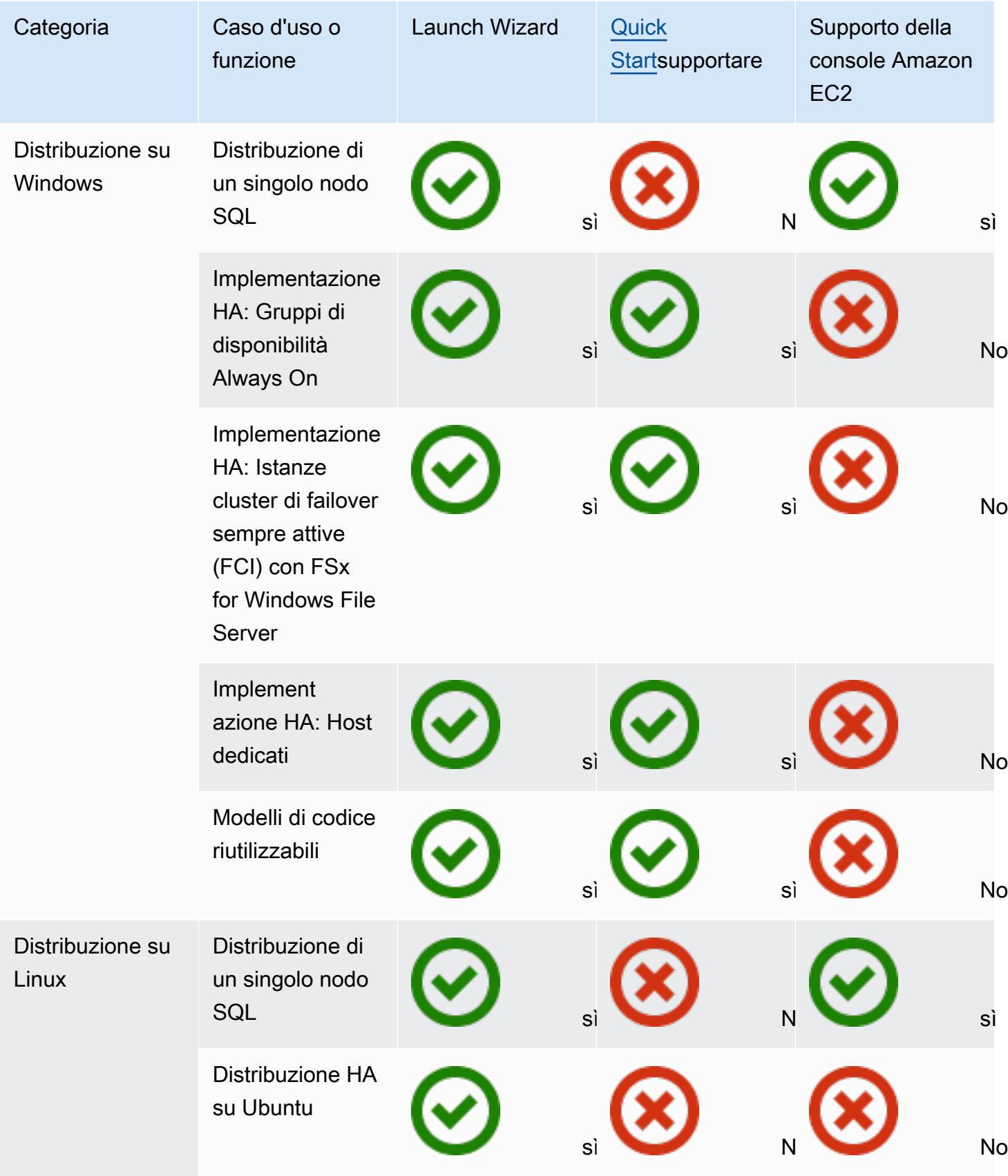

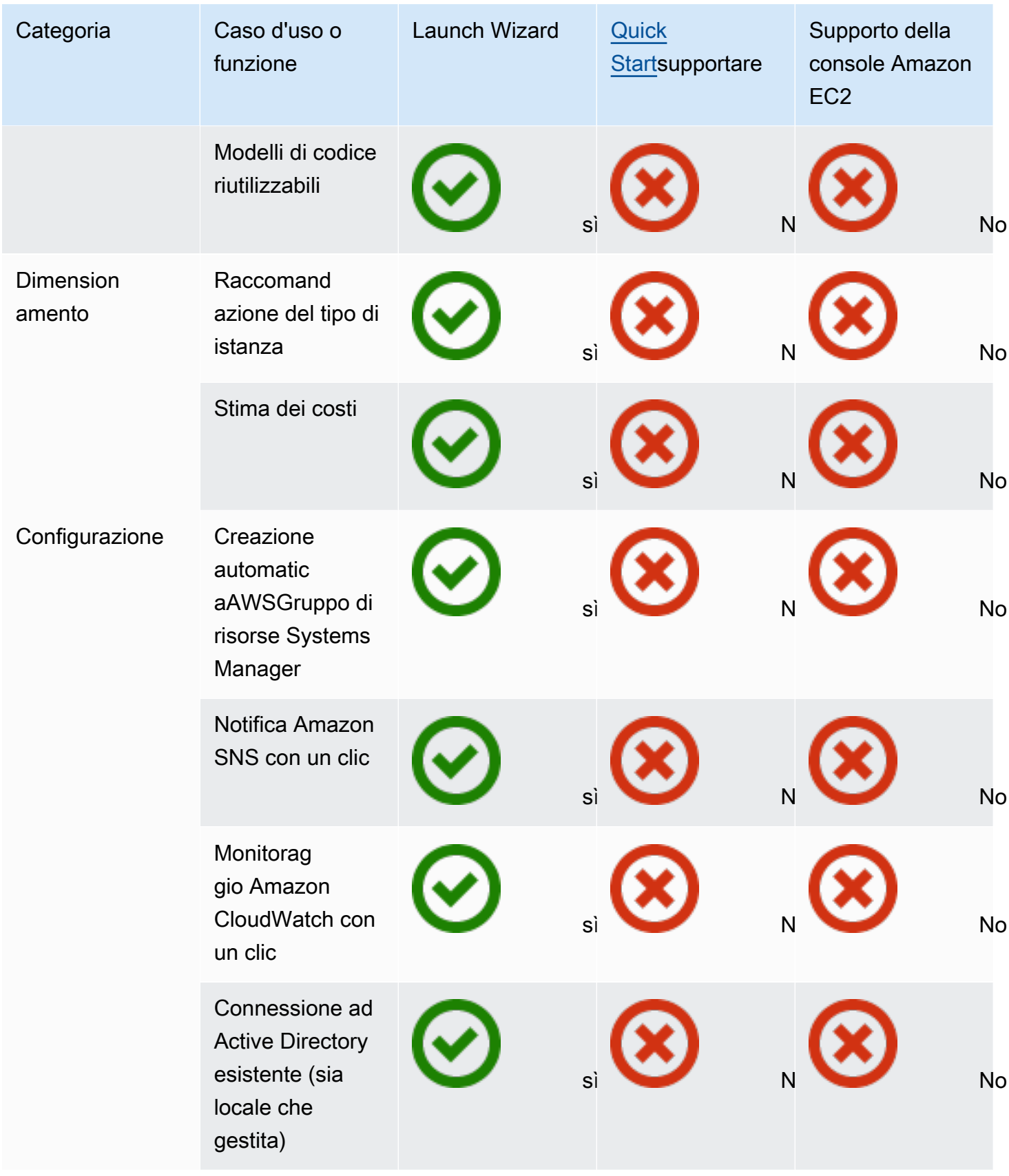

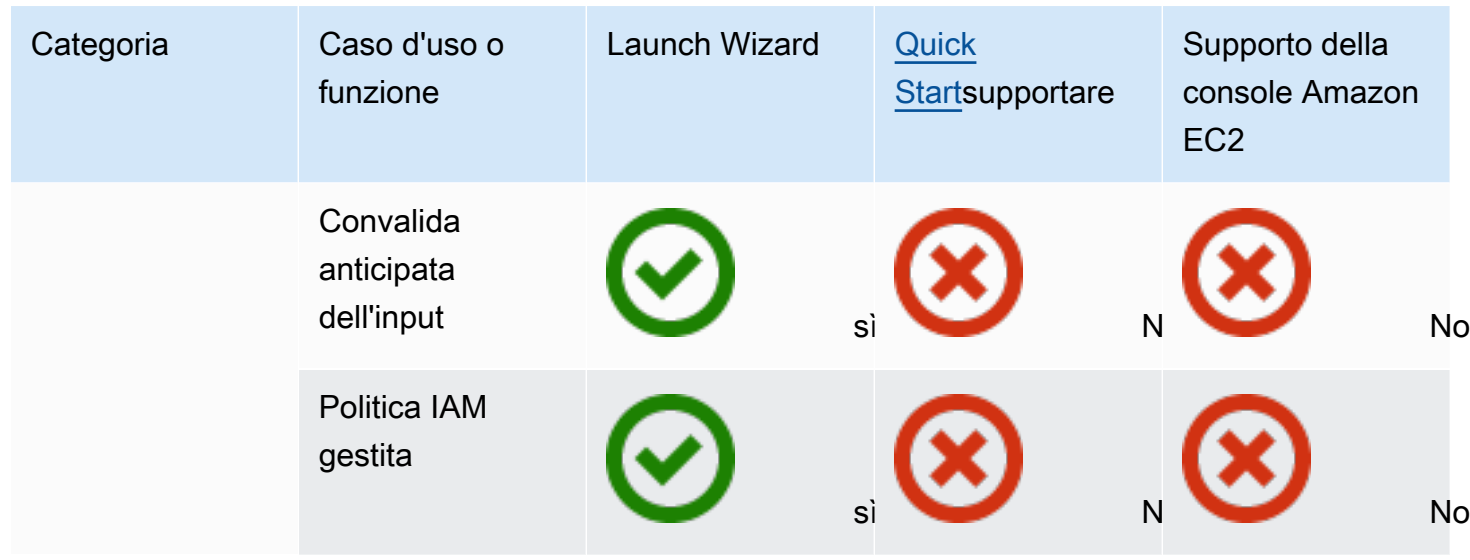

Per ulteriori informazioni su Launch Wizard per SQL Server, vedere quanto segue:

- [AWSDocumentazione Launch Wizard di avvio per SQL Server](https://docs.aws.amazon.com/launchwizard/latest/userguide/launch-wizard-sql.html)
- [Semplifica le distribuzioni AlwaysOn di SQL Server conAWSLaunch Wizard e Amazon FSxp](https://aws.amazon.com/blogs/storage/simplify-sql-server-always-on-deployments-with-the-aws-launch-wizard-and-amazon-fsx/)ost di blog
- [Accelerazione delle distribuzioni SQL Server conAWSLaunch Wizardp](https://aws.amazon.com/blogs/aws/accelerate-sql-server-always-on-deployments-with-aws-launch-wizard/)ost di blog

# Procedure ottimali per la migrazione ad Amazon RDS per SQL Server

In base alla valutazione del tuo database e dei requisiti del tuo progetto, se il tuo obiettivo è migrare ad Amazon RDS per SQL Server, segui le best practice riportate in questa sezione per effettuare il provisioning del database di destinazione, eseguire la migrazione e testare, utilizzare e ottimizzare il tuo database Amazon RDS per SQL Server.

#### **A** Important

Assicurati di disporre di un piano di rollback prima di migrare il database.

#### **a** Note

Puoi usare Migration Hub Orchestrator per automatizzare e orchestrare le migrazioni del tuo database SQL Server verso Amazon EC2 o Amazon RDS utilizzando il backup e il ripristino nativi. Per ulteriori informazioni, consulta la [Orchestratore dell'Hub di migrazione](#page-26-0) [AWSsezione.](#page-26-0)

## Fornitura del database di destinazione

Dopo aver completato la valutazione, la pianificazione e la preparazione della strategia di migrazione del database, segui queste best practice per il provisioning del tuo database Amazon RDS per SQL Server:

- Dimensiona correttamente l'istanza database di Amazon RDS per SQL Server in base ai tuoi requisiti di CPU, memoria, IOPS e tipo di storage. (Se utilizzi SQL Server Standard edition, esegui il provisioning di CPU e memoria entro i limiti dell'edizione Standard.)
- Imposta il fuso orario e la collazione corretti.
- Assicurati di avviare Amazon RDS nel cloud privato virtuale (VPC) corretto.
- Crea i gruppi di sicurezza con porte e indirizzi IP corretti.
- Effettua il provisioning del tuo database Amazon RDS in una sottorete privata per motivi di sicurezza.
- Se possibile, esegui il provisioning dell'istanza di SQL Server con la versione più recente di SQL Server.
- Crea un gruppo di opzioni e un gruppo di parametri separati per ogni database Amazon RDS.
- Raccogli ed estrai accessi, utenti e ruoli per la migrazione.
- Esamina i lavori di SQL Server Agent per la manutenzione e le applicazioni da migrare.

## Eseguire il backup dal database di origine

Esistono molti strumenti per la migrazione di un database SQL Server a un database Amazon RDS per SQL Server. Il metodo più comunemente utilizzato consiste nell'utilizzare il backup e il ripristino nativi di SQL Server se i requisiti consentono tempi di inattività.

Se i tempi di inattività sono limitati, puoi utilizzare il backup/ripristino nativo di SQL Server con backup differenziale e backup dei log. Oppure puoi utilizzareAWS DMS, che offre tre opzioni: pieno carico, pieno carico e CDC o solo CDC.

## Trasferimento di file di dump di dati su AWS

- Se stai utilizzandoAWS Direct Connect, che fornisce una connettività a larghezza di banda [elevata tra il tuo ambiente locale eAWS, puoi copiare i tuoi backup di SQL Server su Amazon S3 e](https://docs.aws.amazon.com/AmazonRDS/latest/UserGuide/User.SQLServer.Options.S3-integration.html)  [configurare l'integrazione con Amazon S3.](https://docs.aws.amazon.com/AmazonRDS/latest/UserGuide/User.SQLServer.Options.S3-integration.html)
- Se non disponi di una larghezza di banda elevataAWS Direct Connect, utilizzalo AWS Snowball per trasferire file di backup di database di grandi dimensioni. È inoltre possibile utilizzare AWS DMS per trasferire i dati quando è richiesta la replica.

## Ripristino dei dati nel database di destinazione

- Se stai migrando un database molto grande, ti consigliamo di effettuare inizialmente il provisioning di un [tipo di istanza Amazon RDS](https://aws.amazon.com/rds/instance-types/) più grande, per tutta la durata della migrazione, per caricare più rapidamente i dati.
- Disabilita Multi-AZ. (Questa opzione può essere riattivata dopo la migrazione).
- Disabilita la conservazione dei backup. (Questa opzione può essere riattivata dopo la migrazione).
- Ripristina il database utilizzando il comando di ripristino nativo di SQL Server.
- Crea accessi e utenti e correggi gli utenti orfani, se necessario.

• Crea processi di SQL Server Agent e rivedi la pianificazione, se necessario.

## Fasi successive alla migrazione

Una volta completata la migrazione, puoi:

- Cambia l'istanza database con il tipo di istanza della dimensione corretta.
- Abilita la conservazione Multi-AZ e dei backup.
- Assicurati che tutti i lavori vengano creati su nodi secondari (per la configurazione Multi-AZ).
- Pubblica i log degli errori e degli agenti di SQL Server su Amazon CloudWatch Logs e usali CloudWatch per visualizzare le metriche e creare allarmi. Per ulteriori informazioni, consulta la [documentazione di Amazon RDS.](https://docs.aws.amazon.com/AmazonRDS/latest/UserGuide/USER_LogAccess.Concepts.SQLServer.html)
- Abilita [il monitoraggio avanzato](https://docs.aws.amazon.com/AmazonRDS/latest/UserGuide/USER_Monitoring.OS.html) per ottenere le metriche per la tua istanza DB in tempo reale.
- Configura gli argomenti di Amazon Simple Notification Service (Amazon SNS) per gli avvisi.

## Testare la migrazione

Ti consigliamo i seguenti test per convalidare la tua applicazione rispetto al tuo nuovo database Amazon RDS per SQL Server:

- Esegui test funzionali.
- Confronta le prestazioni delle query SQL nei tuoi database di origine e di destinazione e ottimizza le query in base alle esigenze. Alcune query potrebbero essere eseguite più lentamente nel database di destinazione, pertanto è consigliabile acquisire le linee di base delle query SQL nel database di origine.

Per un'ulteriore convalida durante la fase proof-of-concept (POC), consigliamo i seguenti test supplementari:

- Esegui test delle prestazioni per assicurarti che soddisfino le tue aspettative aziendali.
- Verifica il failover, il ripristino e il ripristino del database per assicurarti di soddisfare i requisiti RPO e RTO.
- Elenca tutti i job e i report critici ed eseguili su Amazon RDS per valutarne le prestazioni rispetto ai tuoi accordi sui livelli di servizio (SLA).

### Gestione e ottimizzazione del database Amazon RDS

Quando il tuo database è attivoAWS, assicurati di seguire le migliori pratiche in aree quali monitoraggio, avvisi, backup e alta disponibilità nel cloud. Ad esempio:

- Configura CloudWatch il monitoraggio e abilita il monitoraggio dettagliato.
- Usa [Amazon RDS Performance Insights](https://docs.aws.amazon.com/AmazonRDS/latest/UserGuide/USER_PerfInsights.html) e altre soluzioni di monitoraggio di terze parti come [SentryOne](https://www.sentryone.com/)[Foglight per SQL Server](https://www.quest.com/products/foglight-for-sql-server/) per monitorare il tuo database.
- Imposta gli avvisi utilizzando gli argomenti SNS.
- Configura i backup automatici utilizzando i nostri backup [AWS Backupn](https://docs.aws.amazon.com/aws-backup/latest/devguide/whatisbackup.html)ativi di SQL Server e copiali su Amazon S3.
- Per un'elevata disponibilità, configura la funzionalità Amazon RDS Multi-AZ.
- Se hai bisogno di database di sola lettura, [configura una replica di lettura](#page-34-0) all'interno della stessa regione o tra AWS regioni diverse in base alle tue esigenze.

# <span id="page-71-0"></span>Scelta tra Amazon EC2 e Amazon RDS

Amazon EC2 e Amazon RDS offrono vantaggi esclusivi che possono essere utili per ogni caso d'uso specifico. Hai la flessibilità di utilizzare uno o entrambi i servizi per il tuo database SQL Server, a seconda delle tue esigenze. Questa sezione fornisce informazioni dettagliate per facilitare la scelta.

## Matrice decisionale

La tabella seguente fornisce un side-by-side confronto delle funzionalità di SQL Server supportate su Amazon RDS, Amazon RDS Custom per SQL Server e Amazon EC2. Utilizza queste informazioni per comprenderne le differenze e scegliere l'approccio migliore per il tuo caso d'uso.

Per le informazioni più aggiornate su Amazon RDS, consulta [Microsoft SQL Server su Amazon RDS](https://docs.aws.amazon.com/AmazonRDS/latest/UserGuide/CHAP_SQLServer.html) nella AWS documentazione.

Development

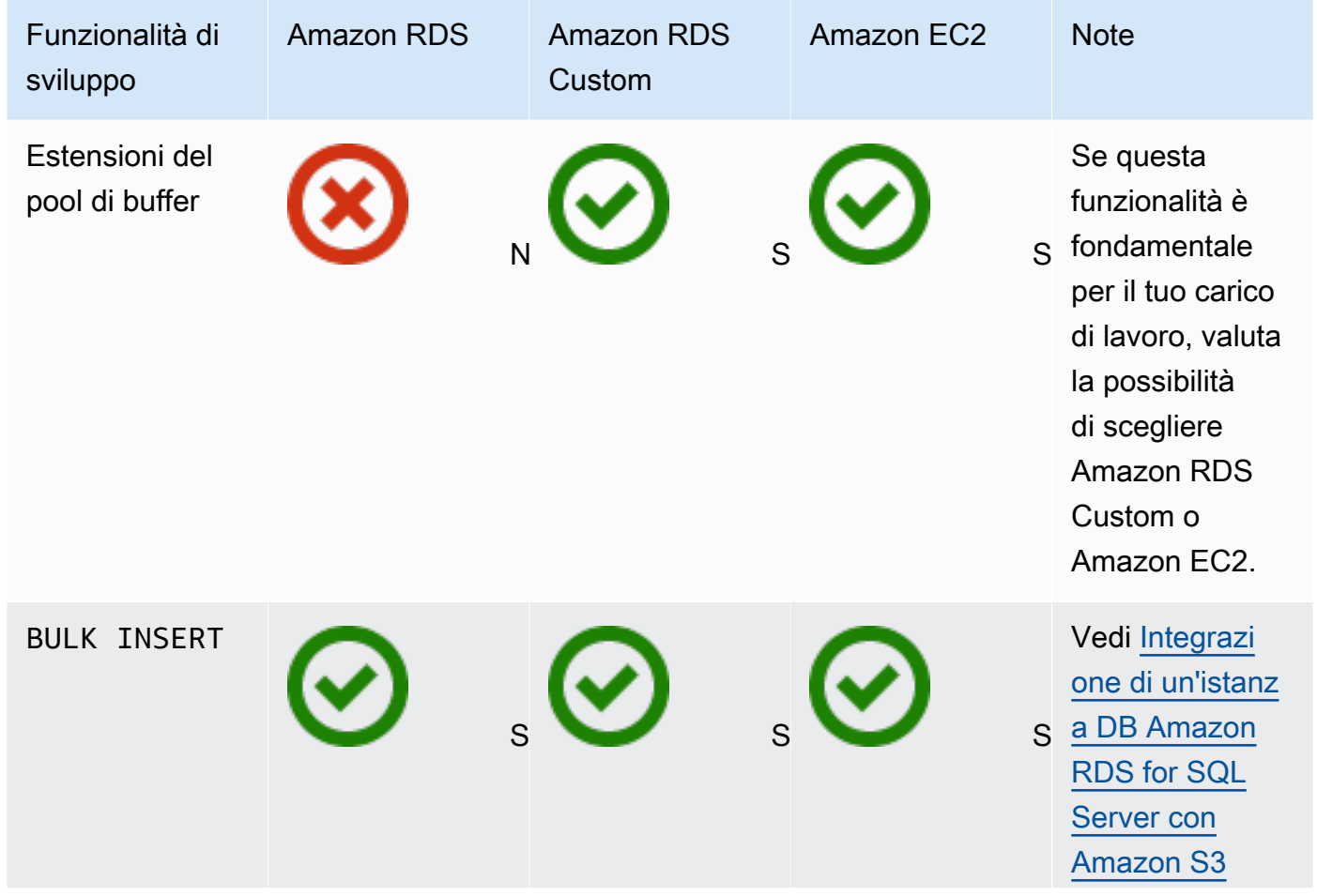
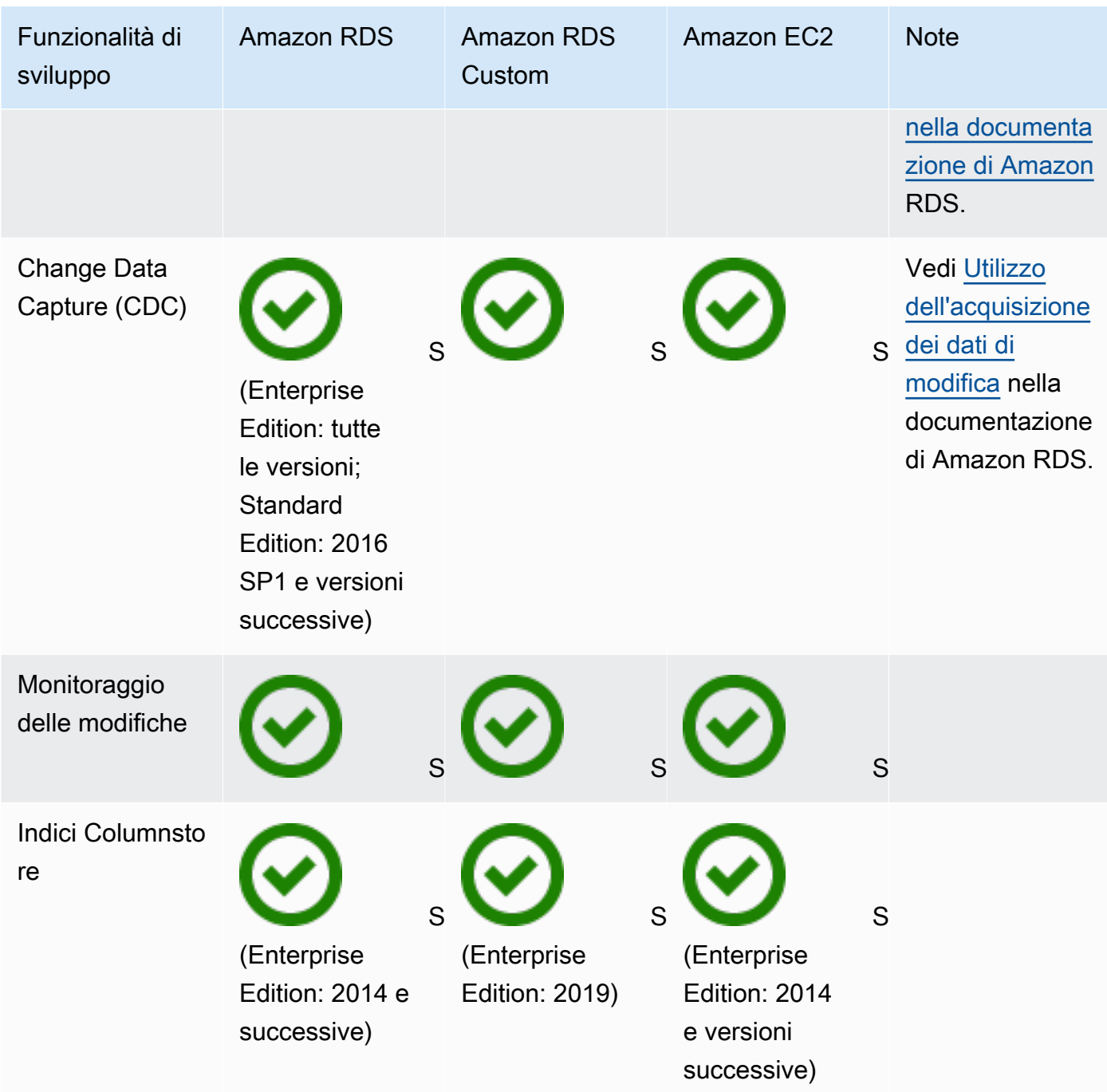

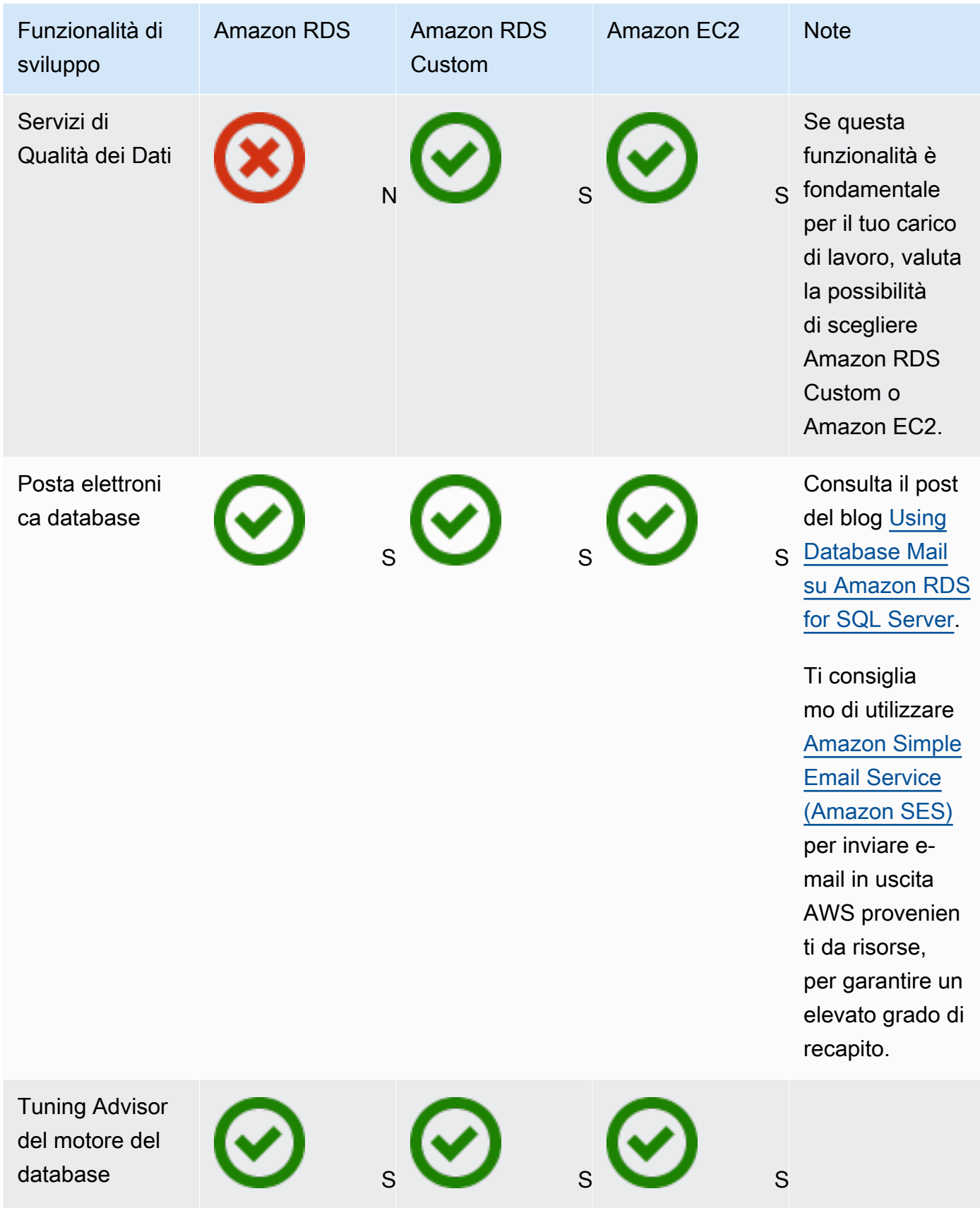

AWS Guida prescrittiva **Migrazione dei database Microsoft SQL Server sul cloud AWS** 

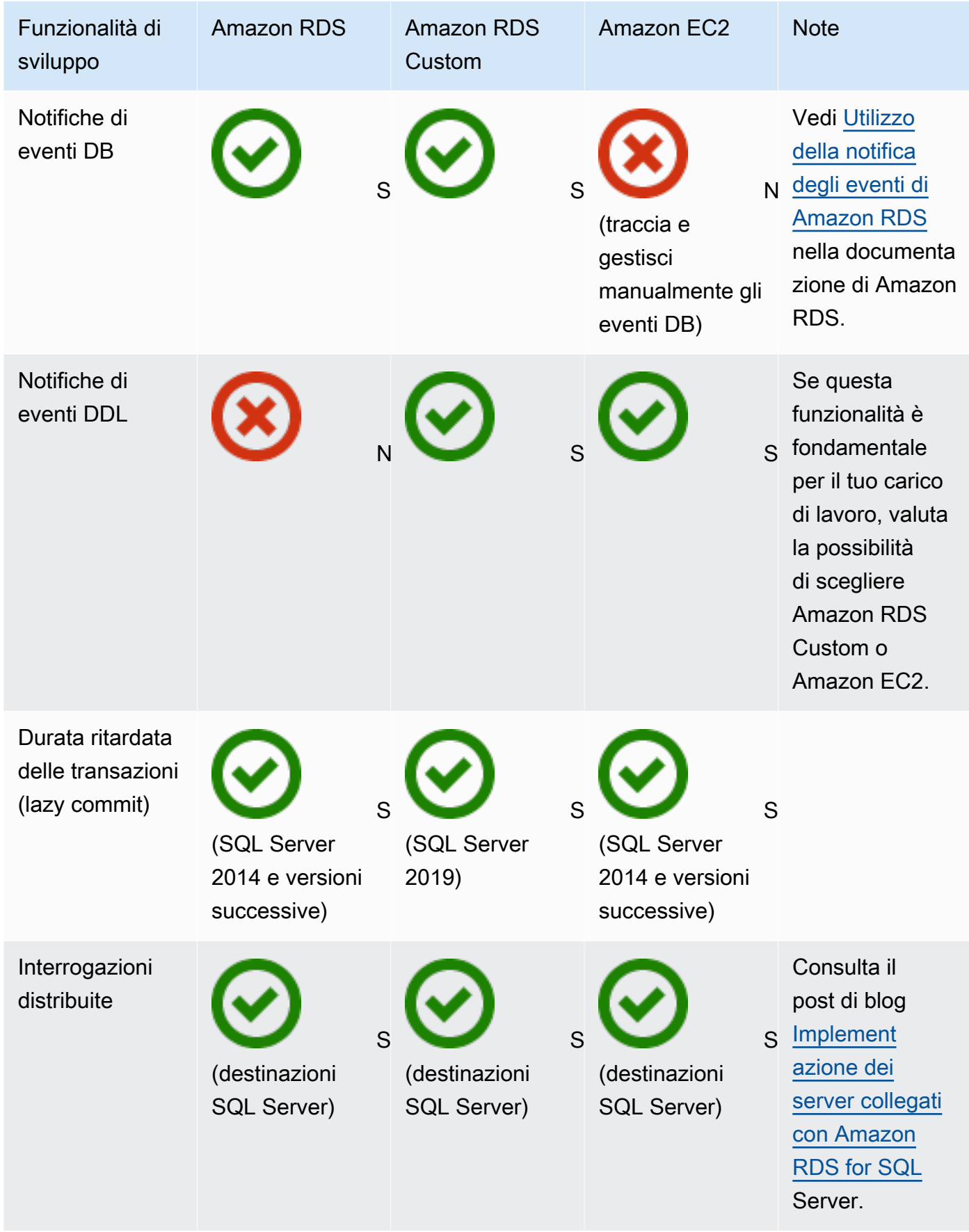

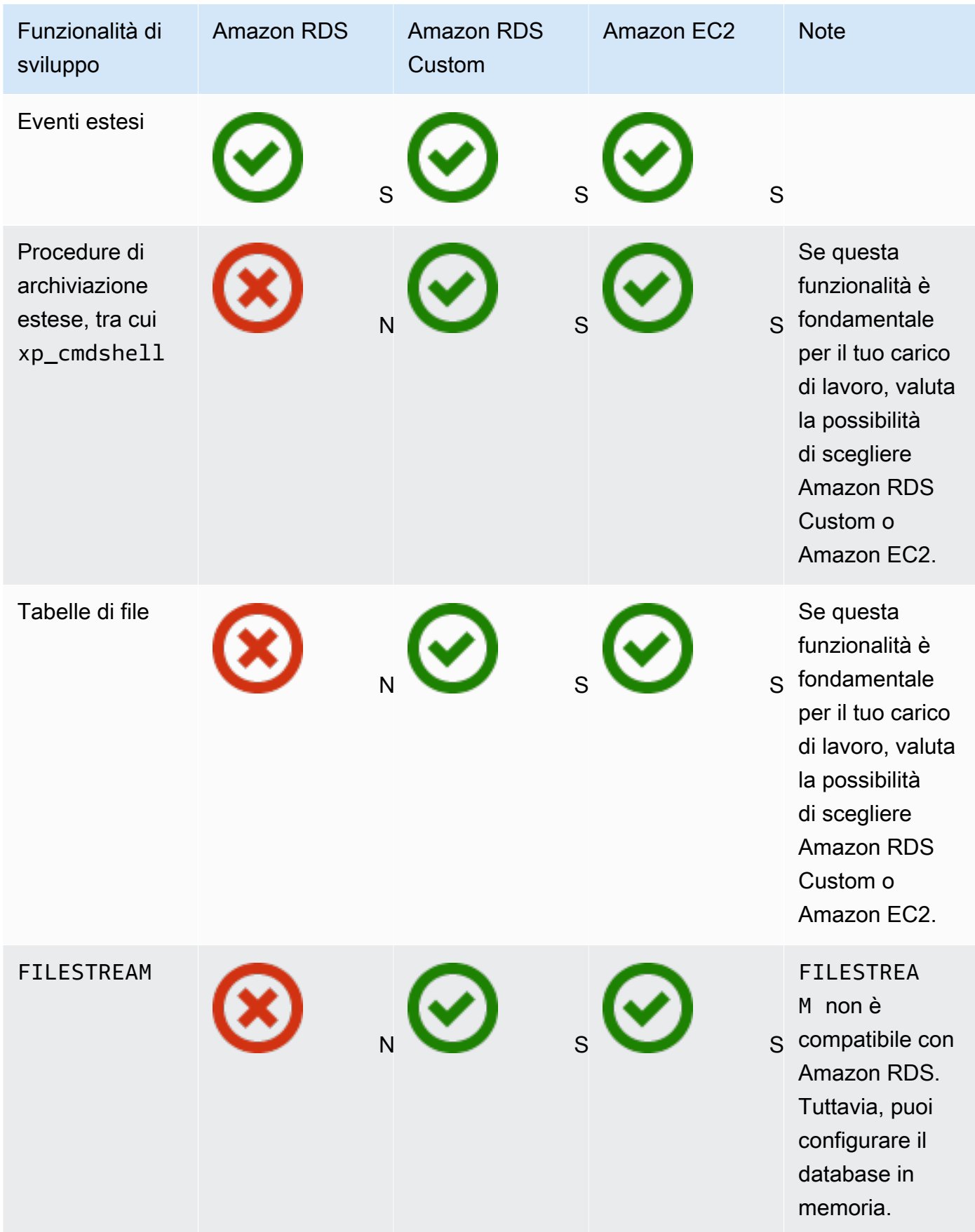

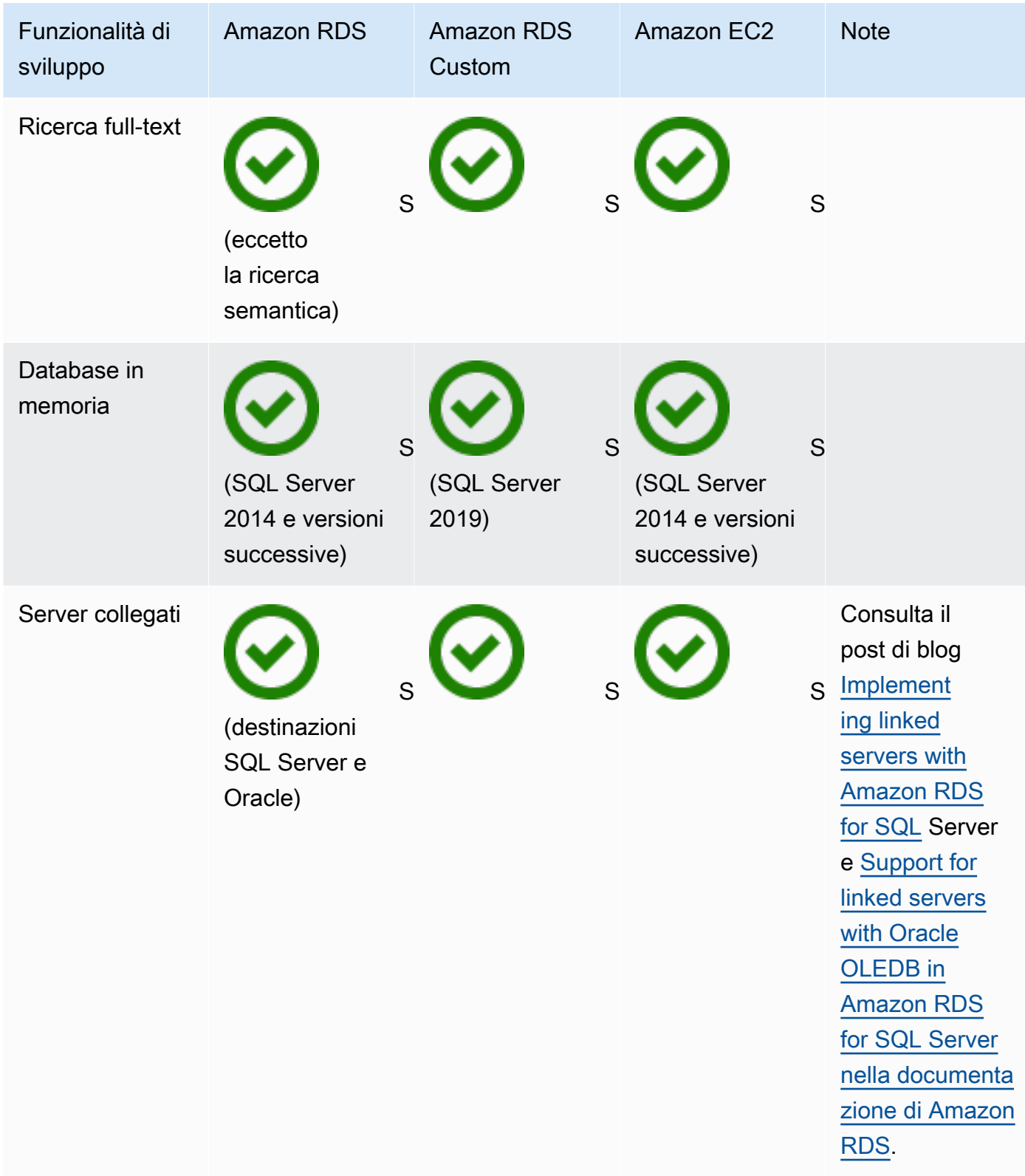

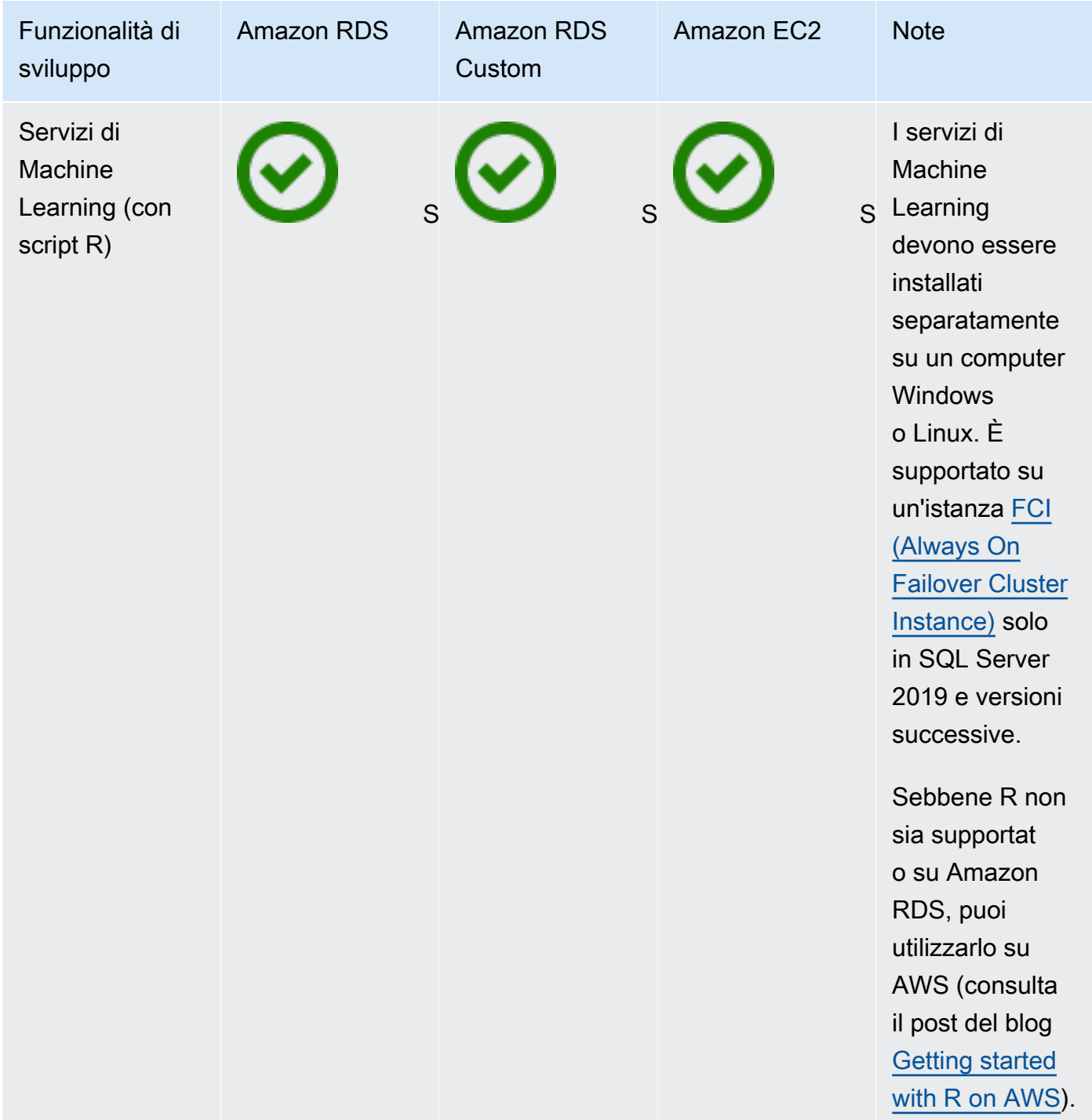

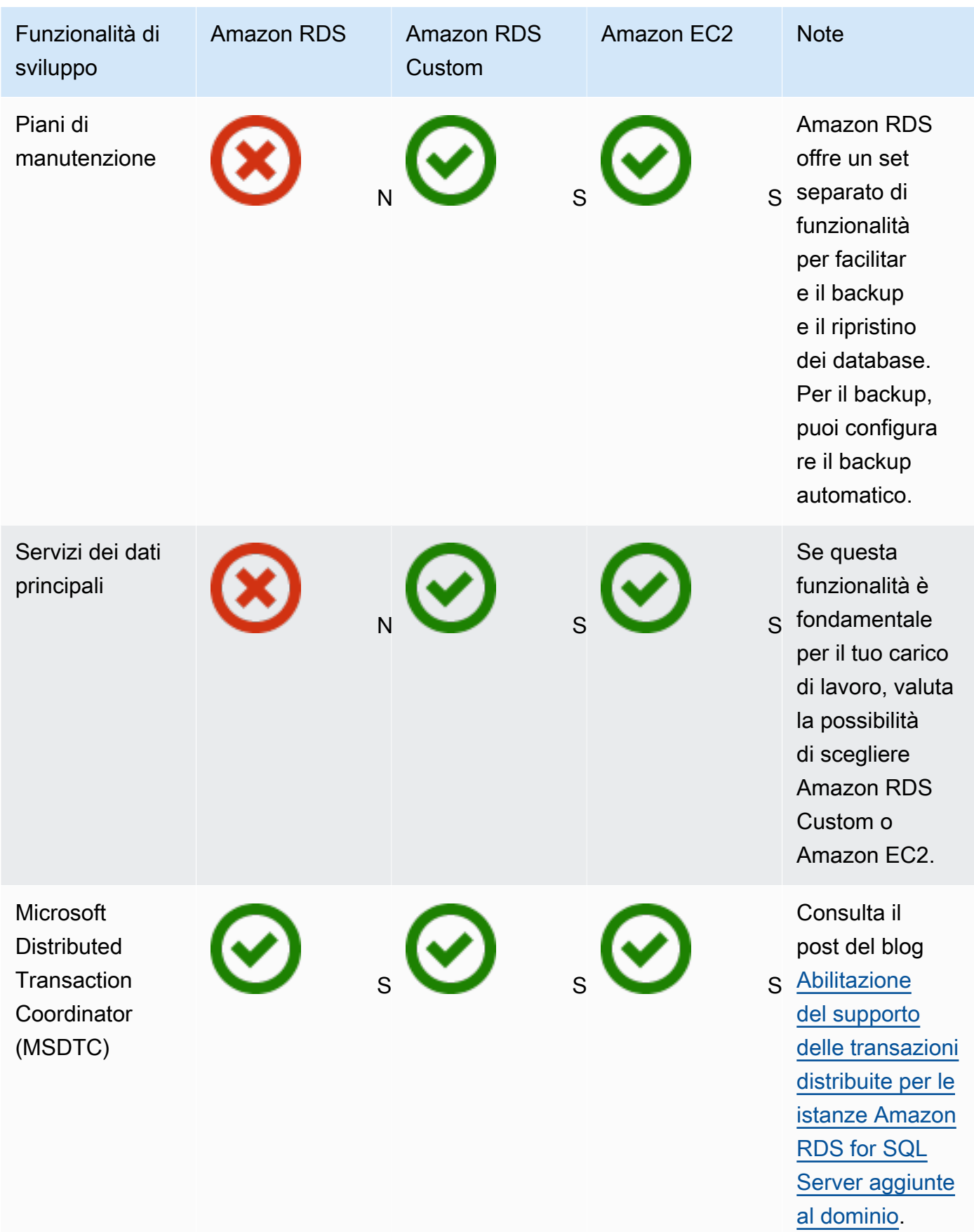

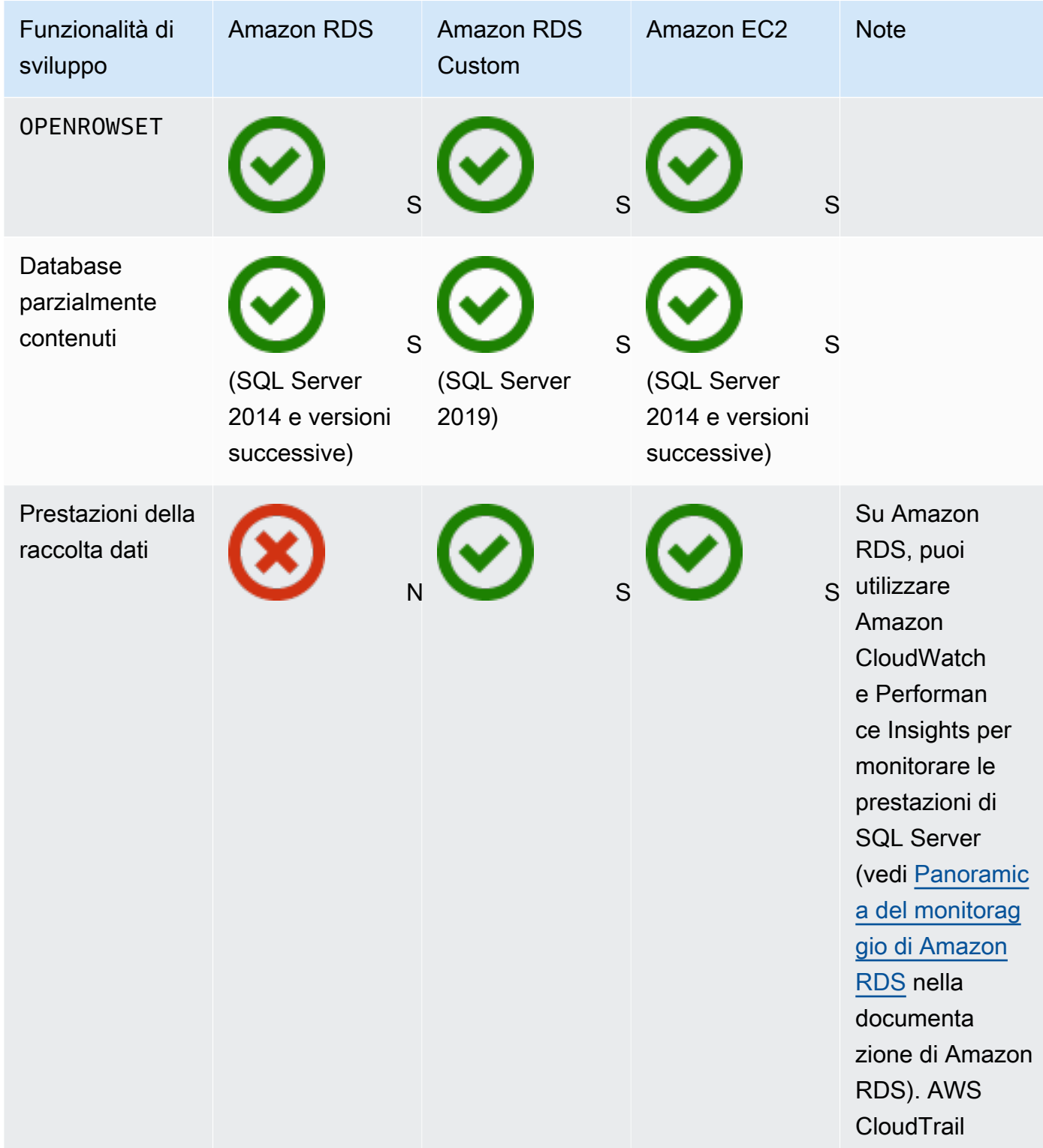

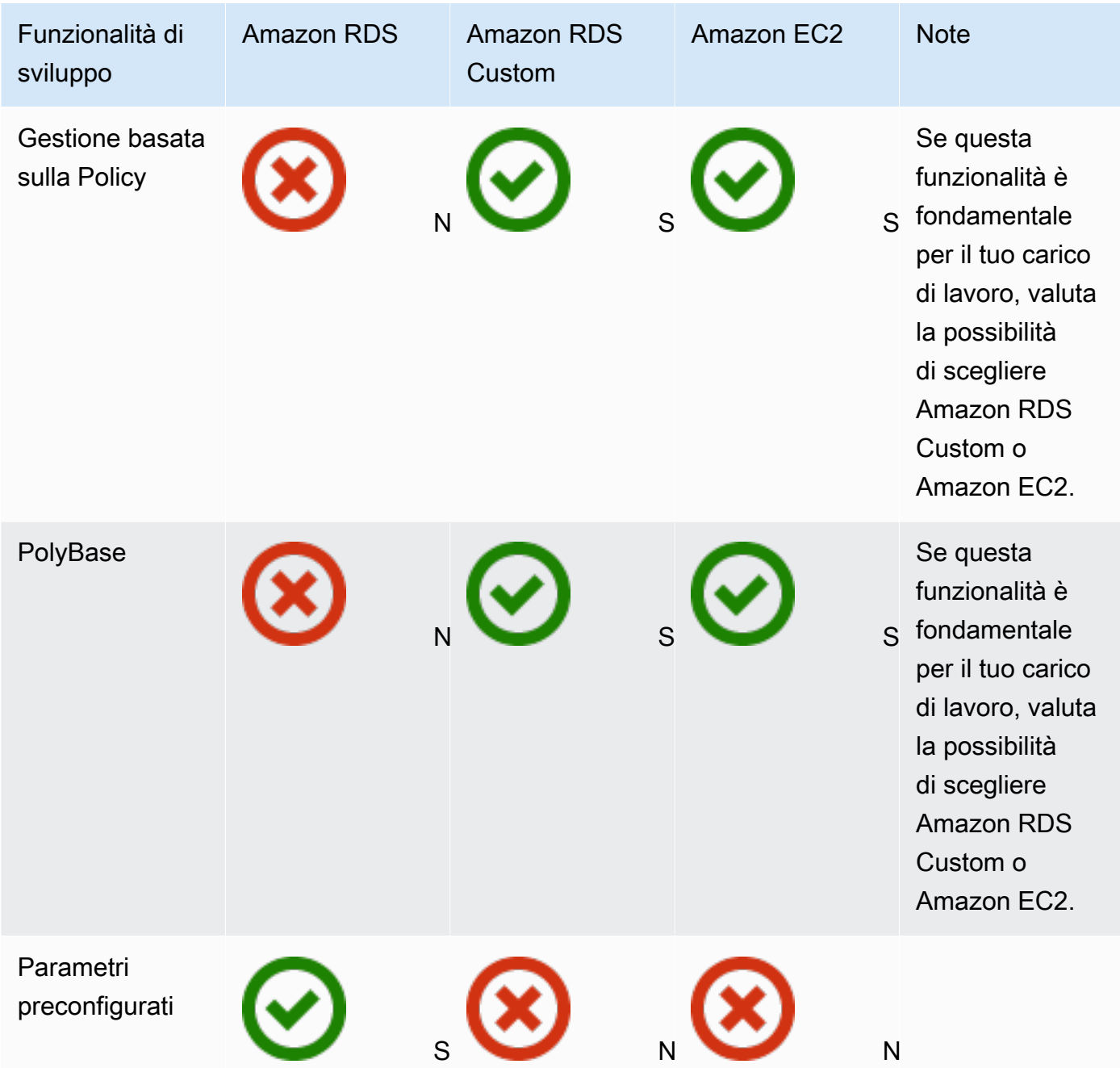

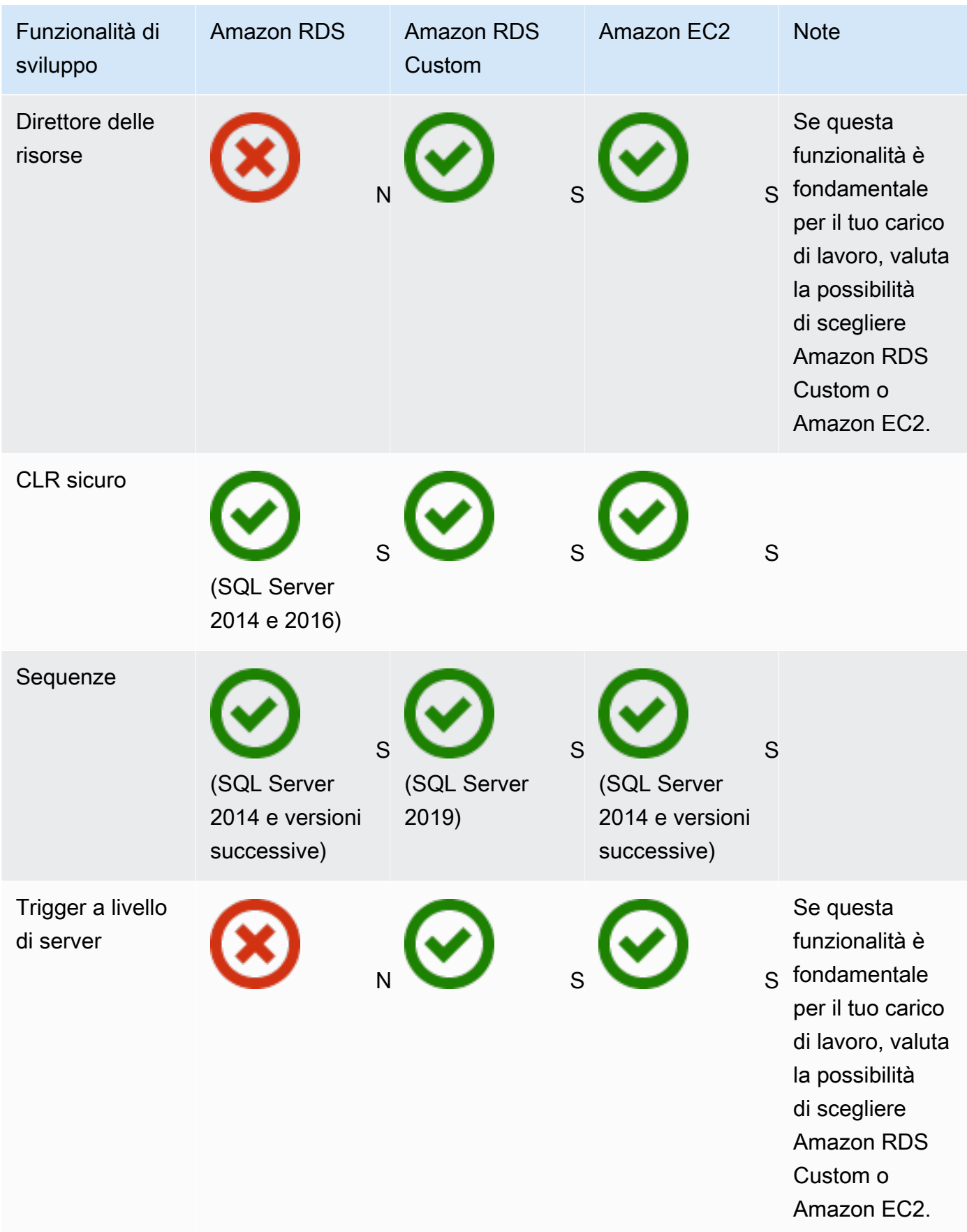

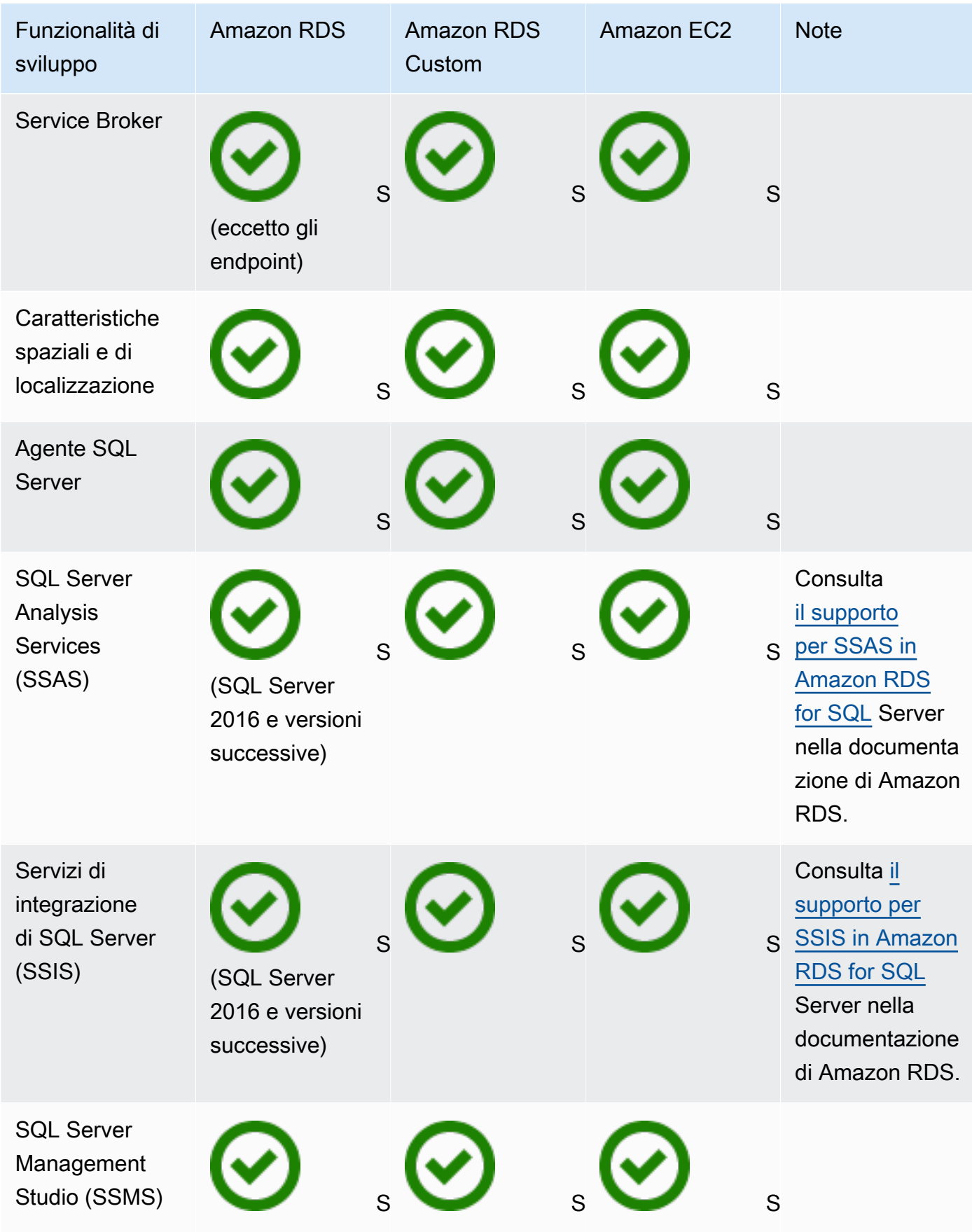

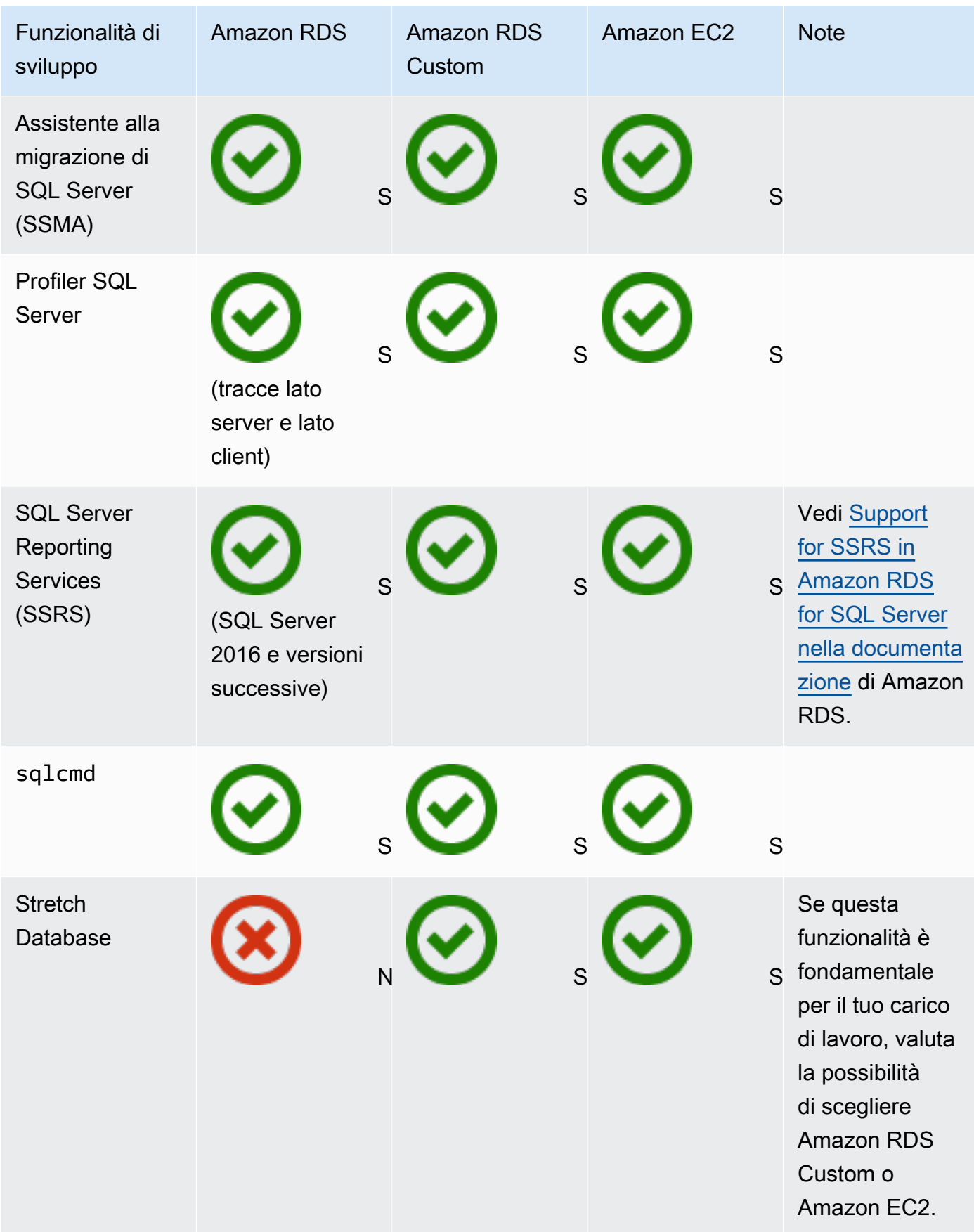

AWS Guida prescrittiva **Migrazione dei database Microsoft SQL Server sul cloud AWS** 

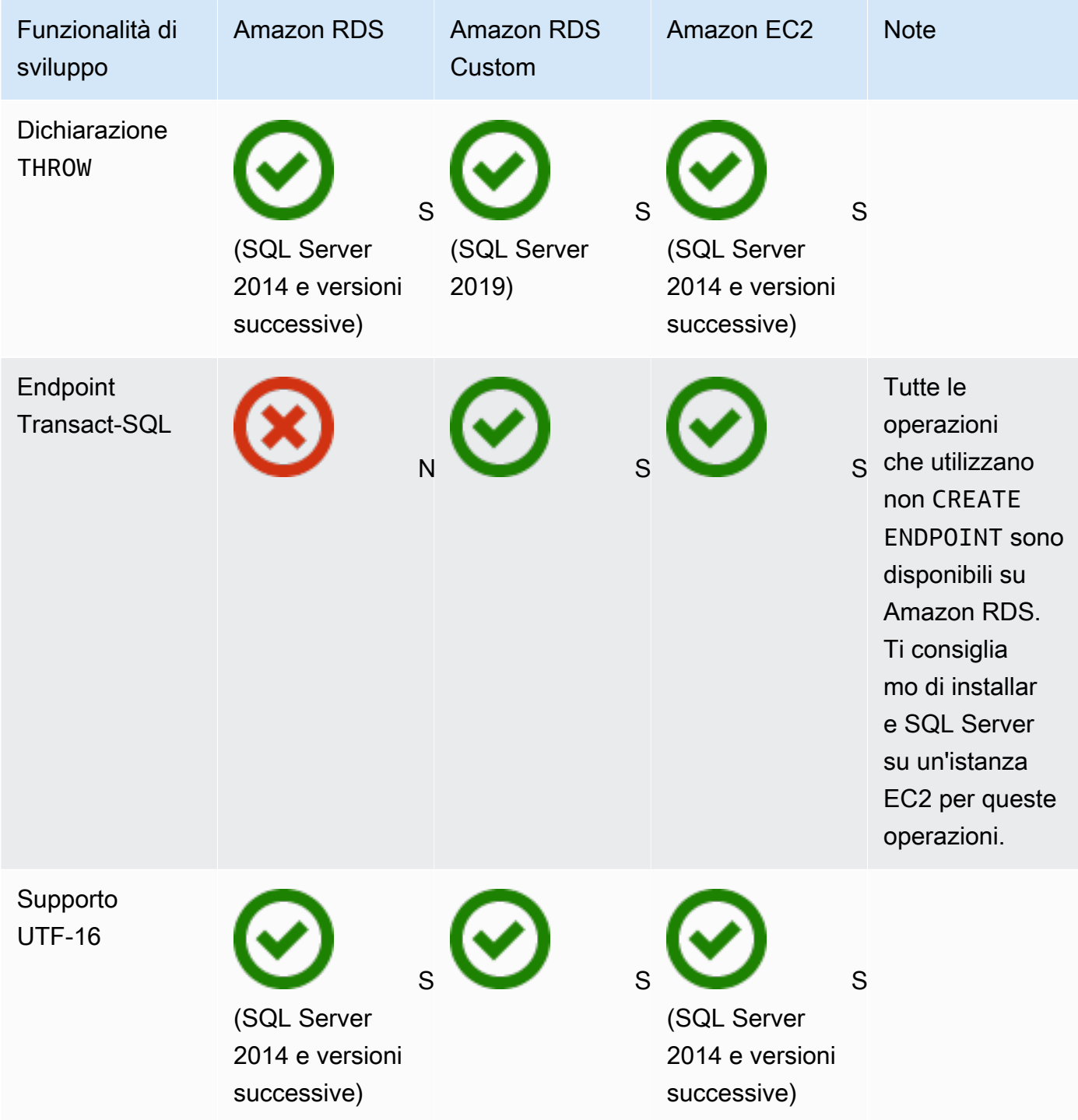

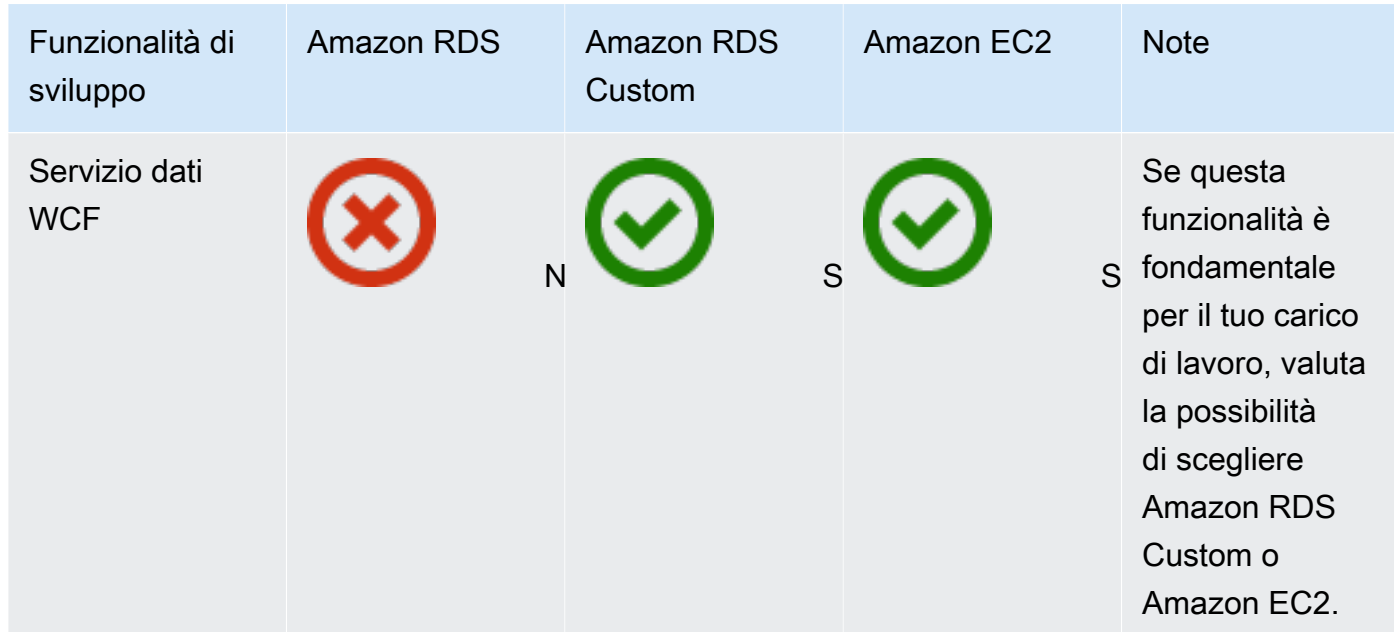

#### HA/DR

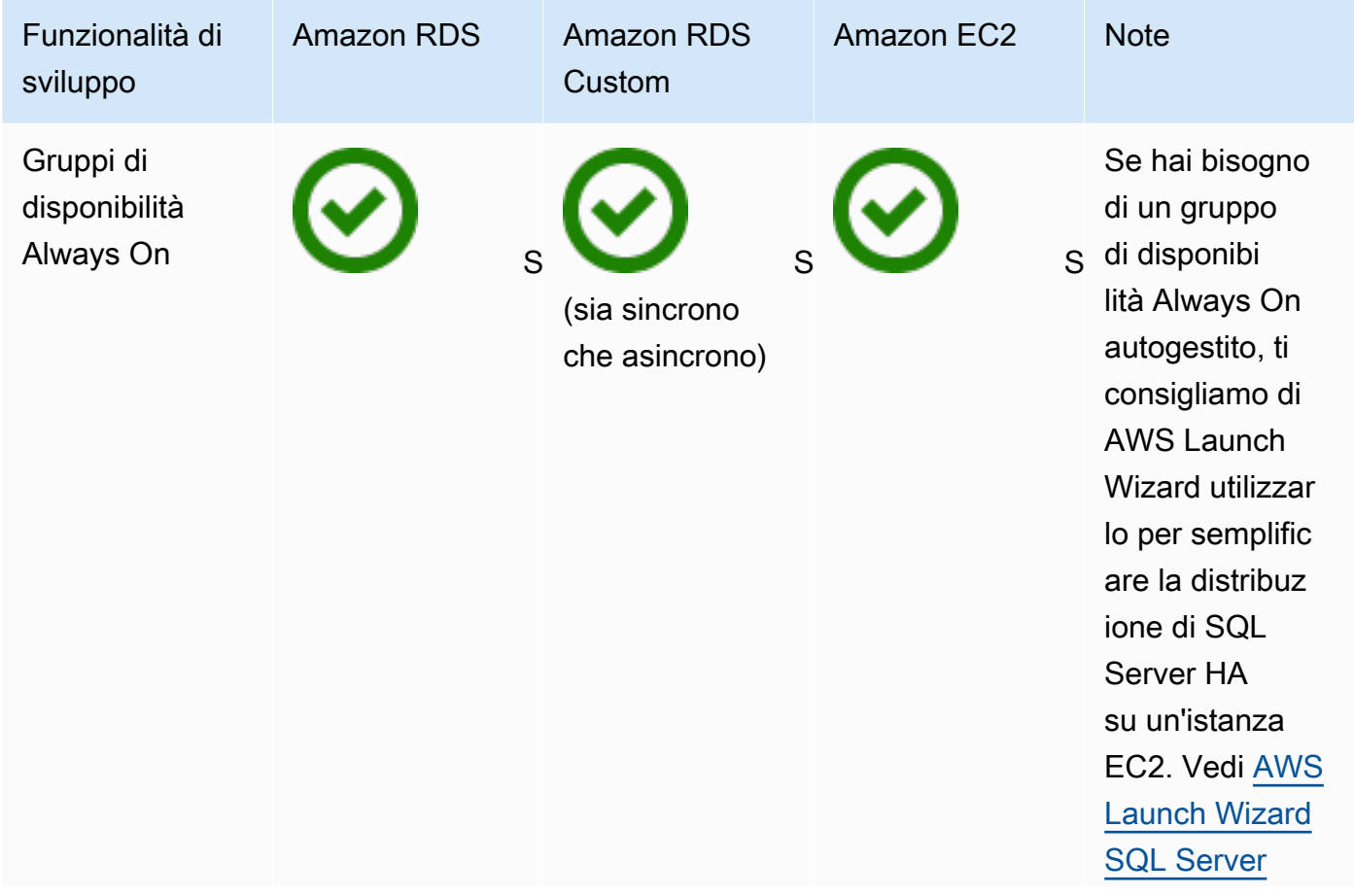

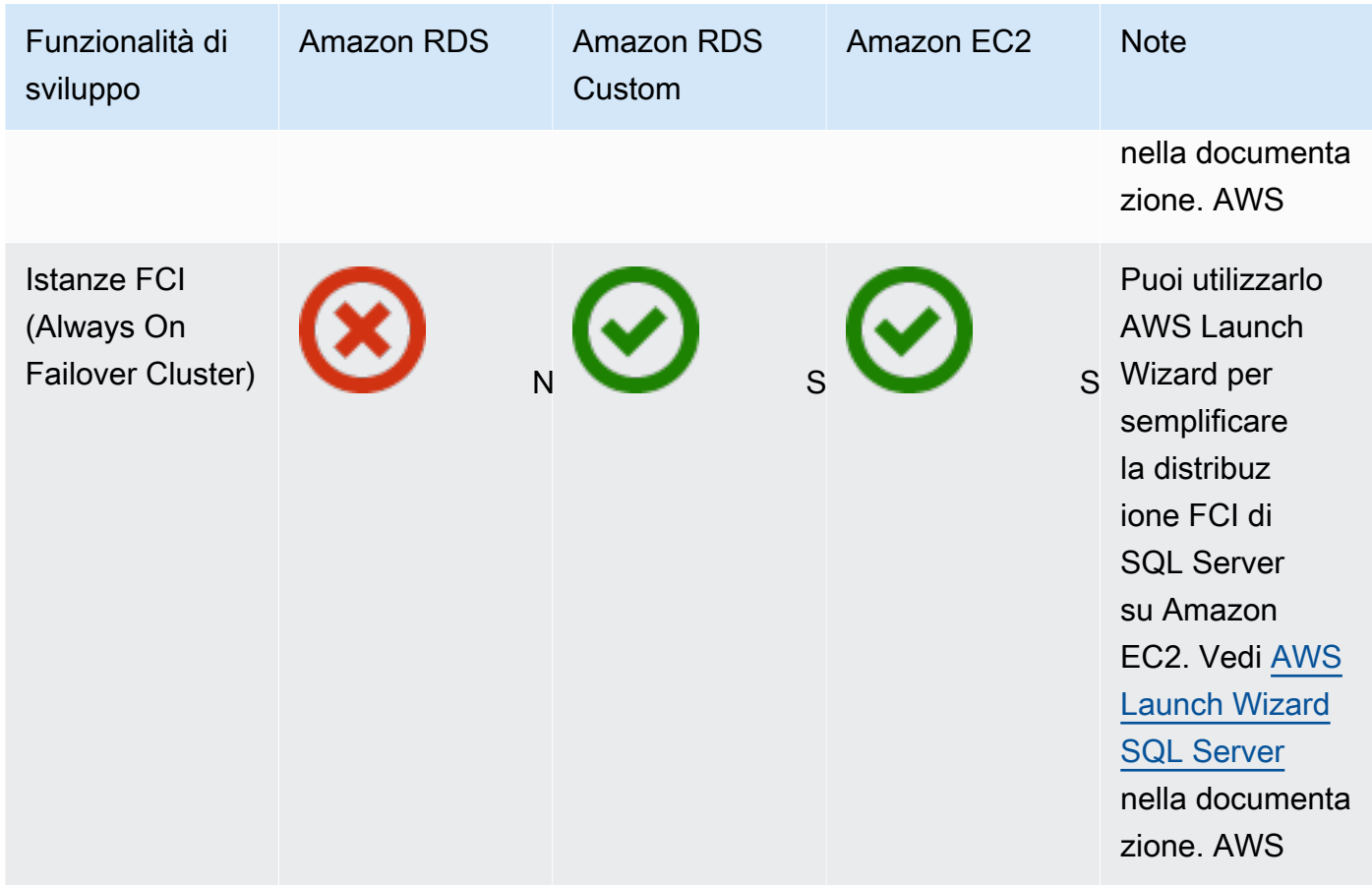

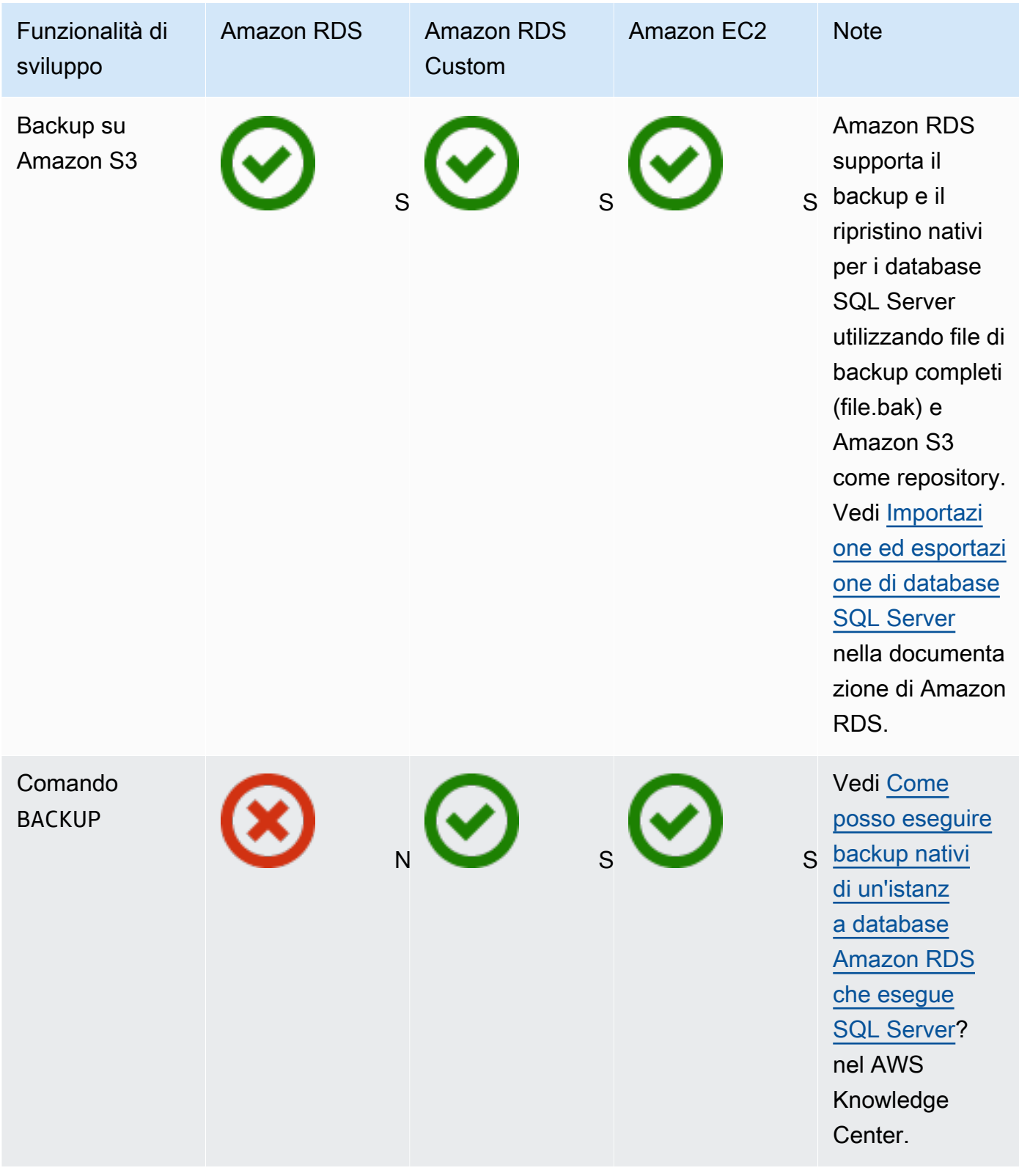

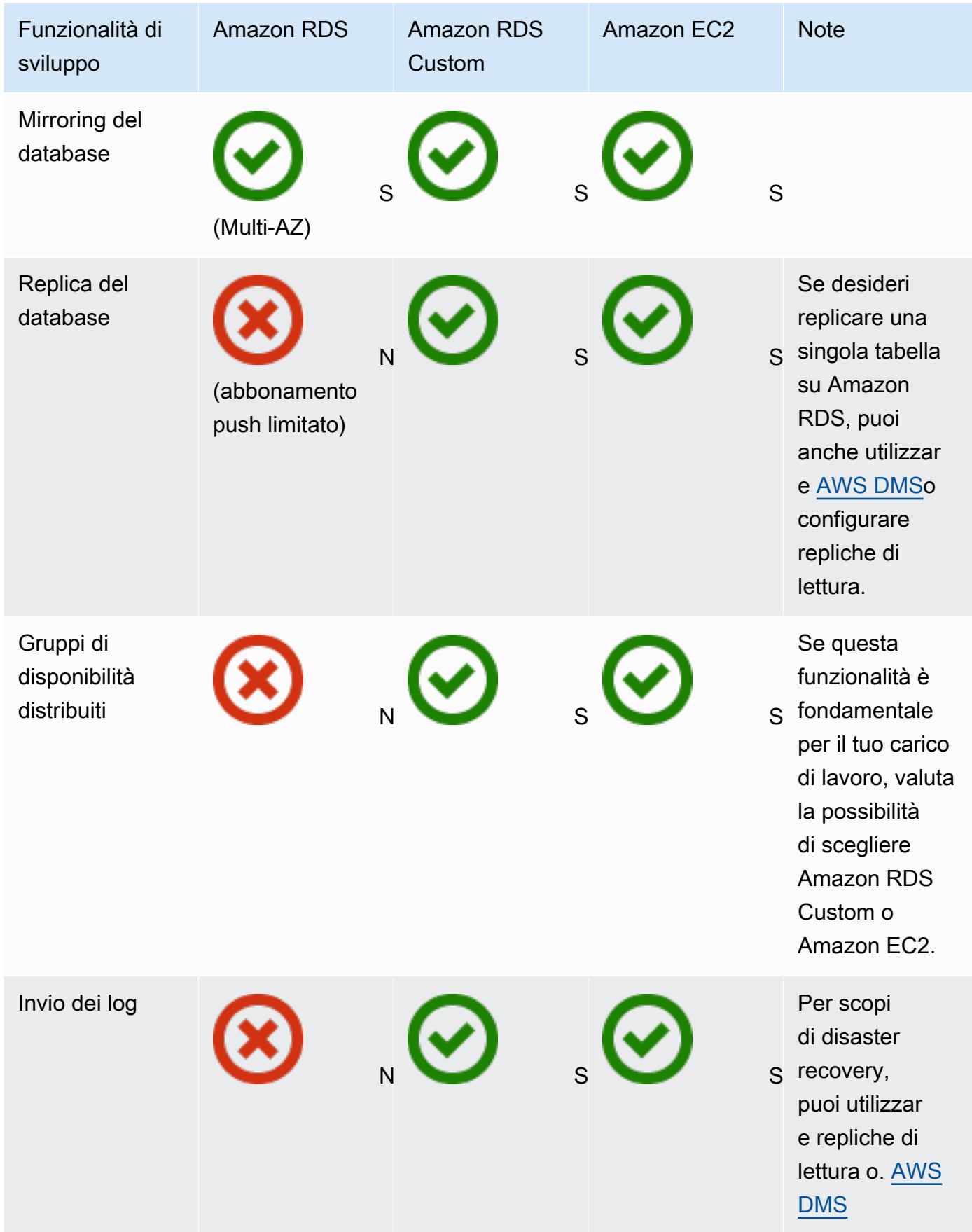

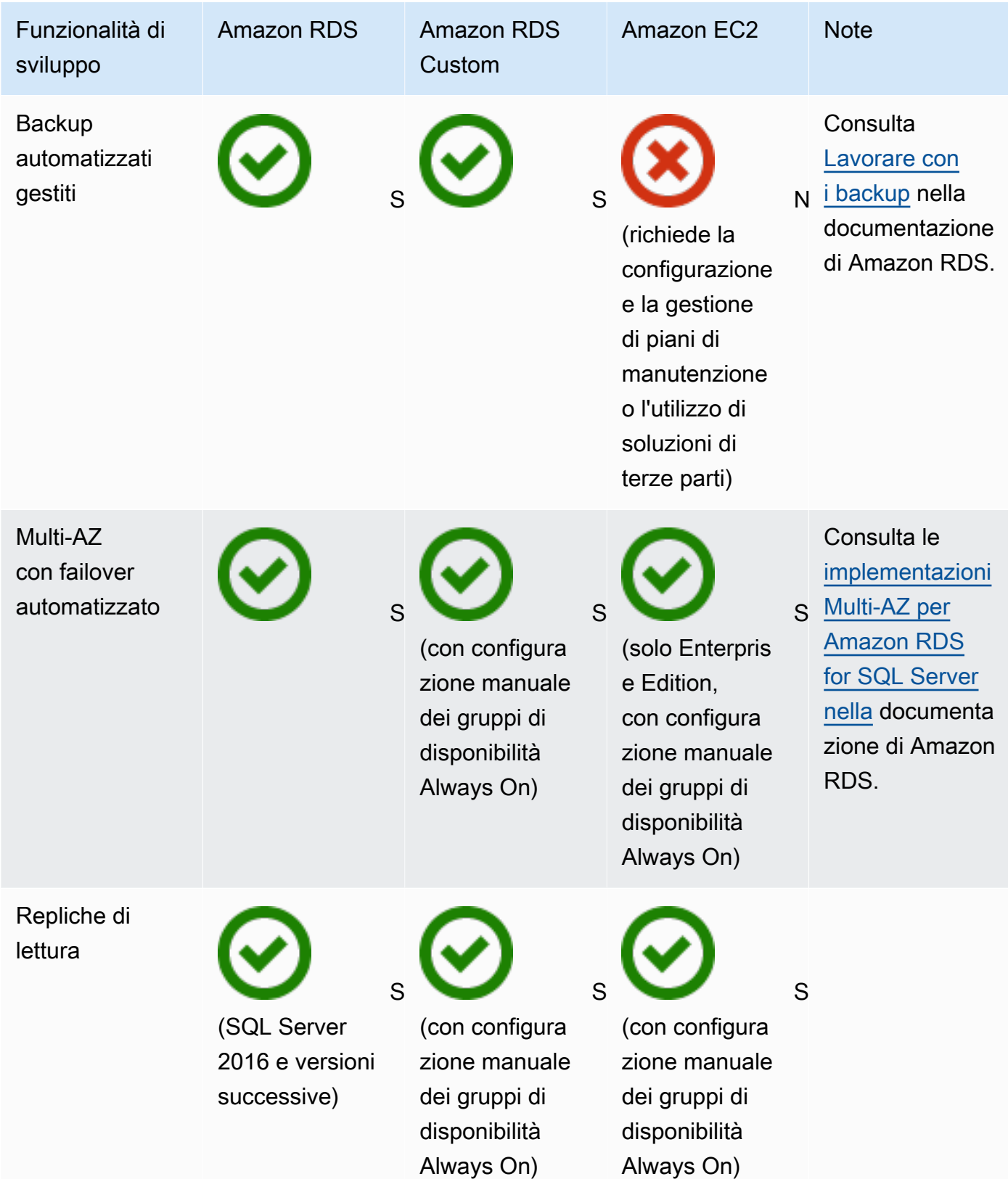

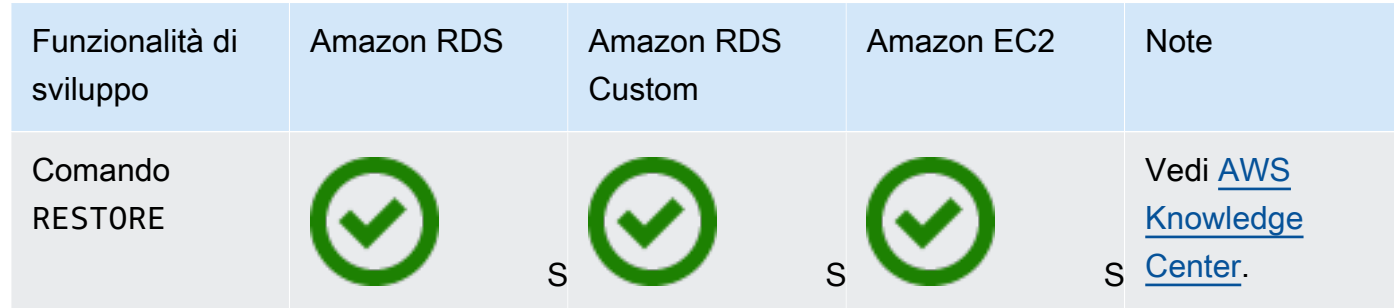

**Scalability** 

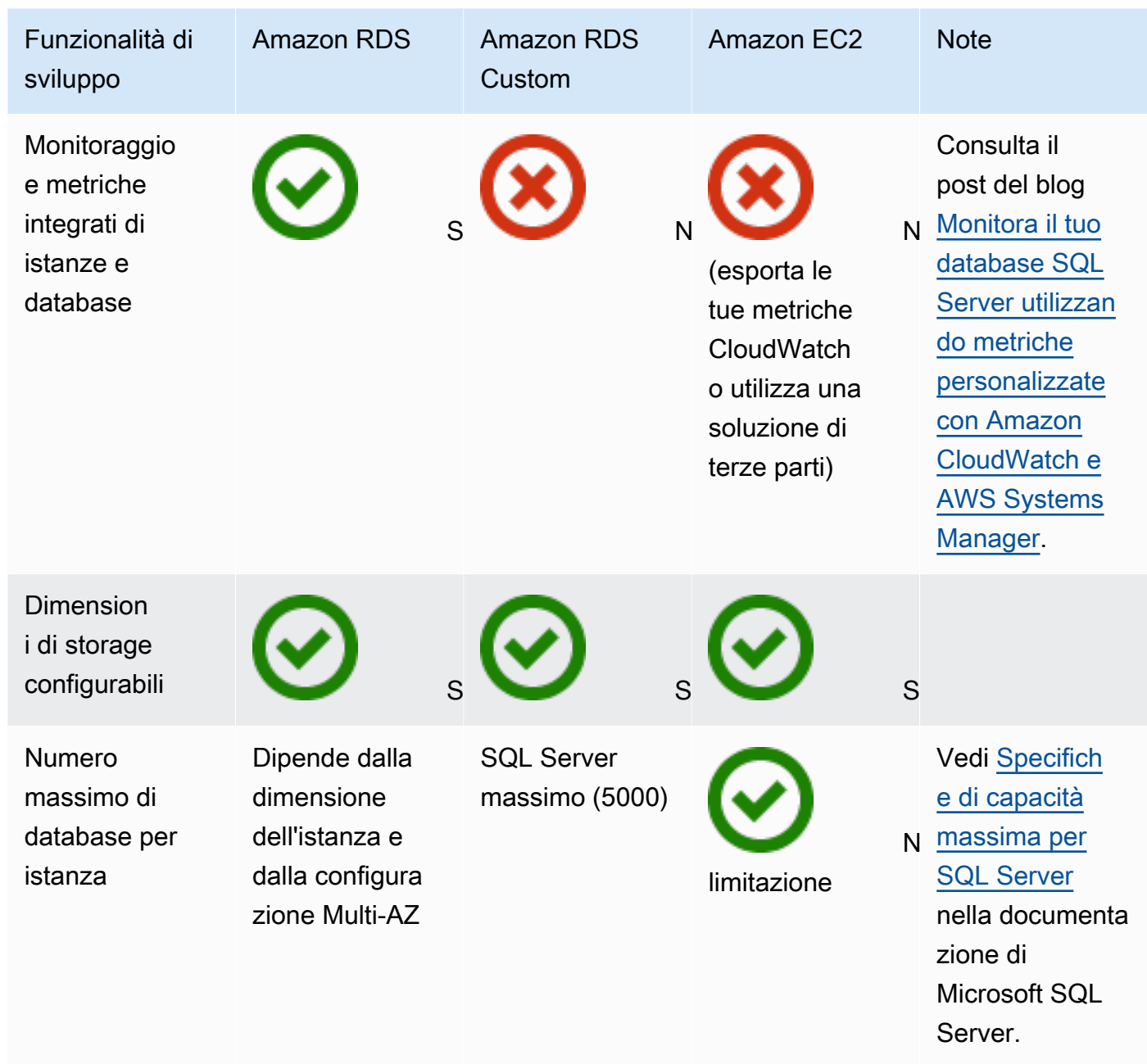

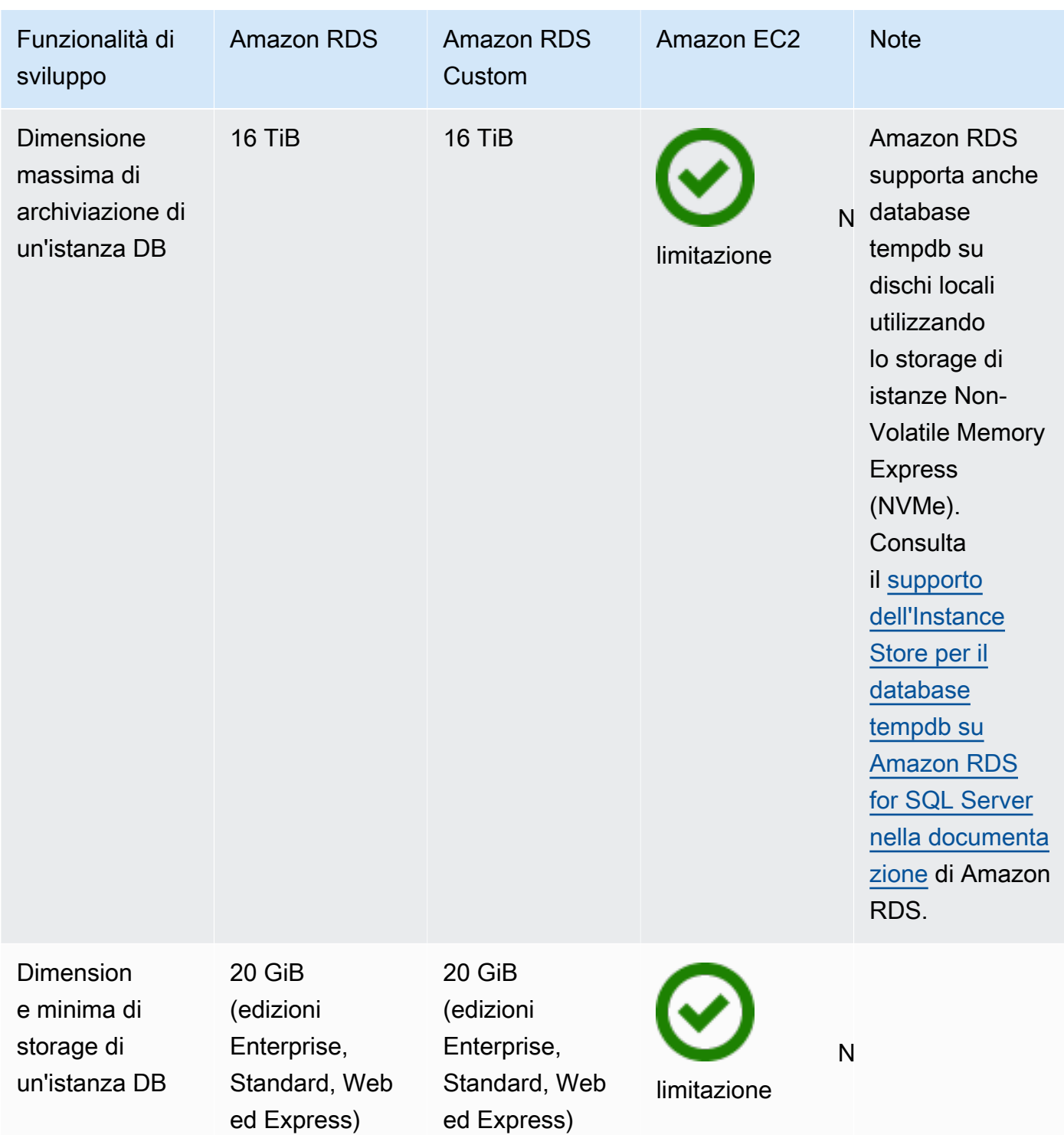

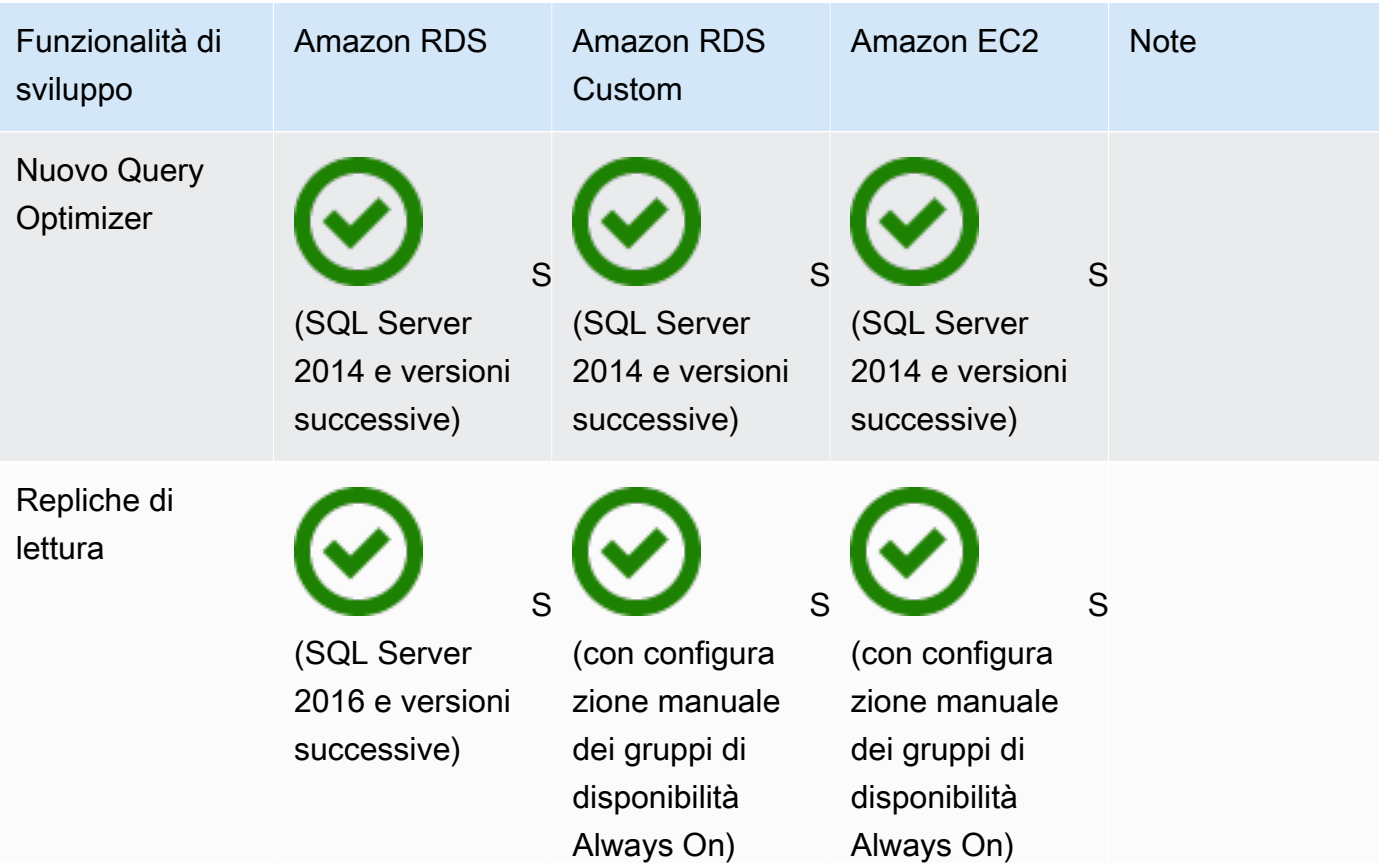

#### Security

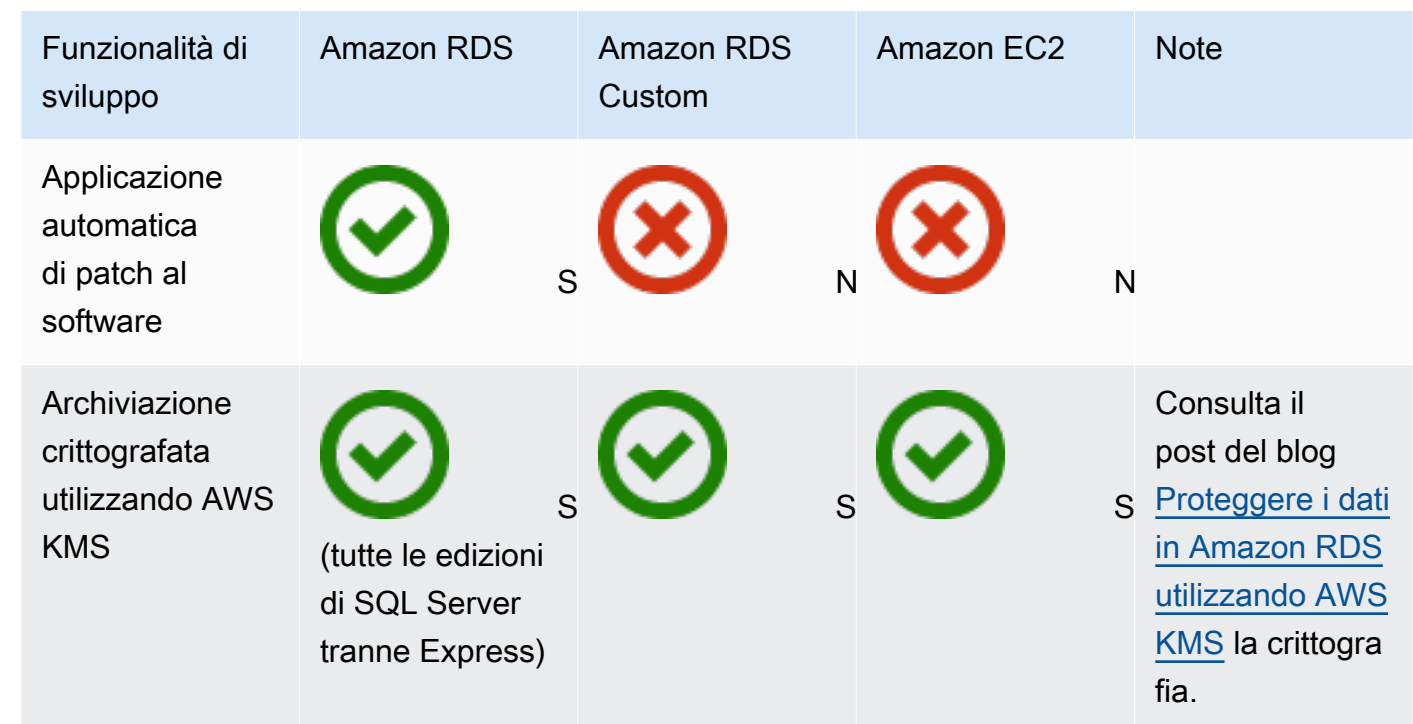

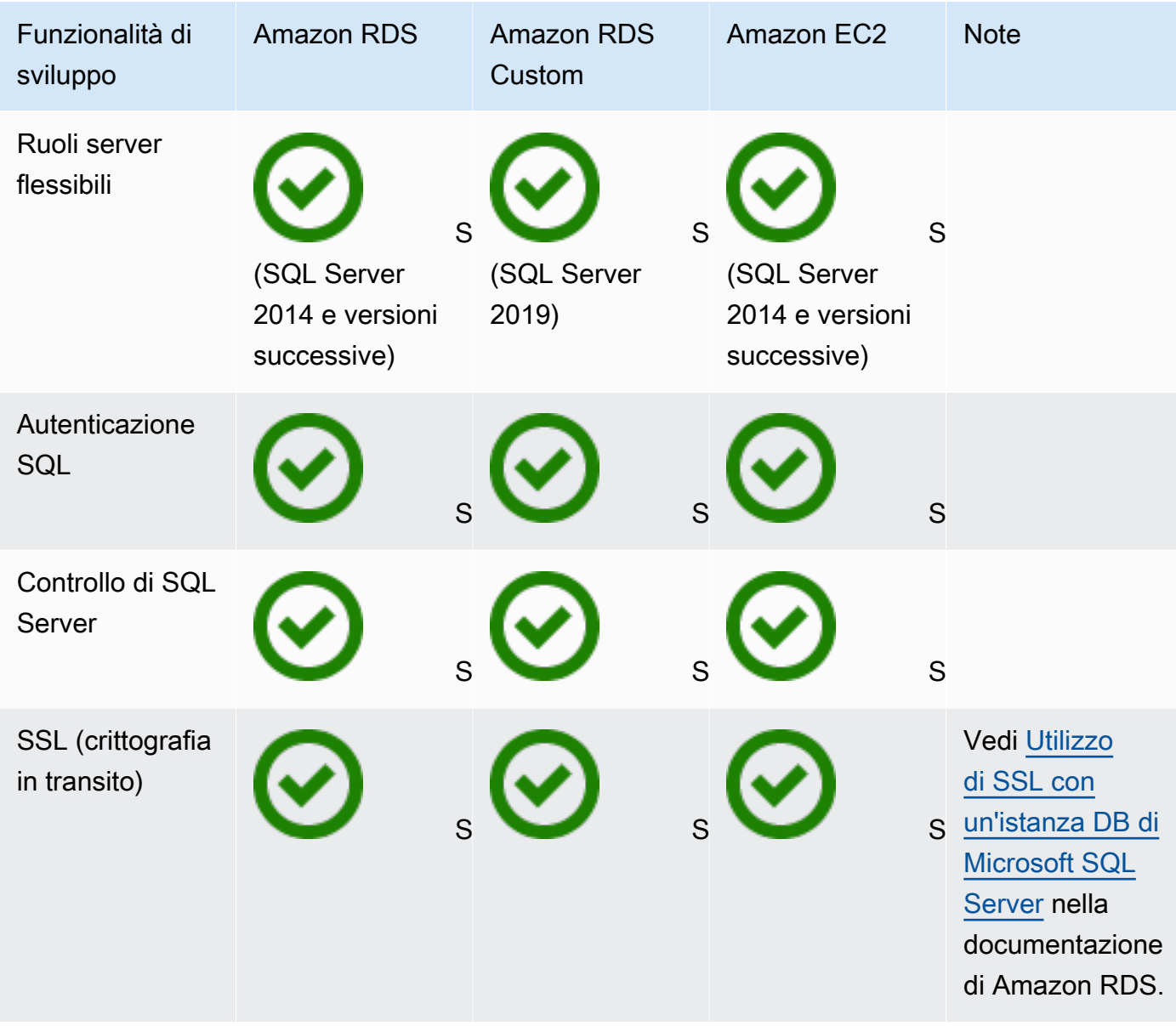

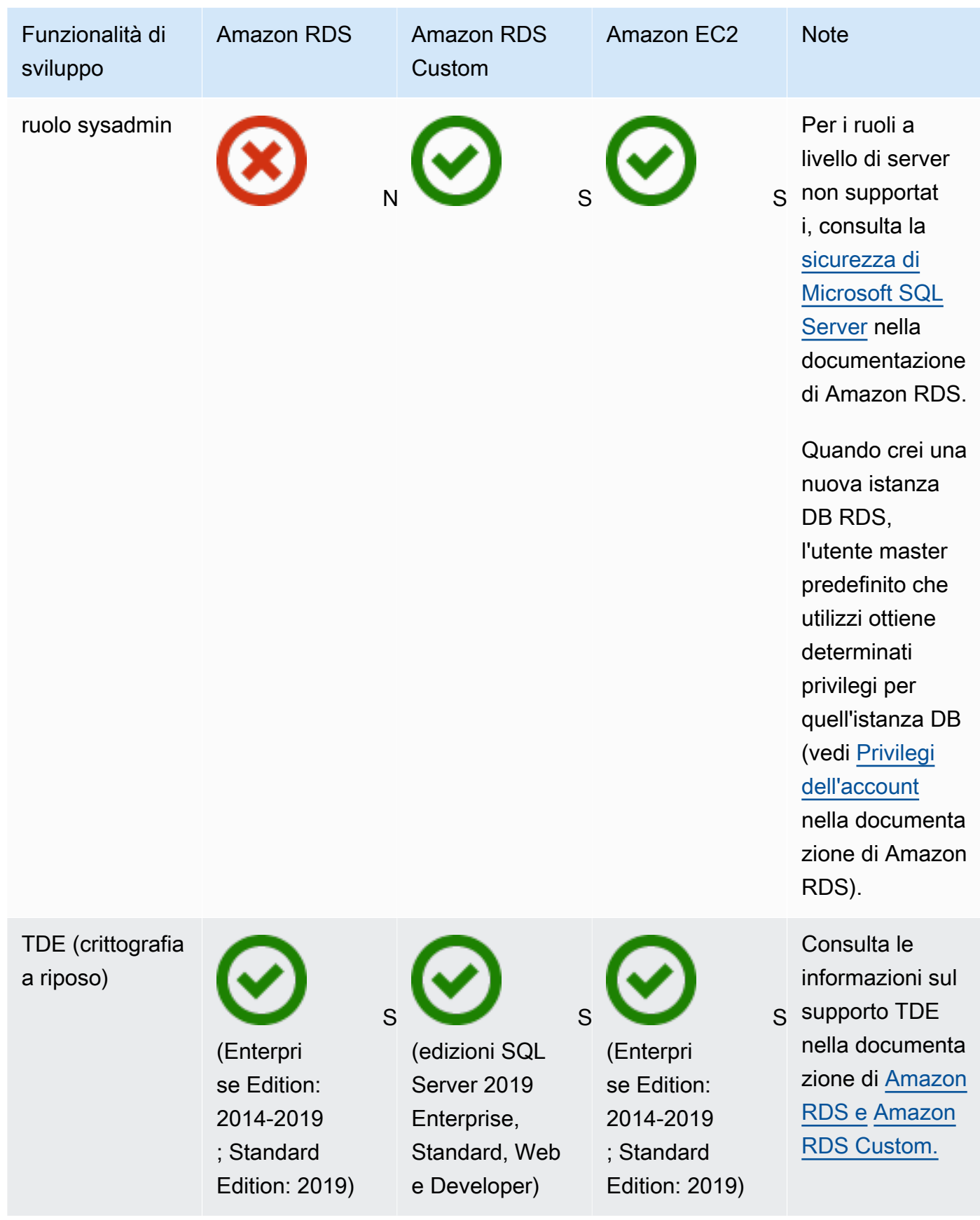

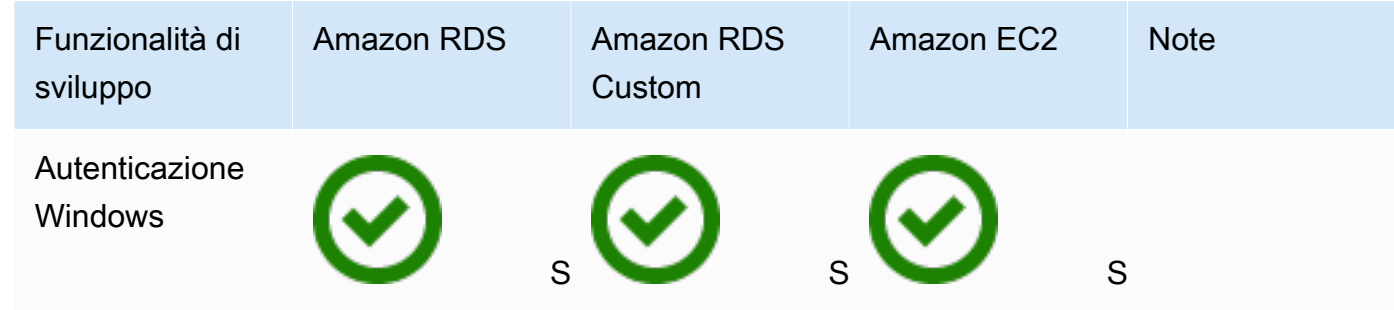

#### Other features

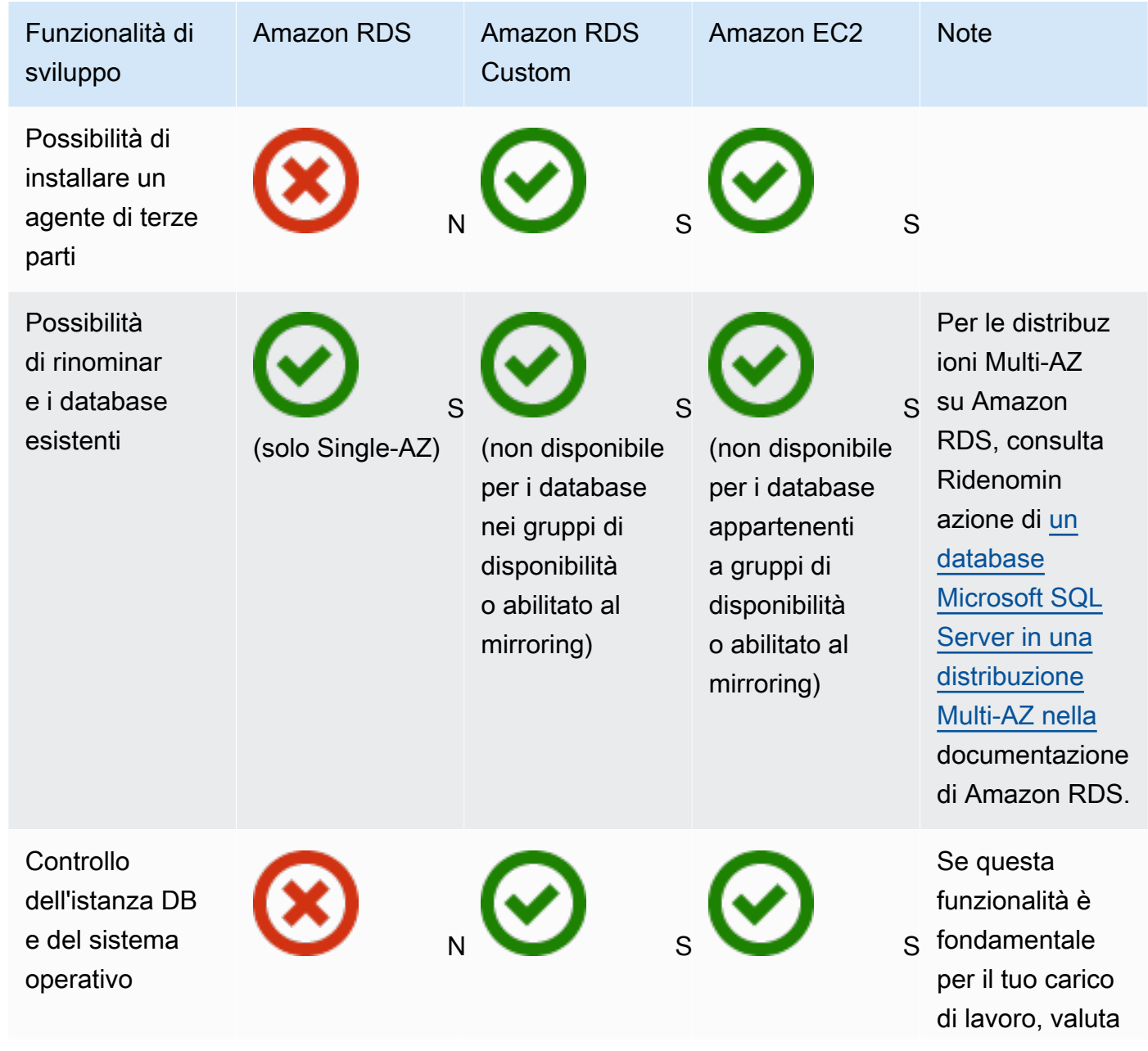

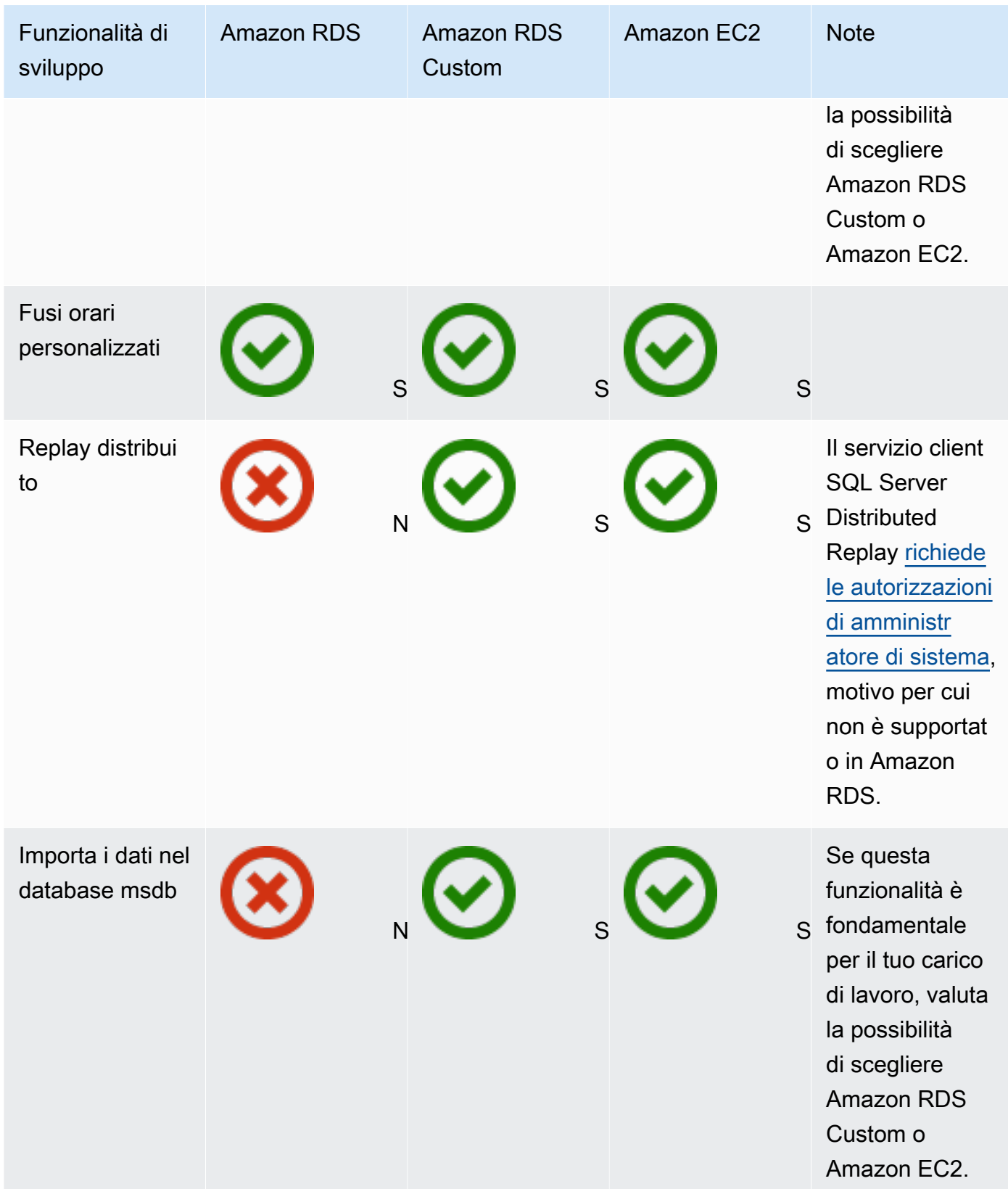

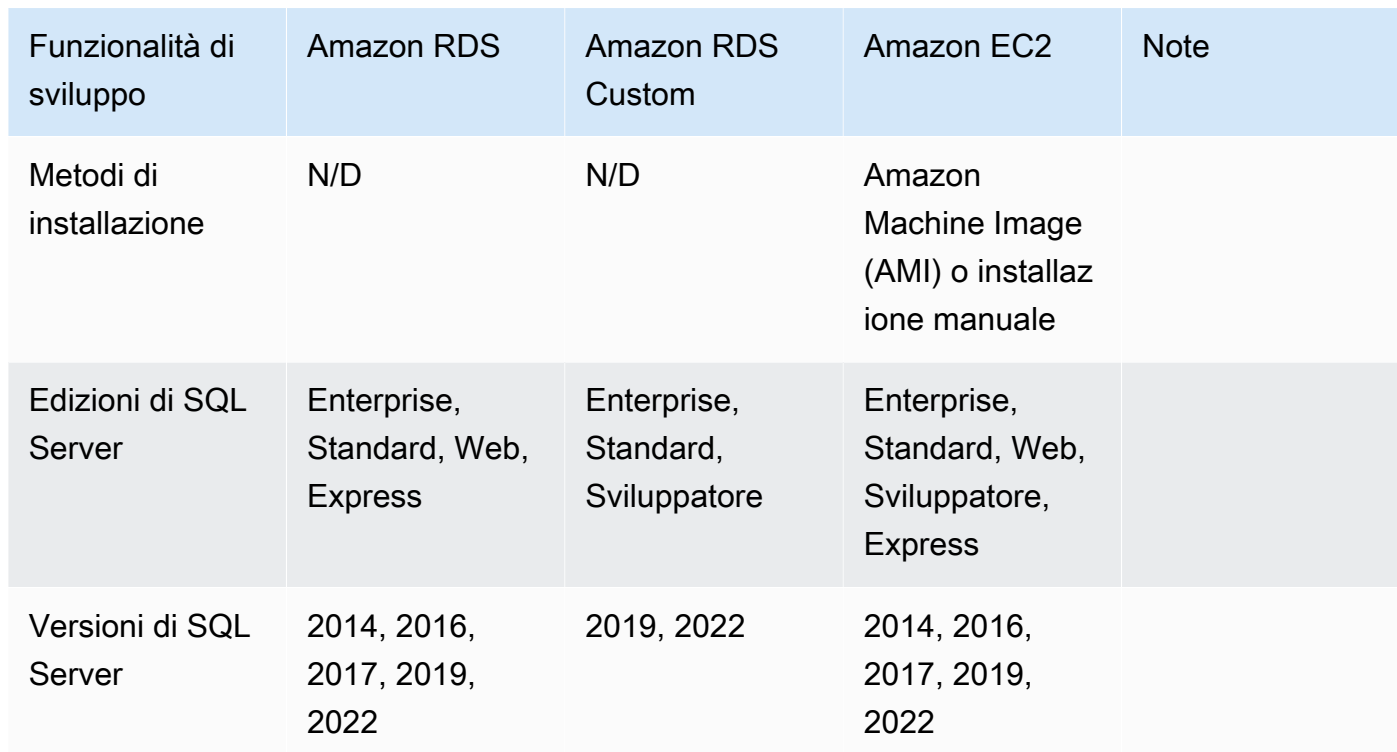

Per informazioni dettagliate su queste funzionalità, consulta quanto segue:

- [Prodotti Microsoft su AWS](https://aws.amazon.com/windows/products/)
- [Architettura di riferimento di Active Directory: implementazione dei servizi di dominio Active](https://aws.amazon.com/windows/resources/whitepapers/#ad)  [Directory su AWS](https://aws.amazon.com/windows/resources/whitepapers/#ad)
- [Remote Desktop GatewayA](https://aws.amazon.com/quickstart/architecture/rd-gateway/)WS attivo AWS(avvio rapido)
- [Protezione della piattaforma Microsoft su AWS](https://d1.awsstatic.com/whitepapers/aws-microsoft-platform-security.pdf)
- [SQL Server con replica sempre attiva AWS\(AWS Quick Start\)](https://aws.amazon.com/quickstart/architecture/sql/)
- [AWS Directory Service](https://aws.amazon.com/directoryservice/)
- [AWSEC2-SQLServerDBRestore](https://docs.aws.amazon.com/systems-manager-automation-runbooks/latest/userguide/automation-awsec2-sqlserverdbrestore.html)(Runbook AWS Systems Manager Automation che ripristina i backup del database SQL Server archiviati in Amazon S3 su SQL Server 2017 in esecuzione su un'istanza Linux EC2)

Il diagramma seguente aiuta a visualizzare le informazioni nella tabella precedente, per facilitare il processo decisionale.

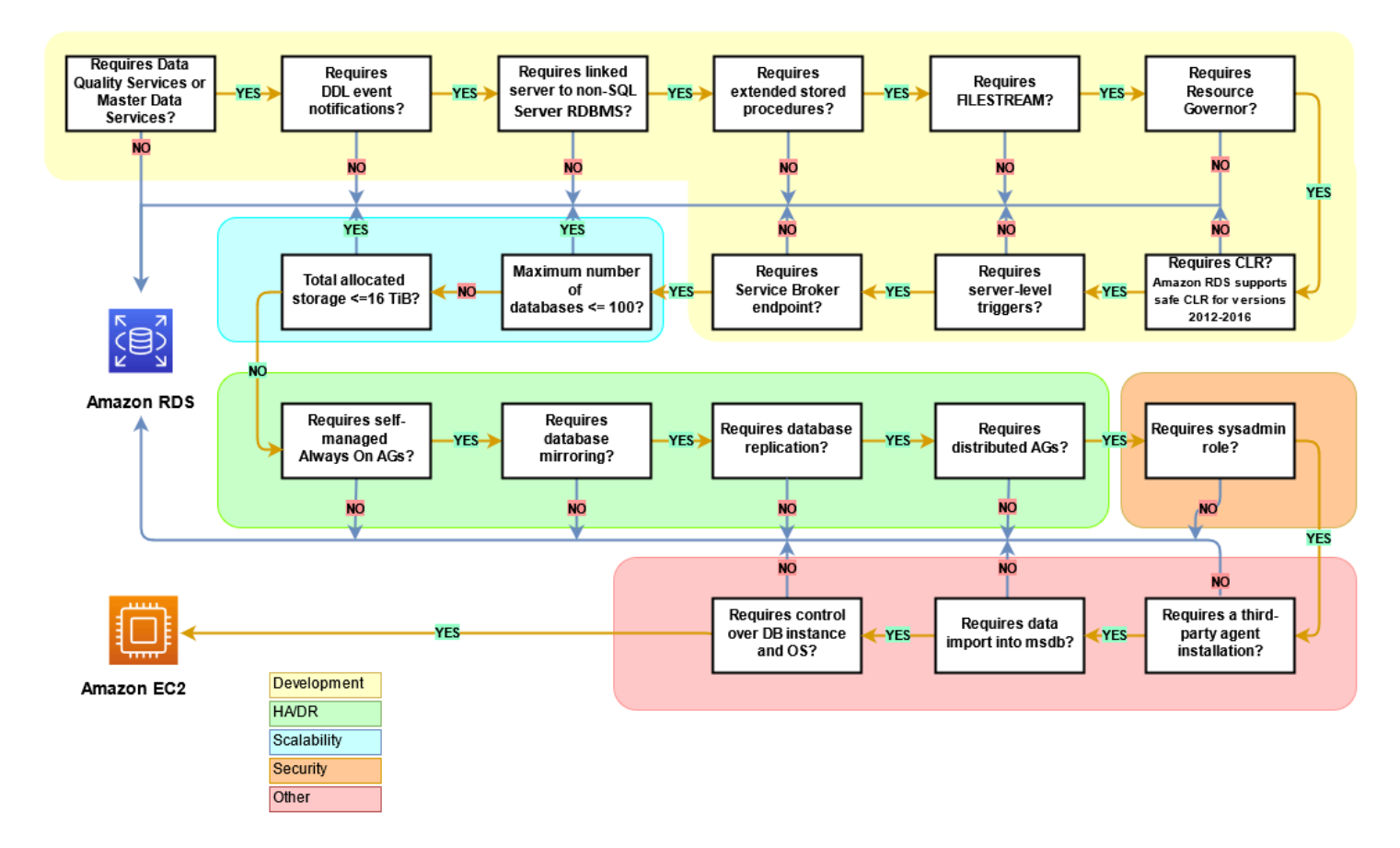

#### Responsabilità condivisa

Il diagramma seguente mostra la divisione delle responsabilità tra AWS e utente nella gestione delle funzionalità e delle operazioni di SQL Server.

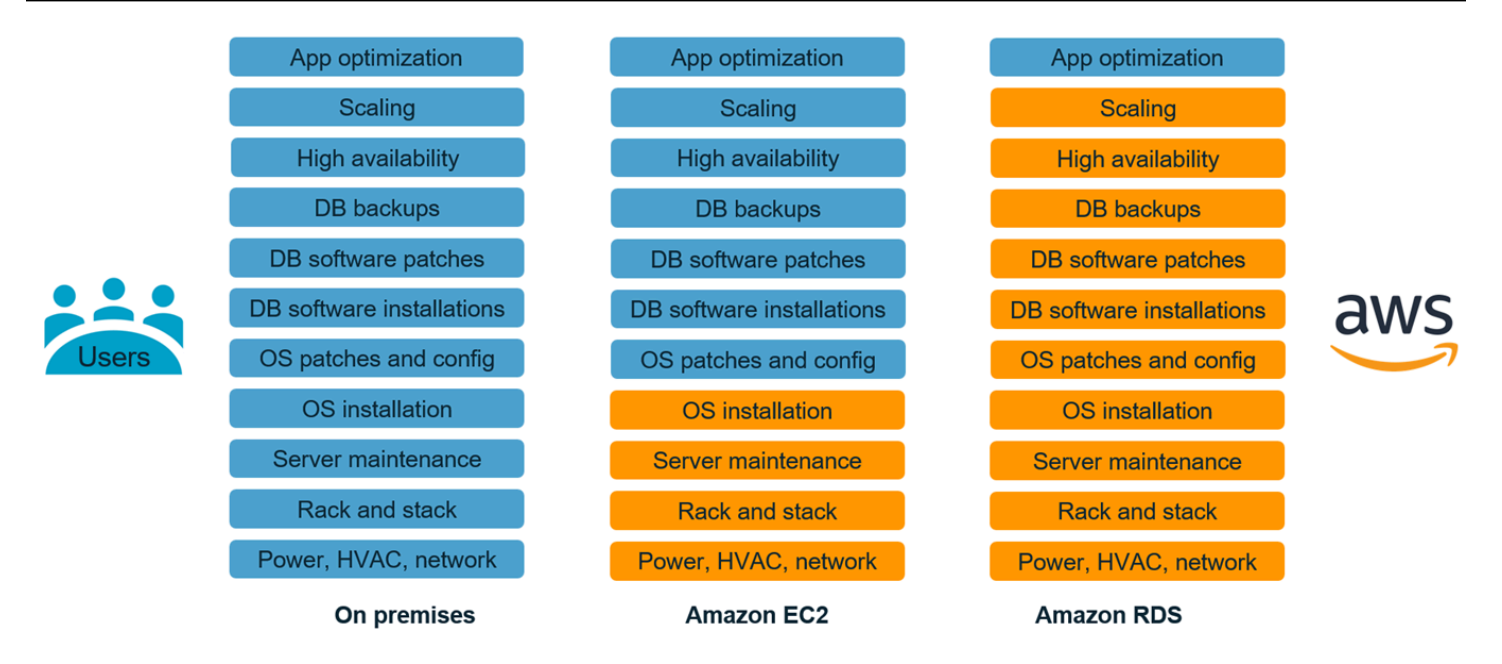

Con AWS i servizi, non devi preoccuparti di attività amministrative come il provisioning dei server, l'applicazione di patch, l'installazione, la configurazione, i backup o il ripristino. AWS monitora continuamente i cluster per mantenere i carichi di lavoro attivi e funzionanti con storage con riparazione automatica e scalabilità automatizzata. Ti concentri su attività di sviluppo di applicazioni di alto valore come la progettazione di schemi, la costruzione di query e l'ottimizzazione, mentre ti occupi delle attività AWS operative per tuo conto.

Non è mai necessario fornire eccessivamente o in misura insufficiente l'infrastruttura per far fronte alla crescita delle applicazioni, ai picchi intermittenti e ai requisiti prestazionali, né incorrere in costi fissi di capitale, tra cui licenze e supporto software, aggiornamento dell'hardware e risorse per la manutenzione dell'hardware. AWS li gestisce, in modo da poter dedicare tempo all'innovazione e alla creazione di nuove applicazioni, non alla gestione dell'infrastruttura.

Per ulteriori informazioni, consulta il [modello di responsabilità condivisa](https://aws.amazon.com/compliance/shared-responsibility-model/) sul AWS sito Web.

## Modelli di migrazione di database SQL Server

Utilizza i seguenti link per vedereAWSModelli di guida prescrittive per la migrazione di database SQL Server aAWS:

- [Rehost pattern \(da SQL Server ad Amazon EC2\)](https://aws.amazon.com/prescriptive-guidance/?awsf.apg-content-type-filter=contentsubtype%23pattern&awsf.apg-rtype-filter=rtype%23rehost&awsf.apg-isv-filter=isv%23microsoft&apg-all-cards.q=sql)
- [Modelli di ripiattaforma \(da SQL Server ad Amazon RDS for SQL Server\)](https://aws.amazon.com/prescriptive-guidance/?awsf.apg-content-type-filter=contentsubtype%23pattern&awsf.apg-rtype-filter=rtype%23replatform&awsf.apg-isv-filter=isv%23microsoft&apg-all-cards.q=sql)
- [Ri-architettura dei modelli \(da SQL Server a open source eAWSDatabase nativi per il cloud\)](https://aws.amazon.com/prescriptive-guidance/?awsf.apg-content-type-filter=contentsubtype%23pattern&awsf.apg-rtype-filter=rtype%23rearchitect&awsf.apg-isv-filter=isv%23microsoft&apg-all-cards.q=sql)

Se stai cercando modelli che coprano l'uso di uno strumento specifico, digita il nome dello strumento nella casella di ricerca o scegliilo da un filtro. Ad esempio, è possibile utilizzar[equesta queryp](https://aws.amazon.com/prescriptive-guidance/?awsf.apg-content-type-filter=contentsubtype%23pattern&awsf.apg-isv-filter=isv%23microsoft&awsf.apg-product-filter=product%23database-migration-service&apg-all-cards.q=sql&apg-all-cards.q_operator=AND)er visualizzare tutti i modelli di migrazione di SQL Server che utilizzanoAWS DMS.

## Partner

La migrazione dei database può essere un progetto impegnativo che richiede competenze e strumenti. È possibile accelerare la migrazione e il raggiungimento dei risultati tramite una partnership. [AWS Database Migration Servicei partner](https://aws.amazon.com/dms/partners/) dispongono delle competenze necessarie per aiutare i clienti a migrare verso il cloud in modo semplice e sicuro. Questi partner hanno l'esperienza sia per le migrazioni omogenee come da SQL Server a SQL Server, sia per le migrazioni eterogenee tra diverse piattaforme di database, come SQL Server verso Amazon Aurora o Amazon RDS per MySQL.

In base alle tue esigenze e preferenze, puoi utilizzare il partner per gestire la migrazione completa o per aiutarti solo con alcuni aspetti della migrazione. Inoltre, puoi utilizzare gli strumenti e le soluzioni forniti dai AWS partner di Partner Network (APN) per facilitare la migrazione. Per un catalogo completo di strumenti e soluzioni di migrazione, consulta [Strumenti e soluzioni per i AWS partner](https://aws.amazon.com/migration/partner-solutions/).

## Risorse aggiuntive

#### Post di blog

- [Disaster recovery su più regioni di Amazon RDS for SQL Server](https://aws.amazon.com/blogs/database/cross-region-disaster-recovery-of-amazon-rds-for-sql-server/)
- [Migrazione del database: cosa è necessario sapere prima di iniziare?](https://aws.amazon.com/blogs/database/database-migration-what-do-you-need-to-know-before-you-start/)
- [Distribuzione di gruppi di disponibilità Always On tra istanze Amazon EC2 Windows e Amazon](https://aws.amazon.com/blogs/database/deploying-always-on-availability-groups-between-amazon-ec2-windows-and-amazon-linux-2-instances/)  [Linux 2](https://aws.amazon.com/blogs/database/deploying-always-on-availability-groups-between-amazon-ec2-windows-and-amazon-linux-2-instances/)
- [Come progettare una soluzione ibrida Microsoft SQL Server utilizzando gruppi di disponibilità](https://aws.amazon.com/blogs/database/how-to-architect-a-hybrid-microsoft-sql-server-solution-using-distributed-availability-groups/) [distribuiti](https://aws.amazon.com/blogs/database/how-to-architect-a-hybrid-microsoft-sql-server-solution-using-distributed-availability-groups/)
- [Come migrare ad Amazon RDS for SQL Server utilizzando la replica transazionale](https://aws.amazon.com/blogs/database/how-to-migrate-to-amazon-rds-for-sql-server-using-transactional-replication/)
- [Presentazione della replica continua da Amazon RDS for SQL Server utilizzandoAWS Database](https://aws.amazon.com/blogs/database/introducing-ongoing-replication-from-amazon-rds-for-sql-server-using-aws-database-migration-service/)  [Migration Service](https://aws.amazon.com/blogs/database/introducing-ongoing-replication-from-amazon-rds-for-sql-server-using-aws-database-migration-service/)
- [Scopri perchéAWSè il miglior cloud per eseguire carichi di lavoro Microsoft Windows Server e SQL](https://aws.amazon.com/blogs/compute/learn-why-aws-is-the-best-cloud-to-run-microsoft-windows-server-and-sql-server-workloads/)  [Server](https://aws.amazon.com/blogs/compute/learn-why-aws-is-the-best-cloud-to-run-microsoft-windows-server-and-sql-server-workloads/)
- [Esegui la migrazione dei carichi di lavoro Windows di SQL Server in locale su Amazon EC2 Linux](https://aws.amazon.com/blogs/database/migrating-your-on-premises-sql-server-windows-workloads-to-amazon-ec2-linux/)
- [Migrazione di un database SQL Server a un motore di database compatibile con MySQL](https://aws.amazon.com/blogs/database/migrating-a-sql-server-database-to-a-mysql-compatible-database-engine/)
- [Migrazione dei carichi di lavoro Windows di SQL Server locali su Amazon EC2 Linux](https://aws.amazon.com/blogs/database/migrating-your-on-premises-sql-server-windows-workloads-to-amazon-ec2-linux/)
- [Semplifica le distribuzioni Microsoft SQL Server ad alta disponibilità utilizzando FSx for Windows](https://aws.amazon.com/blogs/storage/simplify-your-microsoft-sql-server-high-availability-deployments-using-amazon-fsx-for-windows-file-server/)  [File Server](https://aws.amazon.com/blogs/storage/simplify-your-microsoft-sql-server-high-availability-deployments-using-amazon-fsx-for-windows-file-server/)
- [Archivia i backup di SQL Server in Amazon S3 utilizzando Storage Gateway](https://aws.amazon.com/blogs/database/storing-sql-server-backups-in-amazon-s3-using-aws-storage-gateway/)

#### Documentazione di AWS

- [Amazon Aurora](https://docs.aws.amazon.com/AmazonRDS/latest/AuroraUserGuide/CHAP_AuroraOverview.html)
- [Amazon EC2](https://docs.aws.amazon.com/ec2/)
- [Amazon RDS](https://docs.aws.amazon.com/rds/)
- [Amazon RDS Personalizza](https://docs.aws.amazon.com/AmazonRDS/latest/UserGuide/rds-custom.html)
- [AWS DMS](https://docs.aws.amazon.com/dms/)
- [AWS SCT](https://docs.aws.amazon.com/SchemaConversionTool/latest/userguide/CHAP_UserInterface.html)
- [Licenze SQL Server](https://aws.amazon.com/windows/resources/licensing/)

## Riconoscimenti

L'autore ringrazia i seguenti specialisti per aver contribuito a questa guida:

- Marcelo Fernandes, consulente senior per AWS le migrazioni: [scegliere tra](#page-71-0) la sezione Amazon EC2 e Amazon RDS
- Tarun Chawla, consulente per le migrazioni dei database, sezione a [scelta tra Amazon EC2 e](#page-71-0)  [Amazon](#page-71-0) RDS
- Alex Zuo, Senior Technical Product Manager, SQL Server su Amazon EC2 sezione [Orchestratore dell'Hub di migrazione AWS](#page-26-0)

# Appendice: Questionario sulla migrazione di database SQL Server

Utilizza il questionario in questa sezione come punto di partenza per raccogliere informazioni per le fasi di valutazione e pianificazione del tuo progetto di migrazione. È possibile scaricare questo questionario in formato Microsoft Excel e utilizzarlo per registrare le informazioni.

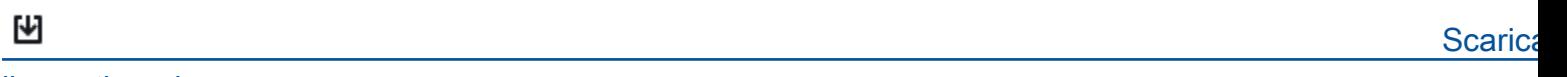

[il questionario](samples/sql-server-migration-questionnaire.zip)

#### Informazioni generali

- 1. Qual è il nome dell'istanza SQL Server?
- 2. Qual è la versione di SQL Server?
- 3. Qual è l'edizione del database di SQL Server: Standard, Developer o Enterprise?
- 4. Qual è il tipo di database (OLTP, DW, reporting, elaborazione batch)?
- 5. Quanti database sono presenti sull'istanza di SQL Server?
- 6. Qual è la dimensione del database?
- 7. Cos'è il confronto del database?
- 8. Qual è il fuso orario del database?
- 9. Quali sono le transazioni I/O medie e massime al secondo (TPS)?
- 10.Qual è l'IOPS (media e massima) per questo database per le operazioni di lettura/scrittura?
- 11.Quanti registri delle transazioni generi all'ora (con dimensioni medie e massime)?
- 12.Il database dispone di server collegati che puntano ad altri database?
- 13.Quali sono i requisiti SLA per il database?
- 14.Quali sono i requisiti RTO e RPO per il database?
- 15.Quanto tempo di inattività del database è possibile consentire ai fini della migrazione?
- 16.Hai requisiti di conformità, normativi o di audit?
- 17.Quale strumento si utilizza per monitorare i database di SQL Server?

### infrastruttura

- 1. Qual è il nome host del database?
- 2. Qual è il sistema operativo utilizzato per questo database?
- 3. Quanti core CPU ha il server?
- 4. Qual è la dimensione della memoria sul server?
- 5. Il database è su una macchina virtualizzata o su un server fisico?
- 6. Stai usando lo storage locale?
- 7. Si utilizzano tipi di storage NAS (Network-Attached Storage) o SAN (Storage Area Network)?
- 8. Hai un cluster o istanze singole?

### Backup del database

- 1. Come si esegue il backup del database? Quante volte?
- 2. Qual è il periodo di conservazione per i registri e i backup delle transazioni?
- 3. Dove conservi il backup?

## Caratteristiche del database

- 1. Si utilizza l'ottimizzazione automatica per l'istanza di SQL Server?
- 2. Utilizzate operazioni con indicizzazione parallela?
- 3. Utilizzate le funzioni di parallelismo delle tabelle partizionate?
- 4. Utilizzate il partizionamento di tabelle e indice?

## Gruppo di sicurezza database

- 1. Utilizzate il data masking dinamico?
- 2. Utilizzate funzioni di sicurezza come Transparent Database Encryption (TDE)?
- 3. Utilizzate audit server o database?
- 4. Usi la compressione avanzata?

#### Disponibilità elevata di database e disaster recovery

- 1. Quali sono i requisiti di alta disponibilità?
- 2. Utilizzate la replica transazionale?
- 3. Utilizzate la replica transazionale peer-to-peer?
- 4. Che tipo di soluzioni ad alta disponibilità (ad esempio, clustering di failover, gruppi di disponibilità Always On, mirroring del database) utilizzate per l'ambiente SQL Server?
- 5. Dove sono le aree di database principali e in standby?
- 6. Cosa si utilizza come soluzione di disaster recovery (ad esempio, log shipping, gruppi di disponibilità Always On, un ambiente virtualizzato basato su SAN)?
- 7. Si utilizza un alias Domain Name System (DNS) per la connettività al database?

## <span id="page-107-0"></span>Cronologia dei documenti

La tabella seguente descrive le modifiche significative apportate a questa guida. Per ricevere notifiche sugli aggiornamenti futuri, puoi abbonarti a un [feed RSS.](https://docs.aws.amazon.com/prescriptive-guidance/latest/migration-sql-server/migration-sql-server.rss)

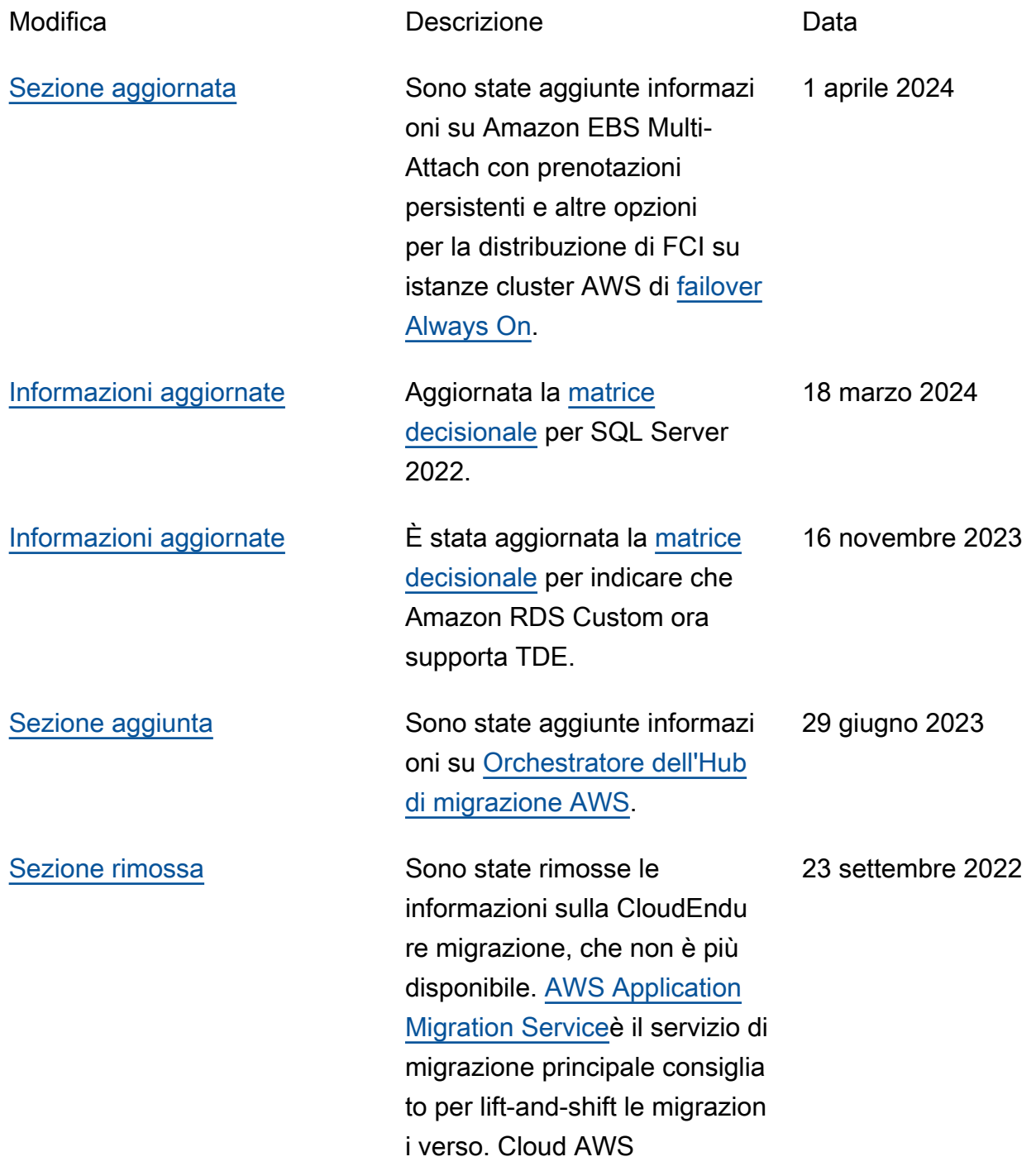
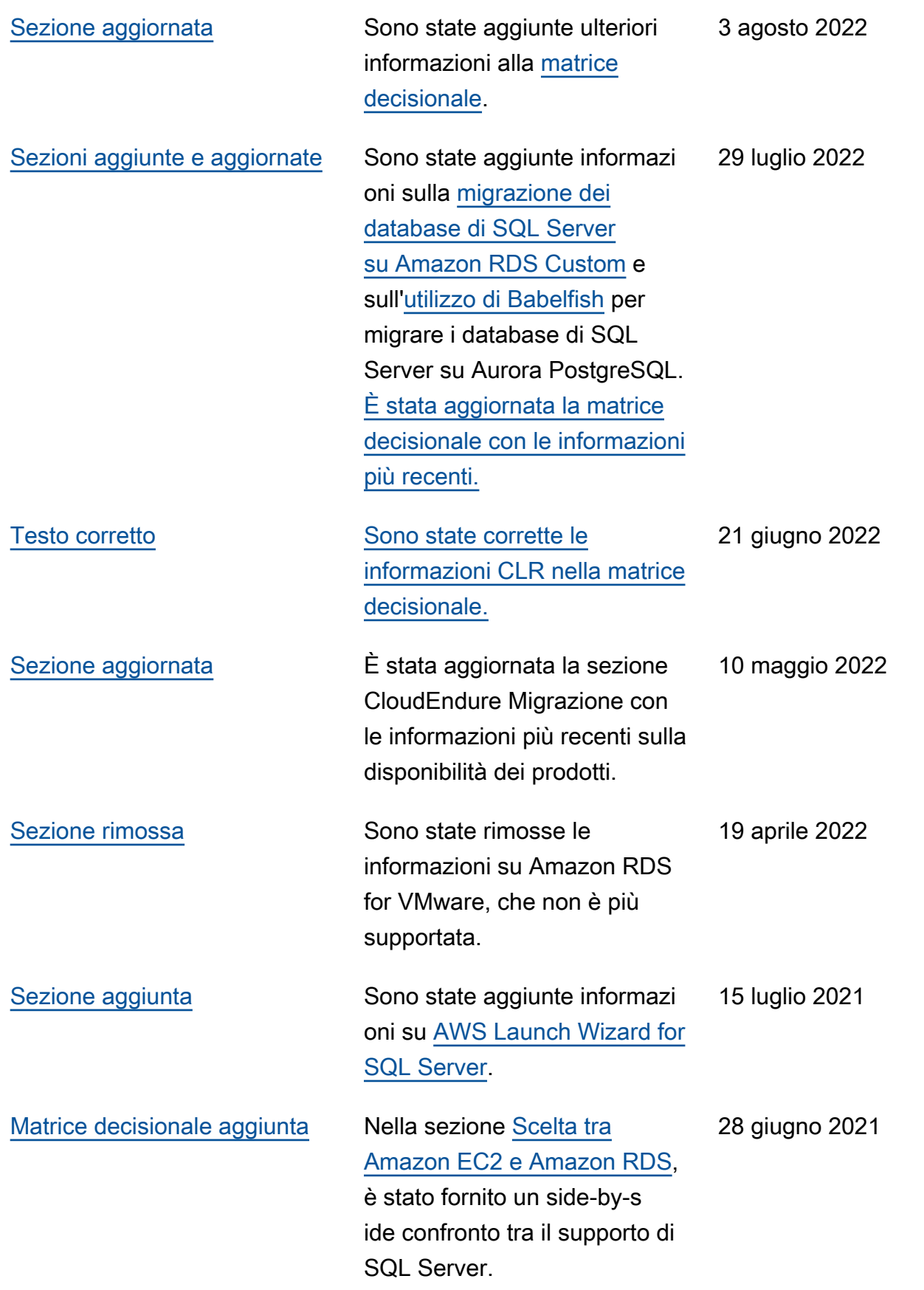

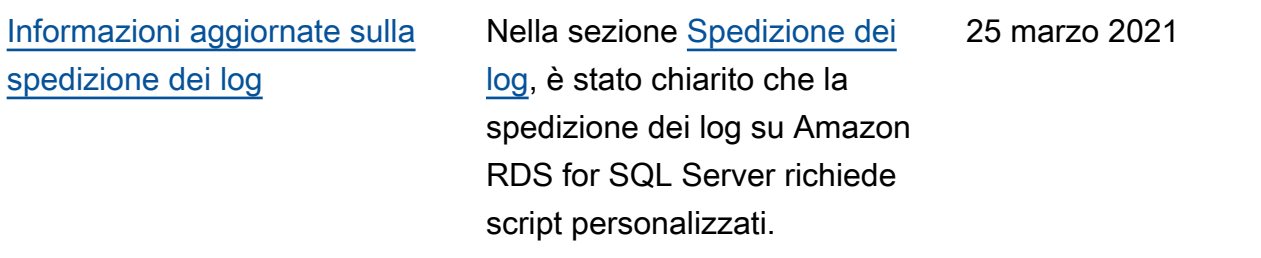

[Pubblicazione iniziale](#page-107-0) — entre della Poste del Società del 19 ottobre 2020

# AWS Glossario delle linee guida prescrittive

I seguenti sono termini comunemente usati nelle strategie, nelle guide e nei modelli forniti da AWS Prescriptive Guidance. Per suggerire voci, utilizza il link Fornisci feedback alla fine del glossario.

# Numeri

## <span id="page-110-0"></span>7 R

Sette strategie di migrazione comuni per trasferire le applicazioni sul cloud. Queste strategie si basano sulle 5 R identificate da Gartner nel 2011 e sono le seguenti:

- Rifattorizzare/riprogettare: trasferisci un'applicazione e modifica la sua architettura sfruttando appieno le funzionalità native del cloud per migliorare l'agilità, le prestazioni e la scalabilità. Ciò comporta in genere la portabilità del sistema operativo e del database. Esempio: esegui la migrazione del database Oracle on-premise ad Amazon Aurora edizione compatibile con PostgreSQL.
- Ridefinire la piattaforma (lift and reshape): trasferisci un'applicazione nel cloud e introduci un certo livello di ottimizzazione per sfruttare le funzionalità del cloud. Esempio: migra il tuo database Oracle locale su Amazon Relational Database Service (Amazon RDS) per Oracle nel cloud. AWS
- Riacquistare (drop and shop): passa a un prodotto diverso, in genere effettuando la transizione da una licenza tradizionale a un modello SaaS. Esempio: esegui la migrazione del tuo sistema di gestione delle relazioni con i clienti (CRM) su Salesforce.com.
- Eseguire il rehosting (lift and shift): trasferisci un'applicazione sul cloud senza apportare modifiche per sfruttare le funzionalità del cloud. Esempio: migra il tuo database Oracle locale su Oracle su un'istanza EC2 nel cloud. AWS
- Trasferire (eseguire il rehosting a livello hypervisor): trasferisci l'infrastruttura sul cloud senza acquistare nuovo hardware, riscrivere le applicazioni o modificare le operazioni esistenti. Questo scenario di migrazione è specifico di VMware Cloud on AWS, che supporta la compatibilità delle macchine virtuali (VM) e la portabilità del carico di lavoro tra l'ambiente locale e. AWSÈ possibile utilizzare le tecnologie VMware Cloud Foundation dai data center onpremise durante la migrazione dell'infrastruttura a VMware Cloud su AWS. Esempio: trasferisci l'hypervisor che ospita il database Oracle su VMware Cloud on. AWS
- Riesaminare (mantenere): mantieni le applicazioni nell'ambiente di origine. Queste potrebbero includere applicazioni che richiedono una rifattorizzazione significativa che desideri rimandare a

un momento successivo e applicazioni legacy che desideri mantenere, perché non vi è alcuna giustificazione aziendale per effettuarne la migrazione.

• Ritirare: disattiva o rimuovi le applicazioni che non sono più necessarie nell'ambiente di origine.

## A

#### ABAC

[Vedi controllo degli](#page-113-0) accessi basato sugli attributi.

#### servizi astratti

Vedi [servizi gestiti.](#page-132-0)

#### ACIDO

Vedi [atomicità, consistenza, isolamento, durata.](#page-113-1)

#### migrazione attiva-attiva

Un metodo di migrazione del database in cui i database di origine e di destinazione vengono mantenuti sincronizzati (utilizzando uno strumento di replica bidirezionale o operazioni di doppia scrittura) ed entrambi i database gestiscono le transazioni provenienti dalle applicazioni di connessione durante la migrazione. Questo metodo supporta la migrazione in piccoli batch controllati anziché richiedere una conversione una tantum. È più flessibile ma richiede più lavoro rispetto alla migrazione [attiva-passiva.](#page-111-0)

<span id="page-111-0"></span>migrazione attiva-passiva

Un metodo di migrazione di database in cui i database di origine e di destinazione vengono mantenuti sincronizzati, ma solo il database di origine gestisce le transazioni provenienti dalle applicazioni di connessione mentre i dati vengono replicati nel database di destinazione. Il database di destinazione non accetta alcuna transazione durante la migrazione.

#### funzione aggregata

Una funzione SQL che opera su un gruppo di righe e calcola un singolo valore restituito per il gruppo. Esempi di funzioni aggregate includono SUM e. MAX

Intelligenza artificiale

Vedi [intelligenza artificiale.](#page-112-0)

#### AIOps

Guarda le [operazioni di intelligenza artificiale.](#page-112-1)

## anonimizzazione

Il processo di eliminazione permanente delle informazioni personali in un set di dati. L'anonimizzazione può aiutare a proteggere la privacy personale. I dati anonimi non sono più considerati dati personali.

## anti-modello

Una soluzione utilizzata di frequente per un problema ricorrente in cui la soluzione è controproducente, inefficace o meno efficace di un'alternativa.

## controllo delle applicazioni

Un approccio alla sicurezza che consente l'uso solo di applicazioni approvate per proteggere un sistema dal malware.

## portfolio di applicazioni

Una raccolta di informazioni dettagliate su ogni applicazione utilizzata da un'organizzazione, compresi i costi di creazione e manutenzione dell'applicazione e il relativo valore aziendale. Queste informazioni sono fondamentali per [il processo di scoperta e analisi del portfolio](https://docs.aws.amazon.com/prescriptive-guidance/latest/migration-portfolio-discovery/welcome.html) e aiutano a identificare e ad assegnare la priorità alle applicazioni da migrare, modernizzare e ottimizzare. intelligenza artificiale (IA)

<span id="page-112-0"></span>Il campo dell'informatica dedicato all'uso delle tecnologie informatiche per svolgere funzioni cognitive tipicamente associate agli esseri umani, come l'apprendimento, la risoluzione di problemi e il riconoscimento di schemi. Per ulteriori informazioni, consulta la sezione [Che cos'è](https://aws.amazon.com/what-is/artificial-intelligence/)  [l'intelligenza artificiale?](https://aws.amazon.com/what-is/artificial-intelligence/)

## <span id="page-112-1"></span>operazioni di intelligenza artificiale (AIOps)

Il processo di utilizzo delle tecniche di machine learning per risolvere problemi operativi, ridurre gli incidenti operativi e l'intervento umano e aumentare la qualità del servizio. Per ulteriori informazioni su come viene utilizzato AIOps nella strategia di migrazione AWS , consulta la [guida](https://docs.aws.amazon.com/prescriptive-guidance/latest/migration-operations-integration/aiops.html) [all'integrazione delle operazioni.](https://docs.aws.amazon.com/prescriptive-guidance/latest/migration-operations-integration/aiops.html)

## crittografia asimmetrica

Un algoritmo di crittografia che utilizza una coppia di chiavi, una chiave pubblica per la crittografia e una chiave privata per la decrittografia. Puoi condividere la chiave pubblica perché non viene utilizzata per la decrittografia, ma l'accesso alla chiave privata deve essere altamente limitato.

#### <span id="page-113-1"></span>atomicità, consistenza, isolamento, durabilità (ACID)

Un insieme di proprietà del software che garantiscono la validità dei dati e l'affidabilità operativa di un database, anche in caso di errori, interruzioni di corrente o altri problemi.

<span id="page-113-0"></span>Controllo degli accessi basato su attributi (ABAC)

La pratica di creare autorizzazioni dettagliate basate su attributi utente, come reparto, ruolo professionale e nome del team. Per ulteriori informazioni, consulta [ABAC for AWS](https://docs.aws.amazon.com/IAM/latest/UserGuide/introduction_attribute-based-access-control.html) nella documentazione AWS Identity and Access Management (IAM).

## fonte di dati autorevole

Una posizione in cui è archiviata la versione principale dei dati, considerata la fonte di informazioni più affidabile. È possibile copiare i dati dalla fonte di dati autorevole in altre posizioni allo scopo di elaborarli o modificarli, ad esempio anonimizzandoli, oscurandoli o pseudonimizzandoli.

## Zona di disponibilità

Una posizione distinta all'interno di un edificio Regione AWS che è isolata dai guasti in altre zone di disponibilità e offre una connettività di rete economica e a bassa latenza verso altre zone di disponibilità nella stessa regione.

## <span id="page-113-2"></span>AWS Cloud Adoption Framework (CAF)AWS

Un framework di linee guida e best practice AWS per aiutare le organizzazioni a sviluppare un piano efficiente ed efficace per passare con successo al cloud. AWS CAF organizza le linee guida in sei aree di interesse chiamate prospettive: business, persone, governance, piattaforma, sicurezza e operazioni. Le prospettive relative ad azienda, persone e governance si concentrano sulle competenze e sui processi aziendali; le prospettive relative alla piattaforma, alla sicurezza e alle operazioni si concentrano sulle competenze e sui processi tecnici. Ad esempio, la prospettiva relativa alle persone si rivolge alle parti interessate che gestiscono le risorse umane (HR), le funzioni del personale e la gestione del personale. In questa prospettiva, AWS CAF fornisce linee guida per lo sviluppo delle persone, la formazione e le comunicazioni per aiutare a preparare l'organizzazione all'adozione del cloud di successo. Per ulteriori informazioni, consulta il [sito web](https://aws.amazon.com/cloud-adoption-framework/)  [di AWS CAF](https://aws.amazon.com/cloud-adoption-framework/) e il [white paper AWS CAF](https://d1.awsstatic.com/whitepapers/aws_cloud_adoption_framework.pdf).

AWS Workload Qualification Framework (WQF)AWS

Uno strumento che valuta i carichi di lavoro di migrazione dei database, consiglia strategie di migrazione e fornisce stime del lavoro. AWS WQF è incluso in (). AWS Schema Conversion Tool AWS SCT Analizza gli schemi di database e gli oggetti di codice, il codice dell'applicazione, le dipendenze e le caratteristiche delle prestazioni e fornisce report di valutazione.

## B

## bot difettoso

Un [bot](#page-114-0) che ha lo scopo di interrompere o causare danni a individui o organizzazioni.

BCP

Vedi la [pianificazione della continuità operativa.](#page-115-0)

## grafico comportamentale

Una vista unificata, interattiva dei comportamenti delle risorse e delle interazioni nel tempo. Puoi utilizzare un grafico comportamentale con Amazon Detective per esaminare tentativi di accesso non riusciti, chiamate API sospette e azioni simili. Per ulteriori informazioni, consulta [Dati in un](https://docs.aws.amazon.com/detective/latest/userguide/behavior-graph-data-about.html)  [grafico comportamentale](https://docs.aws.amazon.com/detective/latest/userguide/behavior-graph-data-about.html) nella documentazione di Detective.

## sistema big-endian

Un sistema che memorizza per primo il byte più importante. Vedi anche [endianness.](#page-123-0)

## Classificazione binaria

Un processo che prevede un risultato binario (una delle due classi possibili). Ad esempio, il modello di machine learning potrebbe dover prevedere problemi come "Questa e-mail è spam o non è spam?" o "Questo prodotto è un libro o un'auto?"

## filtro Bloom

Una struttura di dati probabilistica ed efficiente in termini di memoria che viene utilizzata per verificare se un elemento fa parte di un set.

## distribuzioni blu/verdi

Una strategia di implementazione in cui si creano due ambienti separati ma identici. La versione corrente dell'applicazione viene eseguita in un ambiente (blu) e la nuova versione dell'applicazione nell'altro ambiente (verde). Questa strategia consente di ripristinare rapidamente il sistema con un impatto minimo.

## <span id="page-114-0"></span>bot

Un'applicazione software che esegue attività automatizzate su Internet e simula l'attività o l'interazione umana. Alcuni bot sono utili o utili, come i web crawler che indicizzano le informazioni su Internet. Alcuni altri bot, noti come bot dannosi, hanno lo scopo di disturbare o causare danni a individui o organizzazioni.

#### botnet

Reti di [bot](#page-114-0) infettate da [malware](#page-132-1) e controllate da un'unica parte, nota come bot herder o bot operator. Le botnet sono il meccanismo più noto per scalare i bot e il loro impatto.

#### <span id="page-115-1"></span>ramo

Un'area contenuta di un repository di codice. Il primo ramo creato in un repository è il ramo principale. È possibile creare un nuovo ramo a partire da un ramo esistente e quindi sviluppare funzionalità o correggere bug al suo interno. Un ramo creato per sviluppare una funzionalità viene comunemente detto ramo di funzionalità. Quando la funzionalità è pronta per il rilascio, il ramo di funzionalità viene ricongiunto al ramo principale. Per ulteriori informazioni, consulta [Informazioni](https://docs.github.com/en/pull-requests/collaborating-with-pull-requests/proposing-changes-to-your-work-with-pull-requests/about-branches)  [sulle filiali](https://docs.github.com/en/pull-requests/collaborating-with-pull-requests/proposing-changes-to-your-work-with-pull-requests/about-branches) (documentazione). GitHub

#### accesso break-glass

In circostanze eccezionali e tramite una procedura approvata, un mezzo rapido per consentire a un utente di accedere a un sito a Account AWS cui in genere non dispone delle autorizzazioni necessarie. Per ulteriori informazioni, vedere l'indicatore [Implementate break-glass procedures](https://docs.aws.amazon.com/wellarchitected/latest/devops-guidance/ag.sad.5-implement-break-glass-procedures.html) nella guida Well-Architected AWS .

#### <span id="page-115-2"></span>strategia brownfield

L'infrastruttura esistente nell'ambiente. Quando si adotta una strategia brownfield per un'architettura di sistema, si progetta l'architettura in base ai vincoli dei sistemi e dell'infrastruttura attuali. Per l'espansione dell'infrastruttura esistente, è possibile combinare strategie brownfield e [greenfield.](#page-127-0)

#### cache del buffer

L'area di memoria in cui sono archiviati i dati a cui si accede con maggiore frequenza. capacità di business

Azioni intraprese da un'azienda per generare valore (ad esempio vendite, assistenza clienti o marketing). Le architetture dei microservizi e le decisioni di sviluppo possono essere guidate dalle capacità aziendali. Per ulteriori informazioni, consulta la sezione [Organizzazione in base alle](https://docs.aws.amazon.com/whitepapers/latest/running-containerized-microservices/organized-around-business-capabilities.html)  [funzionalità aziendali](https://docs.aws.amazon.com/whitepapers/latest/running-containerized-microservices/organized-around-business-capabilities.html) del whitepaper [Esecuzione di microservizi containerizzati su AWS.](https://docs.aws.amazon.com/whitepapers/latest/running-containerized-microservices/welcome.html)

#### <span id="page-115-0"></span>pianificazione della continuità operativa (BCP)

Un piano che affronta il potenziale impatto di un evento che comporta l'interruzione dell'attività, come una migrazione su larga scala, sulle operazioni e consente a un'azienda di riprendere rapidamente le operazioni.

# $\mathsf C$

## **CAF**

Vedi [AWS Cloud Adoption Framework](#page-113-2).

implementazione canaria

Il rilascio lento e incrementale di una versione agli utenti finali. Quando sei sicuro, distribuisci la nuova versione e sostituisci la versione corrente nella sua interezza.

CoE

Vedi [Cloud Center of](#page-117-0) Excellence.

## CDC

Vedi [Change Data Capture](#page-116-0).

<span id="page-116-0"></span>Change Data Capture (CDC)

Il processo di tracciamento delle modifiche a un'origine dati, ad esempio una tabella di database, e di registrazione dei metadati relativi alla modifica. È possibile utilizzare CDC per vari scopi, ad esempio il controllo o la replica delle modifiche in un sistema di destinazione per mantenere la sincronizzazione.

ingegneria del caos

Introduzione intenzionale di guasti o eventi dirompenti per testare la resilienza di un sistema. Puoi usare [AWS Fault Injection Service \(AWS FIS\)](https://docs.aws.amazon.com/fis/latest/userguide/what-is.html) per eseguire esperimenti che stressano i tuoi AWS carichi di lavoro e valutarne la risposta.

CI/CD

## Vedi [integrazione continua e distribuzione continua.](#page-118-0)

## classificazione

Un processo di categorizzazione che aiuta a generare previsioni. I modelli di ML per problemi di classificazione prevedono un valore discreto. I valori discreti sono sempre distinti l'uno dall'altro. Ad esempio, un modello potrebbe dover valutare se in un'immagine è presente o meno un'auto. crittografia lato client

Crittografia dei dati a livello locale, prima che il destinatario li Servizio AWS riceva.

## <span id="page-117-0"></span>centro di eccellenza del cloud (CCoE)

Un team multidisciplinare che guida le iniziative di adozione del cloud in tutta l'organizzazione, tra cui lo sviluppo di best practice per il cloud, la mobilitazione delle risorse, la definizione delle tempistiche di migrazione e la guida dell'organizzazione attraverso trasformazioni su larga scala. Per ulteriori informazioni, consulta i [post di CCoE sul blog](https://aws.amazon.com/blogs/enterprise-strategy/tag/ccoe/) AWS Cloud Enterprise Strategy.

## <span id="page-117-1"></span>cloud computing

La tecnologia cloud generalmente utilizzata per l'archiviazione remota di dati e la gestione dei dispositivi IoT. Il cloud computing è generalmente connesso alla tecnologia di [edge computing.](#page-123-1)

## modello operativo cloud

In un'organizzazione IT, il modello operativo utilizzato per creare, maturare e ottimizzare uno o più ambienti cloud. Per ulteriori informazioni, consulta [Building your Cloud Operating Model.](https://docs.aws.amazon.com/prescriptive-guidance/latest/strategy-cloud-operating-model/introduction.html)

## fasi di adozione del cloud

Le quattro fasi che le organizzazioni in genere attraversano quando migrano al AWS cloud:

- Progetto: esecuzione di alcuni progetti relativi al cloud per scopi di dimostrazione e apprendimento
- Fondamento: effettuare investimenti fondamentali per dimensionare l'adozione del cloud (ad esempio, creazione di una zona di destinazione, definizione di un CCoE, definizione di un modello operativo)
- Migrazione: migrazione di singole applicazioni
- Reinvenzione: ottimizzazione di prodotti e servizi e innovazione nel cloud

Queste fasi sono state definite da Stephen Orban nel post sul blog The [Journey Toward Cloud-](https://aws.amazon.com/blogs/enterprise-strategy/the-journey-toward-cloud-first-the-stages-of-adoption/)[First & the Stages of Adoption on the](https://aws.amazon.com/blogs/enterprise-strategy/the-journey-toward-cloud-first-the-stages-of-adoption/) AWS Cloud Enterprise Strategy. [Per informazioni su come si](https://docs.aws.amazon.com/prescriptive-guidance/latest/migration-readiness/) [relazionano alla strategia di AWS migrazione, consulta la guida alla preparazione alla migrazione.](https://docs.aws.amazon.com/prescriptive-guidance/latest/migration-readiness/)

## CMDB

Vedi [database di gestione della configurazione](#page-118-1).

## repository di codice

Una posizione in cui il codice di origine e altri asset, come documentazione, esempi e script, vengono archiviati e aggiornati attraverso processi di controllo delle versioni. Gli archivi cloud più comuni includono GitHub o AWS CodeCommit. Ogni versione del codice è denominata ramo. In una struttura a microservizi, ogni repository è dedicato a una singola funzionalità. Una singola pipeline CI/CD può utilizzare più repository.

#### cache fredda

Una cache del buffer vuota, non ben popolata o contenente dati obsoleti o irrilevanti. Ciò influisce sulle prestazioni perché l'istanza di database deve leggere dalla memoria o dal disco principale, il che richiede più tempo rispetto alla lettura dalla cache del buffer.

#### dati freddi

Dati a cui si accede raramente e che in genere sono storici. Quando si eseguono interrogazioni di questo tipo di dati, le interrogazioni lente sono in genere accettabili. Lo spostamento di questi dati su livelli o classi di storage meno costosi e con prestazioni inferiori può ridurre i costi.

#### <span id="page-118-2"></span>visione artificiale (CV)

Un campo dell'[intelligenza artificiale](#page-112-0) che utilizza l'apprendimento automatico per analizzare ed estrarre informazioni da formati visivi come immagini e video digitali. Ad esempio, AWS Panorama offre dispositivi che aggiungono CV alle reti di telecamere locali e Amazon SageMaker fornisce algoritmi di elaborazione delle immagini per CV.

#### deriva della configurazione

Per un carico di lavoro, una modifica della configurazione rispetto allo stato previsto. Potrebbe causare la non conformità del carico di lavoro e in genere è graduale e involontaria.

<span id="page-118-1"></span>database di gestione della configurazione (CMDB)

Un repository che archivia e gestisce le informazioni su un database e il relativo ambiente IT, inclusi i componenti hardware e software e le relative configurazioni. In genere si utilizzano i dati di un CMDB nella fase di individuazione e analisi del portafoglio della migrazione.

#### Pacchetto di conformità

Una raccolta di AWS Config regole e azioni correttive che puoi assemblare per personalizzare i controlli di conformità e sicurezza. È possibile distribuire un pacchetto di conformità come singola entità in una regione Account AWS and o all'interno di un'organizzazione utilizzando un modello YAML. Per ulteriori informazioni, consulta i [Conformance](https://docs.aws.amazon.com/config/latest/developerguide/conformance-packs.html) Pack nella documentazione. AWS Config

<span id="page-118-0"></span>integrazione e distribuzione continua (continuous integration and continuous delivery, CI/CD)

Il processo di automazione delle fasi di origine, creazione, test, gestione temporanea e produzione del processo di rilascio del software. Il processo CI/CD è comunemente descritto come una pipeline. CI/CD può aiutare ad automatizzare i processi, migliorare la produttività, migliorare

la qualità del codice e velocizzare le distribuzioni. Per ulteriori informazioni, consulta [Vantaggi](https://docs.aws.amazon.com/whitepapers/latest/practicing-continuous-integration-continuous-delivery/benefits-of-continuous-delivery.html)  [della distribuzione continua.](https://docs.aws.amazon.com/whitepapers/latest/practicing-continuous-integration-continuous-delivery/benefits-of-continuous-delivery.html) CD può anche significare continuous deployment (implementazione continua). Per ulteriori informazioni, consulta [Distribuzione continua e implementazione continua a](https://aws.amazon.com/devops/continuous-delivery/)  [confronto](https://aws.amazon.com/devops/continuous-delivery/).

#### **CV**

Vedi visione [artificiale.](#page-118-2)

## D

dati a riposo

Dati stazionari nella rete, ad esempio i dati archiviati.

## classificazione dei dati

Un processo per identificare e classificare i dati nella rete in base alla loro criticità e sensibilità. È un componente fondamentale di qualsiasi strategia di gestione dei rischi di sicurezza informatica perché consente di determinare i controlli di protezione e conservazione appropriati per i dati. La classificazione dei dati è un componente del pilastro della sicurezza nel AWS Well-Architected Framework. Per ulteriori informazioni, consulta [Classificazione dei dati.](https://docs.aws.amazon.com/wellarchitected/latest/security-pillar/data-classification.html)

## deriva dei dati

Una variazione significativa tra i dati di produzione e i dati utilizzati per addestrare un modello di machine learning o una modifica significativa dei dati di input nel tempo. La deriva dei dati può ridurre la qualità, l'accuratezza e l'equità complessive nelle previsioni dei modelli ML.

#### dati in transito

Dati che si spostano attivamente attraverso la rete, ad esempio tra le risorse di rete.

#### rete di dati

Un framework architettonico che fornisce la proprietà distribuita e decentralizzata dei dati con gestione e governance centralizzate.

## riduzione al minimo dei dati

Il principio della raccolta e del trattamento dei soli dati strettamente necessari. Praticare la riduzione al minimo dei dati in the Cloud AWS può ridurre i rischi per la privacy, i costi e l'impronta di carbonio delle analisi.

## perimetro dei dati

Una serie di barriere preventive nell' AWS ambiente che aiutano a garantire che solo le identità attendibili accedano alle risorse attendibili delle reti previste. Per ulteriori informazioni, consulta [Building a data perimeter](https://docs.aws.amazon.com/whitepapers/latest/building-a-data-perimeter-on-aws/building-a-data-perimeter-on-aws.html) on. AWS

## pre-elaborazione dei dati

Trasformare i dati grezzi in un formato che possa essere facilmente analizzato dal modello di ML. La pre-elaborazione dei dati può comportare la rimozione di determinate colonne o righe e l'eliminazione di valori mancanti, incoerenti o duplicati.

## provenienza dei dati

Il processo di tracciamento dell'origine e della cronologia dei dati durante il loro ciclo di vita, ad esempio il modo in cui i dati sono stati generati, trasmessi e archiviati.

## soggetto dei dati

Un individuo i cui dati vengono raccolti ed elaborati.

## data warehouse

Un sistema di gestione dei dati che supporta la business intelligence, come l'analisi. I data warehouse contengono in genere grandi quantità di dati storici e vengono generalmente utilizzati per interrogazioni e analisi.

<span id="page-120-0"></span>linguaggio di definizione del database (DDL)

Istruzioni o comandi per creare o modificare la struttura di tabelle e oggetti in un database.

<span id="page-120-1"></span>linguaggio di manipolazione del database (DML)

Istruzioni o comandi per modificare (inserire, aggiornare ed eliminare) informazioni in un database.

#### DDL

Vedi linguaggio di [definizione del database](#page-120-0).

## deep ensemble

Combinare più modelli di deep learning per la previsione. È possibile utilizzare i deep ensemble per ottenere una previsione più accurata o per stimare l'incertezza nelle previsioni.

#### deep learning

Un sottocampo del ML che utilizza più livelli di reti neurali artificiali per identificare la mappatura tra i dati di input e le variabili target di interesse.

#### defense-in-depth

Un approccio alla sicurezza delle informazioni in cui una serie di meccanismi e controlli di sicurezza sono accuratamente stratificati su una rete di computer per proteggere la riservatezza, l'integrità e la disponibilità della rete e dei dati al suo interno. Quando si adotta questa strategia AWS, si aggiungono più controlli a diversi livelli della AWS Organizations struttura per proteggere le risorse. Ad esempio, un defense-in-depth approccio potrebbe combinare l'autenticazione a più fattori, la segmentazione della rete e la crittografia.

#### amministratore delegato

In AWS Organizations, un servizio compatibile può registrare un account AWS membro per amministrare gli account dell'organizzazione e gestire le autorizzazioni per quel servizio. Questo account è denominato amministratore delegato per quel servizio specifico. Per ulteriori informazioni e un elenco di servizi compatibili, consulta [Servizi che funzionano con AWS](https://docs.aws.amazon.com/organizations/latest/userguide/orgs_integrate_services_list.html)  [Organizations](https://docs.aws.amazon.com/organizations/latest/userguide/orgs_integrate_services_list.html) nella documentazione di AWS Organizations .

#### implementazione

Il processo di creazione di un'applicazione, di nuove funzionalità o di correzioni di codice disponibili nell'ambiente di destinazione. L'implementazione prevede l'applicazione di modifiche in una base di codice, seguita dalla creazione e dall'esecuzione di tale base di codice negli ambienti applicativi.

#### Ambiente di sviluppo

#### [Vedi ambiente.](#page-124-0)

#### controllo di rilevamento

Un controllo di sicurezza progettato per rilevare, registrare e avvisare dopo che si è verificato un evento. Questi controlli rappresentano una seconda linea di difesa e avvisano l'utente in caso di eventi di sicurezza che aggirano i controlli preventivi in vigore. Per ulteriori informazioni, consulta [Controlli di rilevamento](https://docs.aws.amazon.com/prescriptive-guidance/latest/aws-security-controls/detective-controls.html) in Implementazione dei controlli di sicurezza in AWS.

<span id="page-121-0"></span>mappatura del flusso di valore dello sviluppo (DVSM)

Un processo utilizzato per identificare e dare priorità ai vincoli che influiscono negativamente sulla velocità e sulla qualità nel ciclo di vita dello sviluppo del software. DVSM estende il processo di

mappatura del flusso di valore originariamente progettato per pratiche di produzione snella. Si concentra sulle fasi e sui team necessari per creare e trasferire valore attraverso il processo di sviluppo del software.

#### gemello digitale

Una rappresentazione virtuale di un sistema reale, ad esempio un edificio, una fabbrica, un'attrezzatura industriale o una linea di produzione. I gemelli digitali supportano la manutenzione predittiva, il monitoraggio remoto e l'ottimizzazione della produzione.

#### tabella delle dimensioni

In uno [schema a stella,](#page-147-0) una tabella più piccola che contiene gli attributi dei dati quantitativi in una tabella dei fatti. Gli attributi della tabella delle dimensioni sono in genere campi di testo o numeri discreti che si comportano come testo. Questi attributi vengono comunemente utilizzati per il vincolo delle query, il filtraggio e l'etichettatura dei set di risultati.

#### <span id="page-122-0"></span>disastro

Un evento che impedisce a un carico di lavoro o a un sistema di raggiungere gli obiettivi aziendali nella sua sede principale di implementazione. Questi eventi possono essere disastri naturali, guasti tecnici o il risultato di azioni umane, come errori di configurazione involontari o attacchi di malware.

#### <span id="page-122-1"></span>disaster recovery (DR)

La strategia e il processo utilizzati per ridurre al minimo i tempi di inattività e la perdita di dati causati da un [disastro.](#page-122-0) Per ulteriori informazioni, consulta [Disaster Recovery of Workloads su](https://docs.aws.amazon.com/whitepapers/latest/disaster-recovery-workloads-on-aws/disaster-recovery-workloads-on-aws.html)  [AWS: Recovery in the Cloud in the AWS Well-Architected](https://docs.aws.amazon.com/whitepapers/latest/disaster-recovery-workloads-on-aws/disaster-recovery-workloads-on-aws.html) Framework.

#### DML

Vedi linguaggio di manipolazione [del database](#page-120-1).

#### progettazione basata sul dominio

Un approccio allo sviluppo di un sistema software complesso collegandone i componenti a domini in evoluzione, o obiettivi aziendali principali, perseguiti da ciascun componente. Questo concetto è stato introdotto da Eric Evans nel suo libro,Domain-Driven Design: Tackling Complexity in the Heart of Software (Boston: Addison-Wesley Professional, 2003). Per informazioni su come utilizzare la progettazione basata sul dominio con il modello del fico strangolatore (Strangler Fig), consulta la sezione [Modernizzazione incrementale dei servizi Web Microsoft ASP.NET \(ASMX\)](https://docs.aws.amazon.com/prescriptive-guidance/latest/modernization-aspnet-web-services/considerations.html)  [legacy utilizzando container e il Gateway Amazon API.](https://docs.aws.amazon.com/prescriptive-guidance/latest/modernization-aspnet-web-services/considerations.html)

## DOTT.

Vedi [disaster recovery.](#page-122-1)

rilevamento della deriva

Tracciamento delle deviazioni da una configurazione di base. Ad esempio, puoi utilizzarlo AWS CloudFormation per [rilevare la deriva nelle risorse di sistema](https://docs.aws.amazon.com/AWSCloudFormation/latest/UserGuide/using-cfn-stack-drift.html) oppure puoi usarlo AWS Control Tower per [rilevare cambiamenti nella tua landing zone](https://docs.aws.amazon.com/controltower/latest/userguide/drift.html) che potrebbero influire sulla conformità ai requisiti di governance.

DVSM

Vedi la [mappatura del flusso di valore dello sviluppo.](#page-121-0)

# E

## EDA

Vedi [analisi esplorativa dei dati.](#page-125-0)

<span id="page-123-1"></span>edge computing

La tecnologia che aumenta la potenza di calcolo per i dispositivi intelligenti all'edge di una rete IoT. Rispetto al [cloud computing, l'edge computing](#page-117-1) può ridurre la latenza di comunicazione e migliorare i tempi di risposta.

## crittografia

Un processo di elaborazione che trasforma i dati in chiaro, leggibili dall'uomo, in testo cifrato. chiave crittografica

Una stringa crittografica di bit randomizzati generata da un algoritmo di crittografia. Le chiavi possono variare di lunghezza e ogni chiave è progettata per essere imprevedibile e univoca.

## <span id="page-123-0"></span>endianità

L'ordine in cui i byte vengono archiviati nella memoria del computer. I sistemi big-endian memorizzano per primo il byte più importante. I sistemi little-endian memorizzano per primo il byte meno importante.

## endpoint

[Vedi](#page-146-0) service endpoint.

#### servizio endpoint

Un servizio che puoi ospitare in un cloud privato virtuale (VPC) da condividere con altri utenti. Puoi creare un servizio endpoint con AWS PrivateLink e concedere autorizzazioni ad altri Account AWS o a AWS Identity and Access Management (IAM) principali. Questi account o principali possono connettersi al servizio endpoint in privato creando endpoint VPC di interfaccia. Per ulteriori informazioni, consulta [Creazione di un servizio endpoint](https://docs.aws.amazon.com/vpc/latest/privatelink/create-endpoint-service.html) nella documentazione di Amazon Virtual Private Cloud (Amazon VPC).

<span id="page-124-1"></span>pianificazione delle risorse aziendali (ERP)

Un sistema che automatizza e gestisce i processi aziendali chiave (come contabilità, [MES](#page-132-2) e gestione dei progetti) per un'azienda.

#### crittografia envelope

Il processo di crittografia di una chiave di crittografia con un'altra chiave di crittografia. Per ulteriori informazioni, vedete [Envelope encryption](https://docs.aws.amazon.com/kms/latest/developerguide/concepts.html#enveloping) nella documentazione AWS Key Management Service (AWS KMS).

#### <span id="page-124-0"></span>ambiente

Un'istanza di un'applicazione in esecuzione. Di seguito sono riportati i tipi di ambiente più comuni nel cloud computing:

- ambiente di sviluppo: un'istanza di un'applicazione in esecuzione disponibile solo per il team principale responsabile della manutenzione dell'applicazione. Gli ambienti di sviluppo vengono utilizzati per testare le modifiche prima di promuoverle negli ambienti superiori. Questo tipo di ambiente viene talvolta definito ambiente di test.
- ambienti inferiori: tutti gli ambienti di sviluppo di un'applicazione, ad esempio quelli utilizzati per le build e i test iniziali.
- ambiente di produzione: un'istanza di un'applicazione in esecuzione a cui gli utenti finali possono accedere. In una pipeline CI/CD, l'ambiente di produzione è l'ultimo ambiente di implementazione.
- ambienti superiori: tutti gli ambienti a cui possono accedere utenti diversi dal team di sviluppo principale. Si può trattare di un ambiente di produzione, ambienti di preproduzione e ambienti per i test di accettazione da parte degli utenti.

#### epica

Nelle metodologie agili, categorie funzionali che aiutano a organizzare e dare priorità al lavoro. Le epiche forniscono una descrizione di alto livello dei requisiti e delle attività di implementazione. Ad esempio, le epopee della sicurezza AWS CAF includono la gestione delle identità e degli accessi, i controlli investigativi, la sicurezza dell'infrastruttura, la protezione dei dati e la risposta agli incidenti. Per ulteriori informazioni sulle epiche, consulta la strategia di migrazione AWS , consulta la [guida all'implementazione del programma](https://docs.aws.amazon.com/prescriptive-guidance/latest/migration-program-implementation/).

#### ERP

Vedi [pianificazione delle risorse aziendali.](#page-124-1)

<span id="page-125-0"></span>analisi esplorativa dei dati (EDA)

Il processo di analisi di un set di dati per comprenderne le caratteristiche principali. Si raccolgono o si aggregano dati e quindi si eseguono indagini iniziali per trovare modelli, rilevare anomalie e verificare ipotesi. L'EDA viene eseguita calcolando statistiche di riepilogo e creando visualizzazioni di dati.

# F

#### tabella dei fatti

Il tavolo centrale in uno [schema a stella.](#page-147-0) Memorizza dati quantitativi sulle operazioni aziendali. In genere, una tabella dei fatti contiene due tipi di colonne: quelle che contengono misure e quelle che contengono una chiave esterna per una tabella di dimensioni.

## fallire velocemente

Una filosofia che utilizza test frequenti e incrementali per ridurre il ciclo di vita dello sviluppo. È una parte fondamentale di un approccio agile.

#### limite di isolamento dei guasti

Nel Cloud AWS, un limite come una zona di disponibilità Regione AWS, un piano di controllo o un piano dati che limita l'effetto di un errore e aiuta a migliorare la resilienza dei carichi di lavoro. Per ulteriori informazioni, consulta [AWS Fault](https://docs.aws.amazon.com/whitepapers/latest/aws-fault-isolation-boundaries/abstract-and-introduction.html) Isolation Boundaries.

ramo di funzionalità

## Vedi [filiale.](#page-115-1)

## caratteristiche

I dati di input che usi per fare una previsione. Ad esempio, in un contesto di produzione, le caratteristiche potrebbero essere immagini acquisite periodicamente dalla linea di produzione.

#### importanza delle caratteristiche

Quanto è importante una caratteristica per le previsioni di un modello. Di solito viene espresso come punteggio numerico che può essere calcolato con varie tecniche, come Shapley Additive Explanations (SHAP) e gradienti integrati. Per ulteriori informazioni, vedere [Interpretabilità del](https://docs.aws.amazon.com/prescriptive-guidance/latest/ml-model-interpretability/overview.html)  [modello di machine learning con:AWS.](https://docs.aws.amazon.com/prescriptive-guidance/latest/ml-model-interpretability/overview.html)

#### trasformazione delle funzionalità

Per ottimizzare i dati per il processo di machine learning, incluso l'arricchimento dei dati con fonti aggiuntive, il dimensionamento dei valori o l'estrazione di più set di informazioni da un singolo campo di dati. Ciò consente al modello di ML di trarre vantaggio dai dati. Ad esempio, se suddividi la data "2021-05-27 00:15:37" in "2021", "maggio", "giovedì" e "15", puoi aiutare l'algoritmo di apprendimento ad apprendere modelli sfumati associati a diversi componenti dei dati.

#### FGAC

Vedi il controllo [granulare degli accessi](#page-126-0).

<span id="page-126-0"></span>controllo granulare degli accessi (FGAC)

L'uso di più condizioni per consentire o rifiutare una richiesta di accesso.

migrazione flash-cut

Un metodo di migrazione del database che utilizza la replica continua dei dati tramite l'[acquisizione dei dati delle modifiche](#page-116-0) per migrare i dati nel più breve tempo possibile, anziché utilizzare un approccio graduale. L'obiettivo è ridurre al minimo i tempi di inattività.

## G

blocco geografico

Vedi [restrizioni geografiche.](#page-126-1)

<span id="page-126-1"></span>limitazioni geografiche (blocco geografico)

In Amazon CloudFront, un'opzione per impedire agli utenti di determinati paesi di accedere alle distribuzioni di contenuti. Puoi utilizzare un elenco consentito o un elenco di blocco per specificare i paesi approvati e vietati. Per ulteriori informazioni, consulta [Limitare la distribuzione geografica](https://docs.aws.amazon.com/AmazonCloudFront/latest/DeveloperGuide/georestrictions.html)  [dei contenuti](https://docs.aws.amazon.com/AmazonCloudFront/latest/DeveloperGuide/georestrictions.html) nella CloudFront documentazione.

## Flusso di lavoro di GitFlow

Un approccio in cui gli ambienti inferiori e superiori utilizzano rami diversi in un repository di codice di origine. Il flusso di lavoro Gitflow è considerato obsoleto e il flusso di lavoro [basato su trunk è](#page-149-0)  [l'approccio moderno e preferito.](#page-149-0)

## <span id="page-127-0"></span>strategia greenfield

L'assenza di infrastrutture esistenti in un nuovo ambiente. Quando si adotta una strategia greenfield per un'architettura di sistema, è possibile selezionare tutte le nuove tecnologie senza il vincolo della compatibilità con l'infrastruttura esistente, nota anche come [brownfield.](#page-115-2) Per l'espansione dell'infrastruttura esistente, è possibile combinare strategie brownfield e greenfield. guardrail

Una regola di livello elevato che consente di governare risorse, policy e conformità tra le unità organizzative (OU). I guardrail preventivi applicano le policy per garantire l'allineamento agli standard di conformità. Vengono implementati utilizzando le policy di controllo dei servizi e i limiti delle autorizzazioni IAM. I guardrail di rilevamento rilevano le violazioni delle policy e i problemi di conformità e generano avvisi per porvi rimedio. Sono implementati utilizzando Amazon AWS Config AWS Security Hub GuardDuty AWS Trusted Advisor, Amazon Inspector e controlli personalizzati AWS Lambda .

# H

## AH

Vedi [disponibilità elevata](#page-127-1).

## migrazione di database eterogenea

Migrazione del database di origine in un database di destinazione che utilizza un motore di database diverso (ad esempio, da Oracle ad Amazon Aurora). La migrazione eterogenea fa in genere parte di uno sforzo di riprogettazione e la conversione dello schema può essere un'attività complessa. [AWS offre AWS SCT](https://docs.aws.amazon.com/SchemaConversionTool/latest/userguide/CHAP_Welcome.html) che aiuta con le conversioni dello schema.

## <span id="page-127-1"></span>alta disponibilità (HA)

La capacità di un carico di lavoro di funzionare in modo continuo, senza intervento, in caso di sfide o disastri. I sistemi HA sono progettati per il failover automatico, fornire costantemente prestazioni di alta qualità e gestire carichi e guasti diversi con un impatto minimo sulle prestazioni.

#### modernizzazione storica

Un approccio utilizzato per modernizzare e aggiornare i sistemi di tecnologia operativa (OT) per soddisfare meglio le esigenze dell'industria manifatturiera. Uno storico è un tipo di database utilizzato per raccogliere e archiviare dati da varie fonti in una fabbrica.

#### migrazione di database omogenea

Migrazione del database di origine in un database di destinazione che condivide lo stesso motore di database (ad esempio, da Microsoft SQL Server ad Amazon RDS per SQL Server). La migrazione omogenea fa in genere parte di un'operazione di rehosting o ridefinizione della piattaforma. Per migrare lo schema è possibile utilizzare le utilità native del database.

#### dati caldi

Dati a cui si accede frequentemente, come dati in tempo reale o dati di traduzione recenti. Questi dati richiedono in genere un livello o una classe di storage ad alte prestazioni per fornire risposte rapide alle query.

#### hotfix

Una soluzione urgente per un problema critico in un ambiente di produzione. A causa della sua urgenza, un hotfix viene in genere creato al di fuori del tipico DevOps flusso di lavoro di rilascio.

#### periodo di hypercare

Subito dopo la conversione, il periodo di tempo in cui un team di migrazione gestisce e monitora le applicazioni migrate nel cloud per risolvere eventuali problemi. In genere, questo periodo dura da 1 a 4 giorni. Al termine del periodo di hypercare, il team addetto alla migrazione in genere trasferisce la responsabilità delle applicazioni al team addetto alle operazioni cloud.

## I

#### IaC

Considera [l'infrastruttura come codice.](#page-130-0)

#### <span id="page-128-0"></span>Policy basata su identità

Una policy associata a uno o più principi IAM che definisce le relative autorizzazioni all'interno dell' Cloud AWS ambiente.

#### applicazione inattiva

Un'applicazione che prevede un uso di CPU e memoria medio compreso tra il 5% e il 20% in un periodo di 90 giorni. In un progetto di migrazione, è normale ritirare queste applicazioni o mantenerle on-premise.

#### IIoT

Vedi [Industrial Internet of Things.](#page-130-1)

#### <span id="page-129-0"></span>infrastruttura immutabile

Un modello che implementa una nuova infrastruttura per i carichi di lavoro di produzione anziché aggiornare, applicare patch o modificare l'infrastruttura esistente. [Le infrastrutture immutabili](#page-136-0)  [sono intrinsecamente più coerenti, affidabili e prevedibili delle infrastrutture mutabili.](#page-136-0) Per ulteriori informazioni, consulta la best practice [Deploy using immutable infrastructure in Well-Architected](https://docs.aws.amazon.com/wellarchitected/latest/reliability-pillar/rel_tracking_change_management_immutable_infrastructure.html) AWS Framework.

#### VPC in ingresso (ingress)

In un'architettura AWS multi-account, un VPC che accetta, ispeziona e indirizza le connessioni di rete dall'esterno di un'applicazione. Nel documento [Architettura di riferimento per la sicurezza di](https://docs.aws.amazon.com/prescriptive-guidance/latest/security-reference-architecture/network.html)  [AWS](https://docs.aws.amazon.com/prescriptive-guidance/latest/security-reference-architecture/network.html) si consiglia di configurare l'account di rete con VPC in entrata, in uscita e di ispezione per proteggere l'interfaccia bidirezionale tra l'applicazione e Internet in generale.

#### migrazione incrementale

Una strategia di conversione in cui si esegue la migrazione dell'applicazione in piccole parti anziché eseguire una conversione singola e completa. Ad esempio, inizialmente potresti spostare solo alcuni microservizi o utenti nel nuovo sistema. Dopo aver verificato che tutto funzioni correttamente, puoi spostare in modo incrementale microservizi o utenti aggiuntivi fino alla disattivazione del sistema legacy. Questa strategia riduce i rischi associati alle migrazioni di grandi dimensioni.

#### <span id="page-129-1"></span>Industria 4.0

Un termine introdotto da [Klaus Schwab](https://www.weforum.org/about/klaus-schwab/) nel 2016 per riferirsi alla modernizzazione dei processi di produzione attraverso progressi in termini di connettività, dati in tempo reale, automazione, analisi e AI/ML.

#### infrastruttura

Tutte le risorse e gli asset contenuti nell'ambiente di un'applicazione.

## <span id="page-130-0"></span>infrastruttura come codice (IaC)

Il processo di provisioning e gestione dell'infrastruttura di un'applicazione tramite un insieme di file di configurazione. Il processo IaC è progettato per aiutarti a centralizzare la gestione dell'infrastruttura, a standardizzare le risorse e a dimensionare rapidamente, in modo che i nuovi ambienti siano ripetibili, affidabili e coerenti.

## <span id="page-130-1"></span>Internet delle cose industriale (IIoT)

L'uso di sensori e dispositivi connessi a Internet nei settori industriali, come quello manifatturiero, energetico, automobilistico, sanitario, delle scienze della vita e dell'agricoltura. Per ulteriori informazioni, consulta [Creazione di una strategia di trasformazione digitale dell'Internet delle cose](https://docs.aws.amazon.com/prescriptive-guidance/latest/strategy-iiot-transformation/welcome.html) [industriale \(IIoT\).](https://docs.aws.amazon.com/prescriptive-guidance/latest/strategy-iiot-transformation/welcome.html)

## VPC di ispezione

In un'architettura AWS multi-account, un VPC centralizzato che gestisce le ispezioni del traffico di rete tra VPC (uguali o diversi Regioni AWS), Internet e reti locali. Nel documento [Architettura di](https://docs.aws.amazon.com/prescriptive-guidance/latest/security-reference-architecture/network.html) [riferimento per la sicurezza di AWS](https://docs.aws.amazon.com/prescriptive-guidance/latest/security-reference-architecture/network.html) si consiglia di configurare l'account di rete con VPC in entrata, in uscita e di ispezione per proteggere l'interfaccia bidirezionale tra l'applicazione e Internet in generale.

## <span id="page-130-2"></span>Internet of Things (IoT)

La rete di oggetti fisici connessi con sensori o processori incorporati che comunicano con altri dispositivi e sistemi tramite Internet o una rete di comunicazione locale. Per ulteriori informazioni, consulta [Cos'è l'IoT?](https://aws.amazon.com/what-is/iot/)

#### interpretabilità

Una caratteristica di un modello di machine learning che descrive il grado in cui un essere umano è in grado di comprendere in che modo le previsioni del modello dipendono dai suoi input. Per ulteriori informazioni, consulta la sezione [Interpretabilità dei modelli di machine learning con AWS.](https://docs.aws.amazon.com/prescriptive-guidance/latest/ml-model-interpretability/)

#### IoT

## [Vedi Internet of Things.](#page-130-2)

```
libreria di informazioni IT (ITIL)
```
Una serie di best practice per offrire servizi IT e allinearli ai requisiti aziendali. ITIL fornisce le basi per ITSM.

#### <span id="page-131-0"></span>gestione dei servizi IT (ITSM)

Attività associate alla progettazione, implementazione, gestione e supporto dei servizi IT per un'organizzazione. Per informazioni sull'integrazione delle operazioni cloud con gli strumenti ITSM, consulta la [guida all'integrazione delle operazioni.](https://docs.aws.amazon.com/prescriptive-guidance/latest/migration-operations-integration/tools-integration.html)

ITIL

Vedi la [libreria di informazioni IT.](#page-130-3)

#### ITSM

Vedi [Gestione dei servizi IT.](#page-131-0)

## L

<span id="page-131-1"></span>controllo degli accessi basato su etichette (LBAC)

Un'implementazione del controllo di accesso obbligatorio (MAC) in cui agli utenti e ai dati stessi viene assegnato esplicitamente un valore di etichetta di sicurezza. L'intersezione tra l'etichetta di sicurezza utente e l'etichetta di sicurezza dei dati determina quali righe e colonne possono essere visualizzate dall'utente.

#### zona di destinazione

Una landing zone è un AWS ambiente multi-account ben progettato, scalabile e sicuro. Questo è un punto di partenza dal quale le organizzazioni possono avviare e distribuire rapidamente carichi di lavoro e applicazioni con fiducia nel loro ambiente di sicurezza e infrastruttura. Per ulteriori informazioni sulle zone di destinazione, consulta la sezione [Configurazione di un ambiente AWS](https://docs.aws.amazon.com/prescriptive-guidance/latest/migration-aws-environment/welcome.html)  [multi-account sicuro e scalabile.](https://docs.aws.amazon.com/prescriptive-guidance/latest/migration-aws-environment/welcome.html)

#### migrazione su larga scala

Una migrazione di 300 o più server.

#### BIANCO

Vedi controllo degli accessi [basato su etichette.](#page-131-1) Privilegio minimo

La best practice di sicurezza per la concessione delle autorizzazioni minime richieste per eseguire un'attività. Per ulteriori informazioni, consulta [Applicazione delle autorizzazioni del privilegio](https://docs.aws.amazon.com/IAM/latest/UserGuide/best-practices.html#grant-least-privilege) [minimo](https://docs.aws.amazon.com/IAM/latest/UserGuide/best-practices.html#grant-least-privilege) nella documentazione di IAM.

eseguire il rehosting (lift and shift)

## Vedi [7](#page-110-0) R.

### sistema little-endian

Un sistema che memorizza per primo il byte meno importante. Vedi anche [endianità](#page-123-0). ambienti inferiori

[Vedi ambiente.](#page-124-0)

## M

<span id="page-132-3"></span>machine learning (ML)

Un tipo di intelligenza artificiale che utilizza algoritmi e tecniche per il riconoscimento e l'apprendimento di schemi. Il machine learning analizza e apprende dai dati registrati, come i dati dell'Internet delle cose (IoT), per generare un modello statistico basato su modelli. Per ulteriori informazioni, consulta la sezione [Machine learning](https://aws.amazon.com/what-is/machine-learning/).

ramo principale

Vedi [filiale.](#page-115-1)

#### <span id="page-132-1"></span>malware

Software progettato per compromettere la sicurezza o la privacy del computer. Il malware potrebbe interrompere i sistemi informatici, divulgare informazioni sensibili o ottenere accessi non autorizzati. Esempi di malware includono virus, worm, ransomware, trojan horse, spyware e keylogger.

#### <span id="page-132-0"></span>servizi gestiti

Servizi AWS per cui AWS gestisce il livello di infrastruttura, il sistema operativo e le piattaforme e si accede agli endpoint per archiviare e recuperare i dati. Amazon Simple Storage Service (Amazon S3) Simple Storage Service (Amazon S3) e Amazon DynamoDB sono esempi di servizi gestiti. Questi sono noti anche come servizi astratti.

<span id="page-132-2"></span>sistema di esecuzione della produzione (MES)

Un sistema software per tracciare, monitorare, documentare e controllare i processi di produzione che convertono le materie prime in prodotti finiti in officina.

#### MAP

## Vedi [Migration Acceleration Program.](#page-134-0)

#### meccanismo

Un processo completo in cui si crea uno strumento, si promuove l'adozione dello strumento e quindi si esaminano i risultati per apportare le modifiche. Un meccanismo è un ciclo che si rafforza e si migliora man mano che funziona. Per ulteriori informazioni, consulta [Creazione di meccanismi](https://docs.aws.amazon.com/wellarchitected/latest/operational-readiness-reviews/building-mechanisms.html)  [nel AWS Well-Architected](https://docs.aws.amazon.com/wellarchitected/latest/operational-readiness-reviews/building-mechanisms.html) Framework.

#### account membro

Tutti gli account Account AWS diversi dall'account di gestione che fanno parte di un'organizzazione in. AWS Organizations Un account può essere membro di una sola organizzazione alla volta.

#### MEH

Vedi [sistema di esecuzione della produzione.](#page-132-2)

## <span id="page-133-0"></span>Message Queuing Telemetry Transport (MQTT)

[Un protocollo di comunicazione machine-to-machine \(M2M\) leggero, basato sul modello di](#page-130-2) [pubblicazione/sottoscrizion](#page-141-0)[e, per dispositivi IoT con risorse limitate.](#page-130-2)

## microservizio

Un piccolo servizio indipendente che comunica tramite API ben definite ed è in genere di proprietà di piccoli team autonomi. Ad esempio, un sistema assicurativo potrebbe includere microservizi che si riferiscono a funzionalità aziendali, come vendite o marketing, o sottodomini, come acquisti, reclami o analisi. I vantaggi dei microservizi includono agilità, dimensionamento flessibile, facilità di implementazione, codice riutilizzabile e resilienza. [Per ulteriori informazioni, consulta](https://docs.aws.amazon.com/prescriptive-guidance/latest/modernization-integrating-microservices/welcome.html)  [Integrazione dei microservizi utilizzando servizi serverless. AWS](https://docs.aws.amazon.com/prescriptive-guidance/latest/modernization-integrating-microservices/welcome.html)

## architettura di microservizi

Un approccio alla creazione di un'applicazione con componenti indipendenti che eseguono ogni processo applicativo come microservizio. Questi microservizi comunicano tramite un'interfaccia ben definita utilizzando API leggere. Ogni microservizio in questa architettura può essere aggiornato, distribuito e dimensionato per soddisfare la richiesta di funzioni specifiche di un'applicazione. Per ulteriori informazioni, vedere [Implementazione](https://docs.aws.amazon.com/whitepapers/latest/microservices-on-aws/microservices-on-aws.html) dei microservizi su. AWS

## <span id="page-134-0"></span>Programma di accelerazione della migrazione (MAP)

Un AWS programma che fornisce consulenza, supporto, formazione e servizi per aiutare le organizzazioni a costruire una solida base operativa per il passaggio al cloud e per contribuire a compensare il costo iniziale delle migrazioni. MAP include una metodologia di migrazione per eseguire le migrazioni precedenti in modo metodico e un set di strumenti per automatizzare e accelerare gli scenari di migrazione comuni.

## migrazione su larga scala

Il processo di trasferimento della maggior parte del portfolio di applicazioni sul cloud avviene a ondate, con più applicazioni trasferite a una velocità maggiore in ogni ondata. Questa fase utilizza le migliori pratiche e le lezioni apprese nelle fasi precedenti per implementare una fabbrica di migrazione di team, strumenti e processi per semplificare la migrazione dei carichi di lavoro attraverso l'automazione e la distribuzione agile. Questa è la terza fase della strategia di [migrazione AWS](https://docs.aws.amazon.com/prescriptive-guidance/latest/strategy-migration/).

#### fabbrica di migrazione

Team interfunzionali che semplificano la migrazione dei carichi di lavoro attraverso approcci automatizzati e agili. I team di Migration Factory includono in genere operazioni, analisti e proprietari aziendali, ingegneri addetti alla migrazione, sviluppatori e DevOps professionisti che lavorano nell'ambito degli sprint. Tra il 20% e il 50% di un portfolio di applicazioni aziendali è costituito da schemi ripetuti che possono essere ottimizzati con un approccio di fabbrica. Per ulteriori informazioni, consulta la [discussione sulle fabbriche di migrazione](https://docs.aws.amazon.com/prescriptive-guidance/latest/strategy-migration/migrations-phase.html) e la [Guida alla fabbrica](https://docs.aws.amazon.com/prescriptive-guidance/latest/migration-factory-cloudendure/welcome.html)  [di migrazione al cloud](https://docs.aws.amazon.com/prescriptive-guidance/latest/migration-factory-cloudendure/welcome.html) in questo set di contenuti.

#### metadati di migrazione

Le informazioni sull'applicazione e sul server necessarie per completare la migrazione. Ogni modello di migrazione richiede un set diverso di metadati di migrazione. Esempi di metadati di migrazione includono la sottorete, il gruppo di sicurezza e l'account di destinazione. AWS modello di migrazione

Un'attività di migrazione ripetibile che descrive in dettaglio la strategia di migrazione, la destinazione della migrazione e l'applicazione o il servizio di migrazione utilizzati. Esempio: riorganizza la migrazione su Amazon EC2 AWS con Application Migration Service.

<span id="page-134-1"></span>Valutazione del portfolio di migrazione (MPA)

Uno strumento online che fornisce informazioni per la convalida del business case per la migrazione al Cloud. AWS MPA offre una valutazione dettagliata del portfolio (dimensionamento

corretto dei server, prezzi, confronto del TCO, analisi dei costi di migrazione) e pianificazione della migrazione (analisi e raccolta dei dati delle applicazioni, raggruppamento delle applicazioni, prioritizzazione delle migrazioni e pianificazione delle ondate). [Lo strumento MPA](https://mpa.accelerate.amazonaws.com/) (richiede l'accesso) è disponibile gratuitamente per tutti i AWS consulenti e i consulenti dei partner APN. valutazione della preparazione alla migrazione (MRA)

Il processo di acquisizione di informazioni sullo stato di preparazione al cloud di un'organizzazione, l'identificazione dei punti di forza e di debolezza e la creazione di un piano d'azione per colmare le lacune identificate, utilizzando il CAF. AWS Per ulteriori informazioni, consulta la [guida di preparazione alla migrazione](https://docs.aws.amazon.com/prescriptive-guidance/latest/migration-readiness/welcome.html). MRA è la prima fase della [strategia di](https://docs.aws.amazon.com/prescriptive-guidance/latest/strategy-migration/)  [migrazione AWS](https://docs.aws.amazon.com/prescriptive-guidance/latest/strategy-migration/).

## strategia di migrazione

L'approccio utilizzato per migrare un carico di lavoro nel cloud. AWS Per ulteriori informazioni, consulta la voce [7 R](#page-110-0) in questo glossario e consulta [Mobilita la tua organizzazione per](https://docs.aws.amazon.com/prescriptive-guidance/latest/strategy-migration/welcome.html) accelerare le migrazioni su larga scala.

## ML

## [Vedi machine learning.](#page-132-3)

#### modernizzazione

Trasformazione di un'applicazione obsoleta (legacy o monolitica) e della relativa infrastruttura in un sistema agile, elastico e altamente disponibile nel cloud per ridurre i costi, aumentare l'efficienza e sfruttare le innovazioni. Per ulteriori informazioni, vedere [Strategia per la](https://docs.aws.amazon.com/prescriptive-guidance/latest/strategy-modernizing-applications/)  [modernizzazione delle applicazioni in](https://docs.aws.amazon.com/prescriptive-guidance/latest/strategy-modernizing-applications/). Cloud AWS

#### valutazione della preparazione alla modernizzazione

Una valutazione che aiuta a determinare la preparazione alla modernizzazione delle applicazioni di un'organizzazione, identifica vantaggi, rischi e dipendenze e determina in che misura l'organizzazione può supportare lo stato futuro di tali applicazioni. Il risultato della valutazione è uno schema dell'architettura di destinazione, una tabella di marcia che descrive in dettaglio le fasi di sviluppo e le tappe fondamentali del processo di modernizzazione e un piano d'azione per colmare le lacune identificate. Per ulteriori informazioni, consulta la sezione [Valutazione della](https://docs.aws.amazon.com/prescriptive-guidance/latest/modernization-assessing-applications/)  [preparazione alla modernizzazione per le applicazioni nel cloud AWS](https://docs.aws.amazon.com/prescriptive-guidance/latest/modernization-assessing-applications/).

## applicazioni monolitiche (monoliti)

Applicazioni eseguite come un unico servizio con processi strettamente collegati. Le applicazioni monolitiche presentano diversi inconvenienti. Se una funzionalità dell'applicazione registra un

picco di domanda, l'intera architettura deve essere dimensionata. L'aggiunta o il miglioramento delle funzionalità di un'applicazione monolitica diventa inoltre più complessa man mano che la base di codice cresce. Per risolvere questi problemi, puoi utilizzare un'architettura di microservizi. Per ulteriori informazioni, consulta la sezione [Scomposizione dei monoliti in microservizi.](https://docs.aws.amazon.com/prescriptive-guidance/latest/modernization-decomposing-monoliths/welcome.html)

#### MAPPA

Vedi [Migration Portfolio Assessment.](#page-134-1)

MQTT

Vedi [Message Queuing Telemetry](#page-133-0) Transport.

## classificazione multiclasse

Un processo che aiuta a generare previsioni per più classi (prevedendo uno o più di due risultati). Ad esempio, un modello di machine learning potrebbe chiedere "Questo prodotto è un libro, un'auto o un telefono?" oppure "Quale categoria di prodotti è più interessante per questo cliente?"

## <span id="page-136-0"></span>infrastruttura mutabile

Un modello che aggiorna e modifica l'infrastruttura esistente per i carichi di lavoro di produzione. Per migliorare la coerenza, l'affidabilità e la prevedibilità, il AWS Well-Architected Framework consiglia l'uso di un'infrastruttura [immutabile](#page-129-0) come best practice.

# O

OAC

[Vedi](#page-138-0) Origin Access Control.

## QUERCIA

Vedi [Origin Access Identity](#page-138-1).

## OCM

Vedi [gestione delle modifiche organizzative](#page-138-2).

## migrazione offline

Un metodo di migrazione in cui il carico di lavoro di origine viene eliminato durante il processo di migrazione. Questo metodo prevede tempi di inattività prolungati e viene in genere utilizzato per carichi di lavoro piccoli e non critici.

OI

Vedi [l'integrazione delle operazioni.](#page-137-0)

OLA

Vedi accordo a [livello operativo.](#page-137-1)

migrazione online

Un metodo di migrazione in cui il carico di lavoro di origine viene copiato sul sistema di destinazione senza essere messo offline. Le applicazioni connesse al carico di lavoro possono continuare a funzionare durante la migrazione. Questo metodo comporta tempi di inattività pari a zero o comunque minimi e viene in genere utilizzato per carichi di lavoro di produzione critici.

OPC-UA

Vedi [Open Process Communications - Unified Architecture](#page-137-2).

<span id="page-137-2"></span>Comunicazioni a processo aperto - Architettura unificata (OPC-UA)

Un protocollo di comunicazione machine-to-machine (M2M) per l'automazione industriale. OPC-UA fornisce uno standard di interoperabilità con schemi di crittografia, autenticazione e autorizzazione dei dati.

<span id="page-137-1"></span>accordo a livello operativo (OLA)

Un accordo che chiarisce quali sono gli impegni reciproci tra i gruppi IT funzionali, a supporto di un accordo sul livello di servizio (SLA).

<span id="page-137-3"></span>revisione della prontezza operativa (ORR)

Un elenco di domande e best practice associate che aiutano a comprendere, valutare, prevenire o ridurre la portata degli incidenti e dei possibili guasti. Per ulteriori informazioni, vedere [Operational](https://docs.aws.amazon.com/wellarchitected/latest/operational-readiness-reviews/wa-operational-readiness-reviews.html) [Readiness Reviews \(ORR\)](https://docs.aws.amazon.com/wellarchitected/latest/operational-readiness-reviews/wa-operational-readiness-reviews.html) nel Well-Architected AWS Framework.

<span id="page-137-4"></span>tecnologia operativa (OT)

Sistemi hardware e software che interagiscono con l'ambiente fisico per controllare le operazioni, le apparecchiature e le infrastrutture industriali. Nella produzione, l'integrazione di sistemi OT e di tecnologia dell'informazione (IT) è un obiettivo chiave per le trasformazioni [dell'Industria 4.0](#page-129-1). integrazione delle operazioni (OI)

<span id="page-137-0"></span>Il processo di modernizzazione delle operazioni nel cloud, che prevede la pianificazione, l'automazione e l'integrazione della disponibilità. Per ulteriori informazioni, consulta la [guida](https://docs.aws.amazon.com/prescriptive-guidance/latest/migration-operations-integration/)  [all'integrazione delle operazioni.](https://docs.aws.amazon.com/prescriptive-guidance/latest/migration-operations-integration/)

#### trail organizzativo

Un percorso creato da noi AWS CloudTrail che registra tutti gli eventi di un'organizzazione per tutti Account AWS . AWS Organizations Questo percorso viene creato in ogni Account AWS che fa parte dell'organizzazione e tiene traccia dell'attività in ogni account. Per ulteriori informazioni, consulta [Creazione di un percorso per un'organizzazione](https://docs.aws.amazon.com/awscloudtrail/latest/userguide/creating-trail-organization.html) nella CloudTrail documentazione.

<span id="page-138-2"></span>gestione del cambiamento organizzativo (OCM)

Un framework per la gestione di trasformazioni aziendali importanti e che comportano l'interruzione delle attività dal punto di vista delle persone, della cultura e della leadership. OCM aiuta le organizzazioni a prepararsi e passare a nuovi sistemi e strategie accelerando l'adozione del cambiamento, affrontando i problemi di transizione e promuovendo cambiamenti culturali e organizzativi. Nella strategia di AWS migrazione, questo framework si chiama accelerazione delle persone, a causa della velocità di cambiamento richiesta nei progetti di adozione del cloud. Per ulteriori informazioni, consultare la [Guida OCM.](https://docs.aws.amazon.com/prescriptive-guidance/latest/migration-ocm/)

<span id="page-138-0"></span>controllo dell'accesso all'origine (OAC)

In CloudFront, un'opzione avanzata per limitare l'accesso per proteggere i contenuti di Amazon Simple Storage Service (Amazon S3). OAC supporta tutti i bucket S3 in generale Regioni AWS, la crittografia lato server con AWS KMS (SSE-KMS) e le richieste dinamiche e dirette al bucket S3. PUT DELETE

<span id="page-138-1"></span>identità di accesso origine (OAI)

Nel CloudFront, un'opzione per limitare l'accesso per proteggere i tuoi contenuti Amazon S3. Quando usi OAI, CloudFront crea un principale con cui Amazon S3 può autenticarsi. I principali autenticati possono accedere ai contenuti in un bucket S3 solo tramite una distribuzione specifica. CloudFront Vedi anche [OAC,](#page-138-0) che fornisce un controllo degli accessi più granulare e avanzato.

O

Vedi la revisione della [prontezza operativa](#page-137-3).

- NON

Vedi la [tecnologia operativa](#page-137-4).

VPC in uscita (egress)

In un'architettura AWS multi-account, un VPC che gestisce le connessioni di rete avviate dall'interno di un'applicazione. Nel documento [Architettura di riferimento per la sicurezza di](https://docs.aws.amazon.com/prescriptive-guidance/latest/security-reference-architecture/network.html)  [AWS](https://docs.aws.amazon.com/prescriptive-guidance/latest/security-reference-architecture/network.html) si consiglia di configurare l'account di rete con VPC in entrata, in uscita e di ispezione per proteggere l'interfaccia bidirezionale tra l'applicazione e Internet in generale.

## P

limite delle autorizzazioni

Una policy di gestione IAM collegata ai principali IAM per impostare le autorizzazioni massime che l'utente o il ruolo possono avere. Per ulteriori informazioni, consulta [Limiti delle autorizzazioni](https://docs.aws.amazon.com/IAM/latest/UserGuide/access_policies_boundaries.html) nella documentazione di IAM.

<span id="page-139-0"></span>informazioni di identificazione personale (PII)

Informazioni che, se visualizzate direttamente o abbinate ad altri dati correlati, possono essere utilizzate per dedurre ragionevolmente l'identità di un individuo. Esempi di informazioni personali includono nomi, indirizzi e informazioni di contatto.

Informazioni che consentono l'identificazione personale degli utenti

Visualizza le [informazioni di identificazione personale.](#page-139-0)

#### playbook

Una serie di passaggi predefiniti che raccolgono il lavoro associato alle migrazioni, come l'erogazione delle funzioni operative principali nel cloud. Un playbook può assumere la forma di script, runbook automatici o un riepilogo dei processi o dei passaggi necessari per gestire un ambiente modernizzato.

#### PLC

Vedi [controllore logico programmabile.](#page-141-1)

#### PLM

Vedi la gestione [del ciclo di vita del prodotto](#page-141-2).

#### policy

[Un oggetto in grado di definire le autorizzazioni \(vedi p](#page-146-1)[olitica basata sull'identità\), specificare le](#page-128-0) [condizioni di accesso \(vedi politic](#page-128-0)[a](#page-146-1)[basata sulle risorse\) o definire le autorizzazioni massime per](#page-143-0)  [tutti gli account di un'organizzazione in \(vedi politica](#page-143-0) [di controllo dei servizi\). AWS Organizations](#page-146-1)

#### persistenza poliglotta

Scelta indipendente della tecnologia di archiviazione di dati di un microservizio in base ai modelli di accesso ai dati e ad altri requisiti. Se i microservizi utilizzano la stessa tecnologia di archiviazione di dati, possono incontrare problemi di implementazione o registrare prestazioni scadenti. I microservizi vengono implementati più facilmente e ottengono prestazioni e scalabilità migliori se utilizzano l'archivio dati più adatto alle loro esigenze. Per ulteriori informazioni, consulta la sezione [Abilitazione della persistenza dei dati nei microservizi.](https://docs.aws.amazon.com/prescriptive-guidance/latest/modernization-data-persistence/welcome.html)

### valutazione del portfolio

Un processo di scoperta, analisi e definizione delle priorità del portfolio di applicazioni per pianificare la migrazione. Per ulteriori informazioni, consulta la pagina [Valutazione della](https://docs.aws.amazon.com/prescriptive-guidance/latest/migration-readiness/welcome.html) [preparazione alla migrazione](https://docs.aws.amazon.com/prescriptive-guidance/latest/migration-readiness/welcome.html).

#### predicate

Una condizione di interrogazione che restituisce o, in genere, si trova in una clausolatrue. false WHERE

#### predicato pushdown

Una tecnica di ottimizzazione delle query del database che filtra i dati della query prima del trasferimento. Ciò riduce la quantità di dati che devono essere recuperati ed elaborati dal database relazionale e migliora le prestazioni delle query.

#### controllo preventivo

Un controllo di sicurezza progettato per impedire il verificarsi di un evento. Questi controlli sono la prima linea di difesa per impedire accessi non autorizzati o modifiche indesiderate alla rete. Per ulteriori informazioni, consulta [Controlli preventivi](https://docs.aws.amazon.com/prescriptive-guidance/latest/aws-security-controls/preventative-controls.html) in Implementazione dei controlli di sicurezza in AWS.

## principale

Un'entità in AWS grado di eseguire azioni e accedere alle risorse. Questa entità è in genere un utente root per un Account AWS ruolo IAM o un utente. Per ulteriori informazioni, consulta Principali in [Termini e concetti dei ruoli](https://docs.aws.amazon.com/IAM/latest/UserGuide/id_roles_terms-and-concepts.html) nella documentazione di IAM.

## Privacy fin dalla progettazione

Un approccio all'ingegneria dei sistemi che tiene conto della privacy durante l'intero processo di progettazione.

## zone ospitate private

Un container che contiene informazioni su come si desidera che Amazon Route 53 risponda alle query DNS per un dominio e i relativi sottodomini all'interno di uno o più VPC. Per ulteriori informazioni, consulta [Utilizzo delle zone ospitate private](https://docs.aws.amazon.com/Route53/latest/DeveloperGuide/hosted-zones-private.html) nella documentazione di Route 53.

#### controllo proattivo

Un [controllo di sicurezza](#page-145-0) progettato per impedire l'implementazione di risorse non conformi. Questi controlli analizzano le risorse prima del loro provisioning. Se la risorsa non è conforme al controllo, non viene fornita. Per ulteriori informazioni, consulta la [guida di riferimento sui controlli](https://docs.aws.amazon.com/controltower/latest/userguide/controls.html) nella AWS Control Tower documentazione e consulta Controlli [proattivi in Implementazione dei](https://docs.aws.amazon.com/prescriptive-guidance/latest/aws-security-controls/proactive-controls.html) [controlli](https://docs.aws.amazon.com/prescriptive-guidance/latest/aws-security-controls/proactive-controls.html) di sicurezza su. AWS

<span id="page-141-2"></span>gestione del ciclo di vita del prodotto (PLM)

La gestione dei dati e dei processi di un prodotto durante l'intero ciclo di vita, dalla progettazione, sviluppo e lancio, attraverso la crescita e la maturità, fino al declino e alla rimozione.

Ambiente di produzione

#### [Vedi ambiente.](#page-124-0)

#### <span id="page-141-1"></span>controllore logico programmabile (PLC)

Nella produzione, un computer altamente affidabile e adattabile che monitora le macchine e automatizza i processi di produzione.

#### pseudonimizzazione

Il processo di sostituzione degli identificatori personali in un set di dati con valori segnaposto. La pseudonimizzazione può aiutare a proteggere la privacy personale. I dati pseudonimizzati sono ancora considerati dati personali.

#### <span id="page-141-0"></span>pubblica/iscriviti (pub/sub)

Un pattern che consente comunicazioni asincrone tra microservizi per migliorare la scalabilità e la reattività. Ad esempio, in un [MES](#page-132-2) basato su microservizi, un microservizio può pubblicare messaggi di eventi su un canale a cui altri microservizi possono abbonarsi. Il sistema può aggiungere nuovi microservizi senza modificare il servizio di pubblicazione.

## Q

## Piano di query

Una serie di passaggi, come le istruzioni, utilizzati per accedere ai dati in un sistema di database relazionale SQL.

## regressione del piano di query

Quando un ottimizzatore del servizio di database sceglie un piano non ottimale rispetto a prima di una determinata modifica all'ambiente di database. Questo può essere causato da modifiche a statistiche, vincoli, impostazioni dell'ambiente, associazioni dei parametri di query e aggiornamenti al motore di database.

# R

## Matrice RACI

Vedi [responsabile, responsabile, consultato, informato \(](#page-144-0)RACI).

#### ransomware

Un software dannoso progettato per bloccare l'accesso a un sistema informatico o ai dati fino a quando non viene effettuato un pagamento.

## Matrice RASCI

Vedi [responsabile, responsabile, consultato, informato \(](#page-144-0)RACI).

## RCAC

Vedi controllo dell'[accesso a righe e colonne](#page-144-1).

## replica di lettura

Una copia di un database utilizzata per scopi di sola lettura. È possibile indirizzare le query alla replica di lettura per ridurre il carico sul database principale.

## riprogettare

## Vedi [7 Rs.](#page-110-0)

obiettivo del punto di ripristino (RPO)

Il periodo di tempo massimo accettabile dall'ultimo punto di ripristino dei dati. Ciò determina quella che viene considerata una perdita di dati accettabile tra l'ultimo punto di ripristino e l'interruzione del servizio.

```
obiettivo del tempo di ripristino (RTO)
```
Il ritardo massimo accettabile tra l'interruzione del servizio e il ripristino del servizio.

## rifattorizzare

Vedi [7 R.](#page-110-0)

## Regione

Una raccolta di AWS risorse in un'area geografica. Ciascuna Regione AWS è isolata e indipendente dalle altre per fornire tolleranza agli errori, stabilità e resilienza. Per ulteriori informazioni, consulta [Specificare cosa può usare Regioni AWS il tuo account.](https://docs.aws.amazon.com/accounts/latest/reference/manage-acct-regions.html)

## regressione

Una tecnica di ML che prevede un valore numerico. Ad esempio, per risolvere il problema "A che prezzo verrà venduta questa casa?" un modello di ML potrebbe utilizzare un modello di regressione lineare per prevedere il prezzo di vendita di una casa sulla base di dati noti sulla casa (ad esempio, la metratura).

## riospitare

Vedi [7 R.](#page-110-0)

## rilascio

In un processo di implementazione, l'atto di promuovere modifiche a un ambiente di produzione. trasferisco

## Vedi [7](#page-110-0) Rs.

## ripiattaforma

Vedi [7 Rs.](#page-110-0)

## riacquisto

Vedi [7 Rs.](#page-110-0)

## resilienza

La capacità di un'applicazione di resistere o ripristinare le interruzioni. [L'elevata disponibilità](#page-127-1) e [il](#page-122-1)  [disaster recovery](#page-122-1) sono considerazioni comuni quando si pianifica la resilienza in. Cloud AW[SPer](https://aws.amazon.com/resilience/)  [ulteriori informazioni, vedere Cloud AWS Resilience.](https://aws.amazon.com/resilience/)

## <span id="page-143-0"></span>policy basata su risorse

Una policy associata a una risorsa, ad esempio un bucket Amazon S3, un endpoint o una chiave di crittografia. Questo tipo di policy specifica a quali principali è consentito l'accesso, le azioni supportate e qualsiasi altra condizione che deve essere soddisfatta.
matrice di assegnazione di responsabilità (RACI)

Una matrice che definisce i ruoli e le responsabilità di tutte le parti coinvolte nelle attività di migrazione e nelle operazioni cloud. Il nome della matrice deriva dai tipi di responsabilità definiti nella matrice: responsabile (R), responsabile (A), consultato (C) e informato (I). Il tipo di supporto (S) è facoltativo. Se includi il supporto, la matrice viene chiamata matrice RASCI e, se la escludi, viene chiamata matrice RACI.

#### <span id="page-144-0"></span>controllo reattivo

Un controllo di sicurezza progettato per favorire la correzione di eventi avversi o deviazioni dalla baseline di sicurezza. Per ulteriori informazioni, consulta [Controlli reattivi](https://docs.aws.amazon.com/prescriptive-guidance/latest/aws-security-controls/responsive-controls.html) in Implementazione dei controlli di sicurezza in AWS.

retain

Vedi [7](#page-110-0) R.

andare in pensione

Vedi [7 Rs.](#page-110-0)

#### rotazione

Processo di aggiornamento periodico di un [segreto](#page-145-0) per rendere più difficile l'accesso alle credenziali da parte di un utente malintenzionato.

controllo dell'accesso a righe e colonne (RCAC)

L'uso di espressioni SQL di base e flessibili con regole di accesso definite. RCAC è costituito da autorizzazioni di riga e maschere di colonna.

## RPO

Vedi l'obiettivo del punto [di ripristino.](#page-142-0)

RTO

Vedi l'[obiettivo del tempo di ripristino](#page-142-1).

## runbook

Un insieme di procedure manuali o automatizzate necessarie per eseguire un'attività specifica. In genere sono progettati per semplificare operazioni o procedure ripetitive con tassi di errore elevati.

# S

# SAML 2.0

Uno standard aperto utilizzato da molti provider di identità (IdPs). Questa funzionalità abilita il single sign-on (SSO) federato, in modo che gli utenti possano accedere AWS Management Console o chiamare le operazioni AWS API senza che tu debba creare un utente in IAM per tutti i membri dell'organizzazione. Per ulteriori informazioni sulla federazione basata su SAML 2.0, consulta [Informazioni sulla federazione basata su SAML 2.0](https://docs.aws.amazon.com/IAM/latest/UserGuide/id_roles_providers_saml.html) nella documentazione di IAM.

**SCADA** 

Vedi [controllo di supervisione e acquisizione dati](#page-148-0).

**SCP** 

Vedi la [politica di controllo del servizio.](#page-146-0)

# <span id="page-145-0"></span>Secret

In AWS Secrets Manager, informazioni riservate o riservate, come una password o le credenziali utente, archiviate in forma crittografata. È costituito dal valore segreto e dai relativi metadati. Il valore segreto può essere binario, una stringa singola o più stringhe. Per ulteriori informazioni, [consulta Secret](https://docs.aws.amazon.com/secretsmanager/latest/userguide/getting-started.html#term_secret) nella documentazione di Secrets Manager.

# controllo di sicurezza

Un guardrail tecnico o amministrativo che impedisce, rileva o riduce la capacità di un autore di minacce di sfruttare una vulnerabilità di sicurezza. [Esistono quattro tipi principali di controlli di](#page-141-0)  [sicurezza:](#page-141-0) [preventivi,](#page-140-0) [investigativ](#page-121-0)[i, r](#page-141-0)[eattivi e proattivi](#page-144-0)[.](#page-141-0)

# rafforzamento della sicurezza

Il processo di riduzione della superficie di attacco per renderla più resistente agli attacchi. Può includere azioni come la rimozione di risorse che non sono più necessarie, l'implementazione di best practice di sicurezza che prevedono la concessione del privilegio minimo o la disattivazione di funzionalità non necessarie nei file di configurazione.

<span id="page-145-1"></span>sistema di gestione delle informazioni e degli eventi di sicurezza (SIEM)

Strumenti e servizi che combinano sistemi di gestione delle informazioni di sicurezza (SIM) e sistemi di gestione degli eventi di sicurezza (SEM). Un sistema SIEM raccoglie, monitora e analizza i dati da server, reti, dispositivi e altre fonti per rilevare minacce e violazioni della sicurezza e generare avvisi.

automazione della risposta alla sicurezza

Un'azione predefinita e programmata progettata per rispondere o porre rimedio automaticamente a un evento di sicurezza. Queste automazioni fungono da controlli di sicurezza [investigativi](#page-121-0) o [reattivi](#page-144-0) che aiutano a implementare le migliori pratiche di sicurezza. AWS Esempi di azioni di risposta automatizzate includono la modifica di un gruppo di sicurezza VPC, l'applicazione di patch a un'istanza Amazon EC2 o la rotazione delle credenziali.

Crittografia lato server

Crittografia dei dati a destinazione, da parte di chi li riceve. Servizio AWS

<span id="page-146-0"></span>Policy di controllo dei servizi (SCP)

Una policy che fornisce il controllo centralizzato sulle autorizzazioni per tutti gli account di un'organizzazione in AWS Organizations. Le SCP definiscono i guardrail o fissano i limiti alle azioni che un amministratore può delegare a utenti o ruoli. Puoi utilizzare le SCP come elenchi consentiti o elenchi di rifiuto, per specificare quali servizi o azioni sono consentiti o proibiti. Per ulteriori informazioni, consulta [le politiche di controllo del servizio](https://docs.aws.amazon.com/organizations/latest/userguide/orgs_manage_policies_scps.html) nella AWS Organizations documentazione.

## endpoint del servizio

L'URL del punto di ingresso per un Servizio AWS. Puoi utilizzare l'endpoint per connetterti a livello di programmazione al servizio di destinazione. Per ulteriori informazioni, consulta [Endpoint del](https://docs.aws.amazon.com/general/latest/gr/rande.html)  [Servizio AWS](https://docs.aws.amazon.com/general/latest/gr/rande.html) nei Riferimenti generali di AWS.

<span id="page-146-2"></span>accordo sul livello di servizio (SLA)

Un accordo che chiarisce ciò che un team IT promette di offrire ai propri clienti, ad esempio l'operatività e le prestazioni del servizio.

<span id="page-146-1"></span>indicatore del livello di servizio (SLI)

Misurazione di un aspetto prestazionale di un servizio, ad esempio il tasso di errore, la disponibilità o la velocità effettiva.

<span id="page-146-3"></span>obiettivo a livello di servizio (SLO)

[Una metrica target che rappresenta lo stato di un servizio, misurato da un indicatore del livello di](#page-146-1)  [servizio.](#page-146-1)

# Modello di responsabilità condivisa

Un modello che descrive la responsabilità condivisa AWS per la sicurezza e la conformità del cloud. AWS è responsabile della sicurezza del cloud, mentre tu sei responsabile della sicurezza nel cloud. Per ulteriori informazioni, consulta [Modello di responsabilità condivisa.](https://aws.amazon.com/compliance/shared-responsibility-model/)

# SIEM

Vedi il [sistema di gestione delle informazioni e degli eventi sulla sicurezza](#page-145-1).

<span id="page-147-0"></span>punto di errore singolo (SPOF)

Un guasto in un singolo componente critico di un'applicazione che può disturbare il sistema.

# SLAM

Vedi il contratto sul [livello di servizio](#page-146-2).

# SLI

Vedi l'indicatore del [livello di servizio.](#page-146-1)

# LENTA

Vedi obiettivo del [livello di servizio](#page-146-3).

split-and-seed modello

Un modello per dimensionare e accelerare i progetti di modernizzazione. Man mano che vengono definite nuove funzionalità e versioni dei prodotti, il team principale si divide per creare nuovi team di prodotto. Questo aiuta a dimensionare le capacità e i servizi dell'organizzazione, migliora la produttività degli sviluppatori e supporta una rapida innovazione. Per ulteriori informazioni, vedere [Approccio graduale alla modernizzazione delle applicazioni in.](https://docs.aws.amazon.com/prescriptive-guidance/latest/modernization-phased-approach/step3.html) Cloud AWS

# SPOF

Vedi [punto di errore singolo.](#page-147-0)

# schema a stella

Una struttura organizzativa di database che utilizza un'unica tabella dei fatti di grandi dimensioni per archiviare i dati transazionali o misurati e utilizza una o più tabelle dimensionali più piccole per memorizzare gli attributi dei dati. Questa struttura è progettata per l'uso in un [data warehouse](#page-120-0) o per scopi di business intelligence.

#### modello del fico strangolatore

Un approccio alla modernizzazione dei sistemi monolitici mediante la riscrittura e la sostituzione incrementali delle funzionalità del sistema fino alla disattivazione del sistema legacy. Questo modello utilizza l'analogia di una pianta di fico che cresce fino a diventare un albero robusto e alla fine annienta e sostituisce il suo ospite. Il modello è stato [introdotto da Martin Fowler](https://martinfowler.com/bliki/StranglerFigApplication.html) come metodo per gestire il rischio durante la riscrittura di sistemi monolitici. Per un esempio di come applicare questo modello, consulta [Modernizzazione incrementale dei servizi Web legacy di](https://docs.aws.amazon.com/prescriptive-guidance/latest/modernization-aspnet-web-services/) [Microsoft ASP.NET \(ASMX\) mediante container e Gateway Amazon API](https://docs.aws.amazon.com/prescriptive-guidance/latest/modernization-aspnet-web-services/).

#### sottorete

Un intervallo di indirizzi IP nel VPC. Una sottorete deve risiedere in una singola zona di disponibilità.

<span id="page-148-0"></span>controllo di supervisione e acquisizione dati (SCADA)

Nella produzione, un sistema che utilizza hardware e software per monitorare gli asset fisici e le operazioni di produzione.

#### crittografia simmetrica

Un algoritmo di crittografia che utilizza la stessa chiave per crittografare e decrittografare i dati. test sintetici

Test di un sistema in modo da simulare le interazioni degli utenti per rilevare potenziali problemi o monitorare le prestazioni. Puoi usare [Amazon CloudWatch Synthetics](https://docs.aws.amazon.com/AmazonCloudWatch/latest/monitoring/CloudWatch_Synthetics_Canaries.html) per creare questi test.

# T

#### tags

Coppie chiave-valore che fungono da metadati per l'organizzazione delle risorse. AWS Con i tag è possibile a gestire, identificare, organizzare, cercare e filtrare le risorse. Per ulteriori informazioni, consulta [Tagging delle risorse AWS.](https://docs.aws.amazon.com/tag-editor/latest/userguide/tagging.html)

#### variabile di destinazione

Il valore che stai cercando di prevedere nel machine learning supervisionato. Questo è indicato anche come variabile di risultato. Ad esempio, in un ambiente di produzione la variabile di destinazione potrebbe essere un difetto del prodotto.

# elenco di attività

Uno strumento che viene utilizzato per tenere traccia dei progressi tramite un runbook. Un elenco di attività contiene una panoramica del runbook e un elenco di attività generali da completare. Per ogni attività generale, include la quantità stimata di tempo richiesta, il proprietario e lo stato di avanzamento.

# Ambiente di test

# [Vedi ambiente.](#page-124-0)

# training

Fornire dati da cui trarre ispirazione dal modello di machine learning. I dati di training devono contenere la risposta corretta. L'algoritmo di apprendimento trova nei dati di addestramento i pattern che mappano gli attributi dei dati di input al target (la risposta che si desidera prevedere). Produce un modello di ML che acquisisce questi modelli. Puoi quindi utilizzare il modello di ML per creare previsioni su nuovi dati di cui non si conosce il target.

# Transit Gateway

Un hub di transito di rete che è possibile utilizzare per collegare i VPC e le reti on-premise. Per ulteriori informazioni, consulta [Cos'è un gateway di transito](https://docs.aws.amazon.com/vpc/latest/tgw/what-is-transit-gateway.html) nella AWS Transit Gateway documentazione.

flusso di lavoro basato su trunk

Un approccio in cui gli sviluppatori creano e testano le funzionalità localmente in un ramo di funzionalità e quindi uniscono tali modifiche al ramo principale. Il ramo principale viene quindi integrato negli ambienti di sviluppo, preproduzione e produzione, in sequenza.

# Accesso attendibile

Concessione delle autorizzazioni a un servizio specificato dall'utente per eseguire attività all'interno dell'organizzazione AWS Organizations e nei suoi account per conto dell'utente. Il servizio attendibile crea un ruolo collegato al servizio in ogni account, quando tale ruolo è necessario, per eseguire attività di gestione per conto dell'utente. Per ulteriori informazioni, consulta [Utilizzo AWS Organizations con altri AWS servizi](https://docs.aws.amazon.com/organizations/latest/userguide/orgs_integrate_services.html) nella AWS Organizations documentazione.

# regolazione

Modificare alcuni aspetti del processo di training per migliorare la precisione del modello di ML. Ad esempio, puoi addestrare il modello di ML generando un set di etichette, aggiungendo etichette e quindi ripetendo questi passaggi più volte con impostazioni diverse per ottimizzare il modello.

#### team da due pizze

Una piccola DevOps squadra che puoi sfamare con due pizze. Un team composto da due persone garantisce la migliore opportunità possibile di collaborazione nello sviluppo del software.

# $\mathsf{U}$

#### incertezza

Un concetto che si riferisce a informazioni imprecise, incomplete o sconosciute che possono minare l'affidabilità dei modelli di machine learning predittivi. Esistono due tipi di incertezza: l'incertezza epistemica, che è causata da dati limitati e incompleti, mentre l'incertezza aleatoria è causata dal rumore e dalla casualità insiti nei dati. Per ulteriori informazioni, consulta la guida [Quantificazione dell'incertezza nei sistemi di deep learning](https://docs.aws.amazon.com/prescriptive-guidance/latest/ml-quantifying-uncertainty/concepts.html).

#### compiti indifferenziati

Conosciuto anche come sollevamento di carichi pesanti, è un lavoro necessario per creare e far funzionare un'applicazione, ma che non apporta valore diretto all'utente finale né offre vantaggi competitivi. Esempi di attività indifferenziate includono l'approvvigionamento, la manutenzione e la pianificazione della capacità.

ambienti superiori

[Vedi ambiente.](#page-124-0)

# V

#### vacuum

Un'operazione di manutenzione del database che prevede la pulizia dopo aggiornamenti incrementali per recuperare lo spazio di archiviazione e migliorare le prestazioni.

#### controllo delle versioni

Processi e strumenti che tengono traccia delle modifiche, ad esempio le modifiche al codice di origine in un repository.

#### Peering VPC

Una connessione tra due VPC che consente di instradare il traffico tramite indirizzi IP privati. Per ulteriori informazioni, consulta [Che cos'è il peering VPC?](https://docs.aws.amazon.com/vpc/latest/peering/what-is-vpc-peering.html) nella documentazione di Amazon VPC.

#### vulnerabilità

Un difetto software o hardware che compromette la sicurezza del sistema.

# W

## cache calda

Una cache del buffer che contiene dati correnti e pertinenti a cui si accede frequentemente. L'istanza di database può leggere dalla cache del buffer, il che richiede meno tempo rispetto alla lettura dalla memoria dal disco principale.

## dati caldi

Dati a cui si accede raramente. Quando si eseguono interrogazioni di questo tipo di dati, in genere sono accettabili query moderatamente lente.

## funzione finestra

Una funzione SQL che esegue un calcolo su un gruppo di righe che si riferiscono in qualche modo al record corrente. Le funzioni della finestra sono utili per l'elaborazione di attività, come il calcolo di una media mobile o l'accesso al valore delle righe in base alla posizione relativa della riga corrente.

## Carico di lavoro

Una raccolta di risorse e codice che fornisce valore aziendale, ad esempio un'applicazione rivolta ai clienti o un processo back-end.

## flusso di lavoro

Gruppi funzionali in un progetto di migrazione responsabili di una serie specifica di attività. Ogni flusso di lavoro è indipendente ma supporta gli altri flussi di lavoro del progetto. Ad esempio, il flusso di lavoro del portfolio è responsabile della definizione delle priorità delle applicazioni, della pianificazione delle ondate e della raccolta dei metadati di migrazione. Il flusso di lavoro del portfolio fornisce queste risorse al flusso di lavoro di migrazione, che quindi migra i server e le applicazioni.

## VERME

Vedi [scrivere una volta, leggere molti.](#page-152-0)

## WQF

Vedi [AWS Workload Qualification Framework](#page-113-0).

## <span id="page-152-0"></span>scrivi una volta, leggi molte (WORM)

Un modello di storage che scrive i dati una sola volta e ne impedisce l'eliminazione o la modifica. Gli utenti autorizzati possono leggere i dati tutte le volte che è necessario, ma non possono modificarli. Questa infrastruttura di archiviazione dei dati è considerata [immutabile.](#page-129-0)

# Z

exploit zero-day

[Un attacco, in genere malware, che sfrutta una vulnerabilità zero-day.](#page-152-1)

<span id="page-152-1"></span>vulnerabilità zero-day

Un difetto o una vulnerabilità assoluta in un sistema di produzione. Gli autori delle minacce possono utilizzare questo tipo di vulnerabilità per attaccare il sistema. Gli sviluppatori vengono spesso a conoscenza della vulnerabilità causata dall'attacco.

## applicazione zombie

Un'applicazione che prevede un utilizzo CPU e memoria inferiore al 5%. In un progetto di migrazione, è normale ritirare queste applicazioni.

Le traduzioni sono generate tramite traduzione automatica. In caso di conflitto tra il contenuto di una traduzione e la versione originale in Inglese, quest'ultima prevarrà.